チュートリアル・ガイド

ZUD-CD-07-0063  $1/111$ 2007年3月30日 NECエレクトロニクス株式会社 第四システム事業本部 汎用マイコンシステム事業部 開発ツールグループ チームマネージャー 安藤 喜成 (担当:鈴木 康之)  $CP(K)$ ,  $0$ 

## 78K0/KF2ターゲット・ボード QB-78K0KF2-TB チュートリアル・ガイド

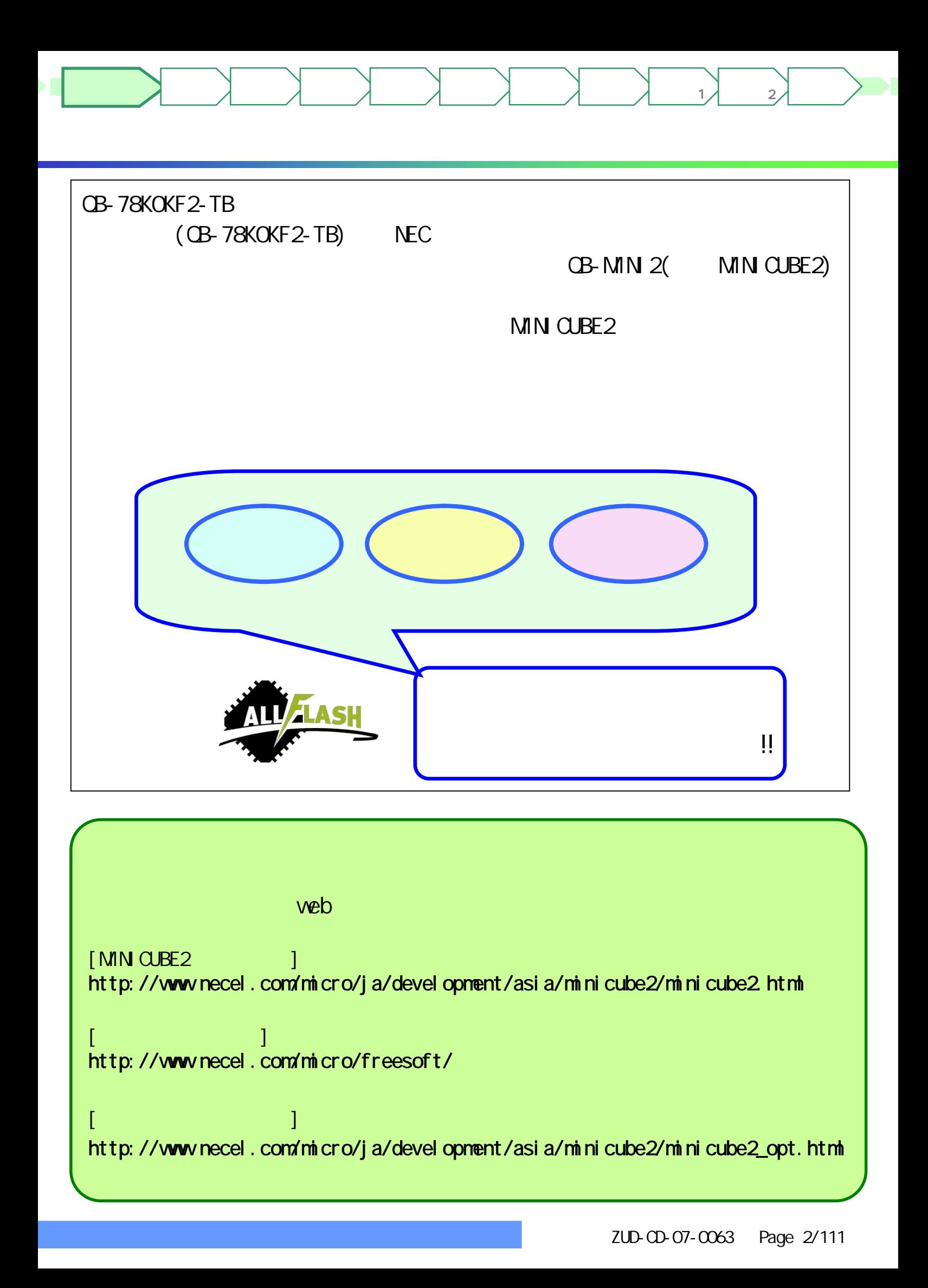

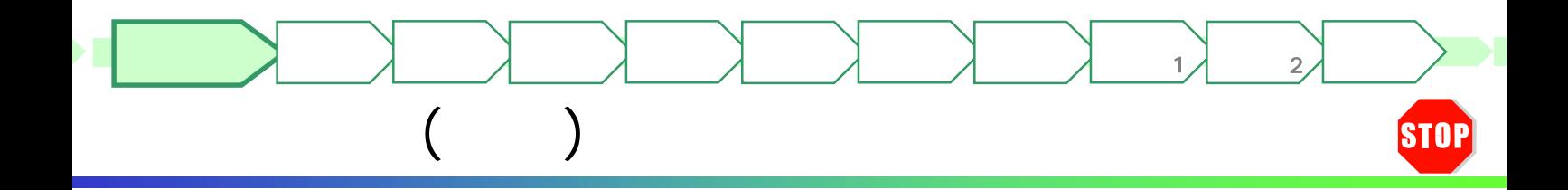

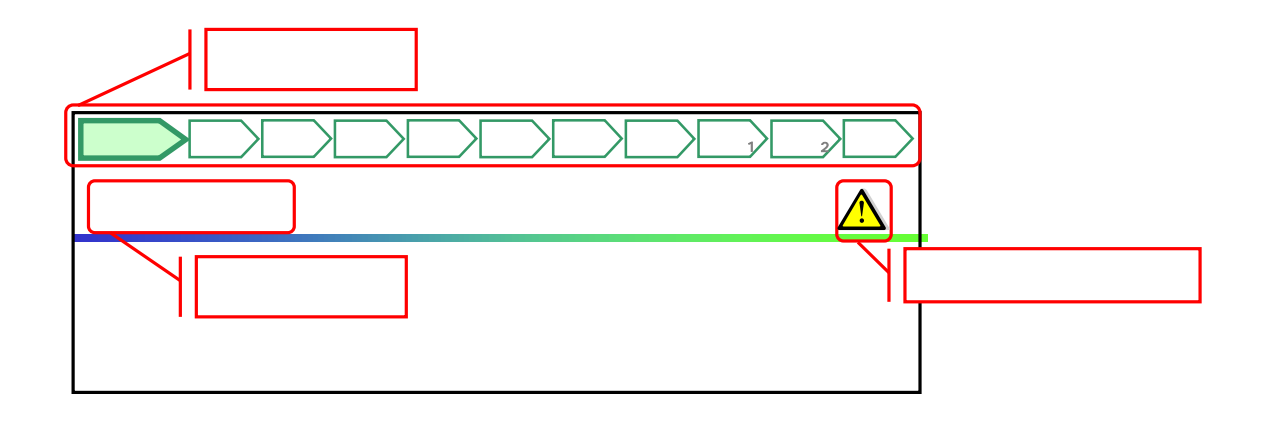

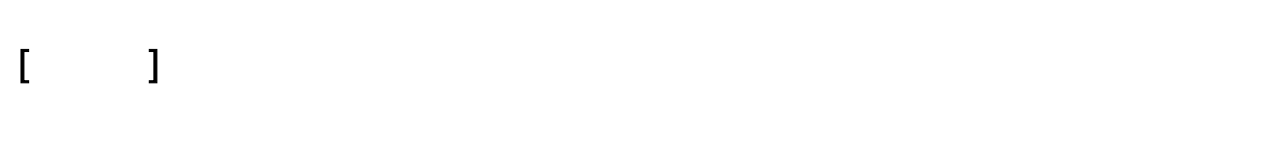

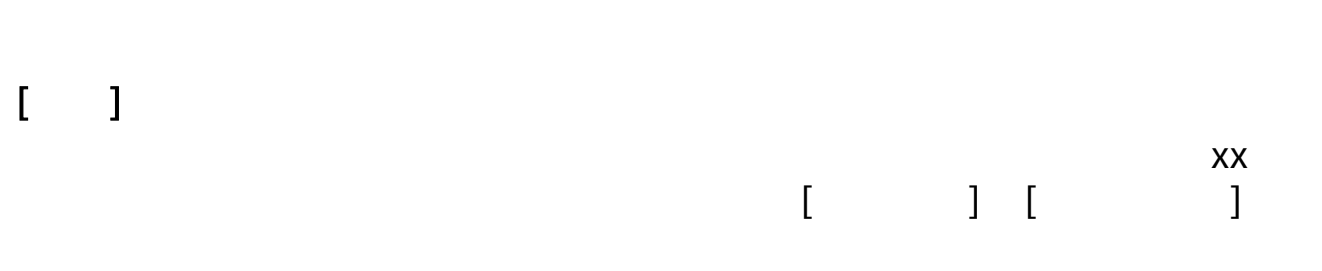

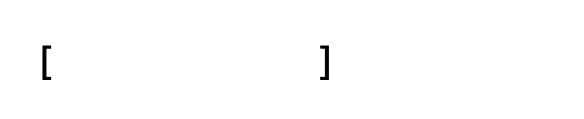

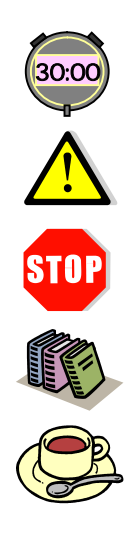

ZUD-CD-07-CO63 Page 3/111

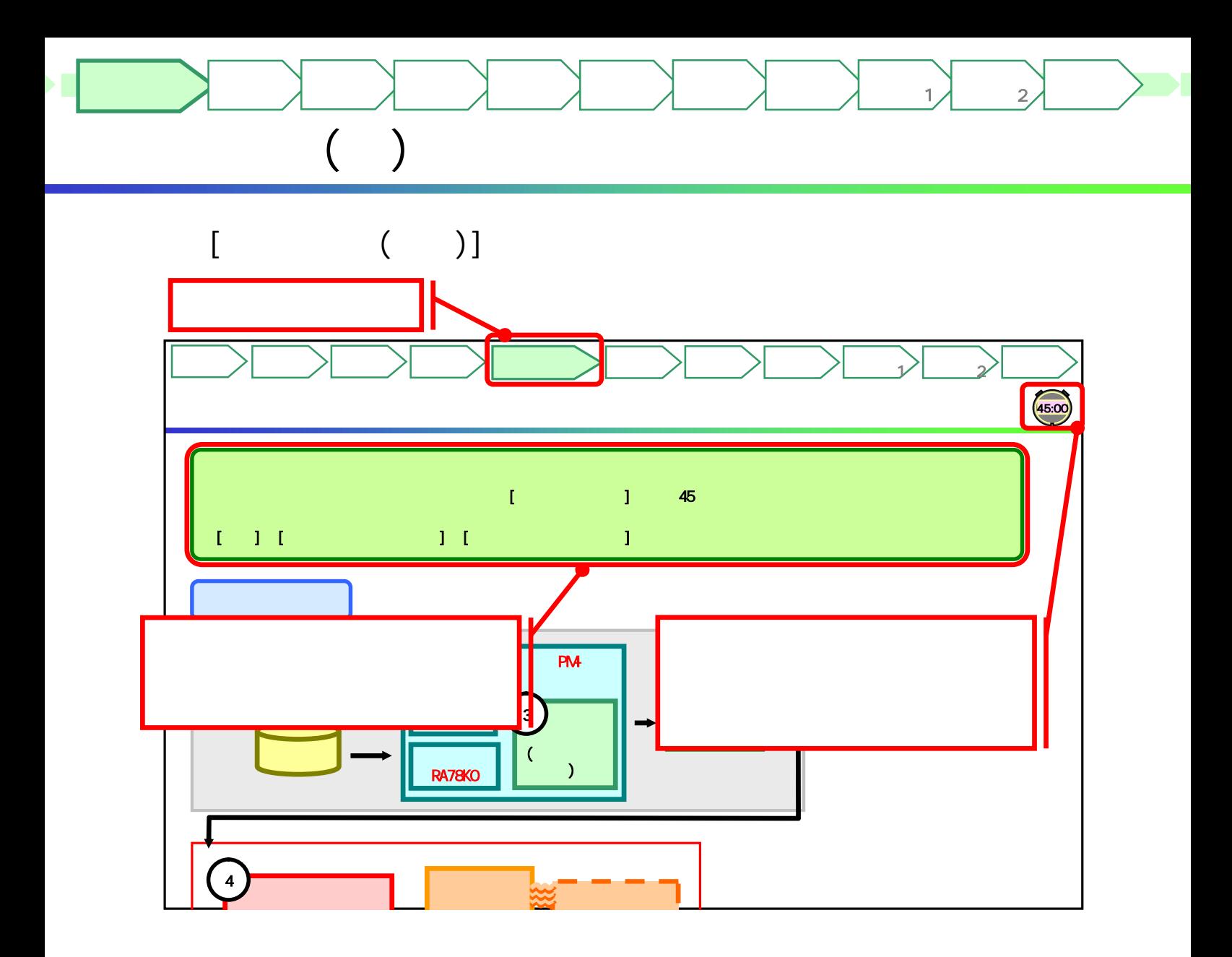

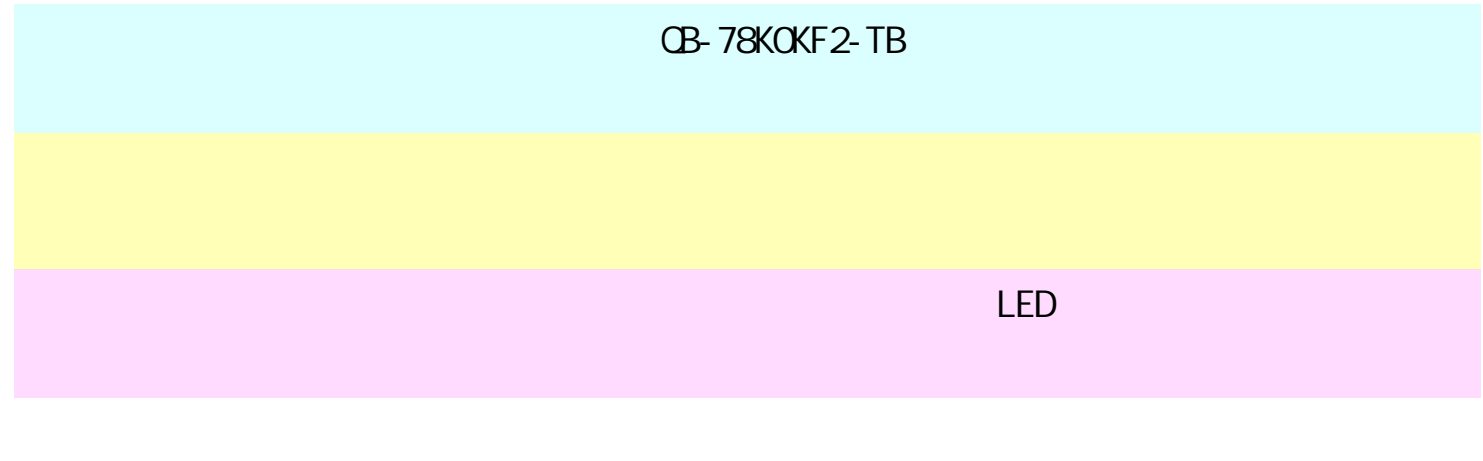

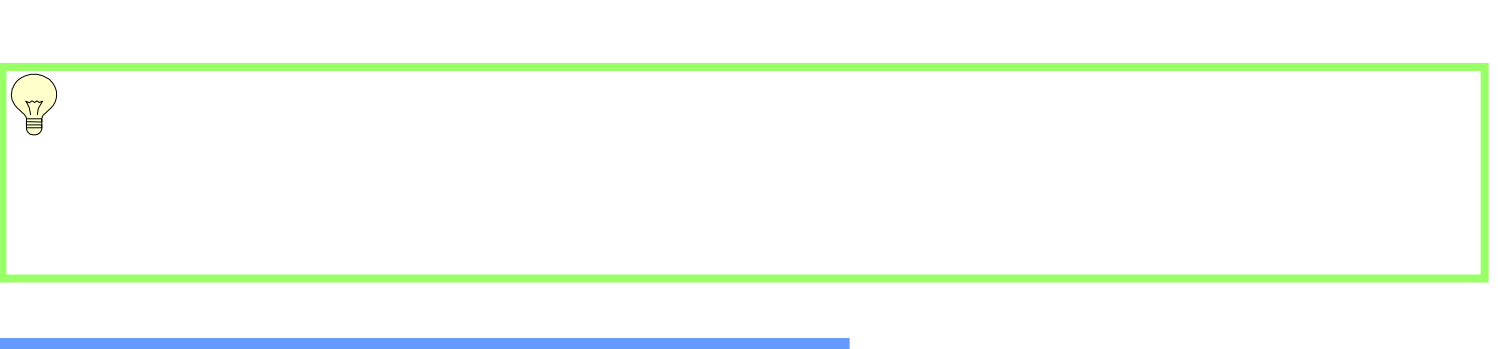

ZUD-CD-07-CO63 Page 4/111

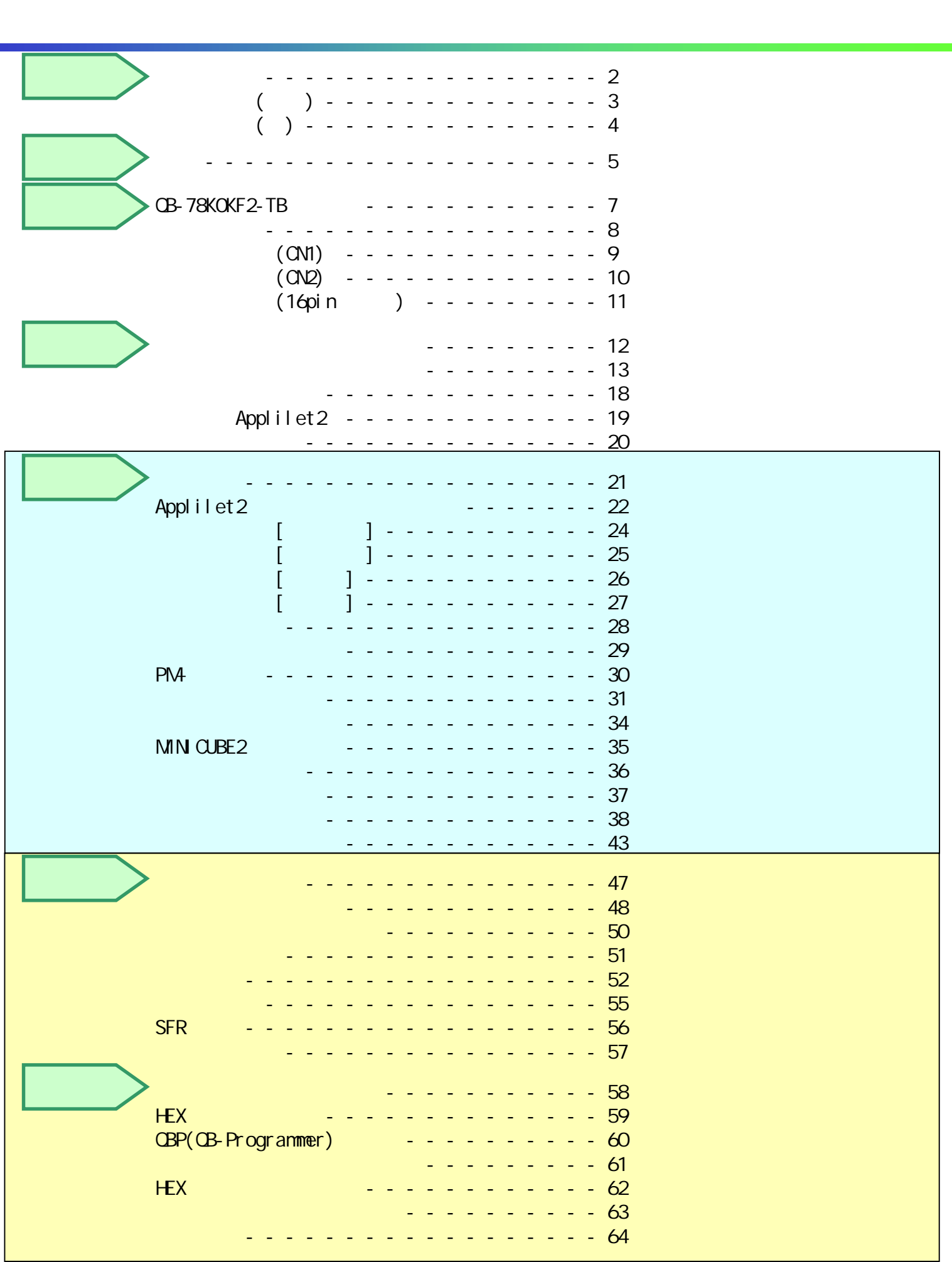

ターゲット 作成例1

ターゲット 作成例2

はじめに もくじ 資料 準備

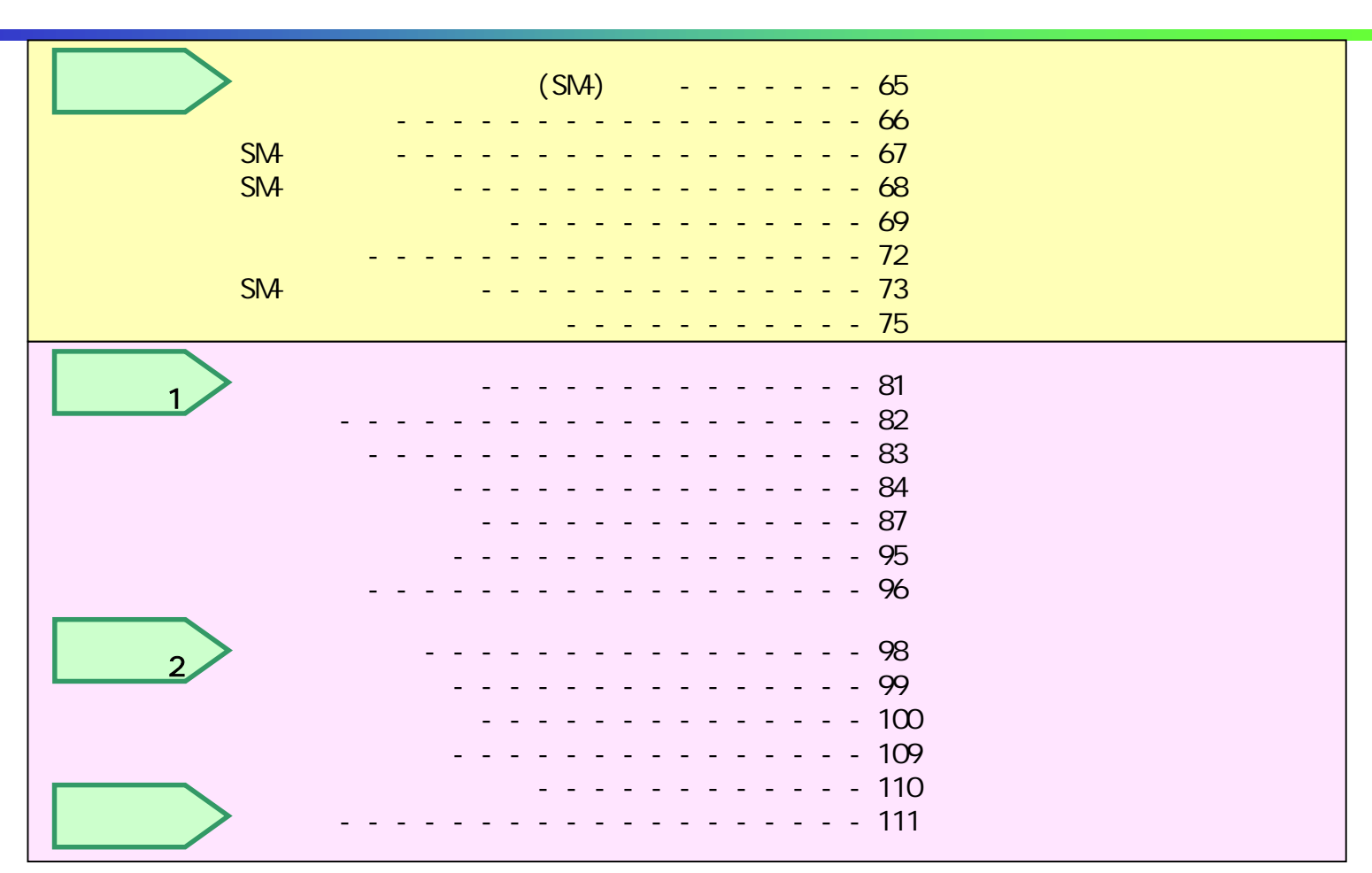

ターゲット 作成例1

ターゲット  $\sim$  2

QB-78K0KF2-TB

はじめに もくじ 資料 準備

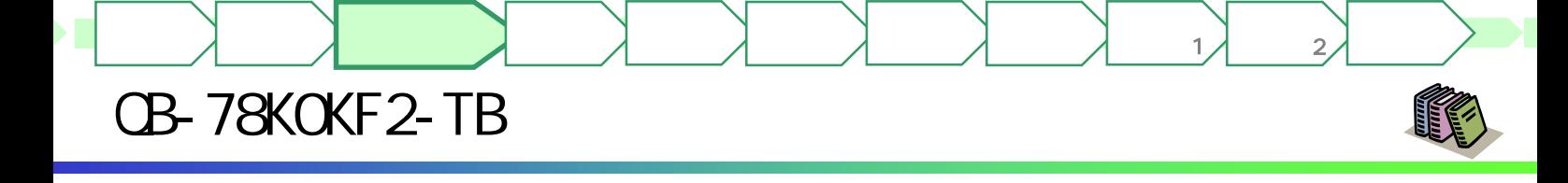

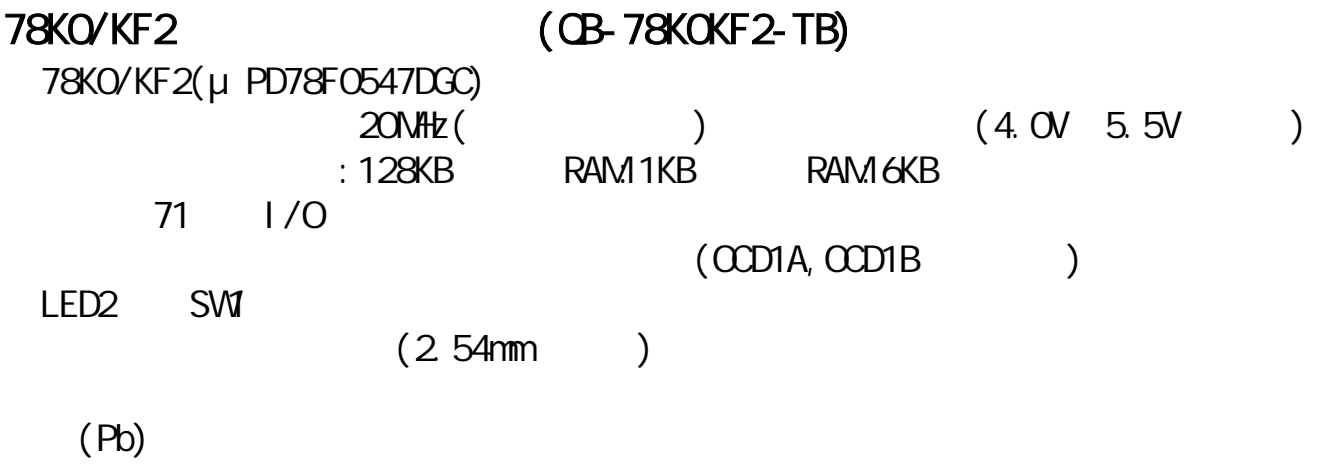

78KO/KF2 (CB-78KOKF2-TB)

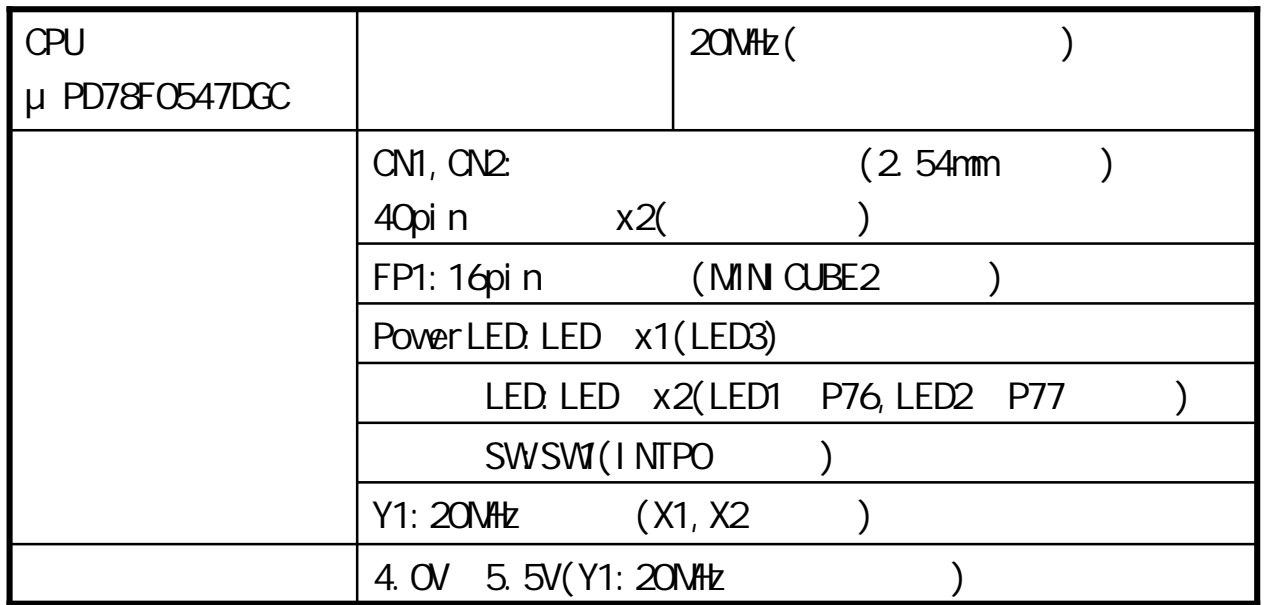

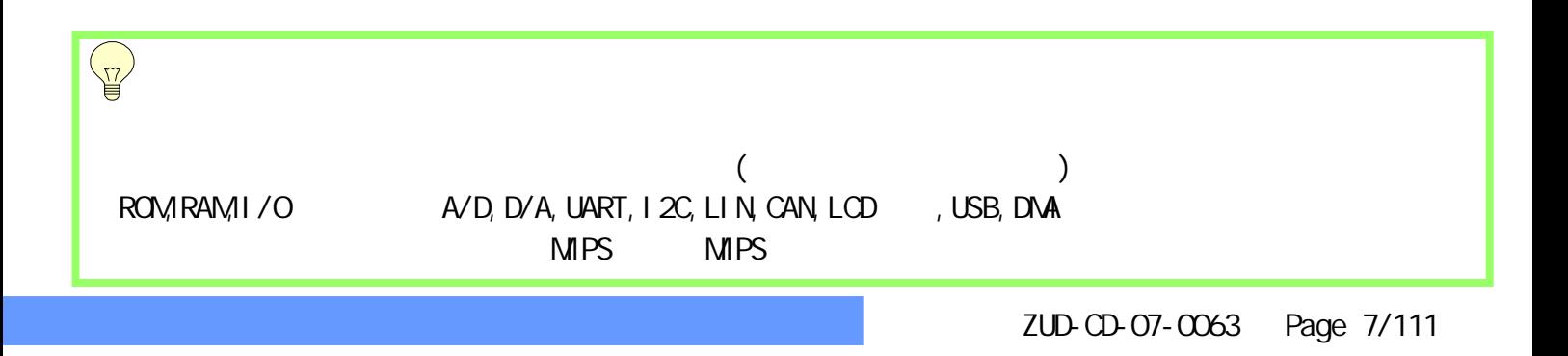

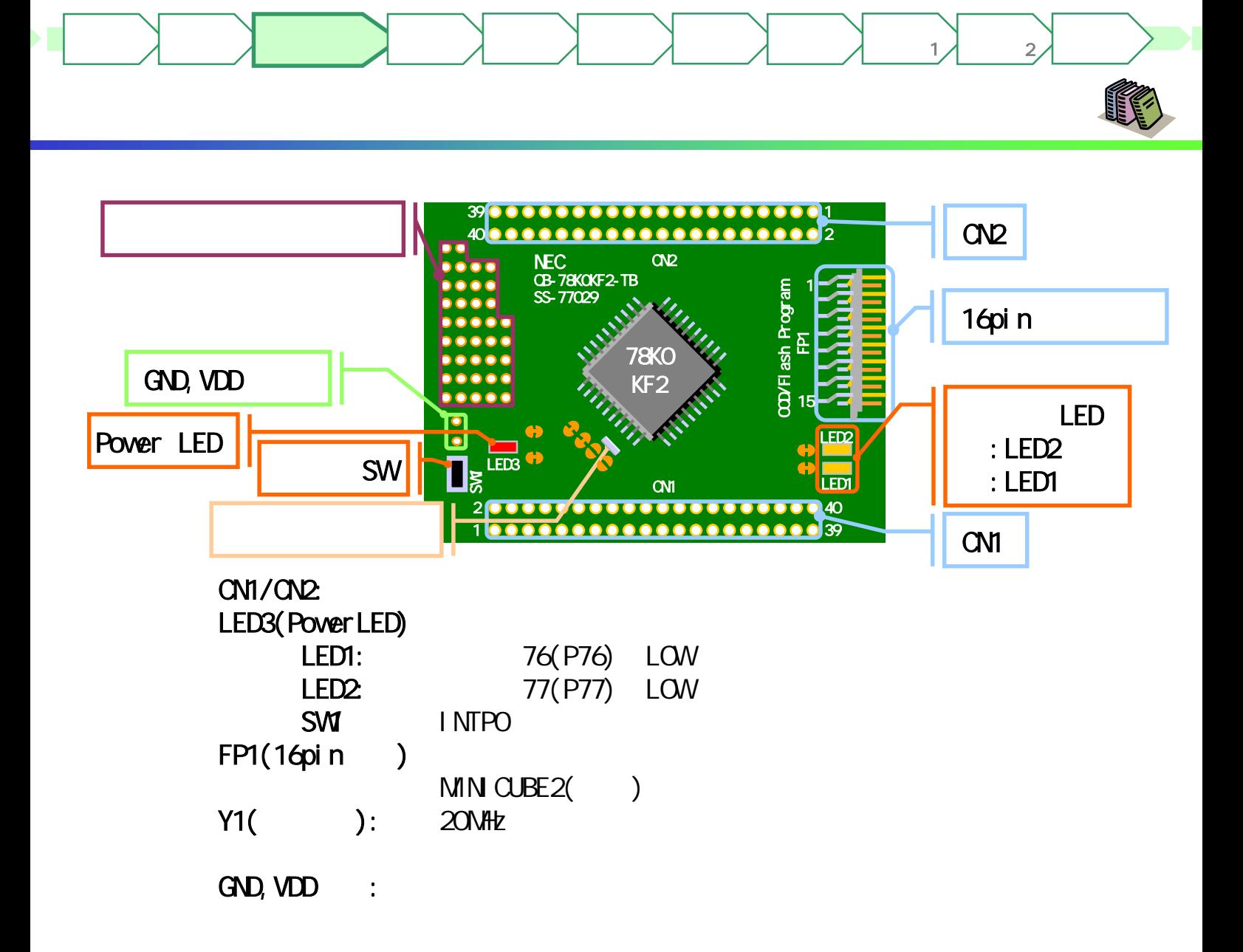

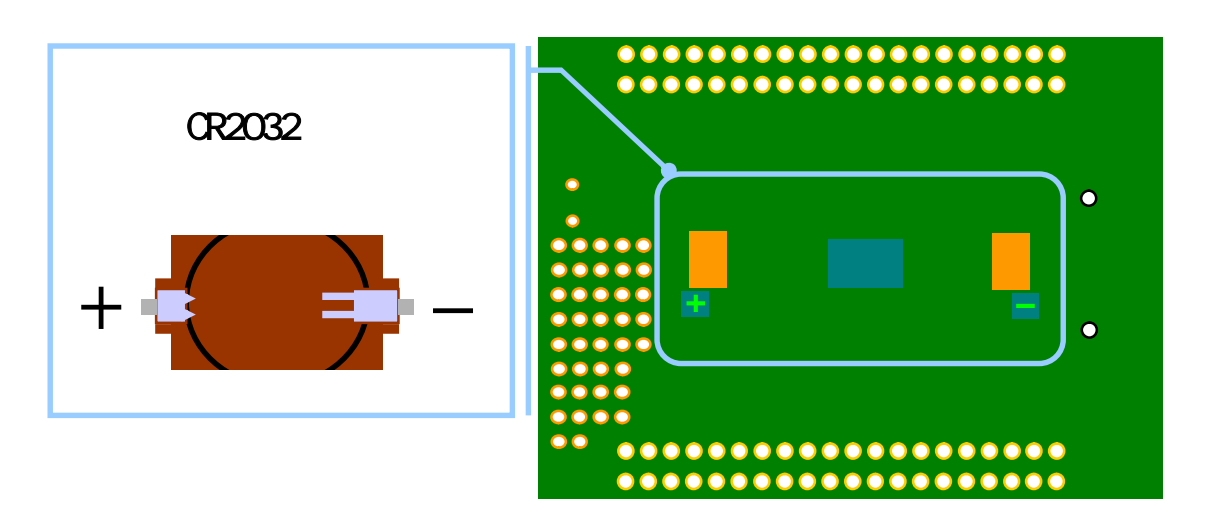

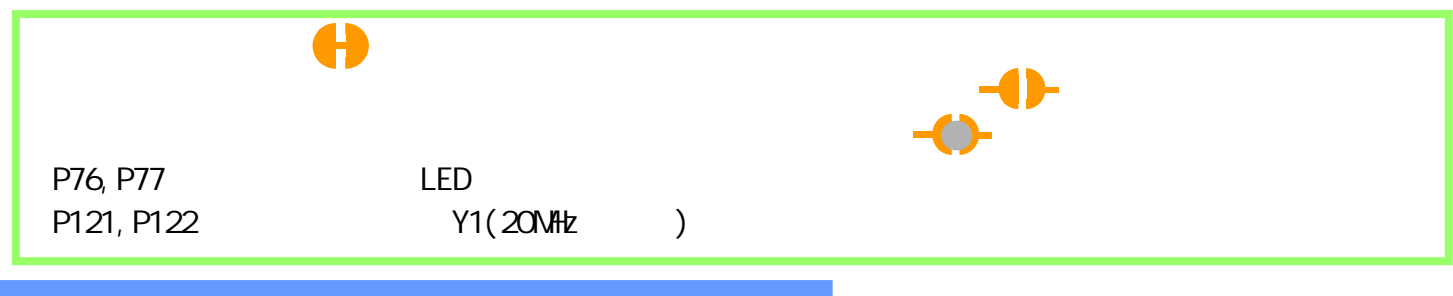

 $(M)$ 

はじめに もくじ 資料 準備

**CONTROL** 

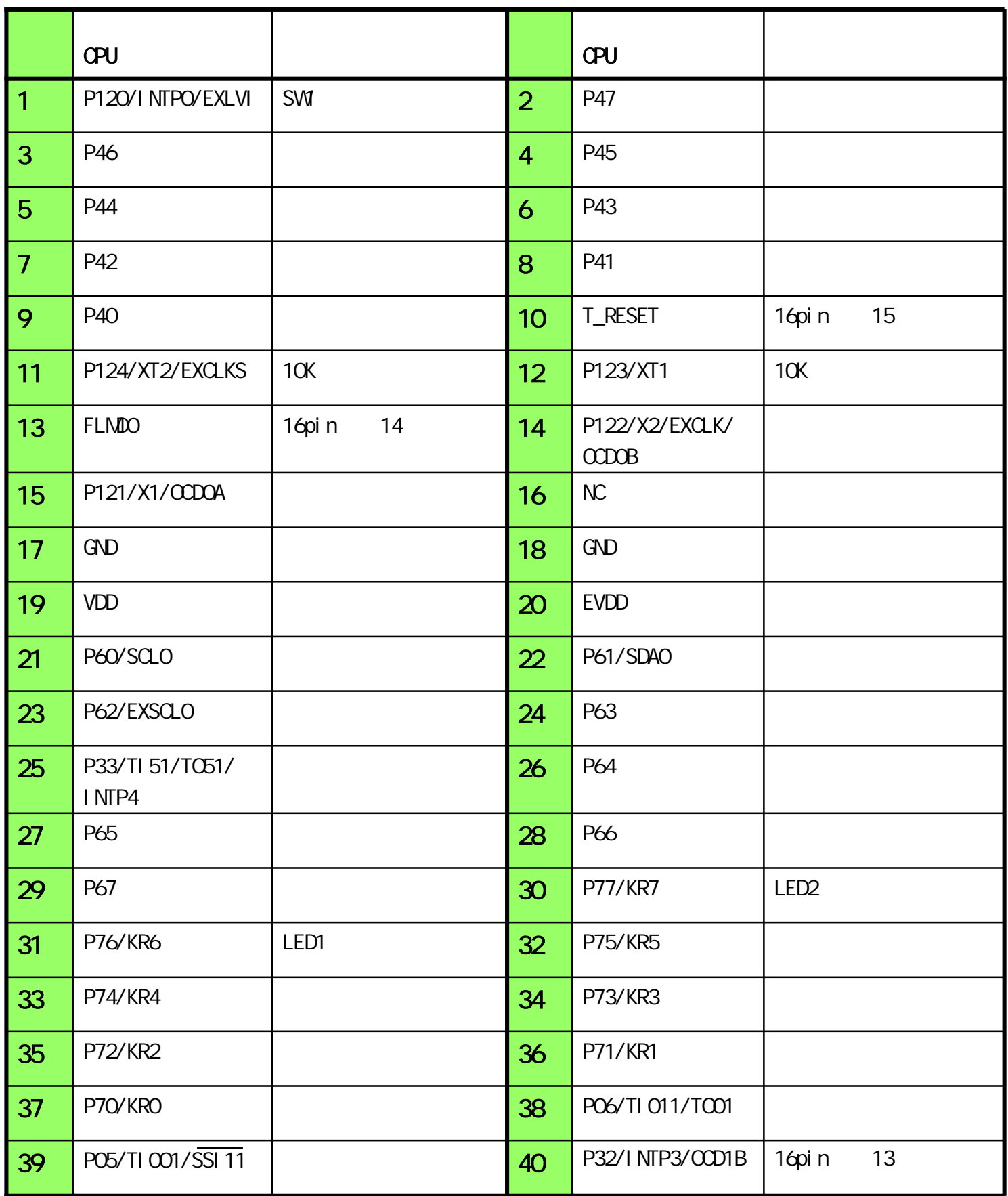

マイコン

ターゲット  $\overline{1}$ 

ターゲット  $\sim$  2

 $(CN2)$ 

はじめに もくじ 資料 準備

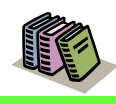

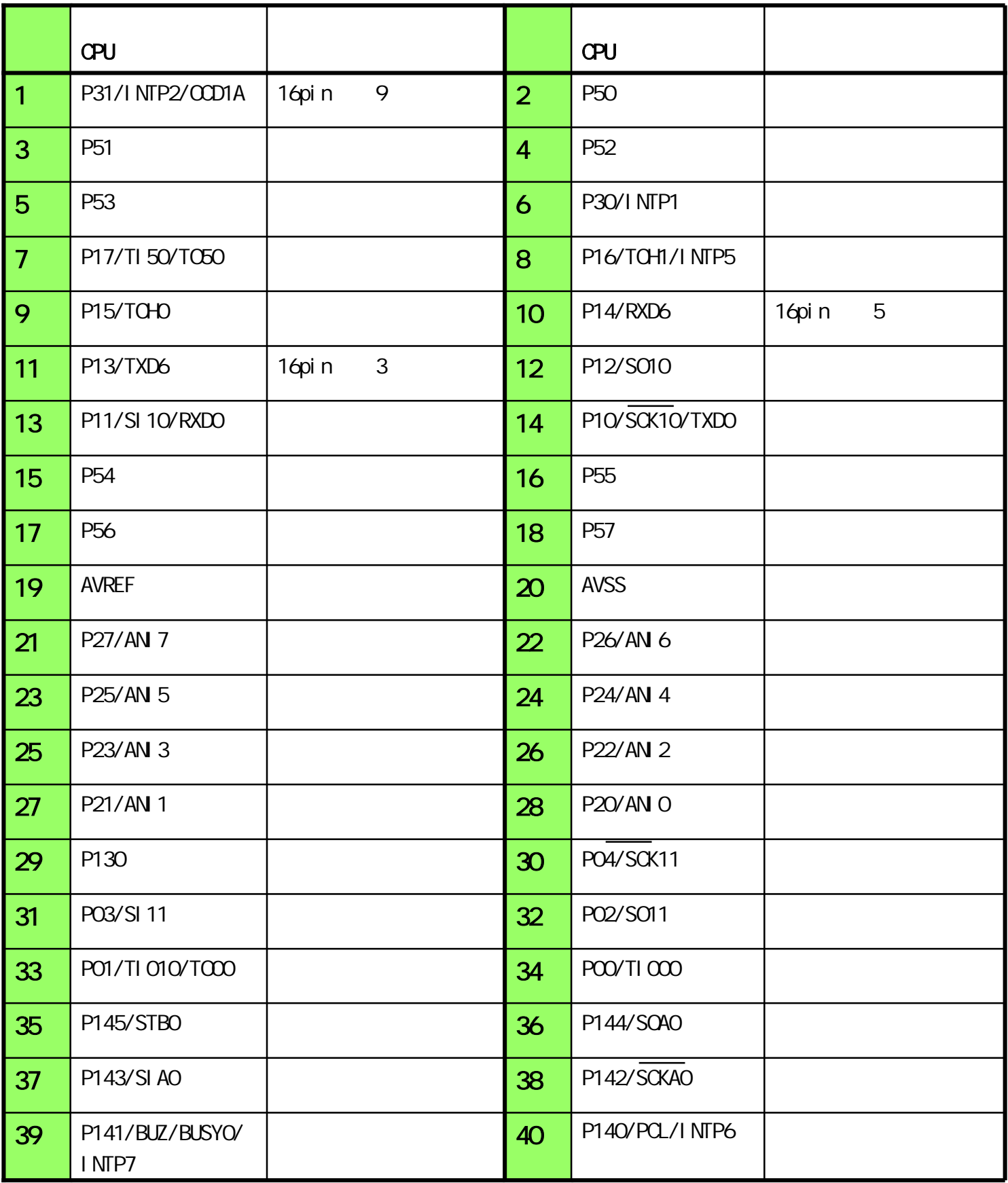

マイコン

ターゲット 作成例1

ターゲット  $\sim$  2

(  $\qquad \qquad$ 

(16pin)

はじめに もくじ 資料 準備

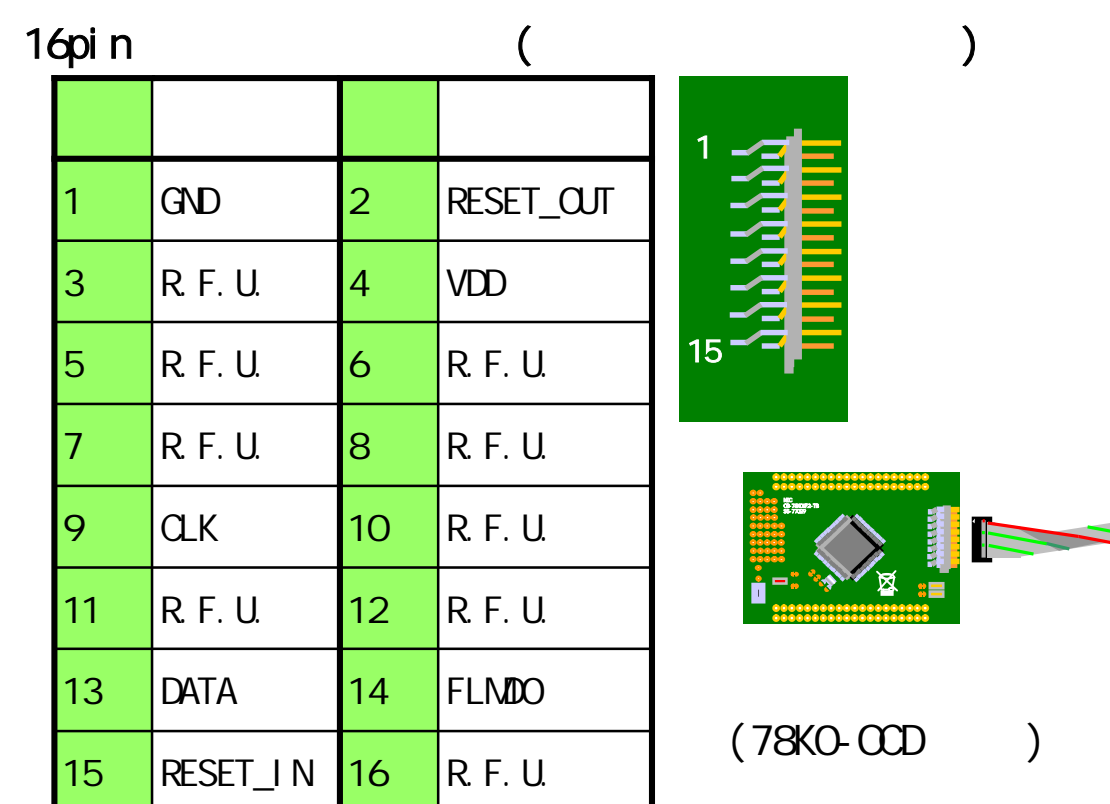

1

ターゲット 作成例1

ターゲット  $\sim$  2

**CONTROL** 

マイコン

R.F.U.

## 16pin ()

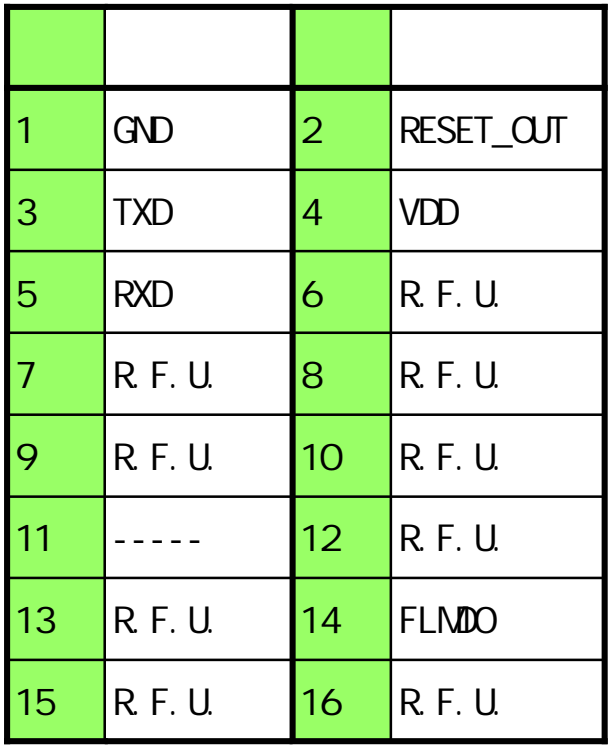

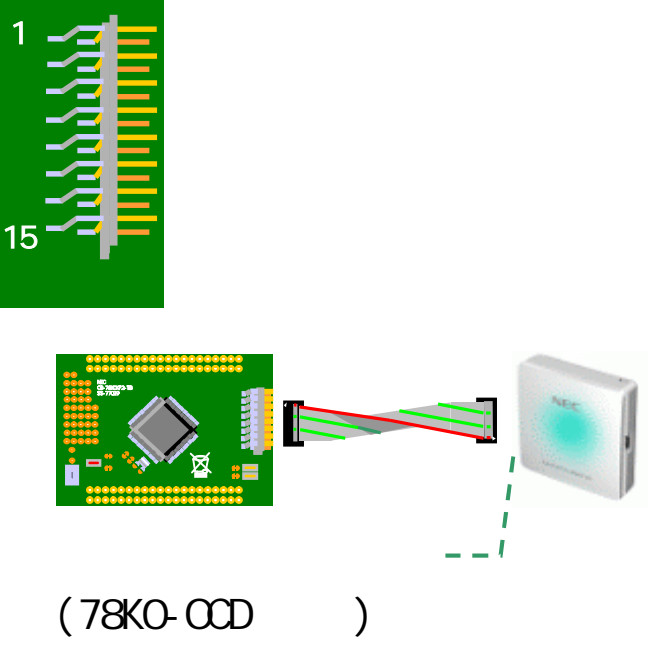

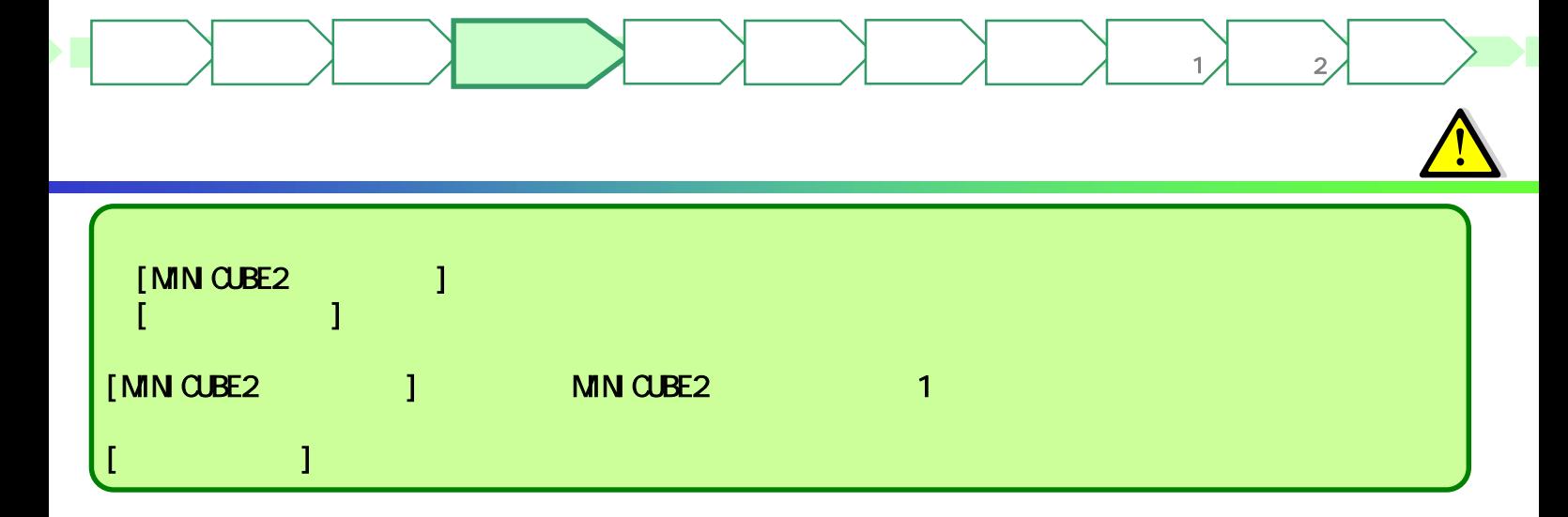

URL

#### <http://www.necel.com/micro/ja/promotion/kx2/>

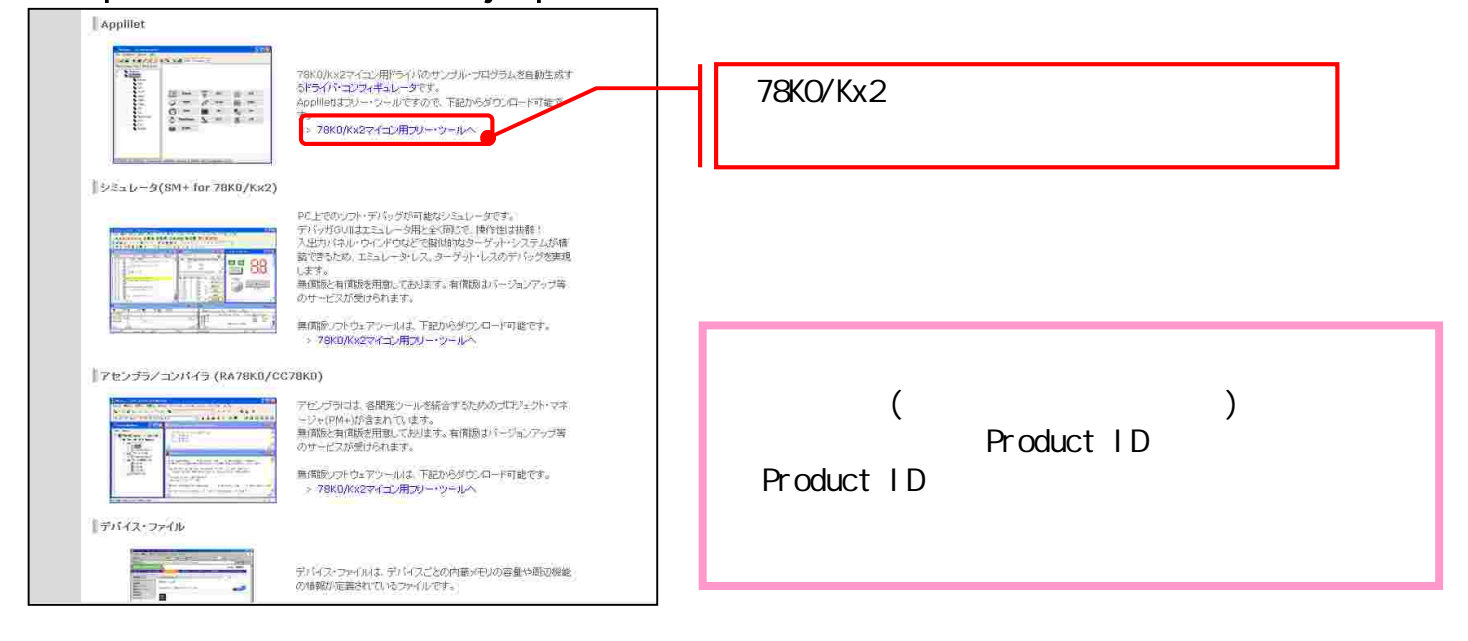

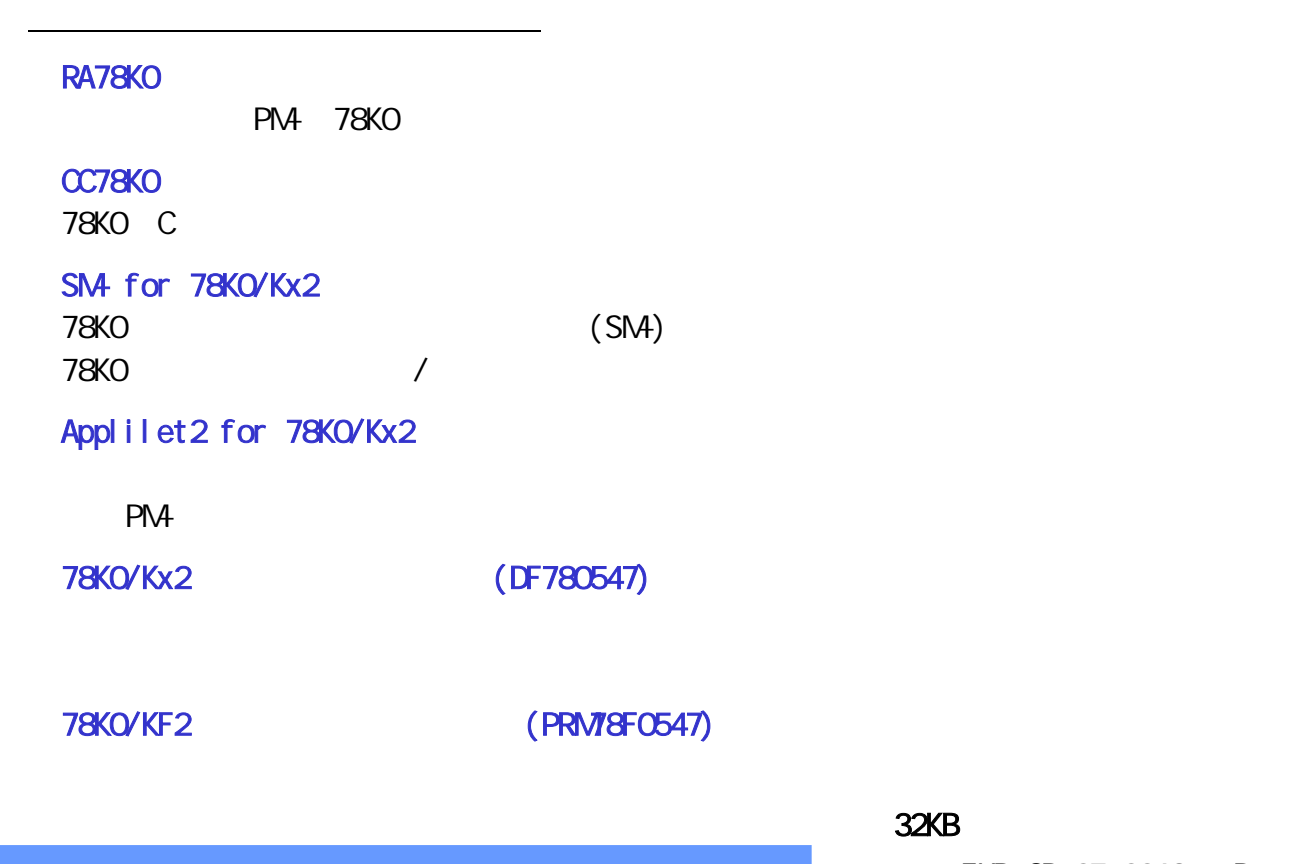

ZUD-CD-07-CO63 Page 12/111

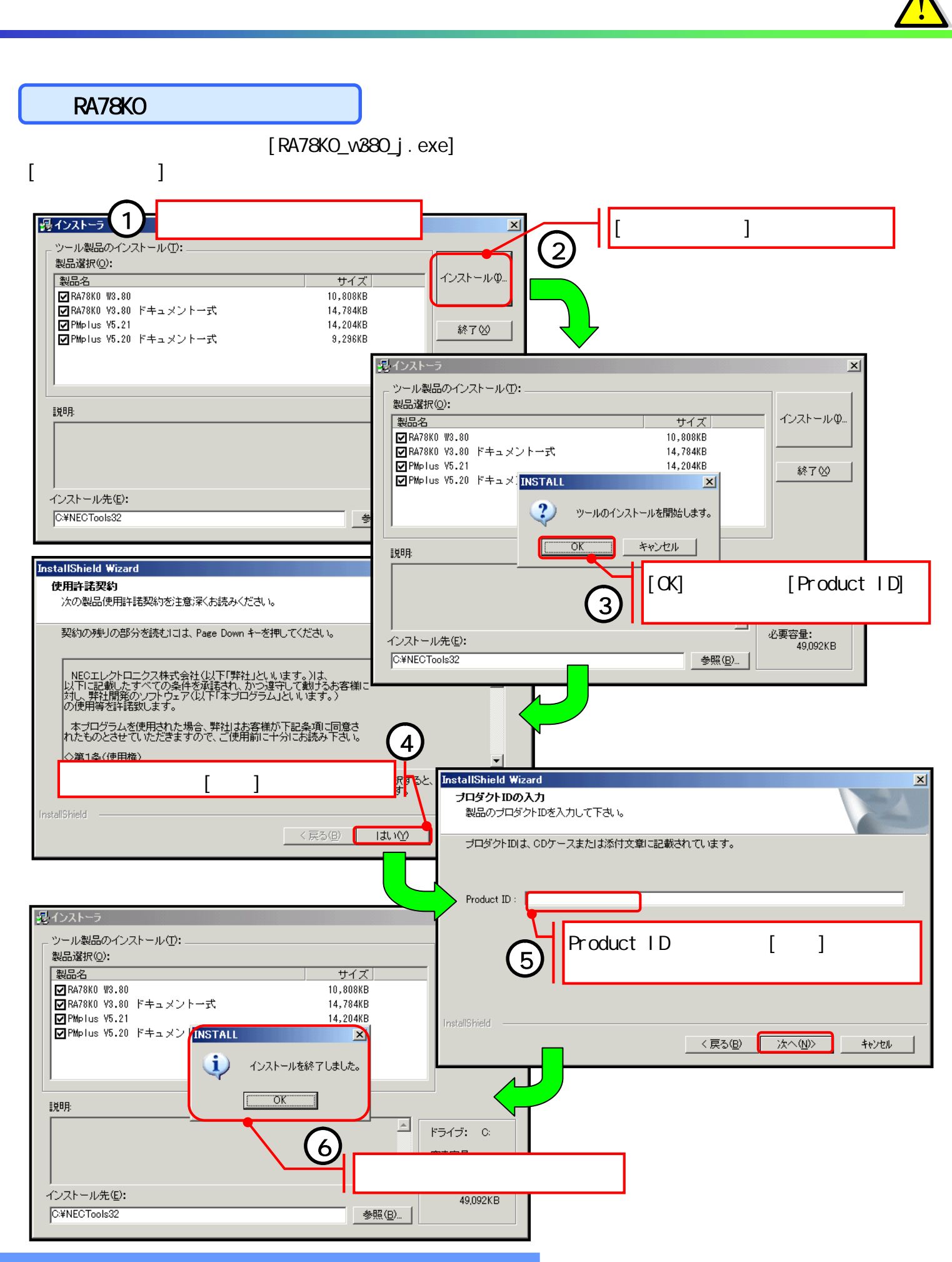

ターゲット 作成例1

ターゲット 作成例2

はじめに もくじ 資料 準備

ZUD-CD-07-CO63 Page 13/111

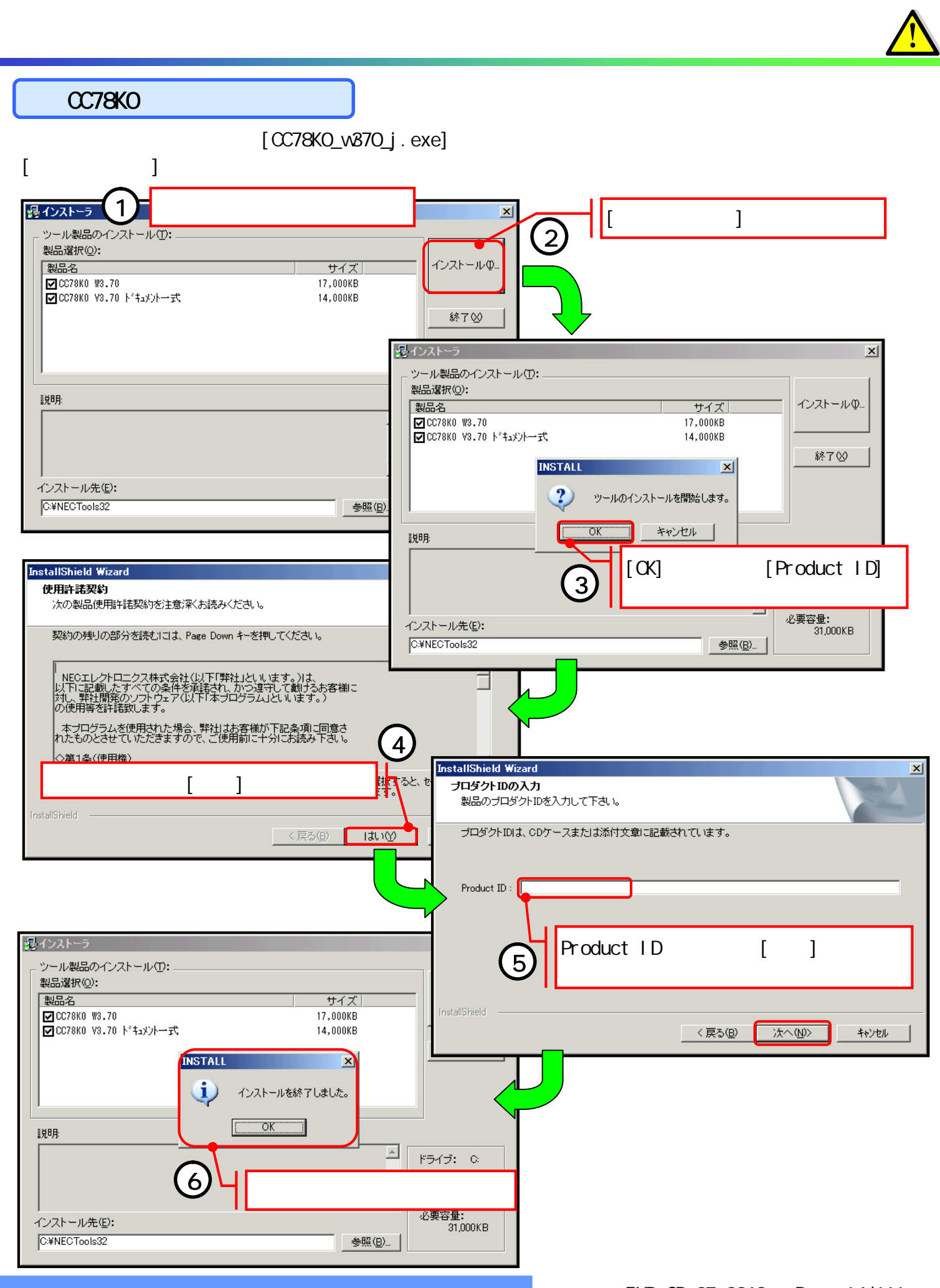

ターゲット 作成例1

ターゲット 作成例2

はじめに もくじ 資料 準備

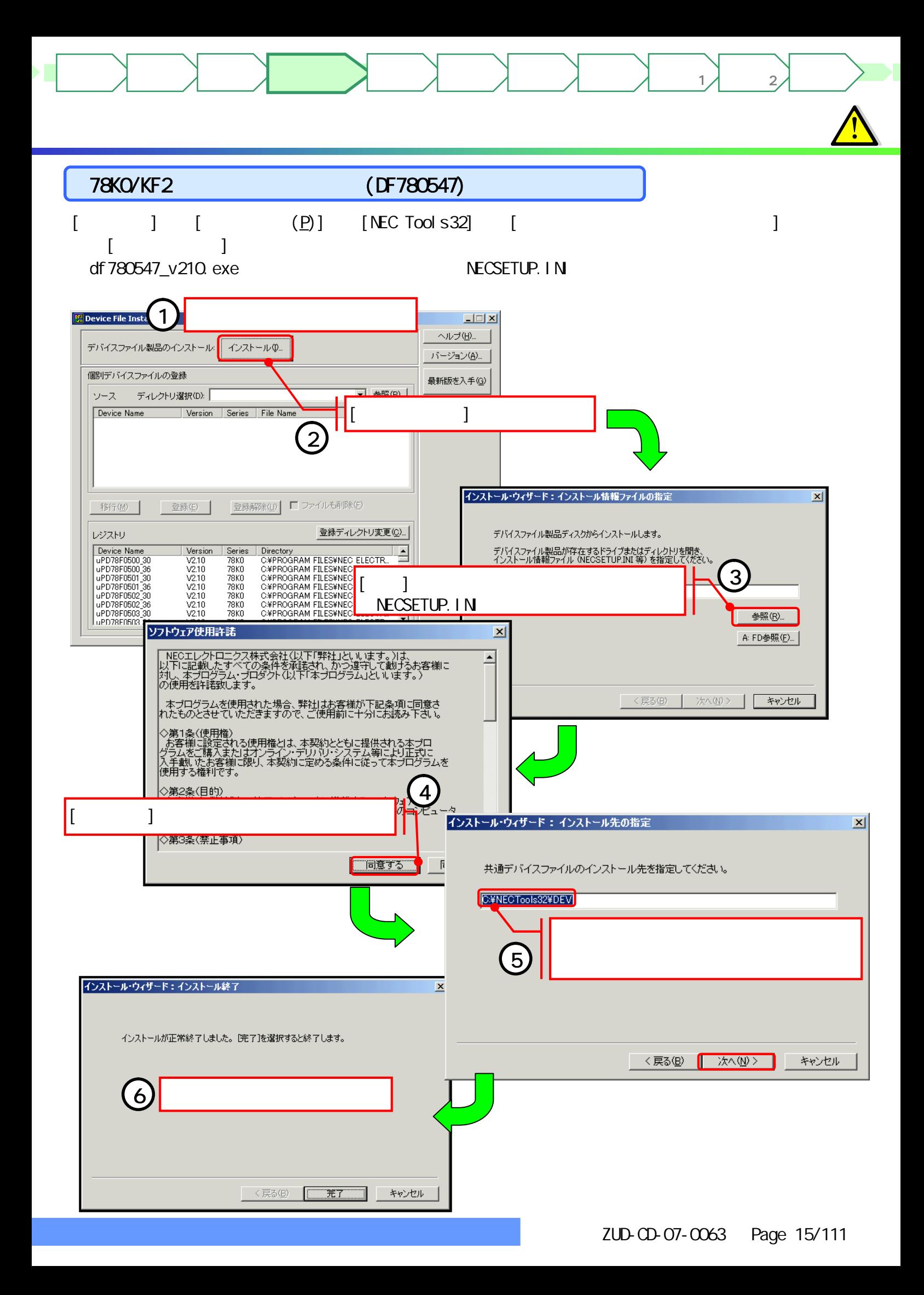

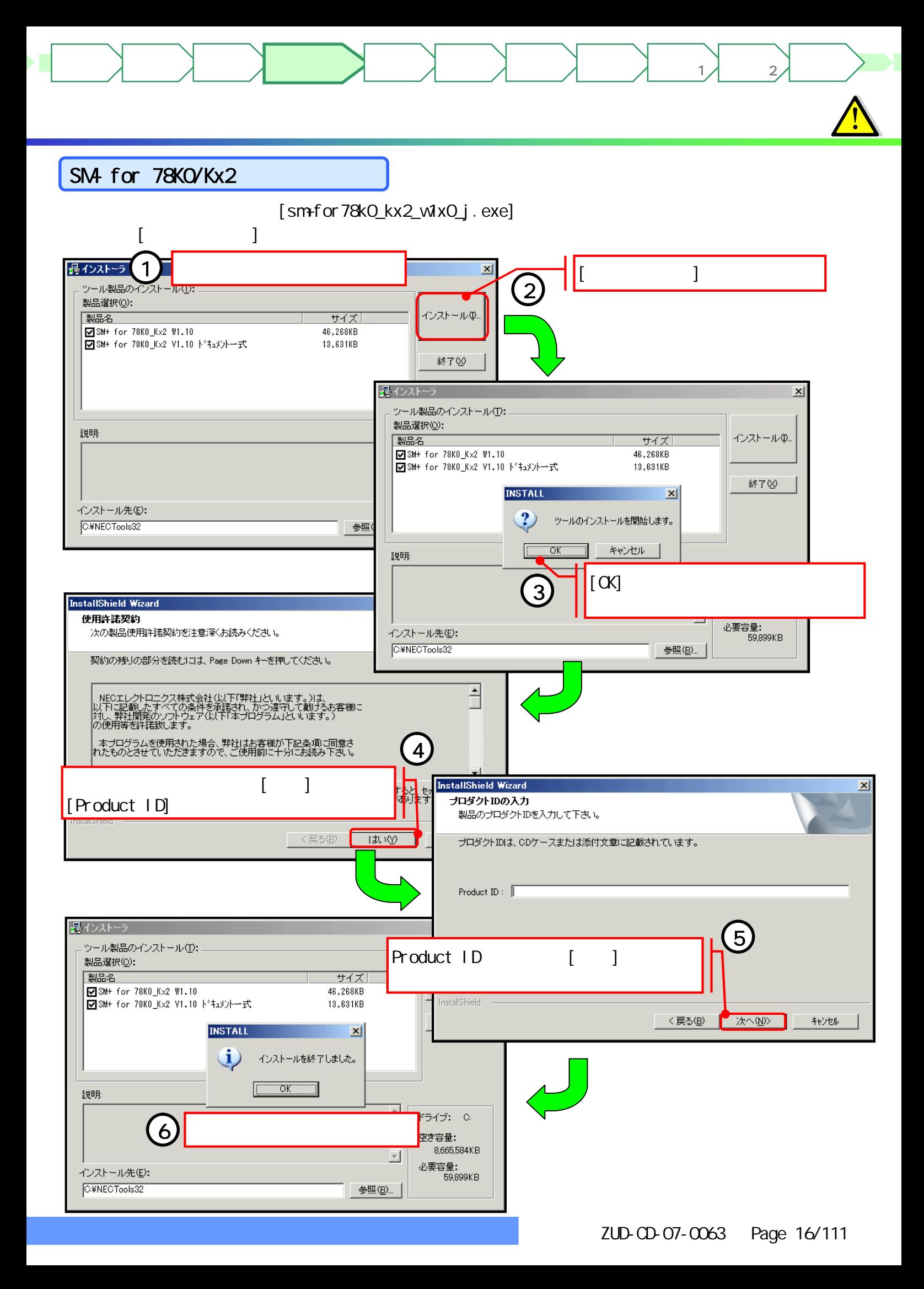

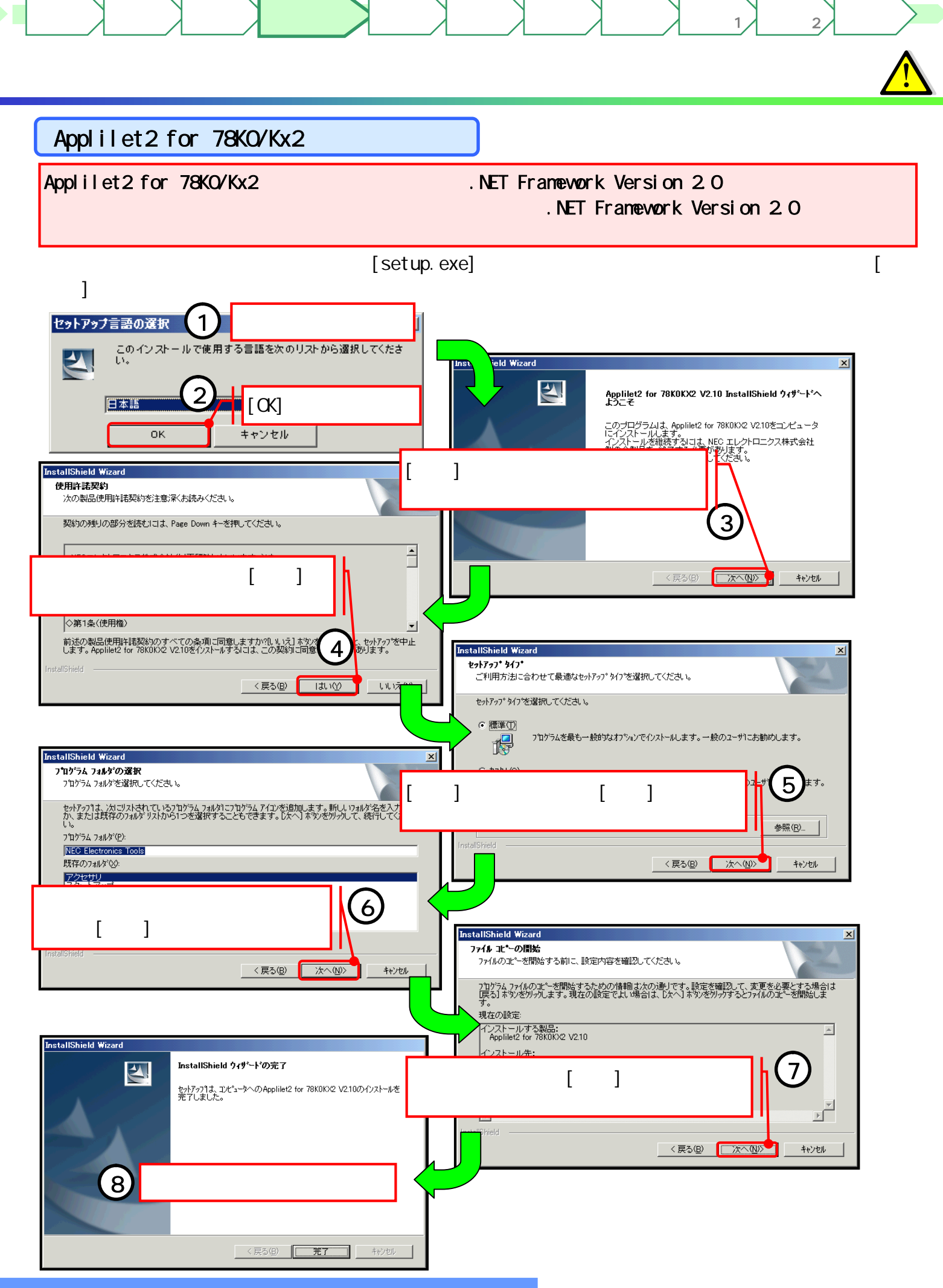

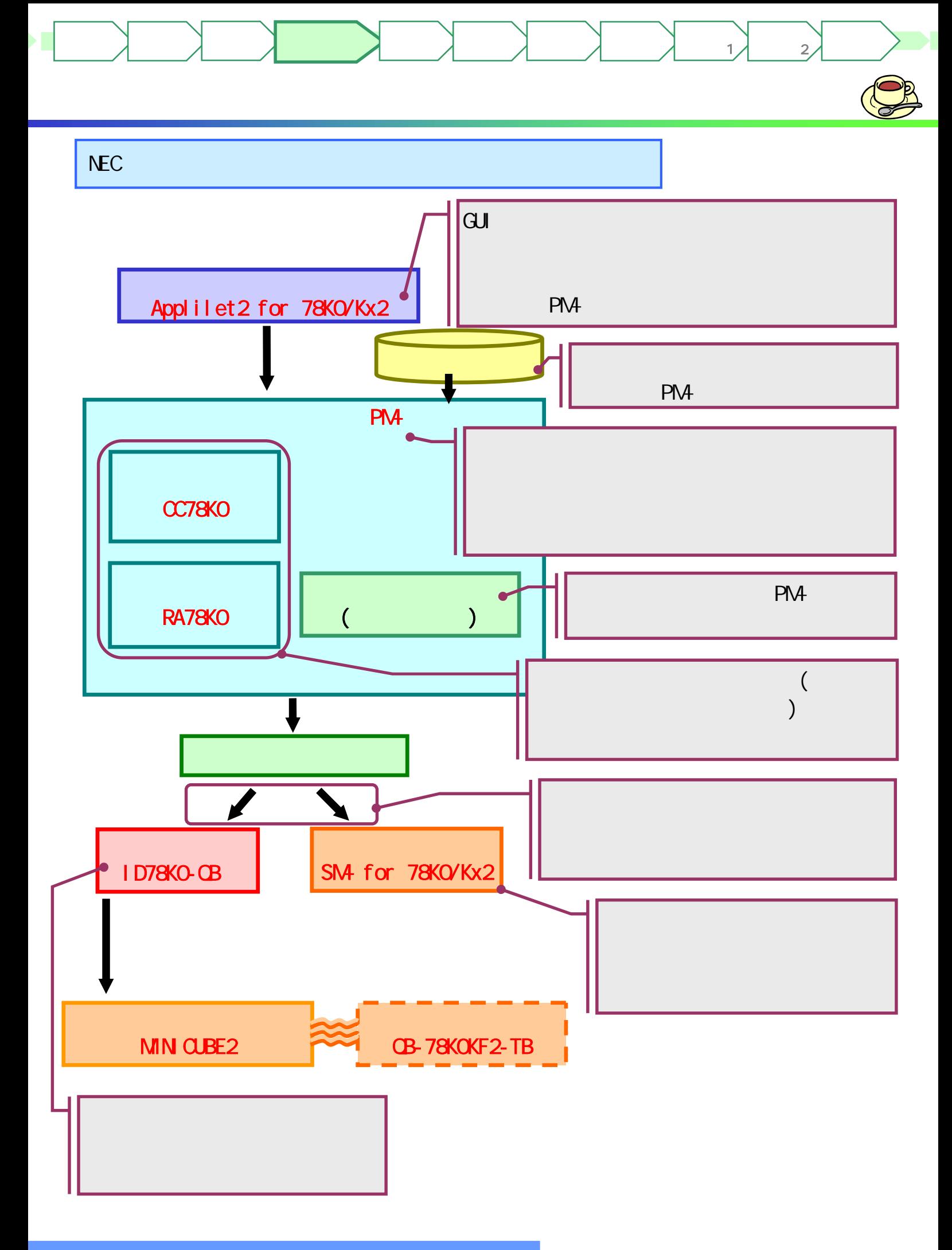

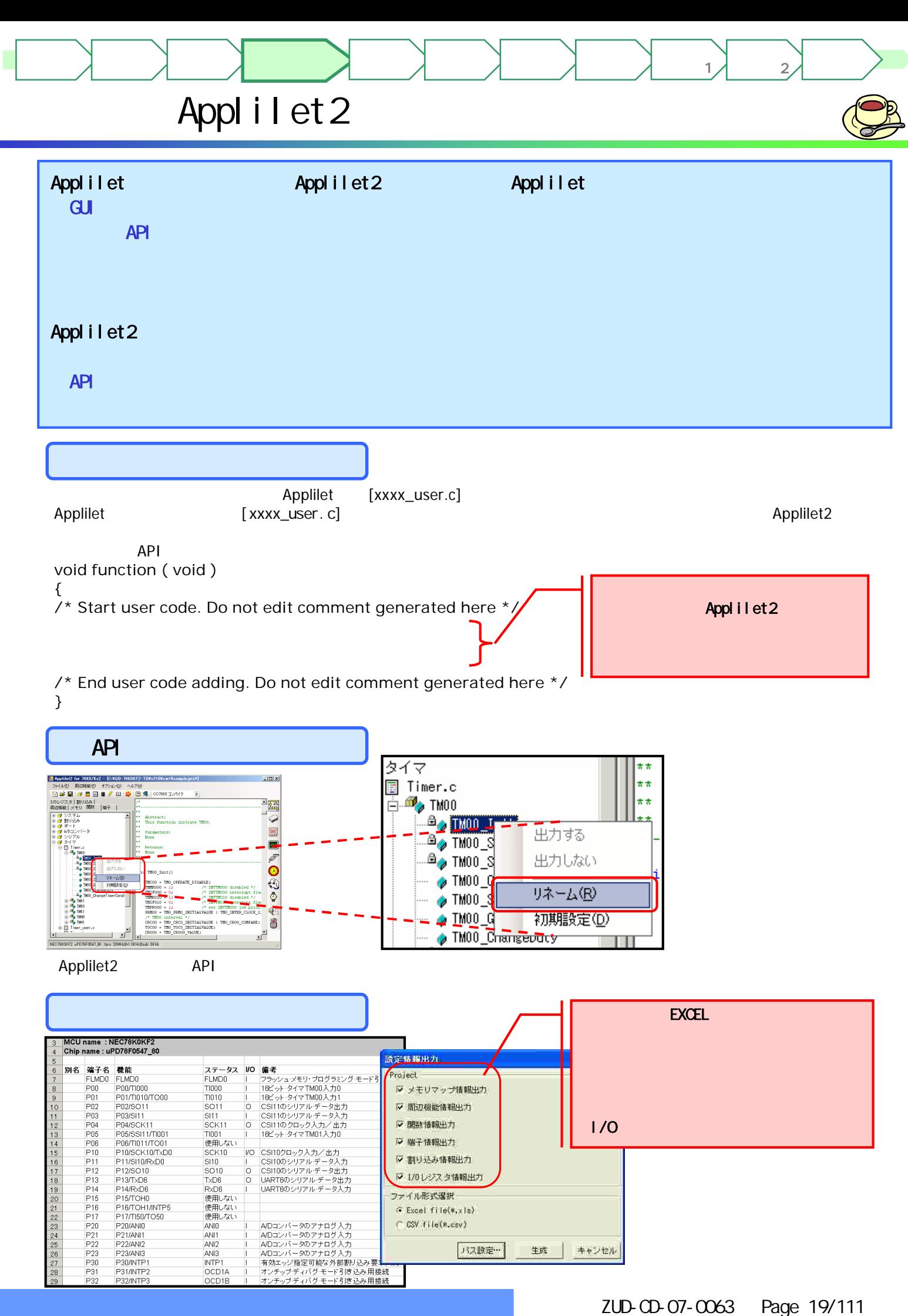

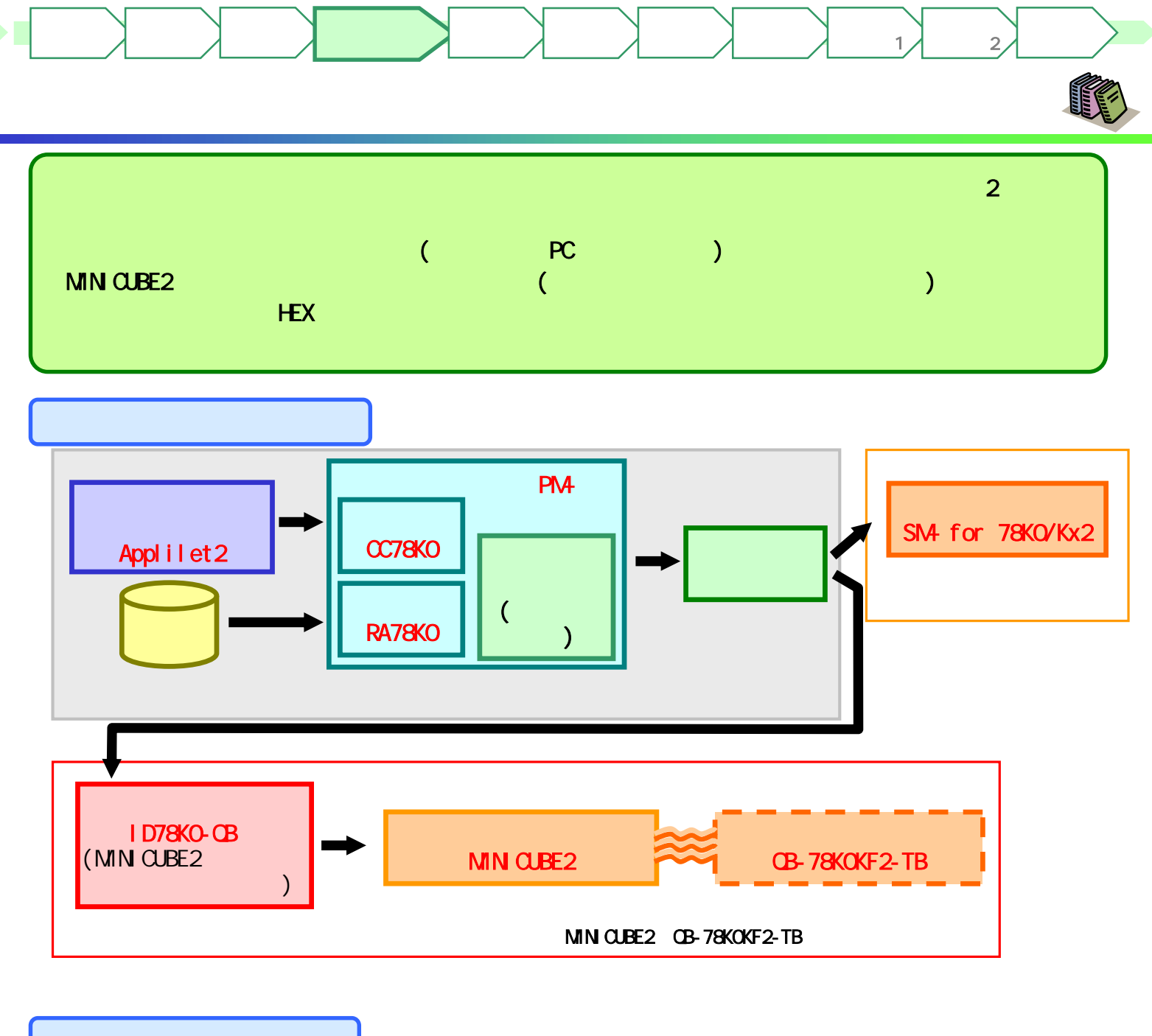

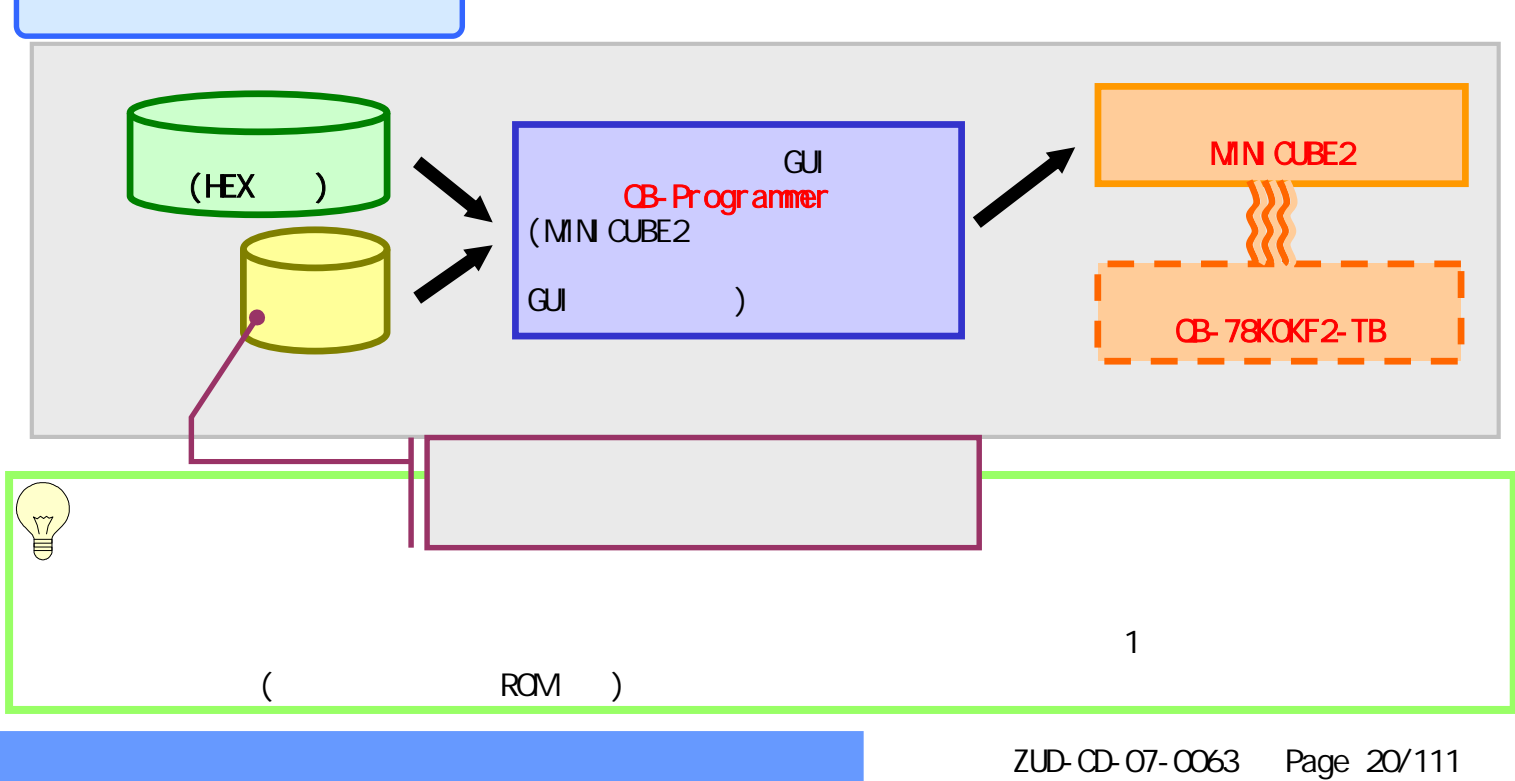

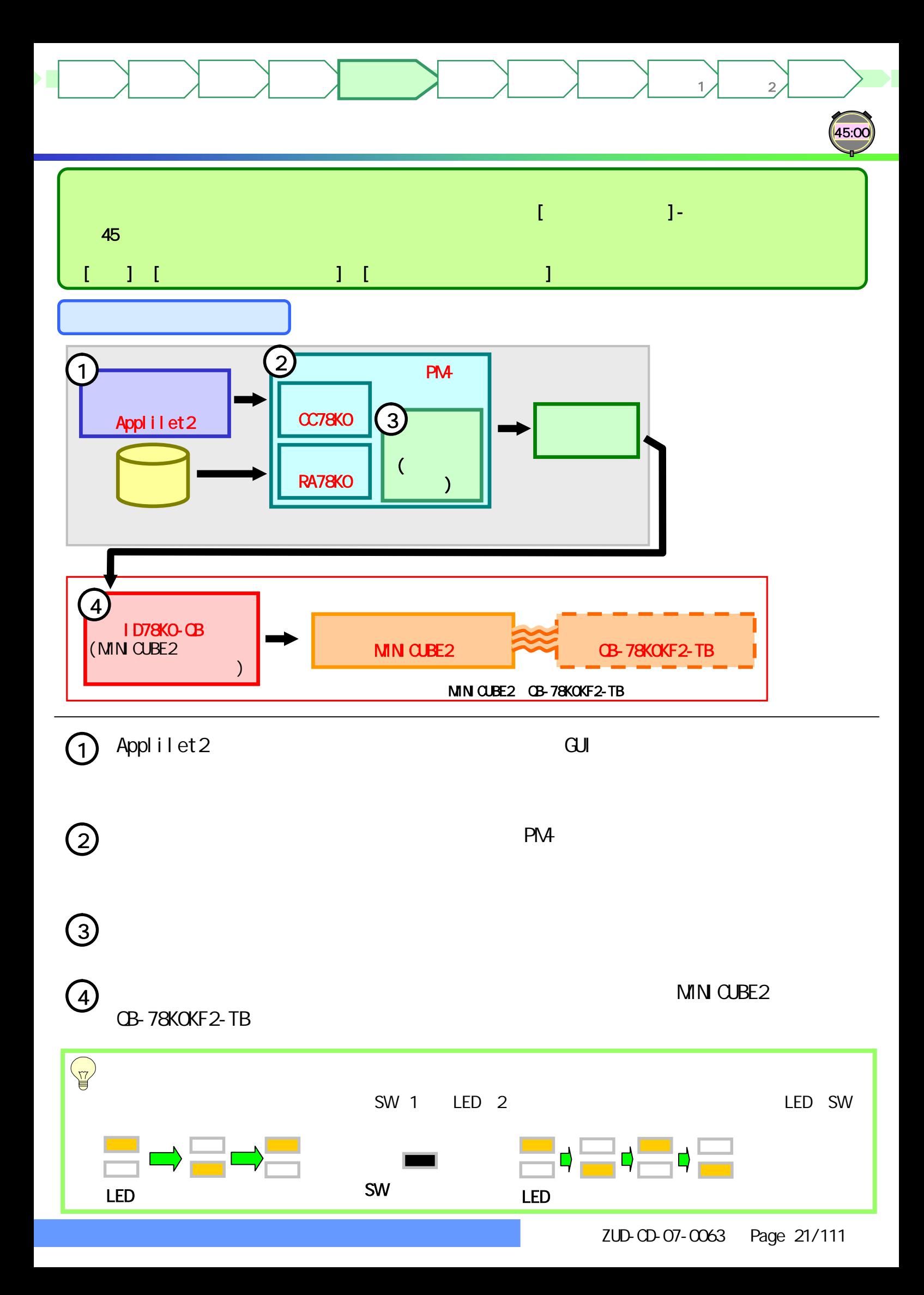

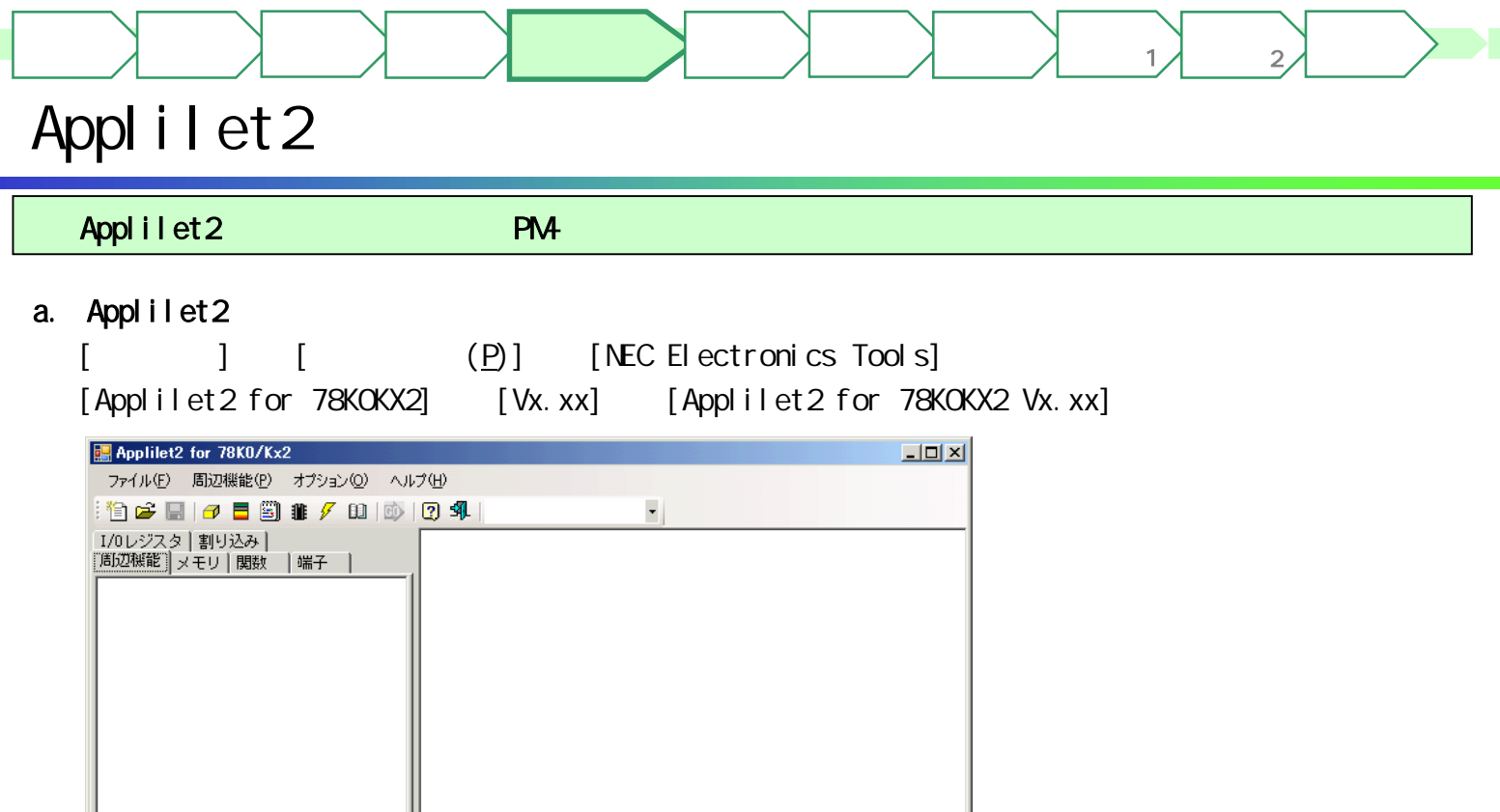

# プロジェクトを閉くか新しいプロジェクトを作成してください。

### b. Applilet2

 $[\qquad \qquad (\underline{\mathsf{N}}) \quad [\qquad \qquad (\underline{\mathsf{N}}) \ldots]$ 

Applilet2

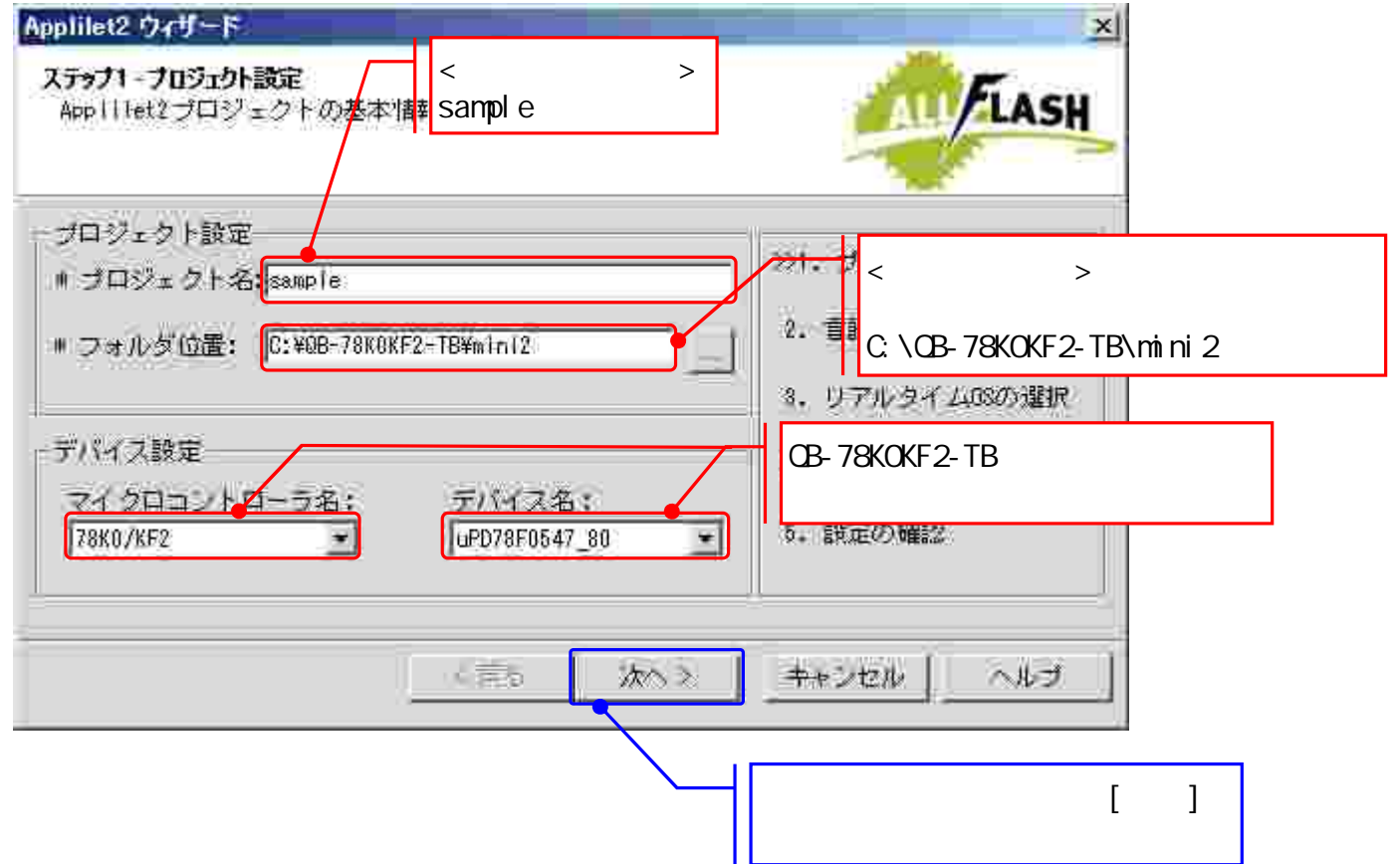

## Applilet2

 $\rightarrow$   $\rightarrow$   $\rightarrow$   $\rightarrow$   $\rightarrow$ 

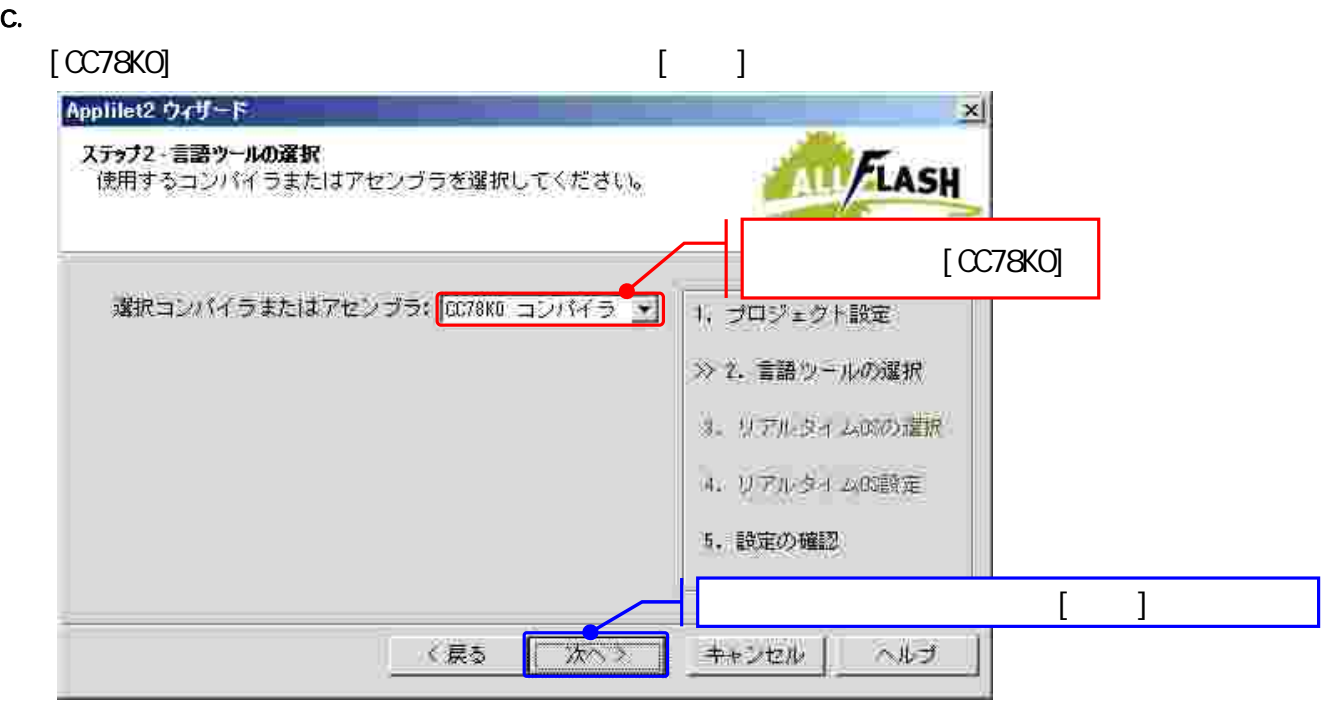

マイコン

ターゲット 作成例1

ターゲット 作成例2

#### d. Applilet2

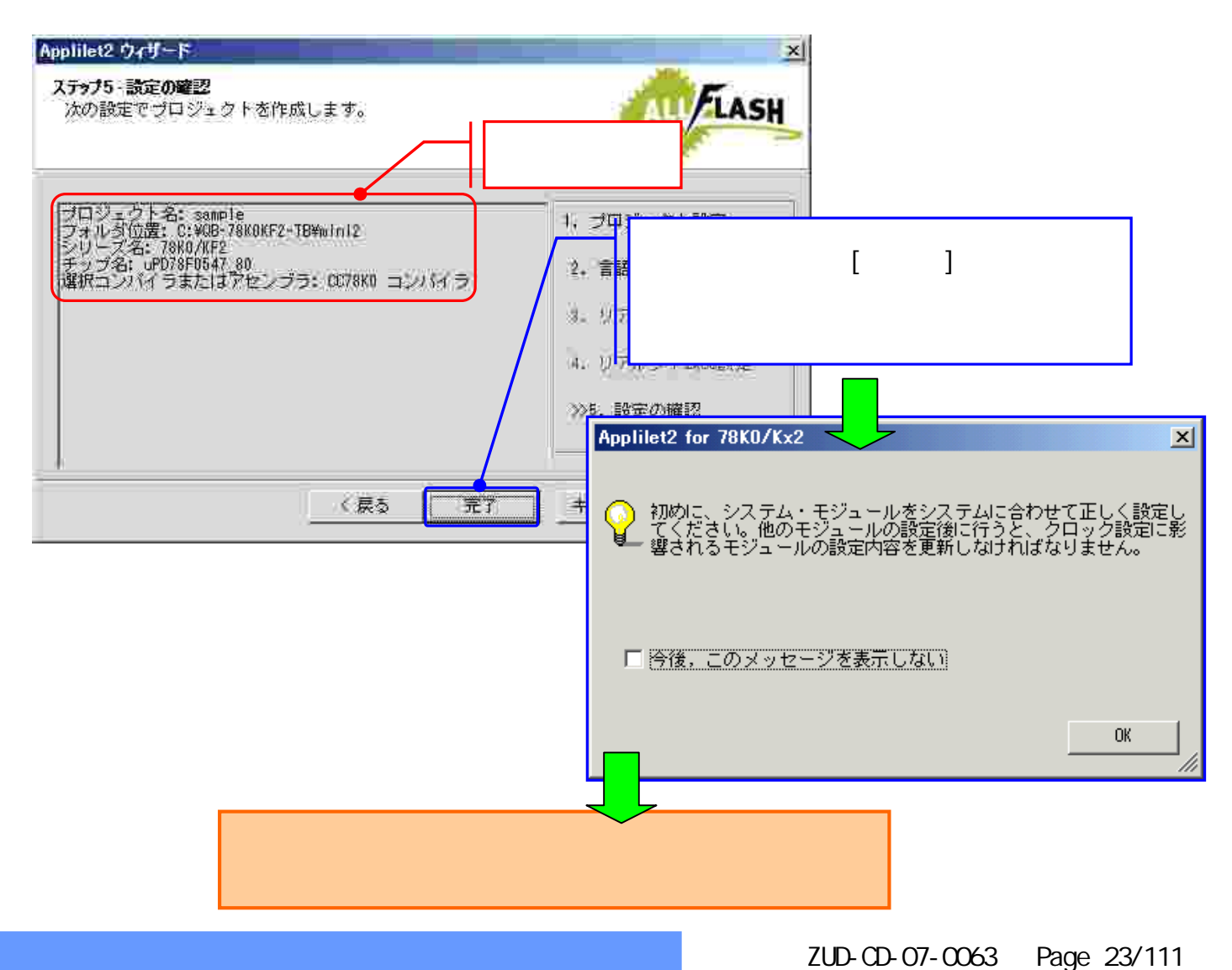

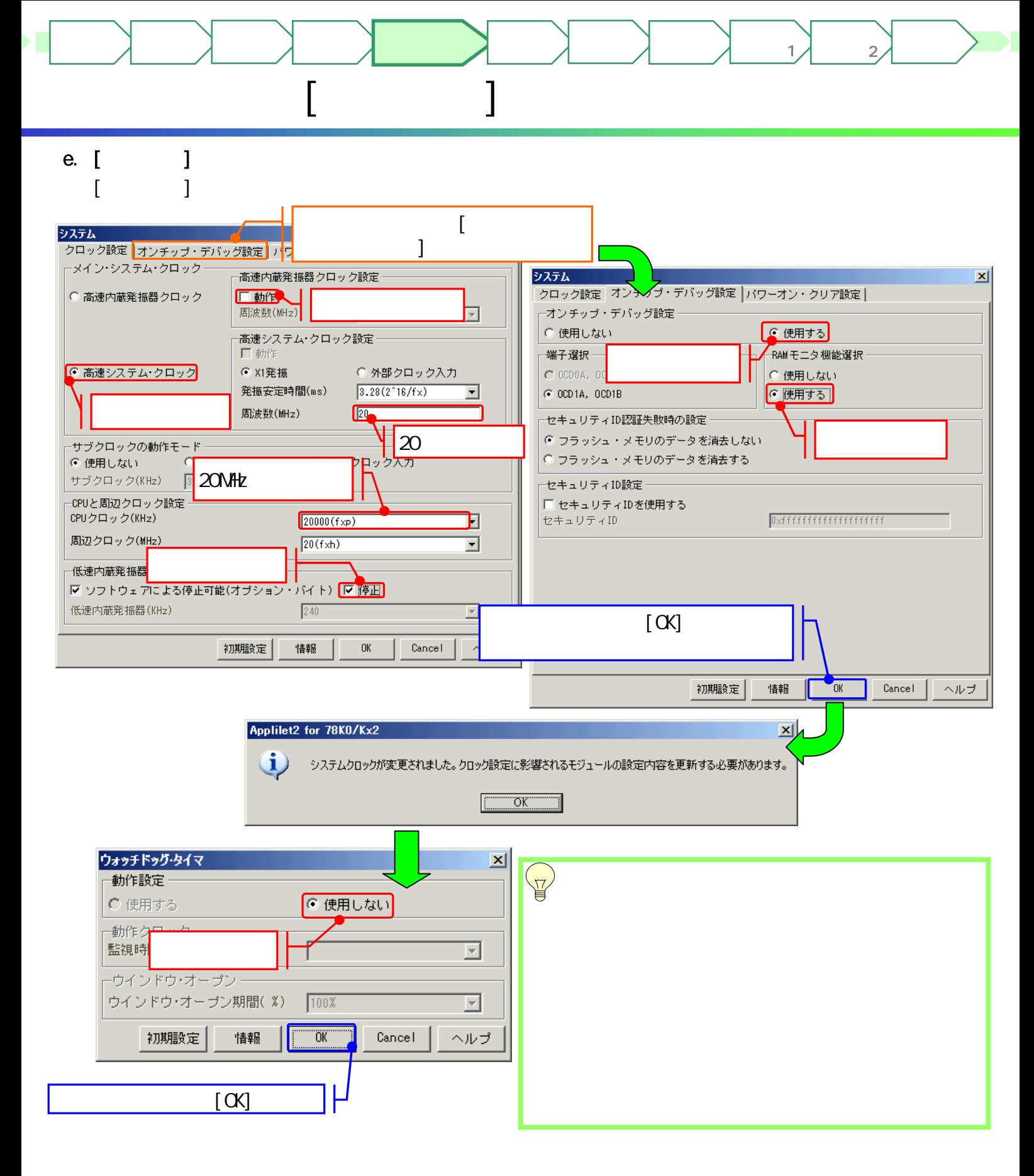

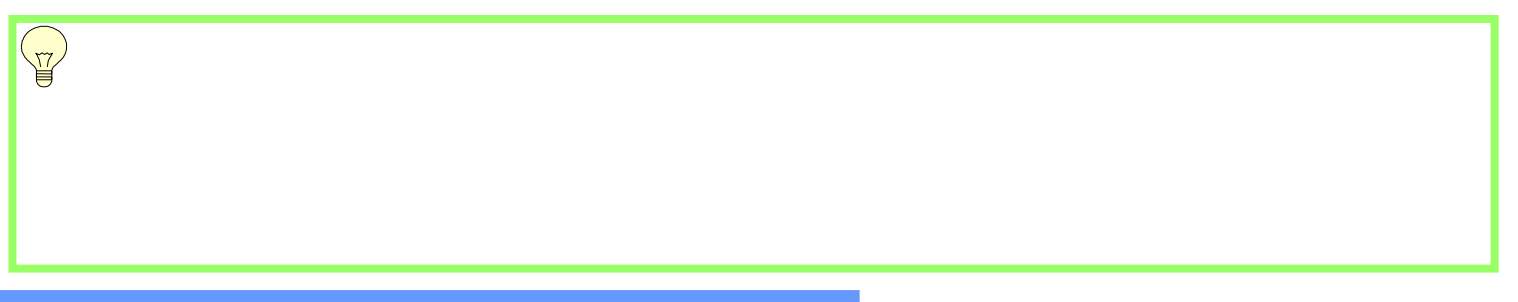

f. [ ]

 $\blacksquare$  [  $\blacksquare$  ]

 $\rightarrow$   $\rightarrow$   $\rightarrow$   $\rightarrow$   $\rightarrow$ 

 $H$  GH LOW

INTP0

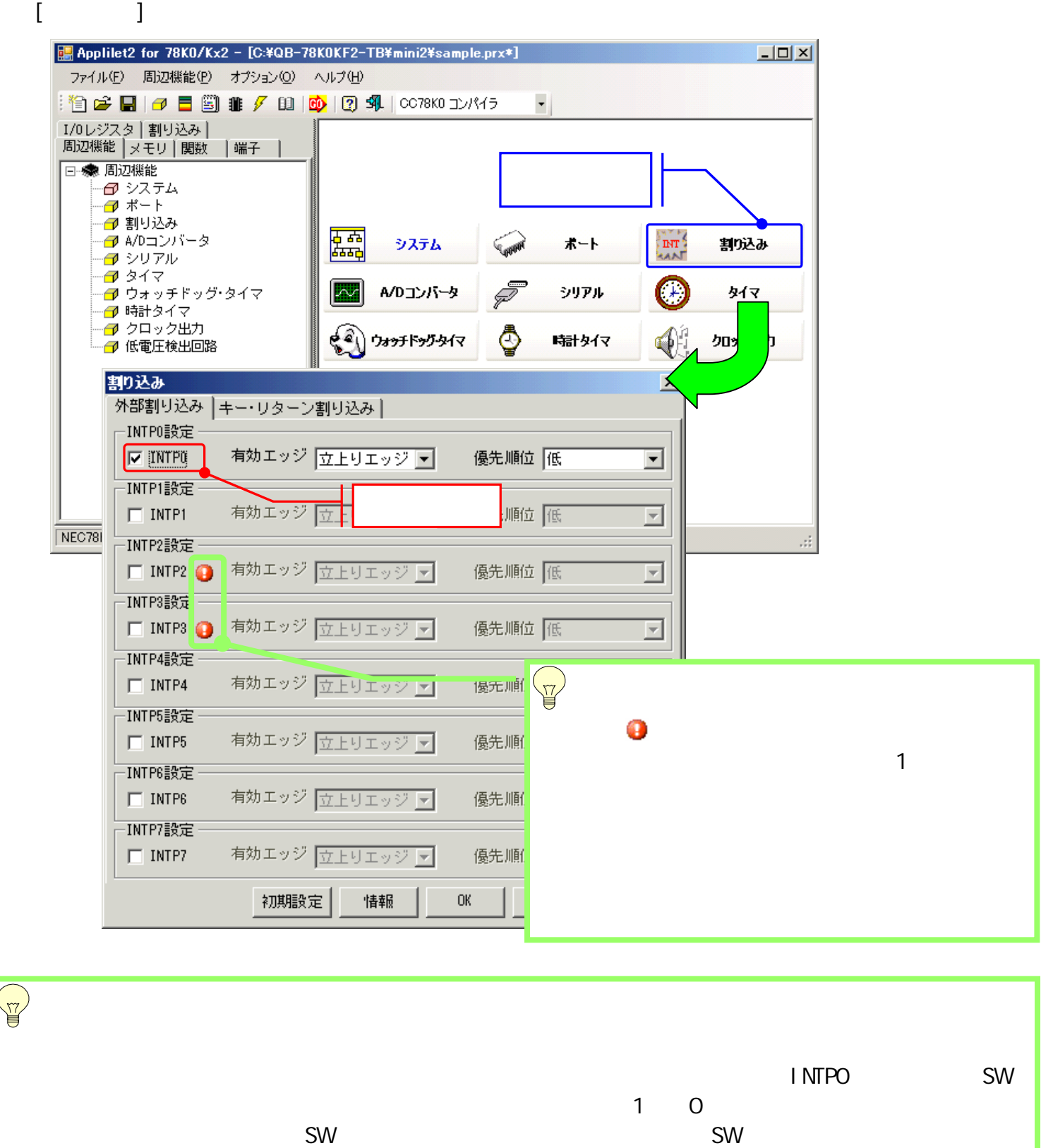

マイコン

ターゲット 作成例1

ターゲット 作成例2

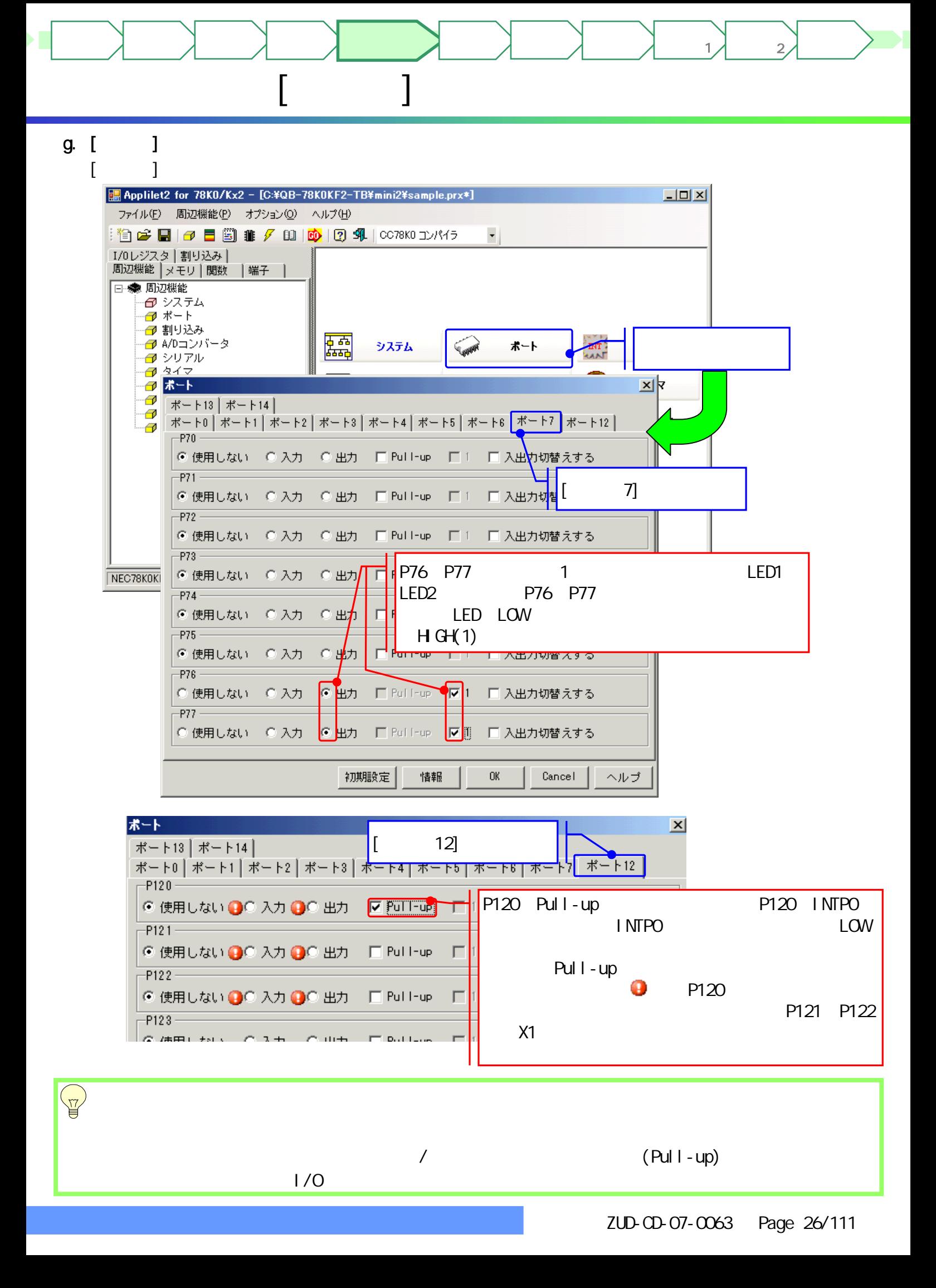

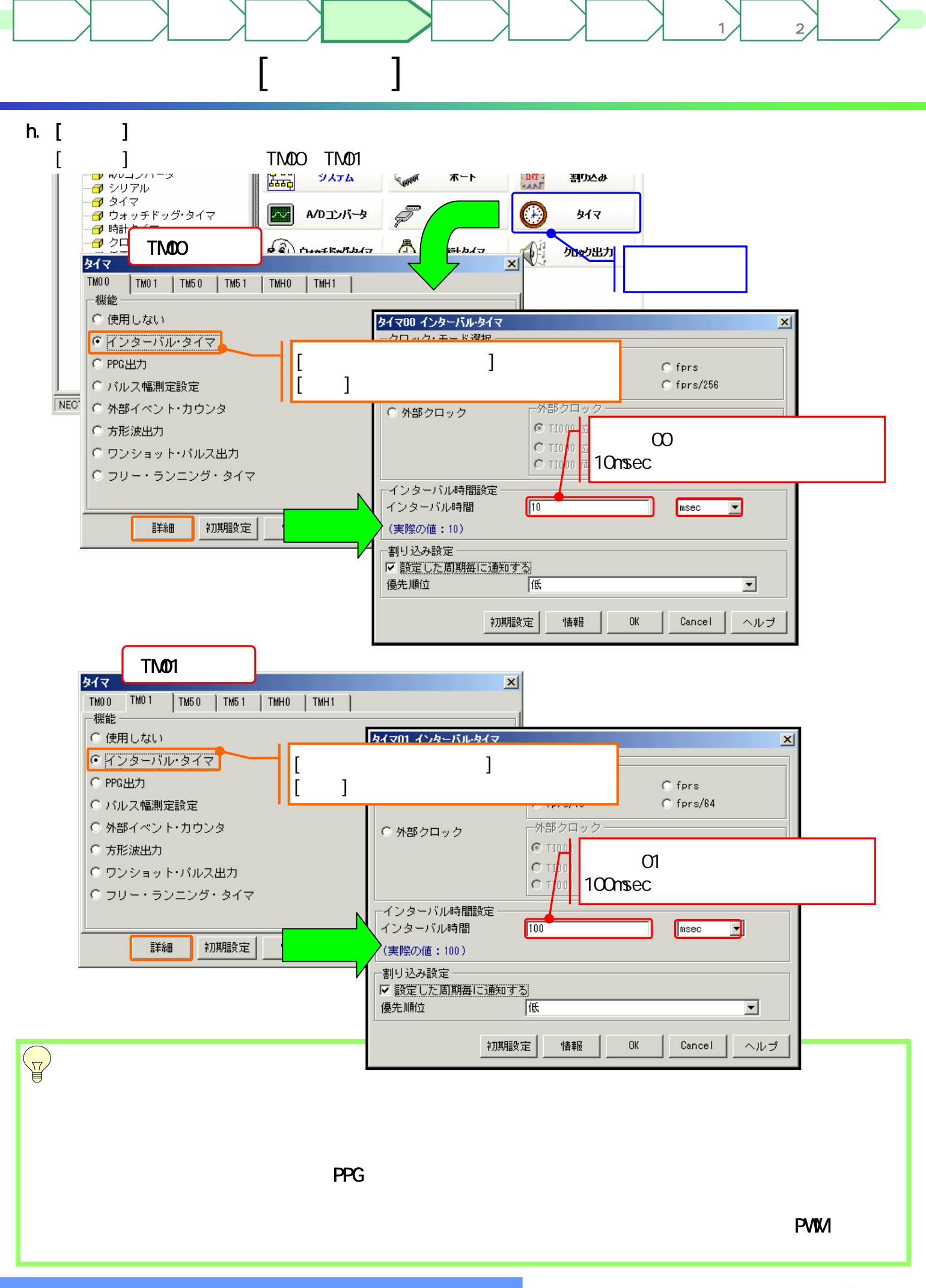

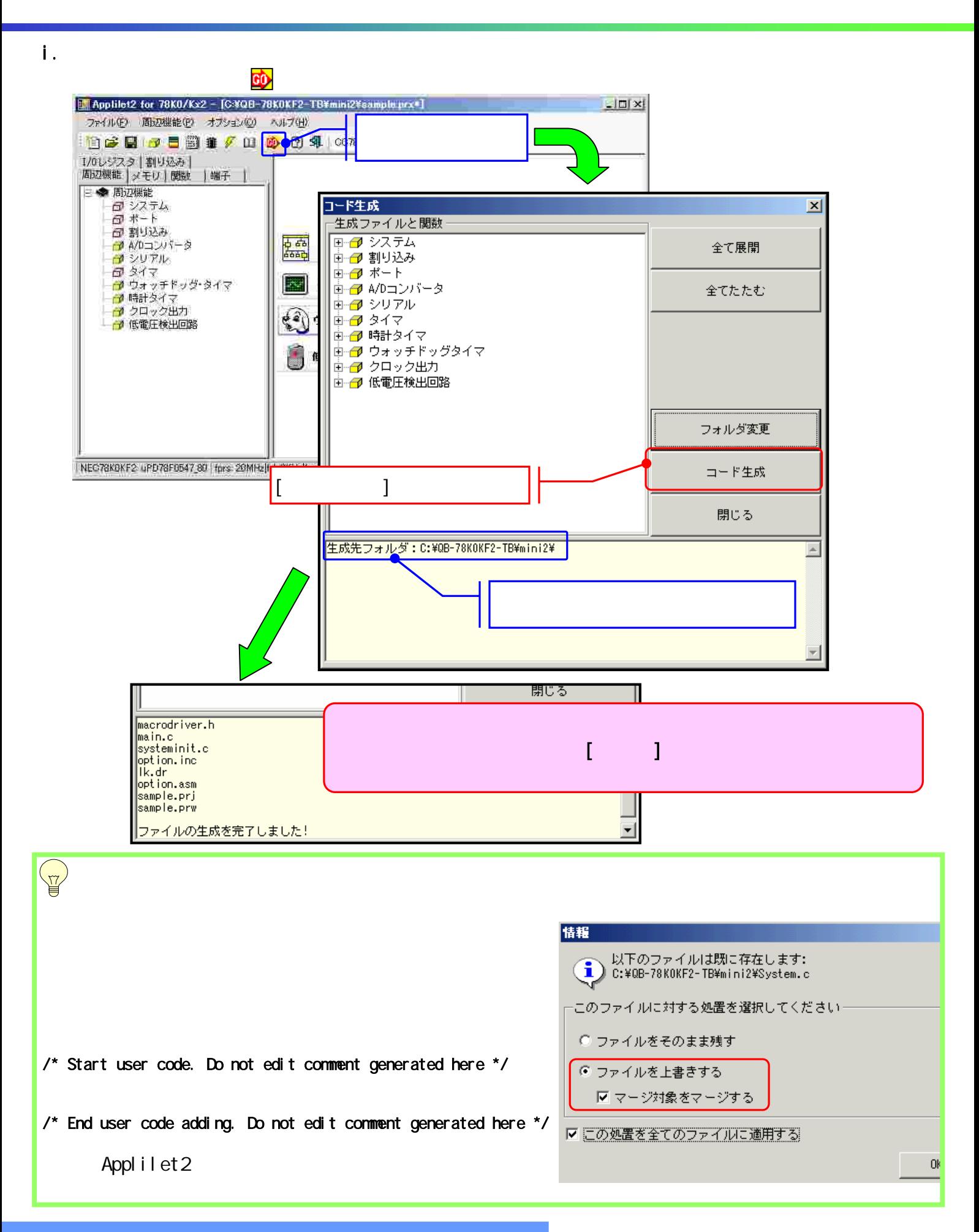

ターゲット 作成例1

ターゲット 作成例2

 $\rightarrow$   $\rightarrow$   $\rightarrow$   $\rightarrow$   $\rightarrow$ 

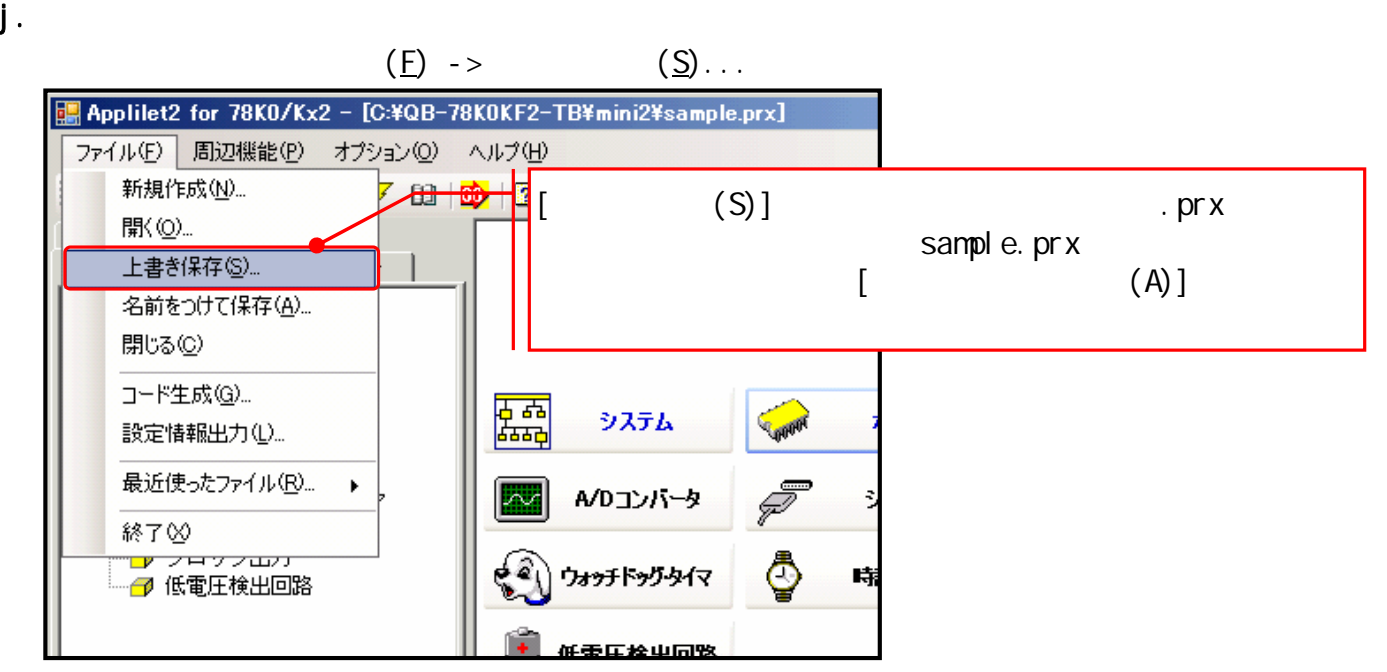

ターゲット 作成例1

ターゲット 作成例2

Applilet2

 $\rightarrow$   $\rightarrow$   $\rightarrow$   $\rightarrow$   $\rightarrow$ 

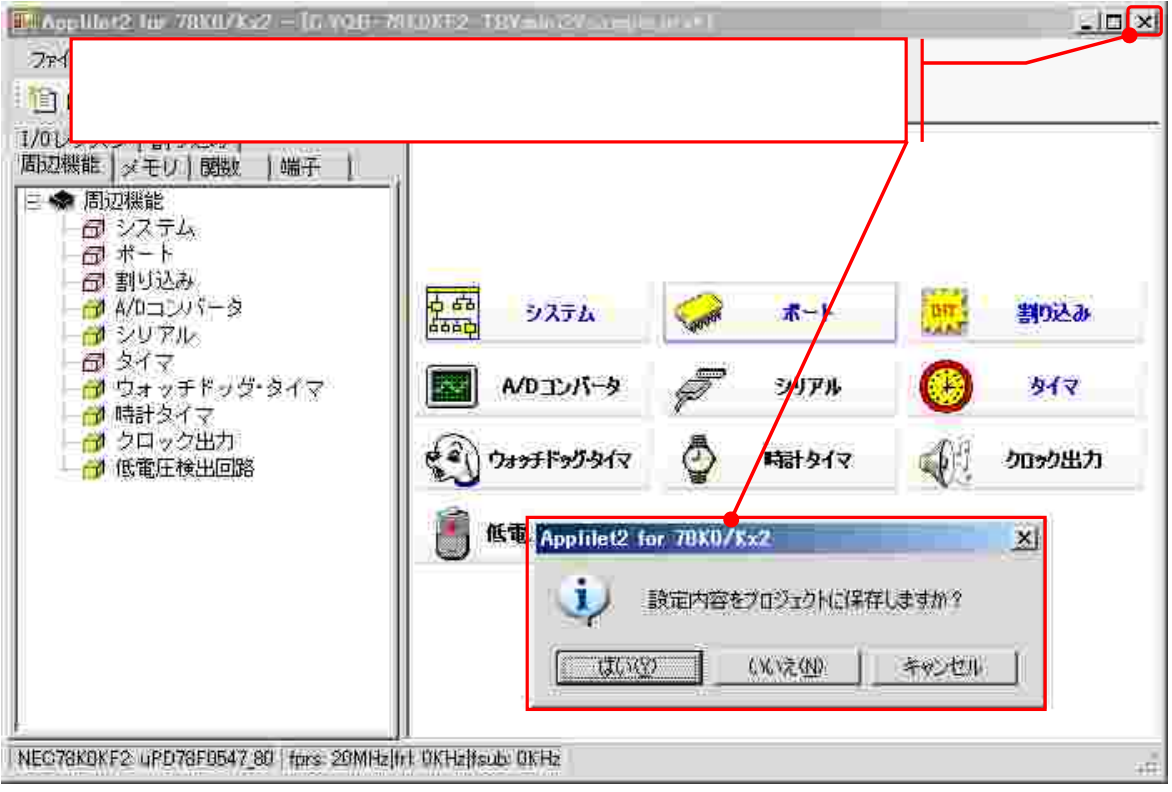

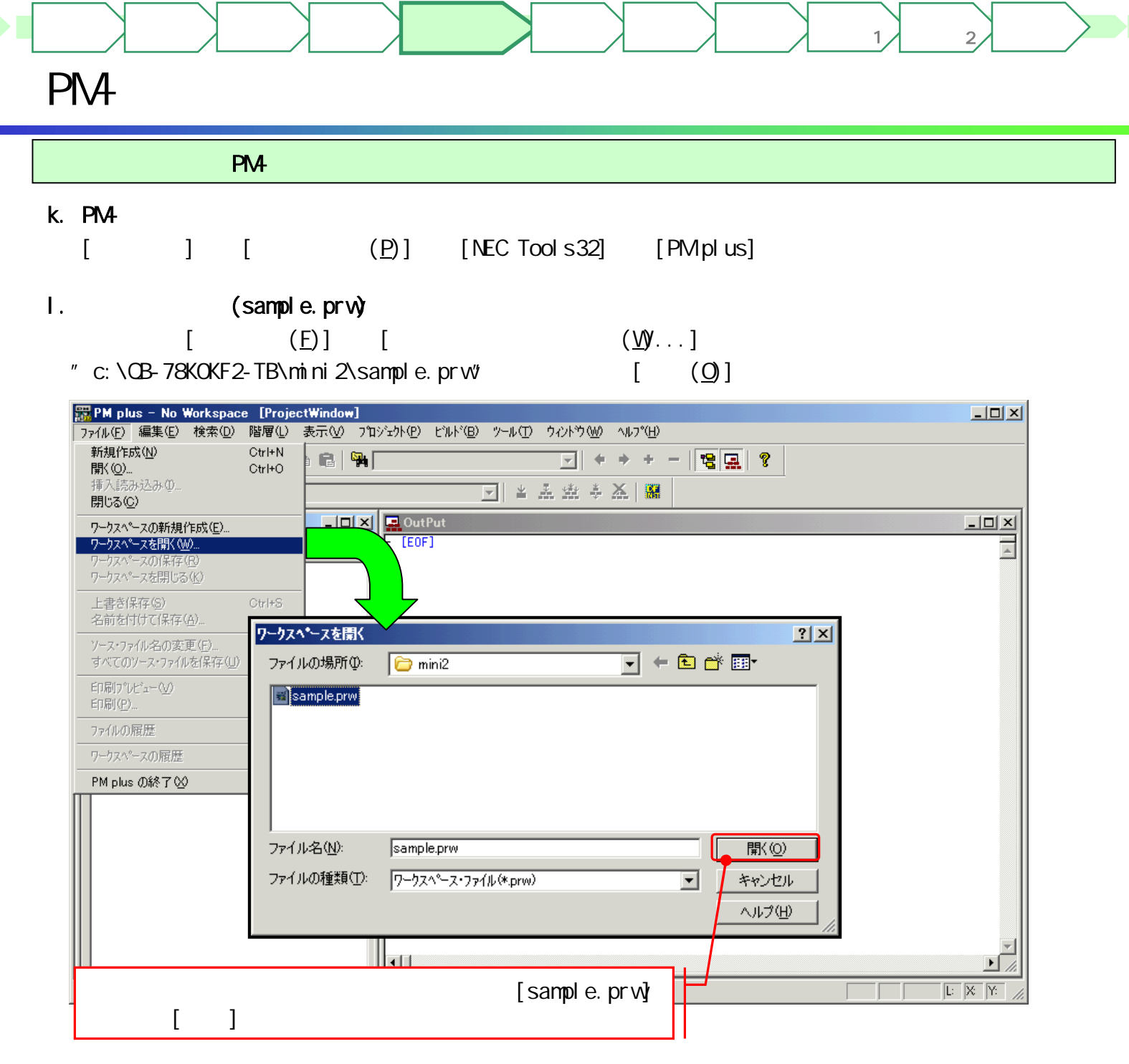

 $m$ 

#### [ProjectWindow]

 $\rightarrow$   $\rightarrow$   $\rightarrow$   $\rightarrow$   $\rightarrow$ 

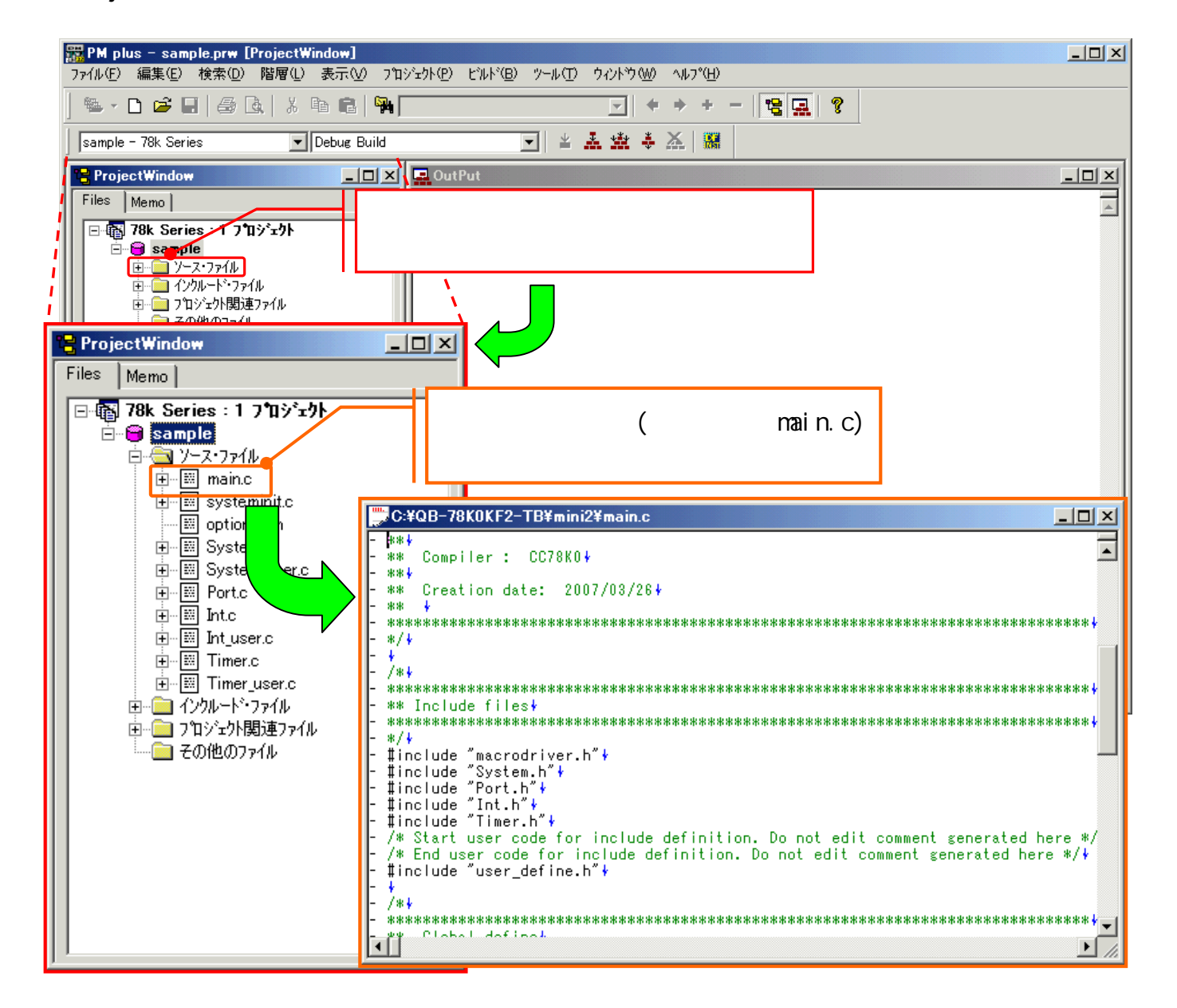

マイコン

ターゲット 作成例1

ターゲット 作成例2

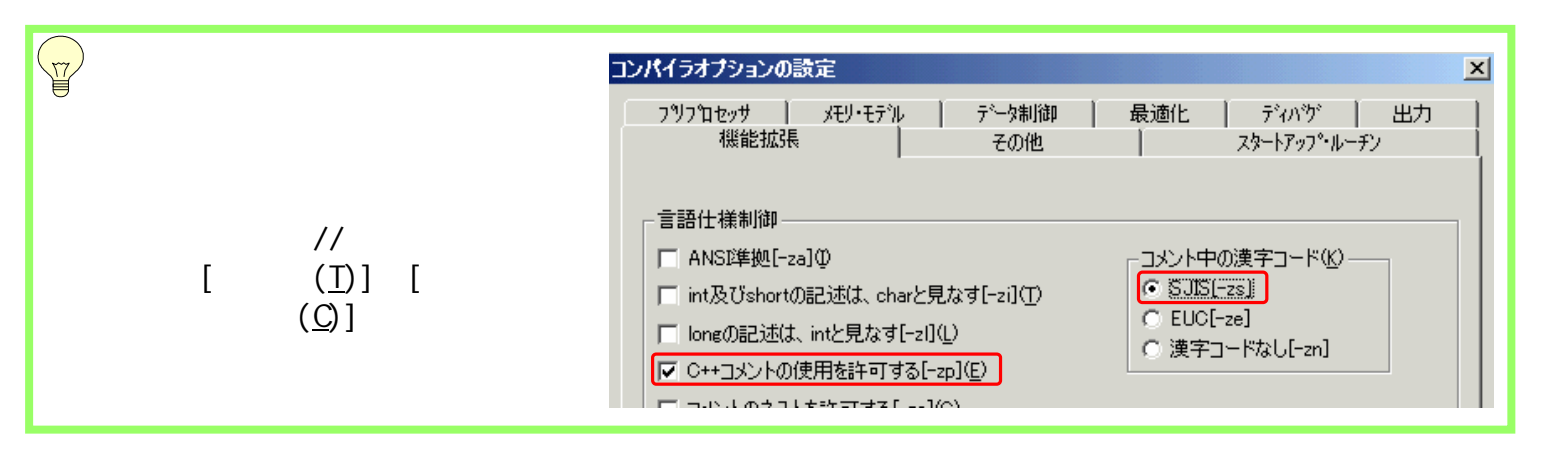

#### ZUD-CD-07-CO63 Page 31/111

n. extensive state  $\mathbf{r}$ 

 $\rightarrow$   $\rightarrow$   $\rightarrow$   $\rightarrow$   $\rightarrow$ 

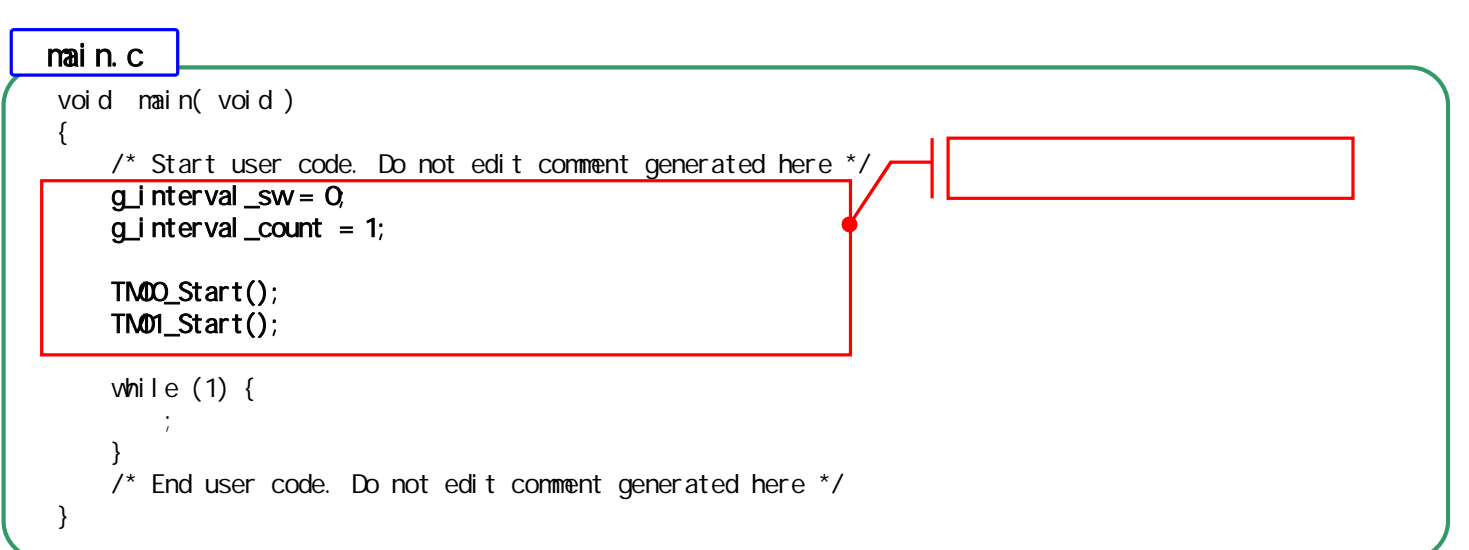

マイコン

ターゲット 作成例1

ターゲット 作成例2

/\* \*\*\*\*\*\*\*\*\*\*\*\*\*\*\*\*\*\*\*\*\*\*\*\*\*\*\*\*\*\*\*\*\*\*\*\*\*\*\*\*\*\*\*\*\*\*\*\*\*\*\*\*\*\*\*\*\*\*\*\*\*\*\*\*\*\*\*\*\*\*\*\*\*\*\*\*\*\*\* \*\* Gobal define \*\*\*\*\*\*\*\*\*\*\*\*\*\*\*\*\*\*\*\*\*\*\*\*\*\*\*\*\*\*\*\*\*\*\*\*\*\*\*\*\*\*\*\*\*\*\*\*\*\*\*\*\*\*\*\*\*\*\*\*\*\*\*\*\*\*\*\*\*\*\*\*\*\*\*\*\*\*\* \*/ /\* Start user code for global definition. Do not edit comment generated here \*/ UCHAR  $g_i$  interval \_sw = 0; UCHAR  $g$  onetime\_sw =  $0$ ; /\* End user code for global definition. Do not edit comment generated here \*/  $\frac{1}{2}$  \* \* - - - - - -\*\*----------------------------------------------------------------------------- \*\* Abstract: \*\* This function is INTP0 interrupt service routine. \*\* Parameters: \*\* None \*\* Returns: \*\* None \*\*----------------------------------------------------------------------------- \*/ \_\_interrupt void MD\_INTP0( void ) { /\* Start user code. Do not edit comment generated here \*/ if ( $g$ \_onetime\_sw == 0) { g\_onetime\_sw = 2; g\_interval\_sw++; g\_interval\_sw = g\_interval\_sw & 7; } /\* End user code. Do not edit comment generated here \*/ } Int\_user.c

Timer\_user.c /\*\*\*\*\*\*\*\*\*\*\*\*\*\*\*\*\*\*\*\*\*\*\*\*\*\*\*\*\*\*\*\*\*\*\*\*\*\*\*\*\*\*\*\*\*\*\*\*\*\*\*\*\*\*\*\*\*\*\*\*\*\*\*\*\*\*\*\*\*\*\*\*\*\*\*\*\*\* \*\* Gobal define \*\*\*\*\*\*\*\*\*\*\*\*\*\*\*\*\*\*\*\*\*\*\*\*\*\*\*\*\*\*\*\*\*\*\*\*\*\*\*\*\*\*\*\*\*\*\*\*\*\*\*\*\*\*\*\*\*\*\*\*\*\*\*\*\*\*\*\*\*\*\*\*\*\*\*\*\*\*\* \*/ /\* Start user code for global definition. Do not edit comment generated here \*/ UINT g\_interval\_count; UCHAR g\_counter\_data[ 8 ] = { 2, 4, 7, 15, 31, 47, 63, 127 }; /\* End user code for global definition. Do not edit comment generated here \*/ /\*----------------------------------------------------------------------------- \*\* Abstract: This function is INTTM00 interrupt service routine. \*\*----------------------------------------------------------------------------- \*/ \_\_interrupt void MD\_INTTM00( void ) { /\* Start user code. Do not edit comment generated here \*/ UCHAR inreg, outreg; if ( $g$  interval \_count == 0) { q\_interval\_count = q\_counter\_data[  $q$ \_interval\_sw & 7 ]; inreg =  $PI.6$ ; outreg =  $i$  nreg  $\land$  1; P7.  $6 =$  outreg; P7.  $7 = i$  nreg; } g\_interval\_count--; /\* End user code. Do not edit comment generated here \*/ } /\*----------------------------------------------------------------------------- Abstract: This function is INTTM01 interrupt service routine. \*\*----------------------------------------------------------------------------- \*/ \_\_interrupt void MD\_INTTM01( void ) { /\* Start user code. Do not edit comment generated here  $^{\star}$ if  $(q_{\text{on}}$ etime\_sw ! = 0 ) { g\_onetime\_sw--; } /\* End user code. Do not edit comment generated here \*/ } ר

ターゲット 作成例1

ターゲット  $\overline{2}$ 

 $\rightarrow$   $\rightarrow$   $\rightarrow$   $\rightarrow$   $\rightarrow$ 

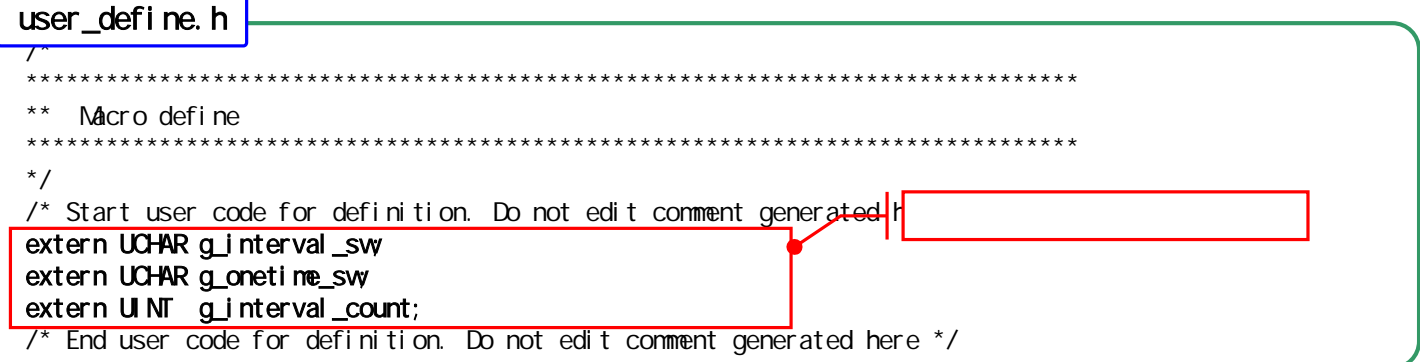

o. The contract of the contract of the contract of the contract of the contract of the contract of the contract of the contract of the contract of the contract of the contract of the contract of the contract of the contrac

#### $[\begin{array}{cc} (\underline{B}) \end{array}]$   $[\begin{array}{cc} (\underline{B}) \end{array}]$  F7

 $\rightarrow$   $\rightarrow$   $\rightarrow$   $\rightarrow$   $\rightarrow$ 

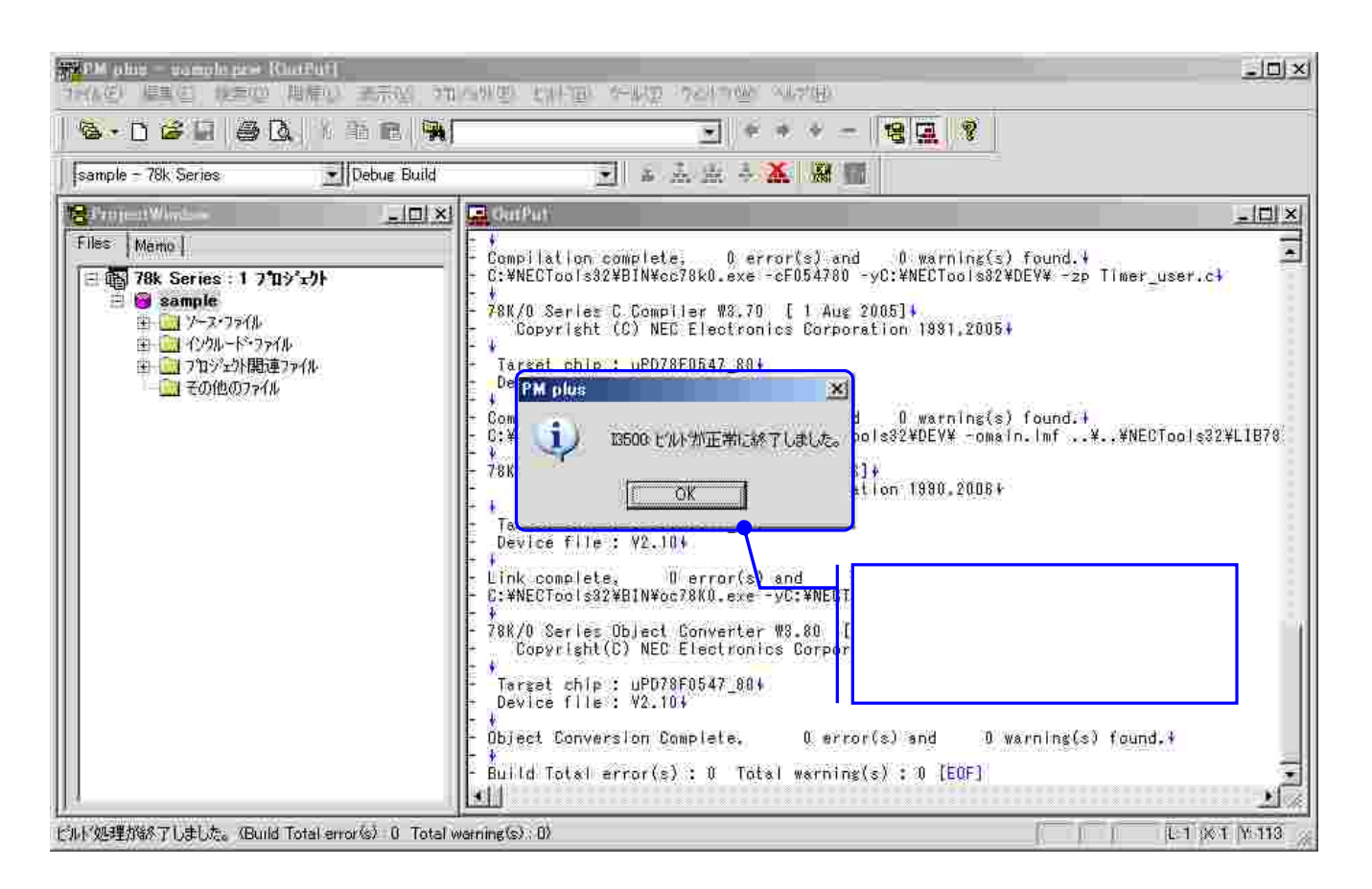

マイコン

ターゲット 作成例1

ターゲット 作成例2

p.  $\blacksquare$ 

#### $[\begin{array}{ccc} \text{(T)} & \text{(T)} & \text{(S)} \\ \text{(D)} & \text{(D)} & \text{(E)} \end{array}]$ ID78K0-QB ディバッガの設定  $\vert x \vert$ ディバッガの選択 選択ディバッガ(D): |78KO 統合デバッガ (ID78KO-QB) 78K0 統合デバッガ (ID78K0-QB) ファイル名(N): SM+ for 78K0/Kx2 システム・シミュレータ MINICUBE2 力<sup>%</sup>ョン(0): ディバヴ・ターケット ディパゲ・ターケ`ット・ファイル(I): C:¥QB-78K0KF2-TB¥mini2¥main.Imf  $\vert \mathbf{v} \vert$ ■ ディバッカロマウンロート『時、シンホル・リセットを実行する(6) ▽ ディバッカ1こダウンロード時、CPUリセットを実行する(C) デジパクシオコペルソ

## MINICUBE2

OB-78KOKF2-TB

#### q. PC MINICUBE2 CB-78KOKF2-TB

 $\rightarrow$   $\rightarrow$   $\rightarrow$   $\rightarrow$   $\rightarrow$ 

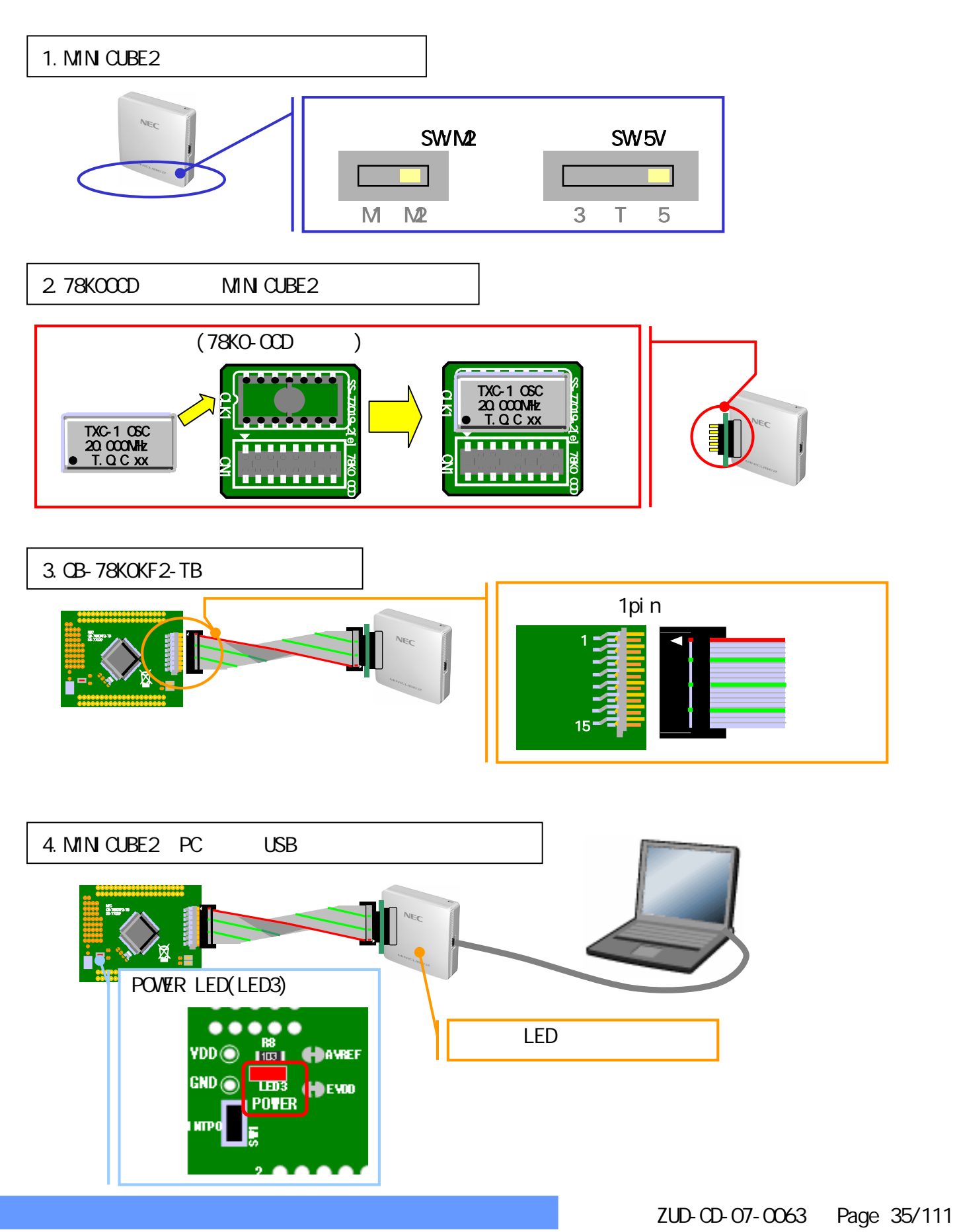

マイコン

ターゲット 作成例1

ターゲット 作成例2

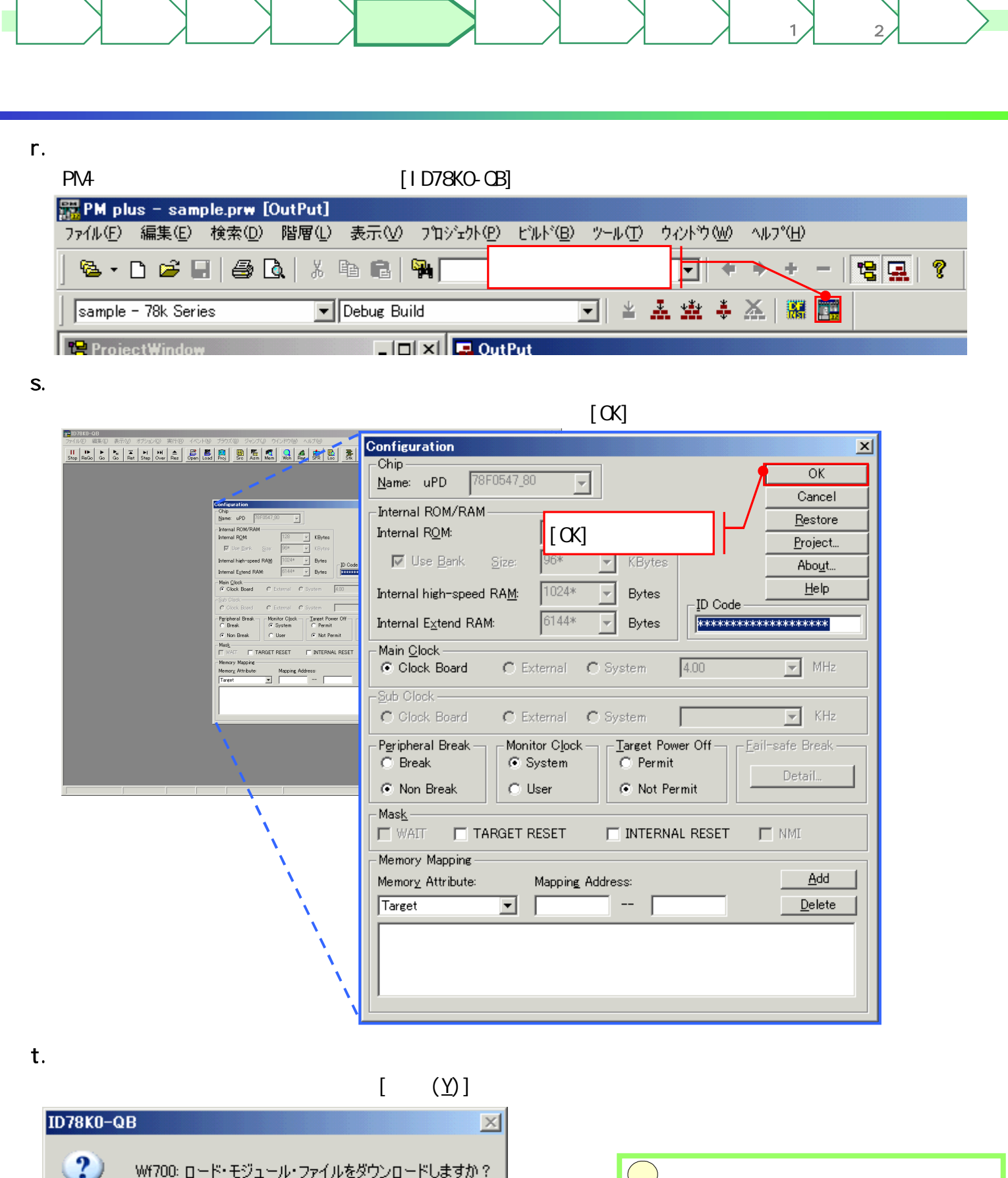

ターゲット

ターゲット

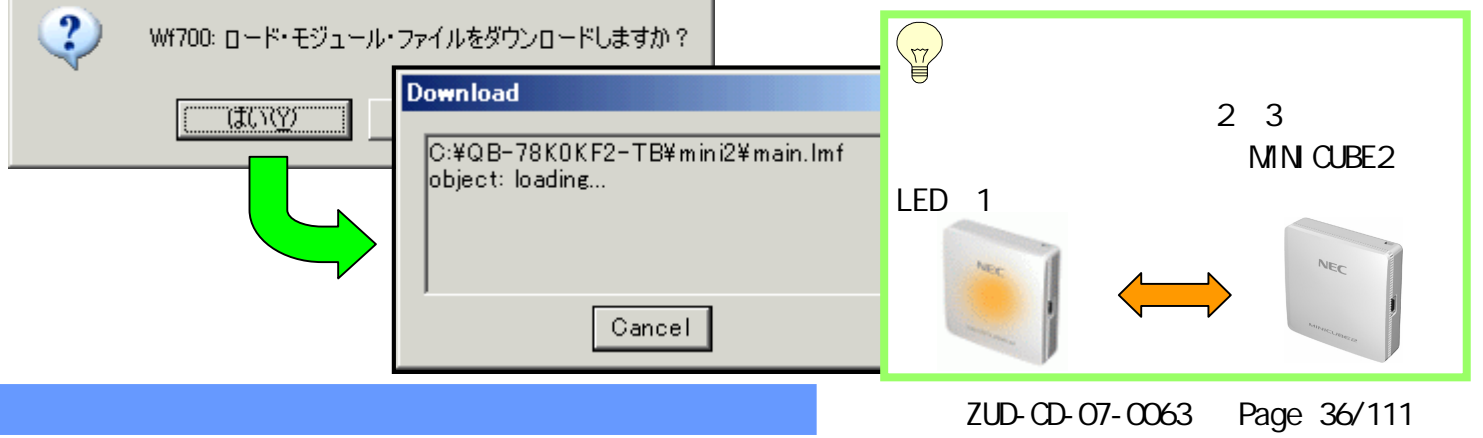
u. Zuri version in the set of the set of the set of the set of the set of the set of the set of the set of the

 $\rightarrow$   $\rightarrow$   $\rightarrow$   $\rightarrow$   $\rightarrow$ 

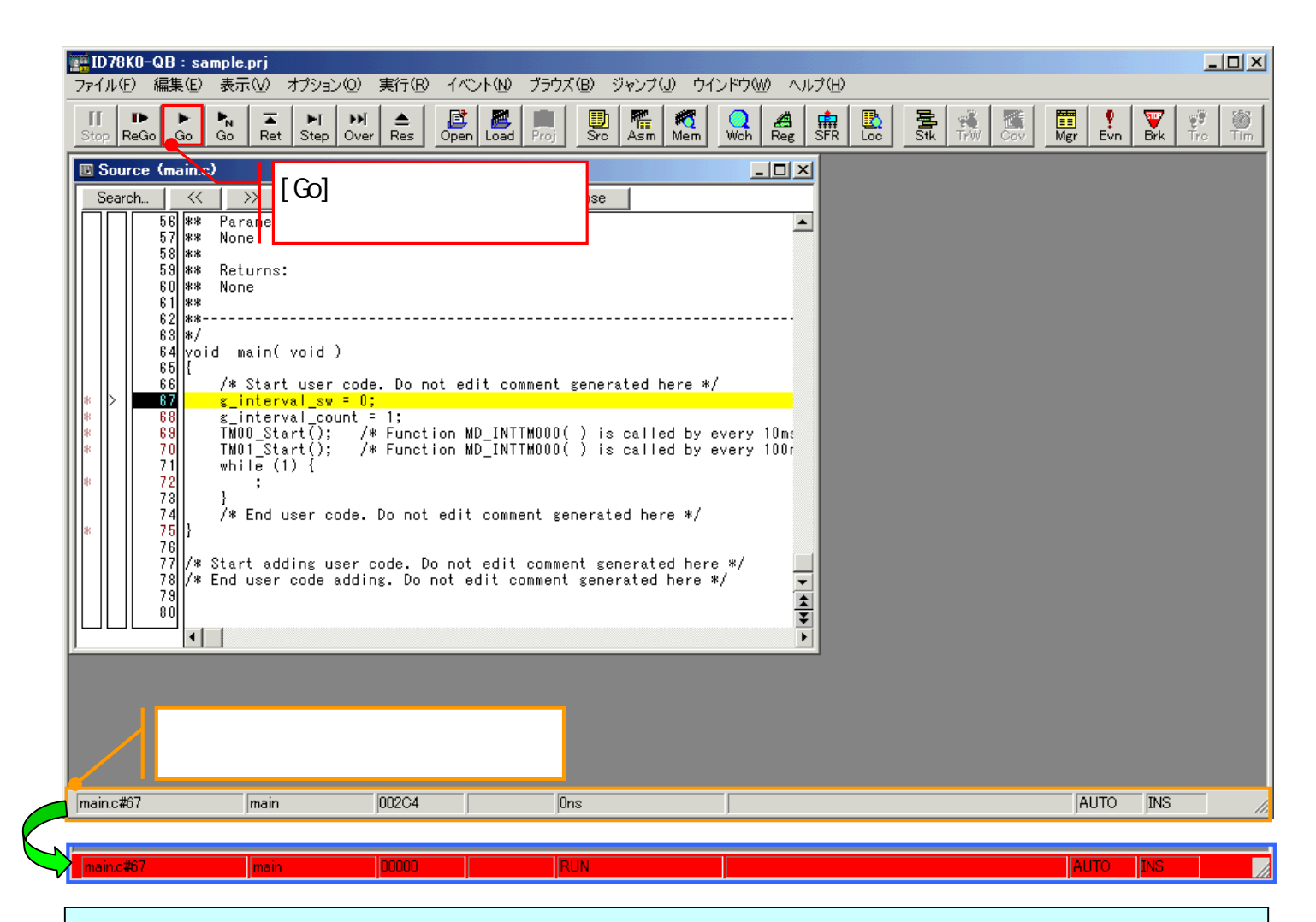

マイコン

ターゲット 作成例1

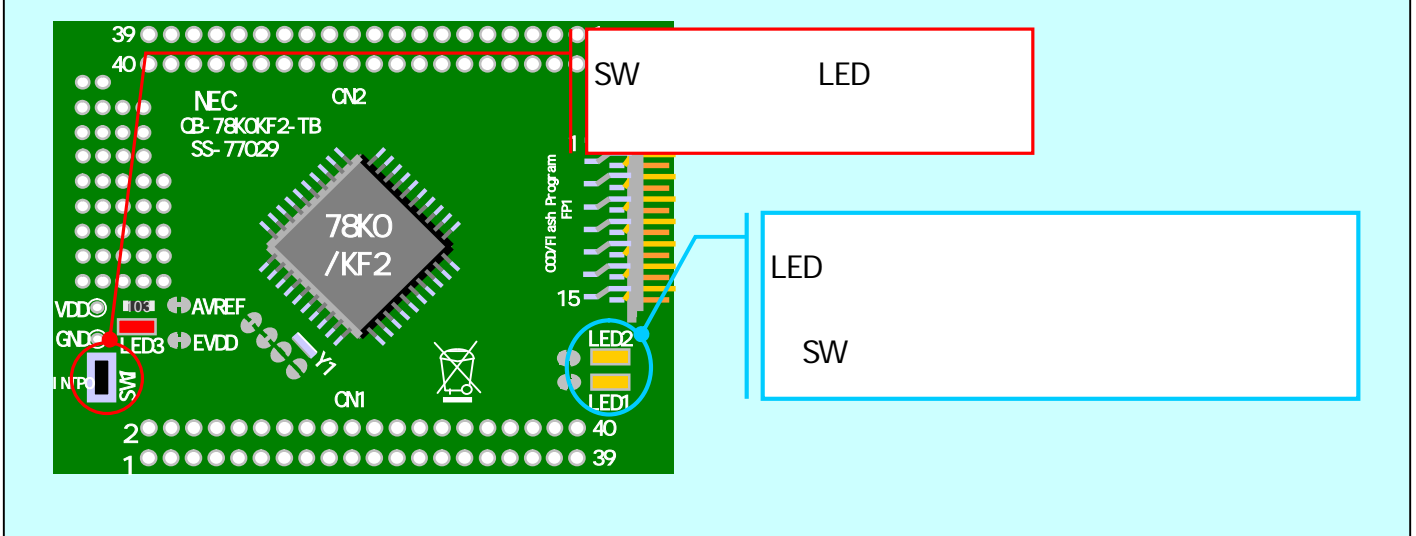

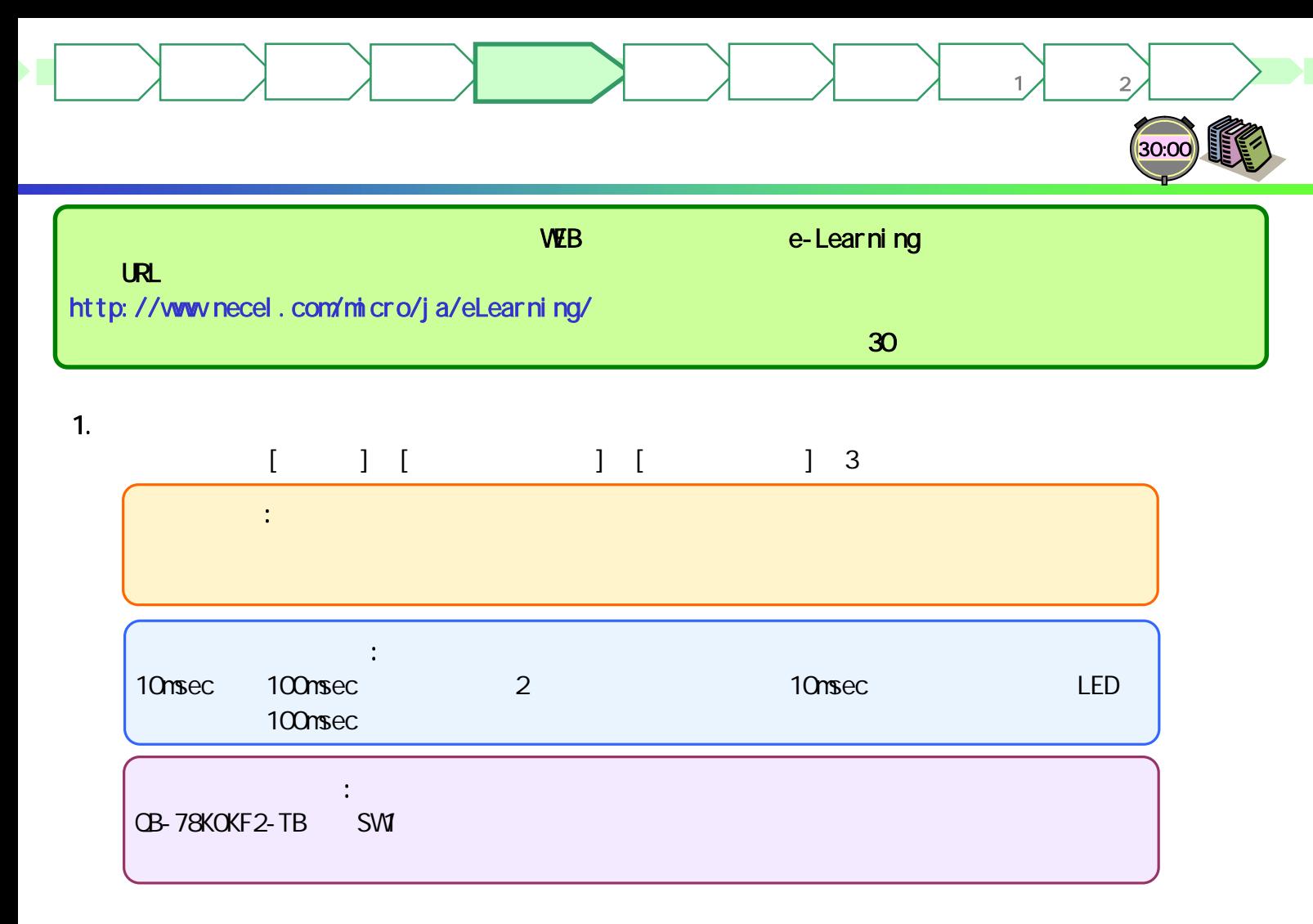

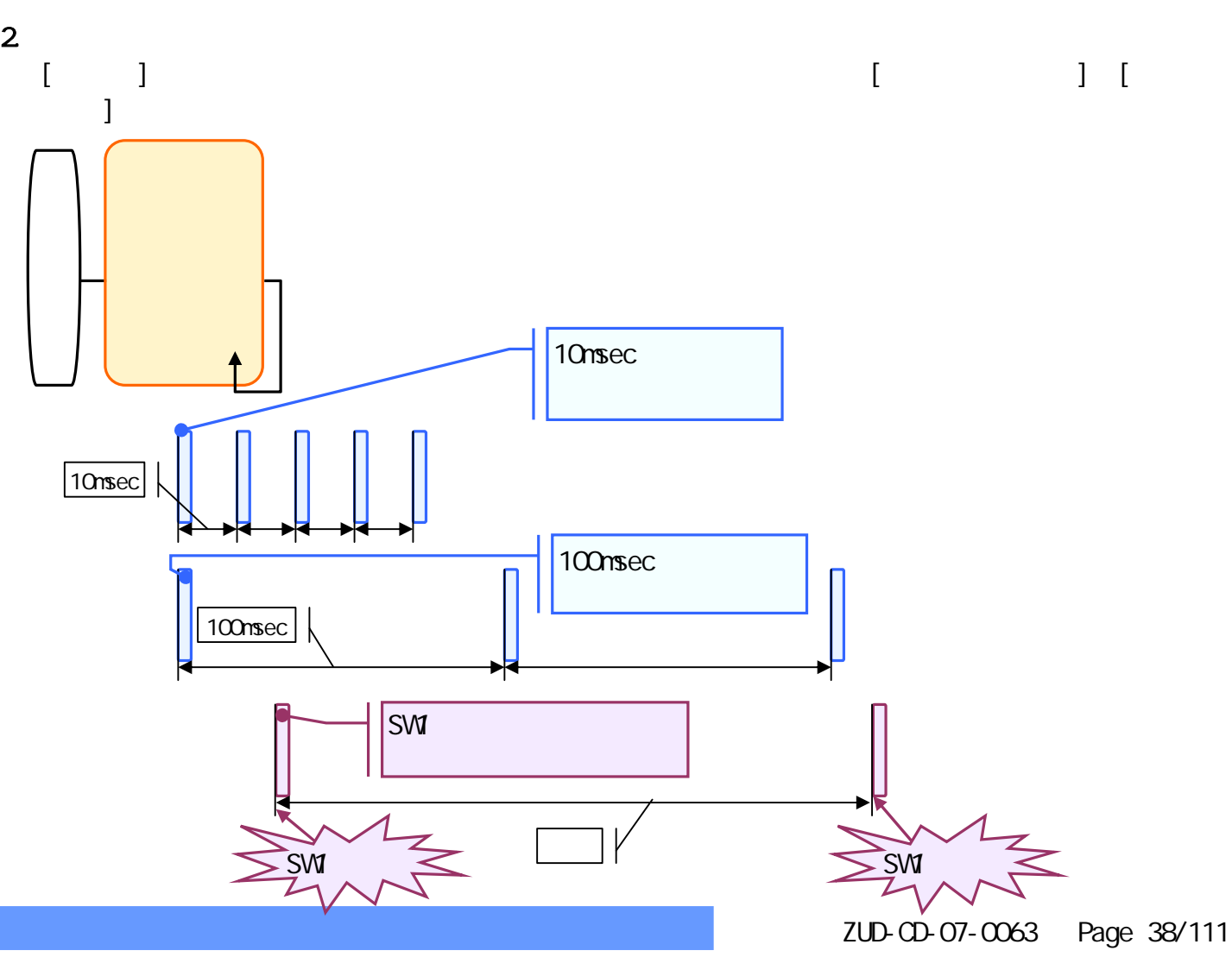

3. 処理の説明  $[$  ]  $[$   $]$   $[$   $]$   $[$   $]$   $[$   $]$   $[$   $]$   $[$   $]$   $[$   $]$   $[$   $]$   $[$   $]$   $[$   $]$   $[$   $]$   $[$   $]$   $[$   $]$   $[$   $]$   $[$   $]$   $[$   $]$   $[$   $]$   $[$   $]$   $[$   $]$   $[$   $]$   $[$   $]$   $[$   $]$   $[$   $]$   $[$   $]$   $[$   $]$   $[$   $]$   $[$   $]$  $\mathcal{L}_{\text{max}}$ voi d nai n(voi d) Systeminit() (10msec) while(1) $\{ \}$ (100msec) Applilet2 g\_interval\_sw g\_interval\_count

マイコン

ターゲット 作成例1

ターゲット 作成例2

 $\rightarrow$   $\rightarrow$   $\rightarrow$   $\rightarrow$   $\rightarrow$ 

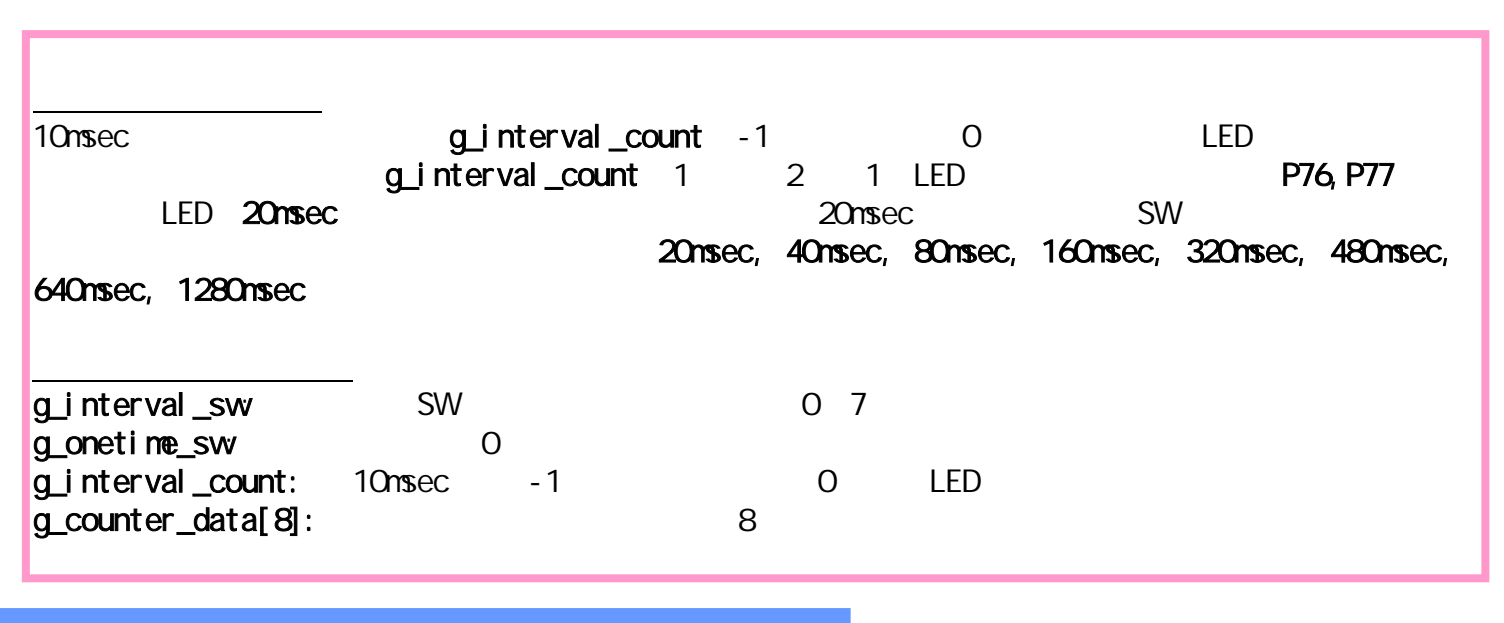

### ZUD-CD-07-CO63 Page 39/111

ターゲット 作成例2

ターゲット 作成例1

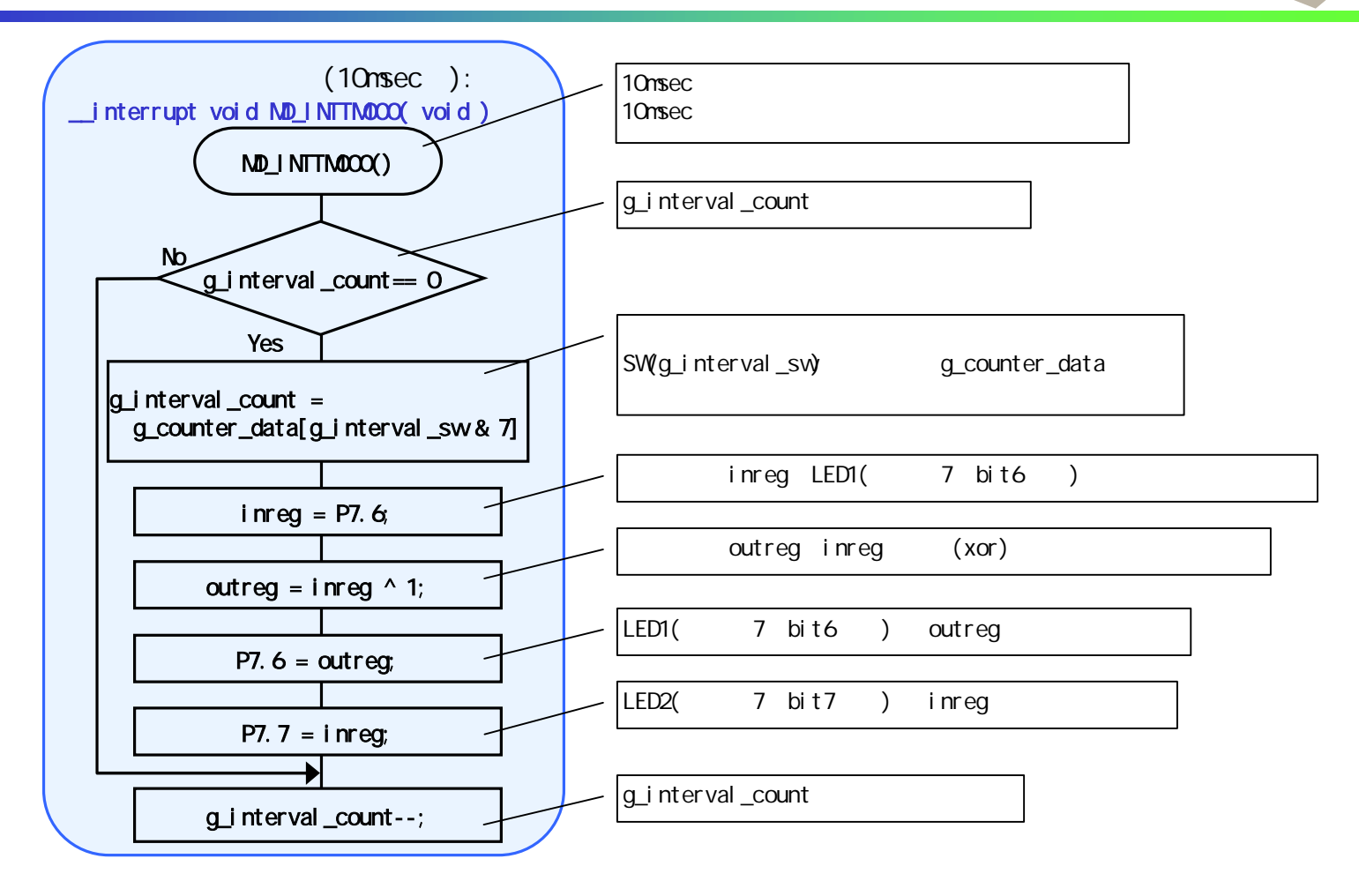

マイコン

 $\rightarrow$   $\rightarrow$   $\rightarrow$   $\rightarrow$   $\rightarrow$ 

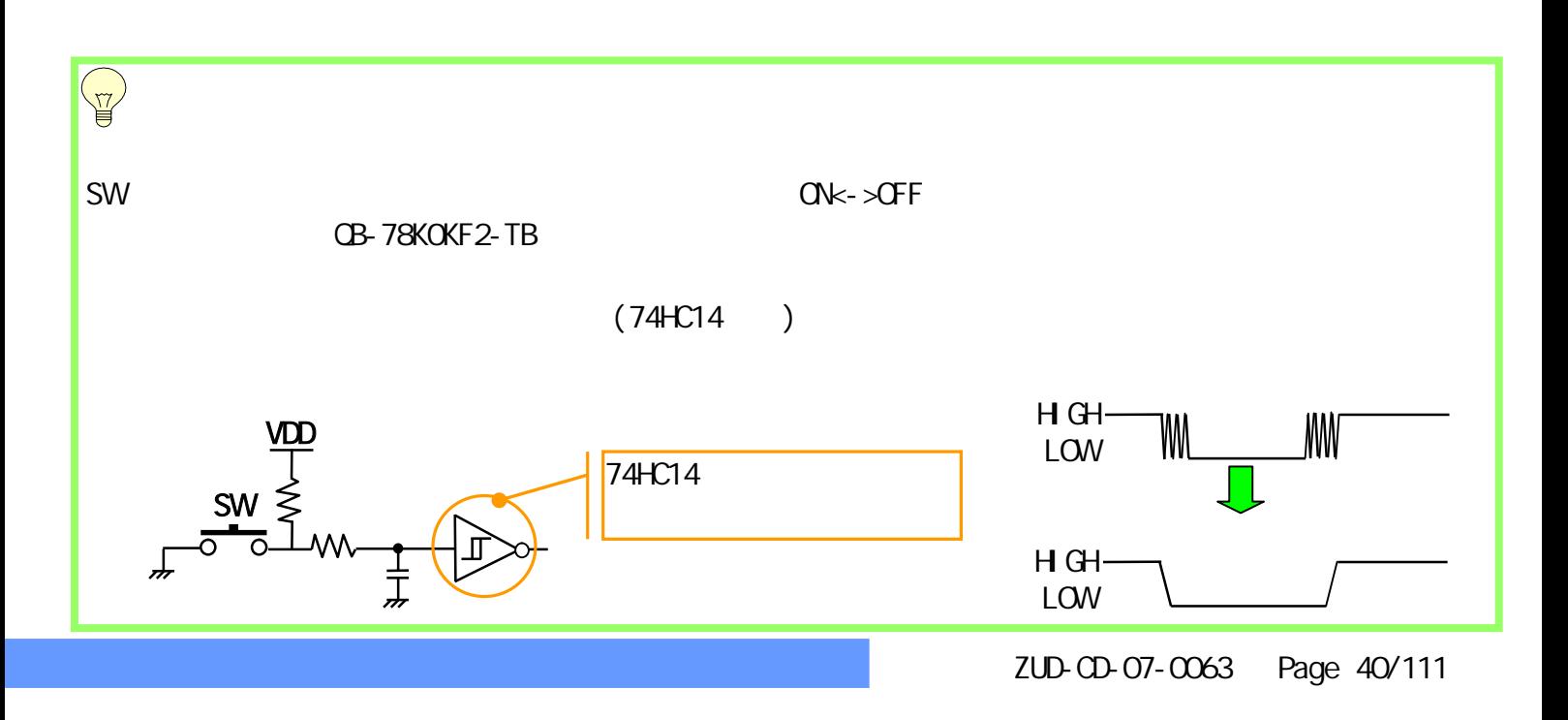

ターゲット 作成例2

ターゲット 作成例1

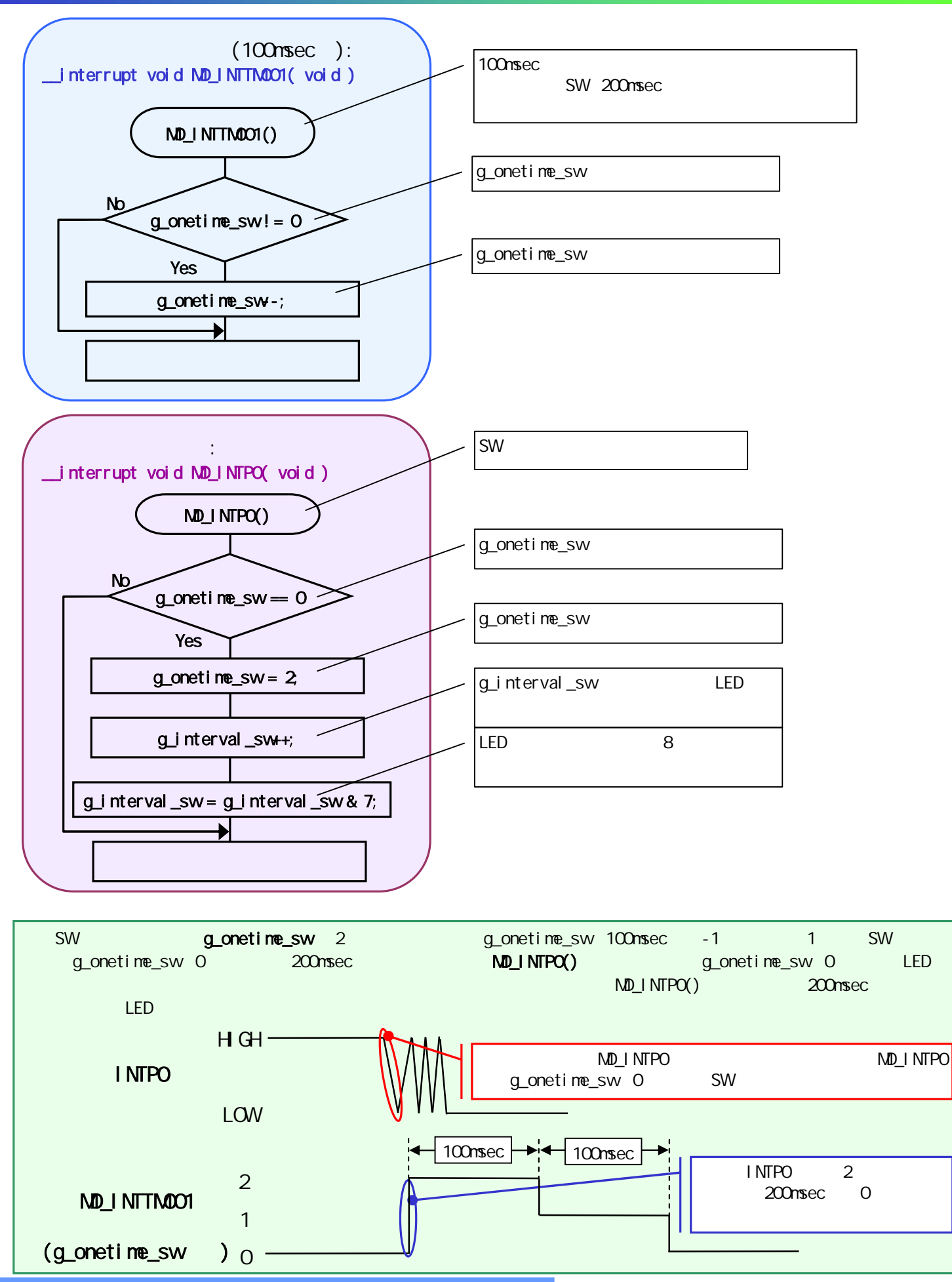

マイコン

 $\rightarrow$   $\rightarrow$   $\rightarrow$   $\rightarrow$   $\rightarrow$ 

ZUD-CD-07-CO63 Page 41/111

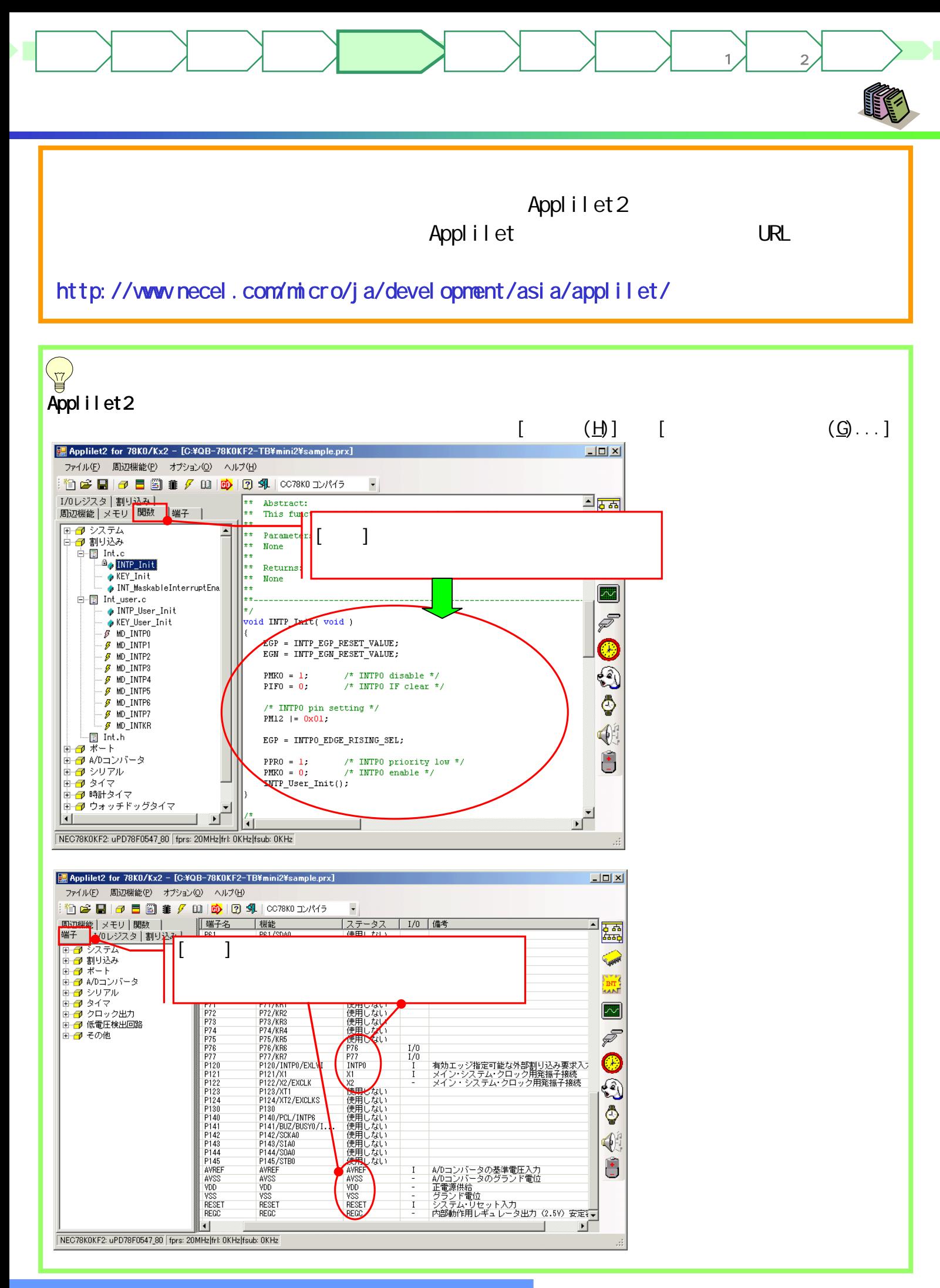

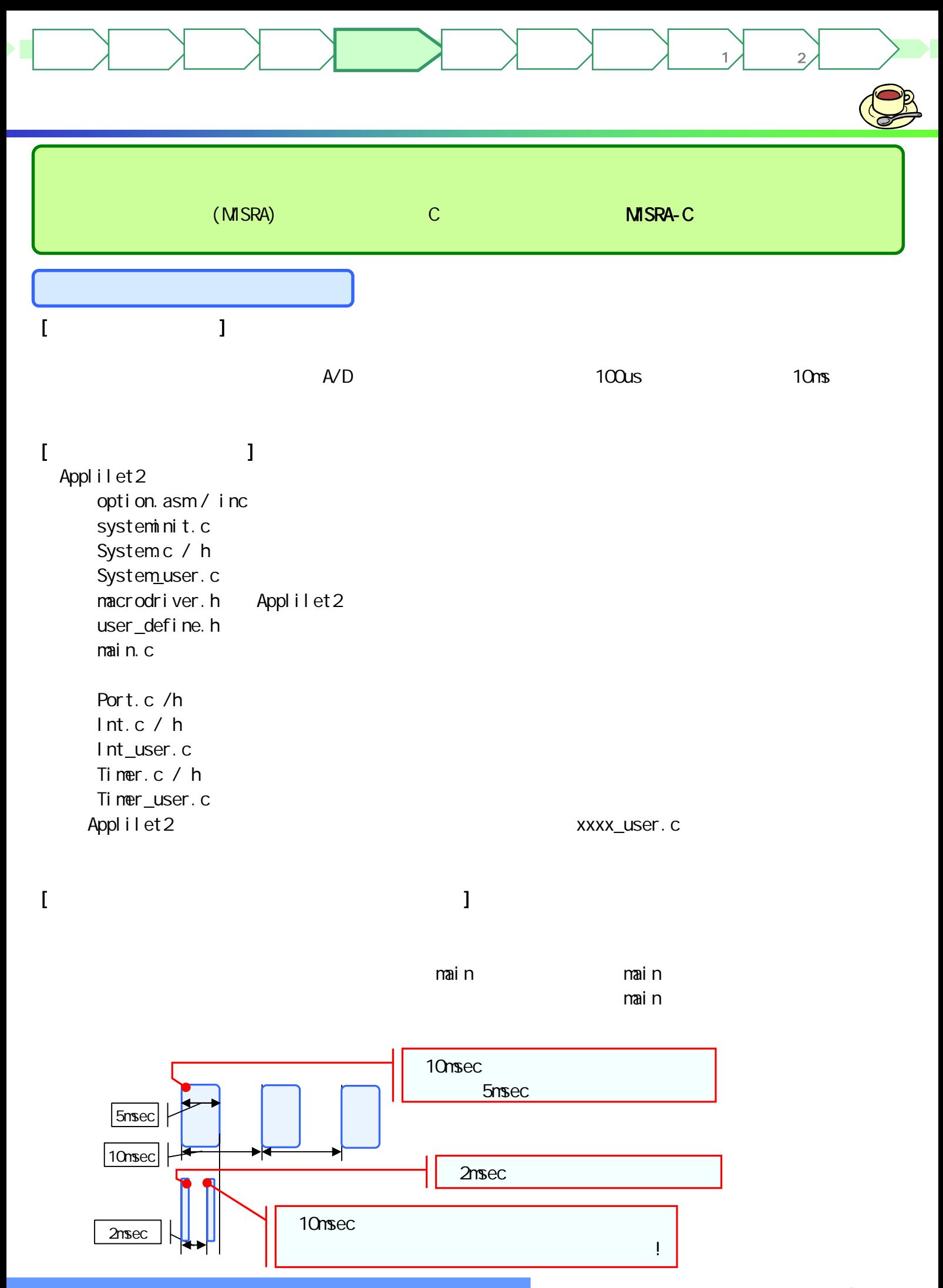

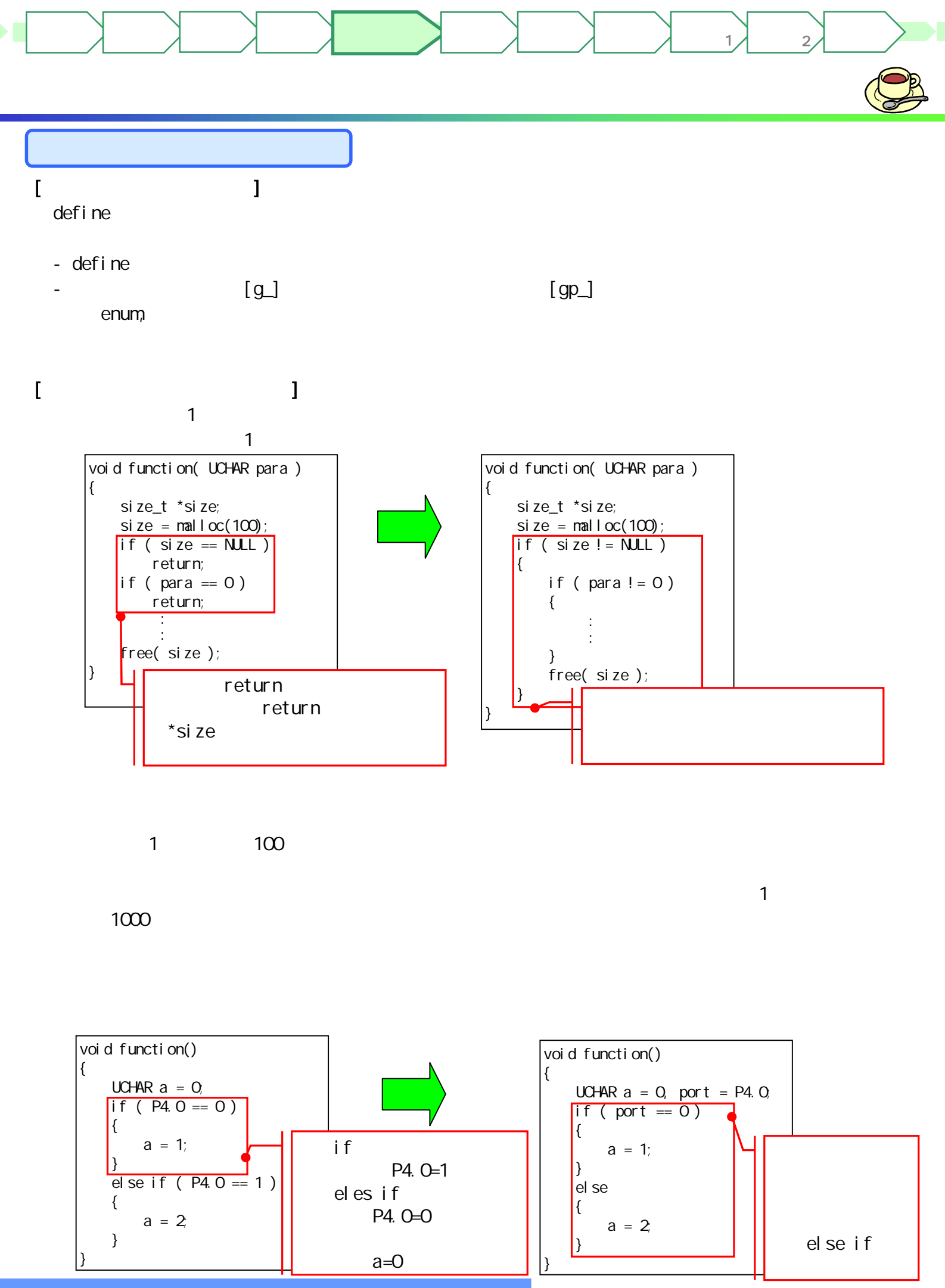

ZUD-CD-07-CO63 Page 44/111

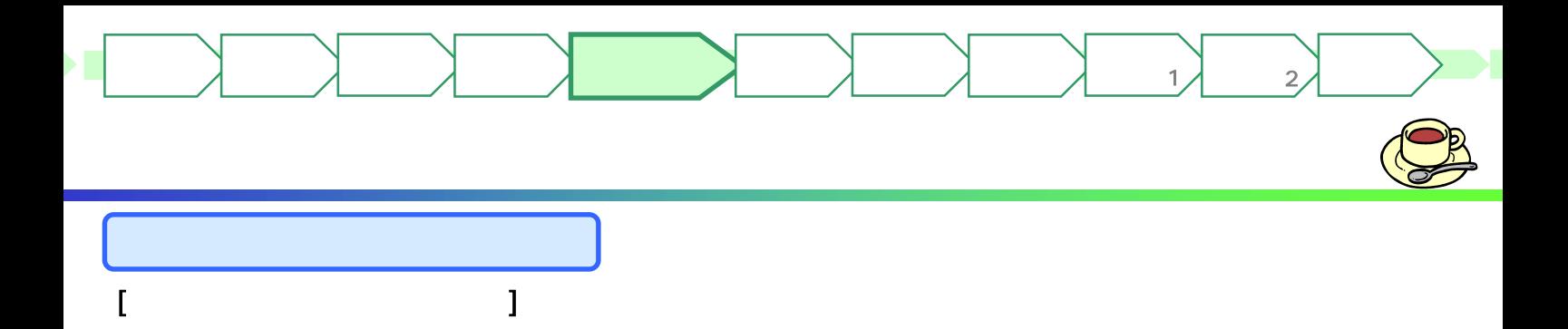

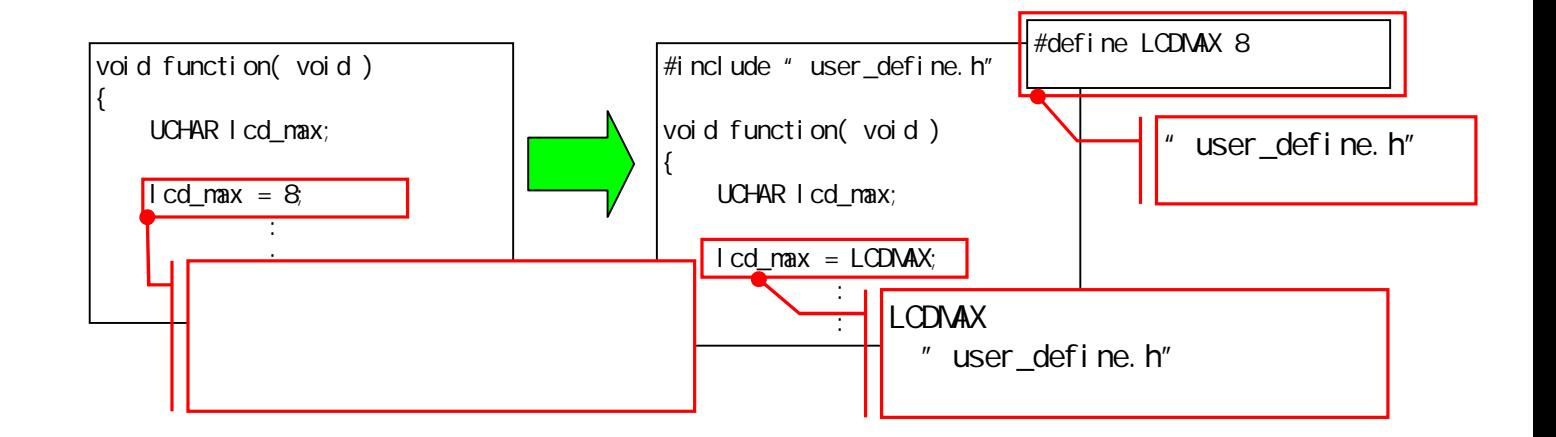

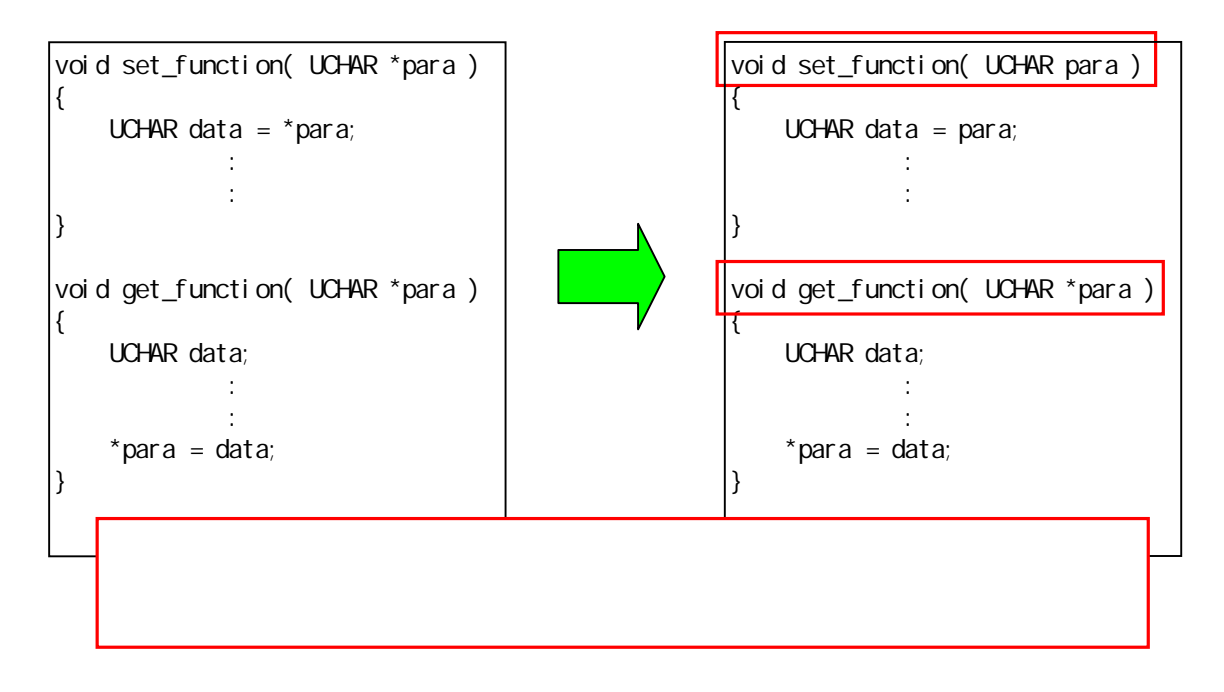

 $1$ 

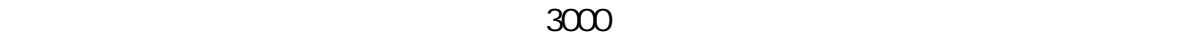

(RCS/CVS/VSS )

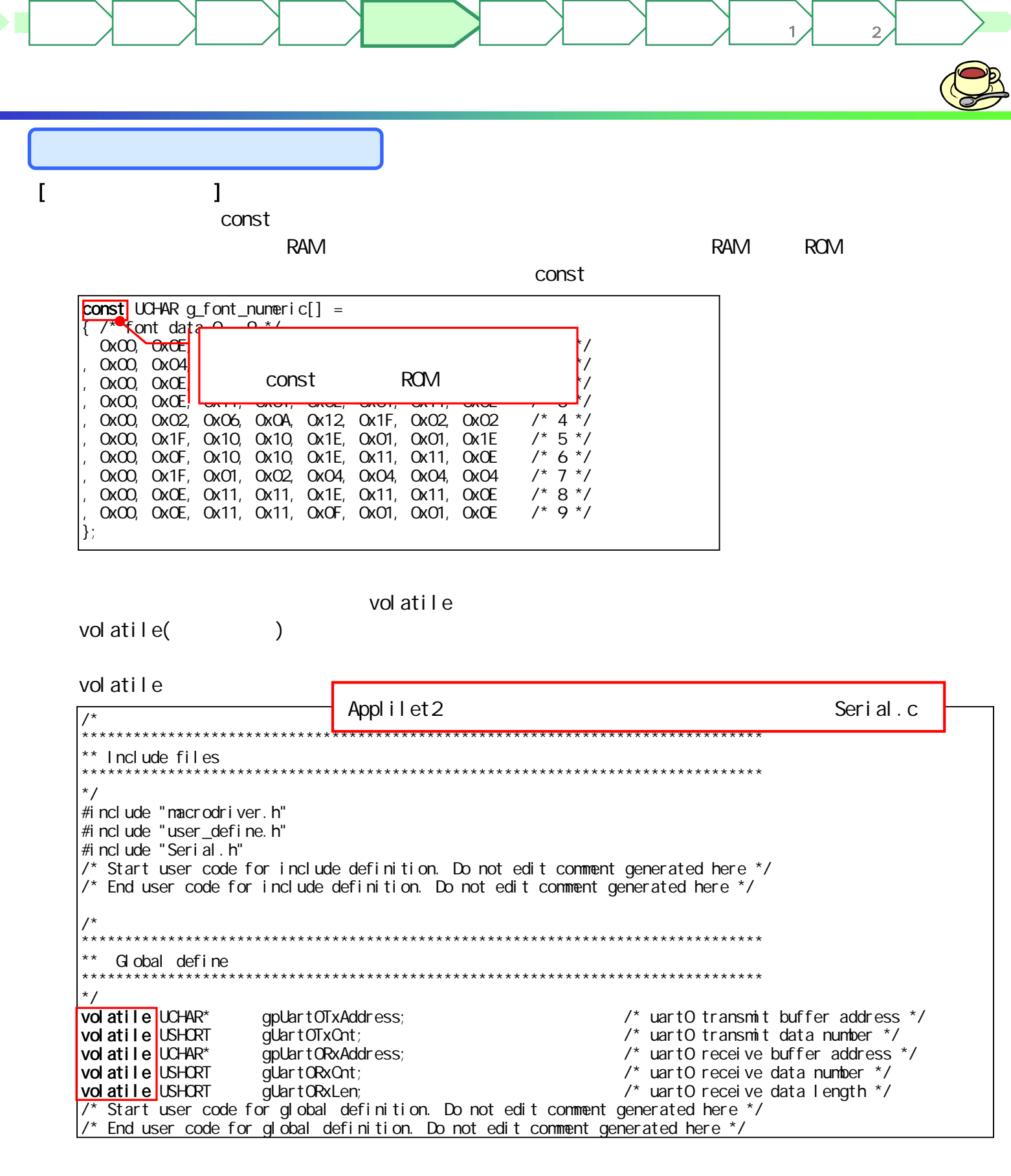

<mark>URL しゅうしん しゅうしょう しんし</mark> <http://www.necel.com/micro/ja/designsupports/sampleprogram/>

 $VEB$ 

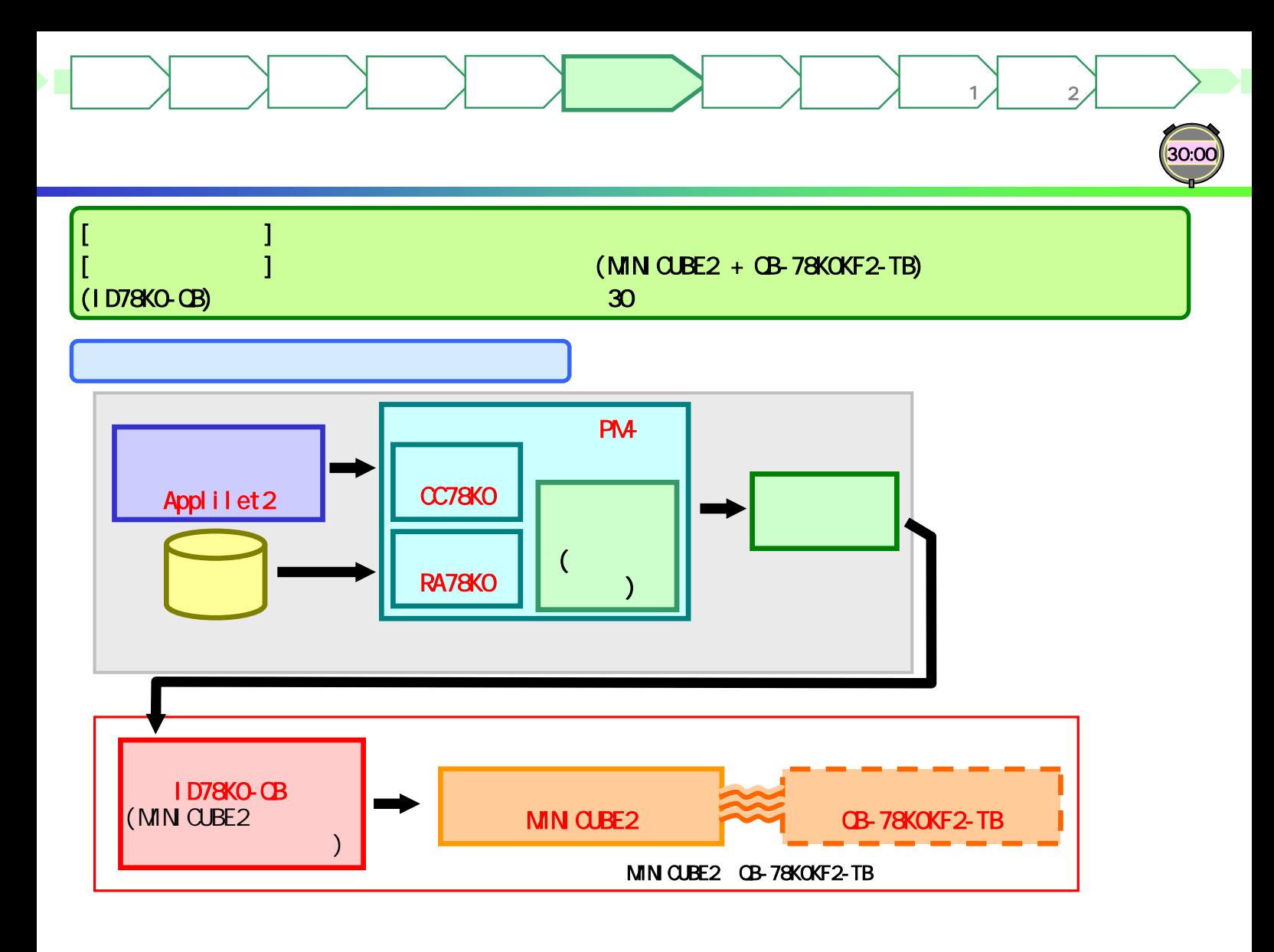

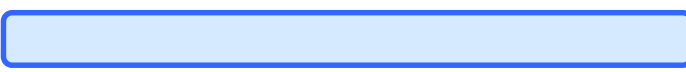

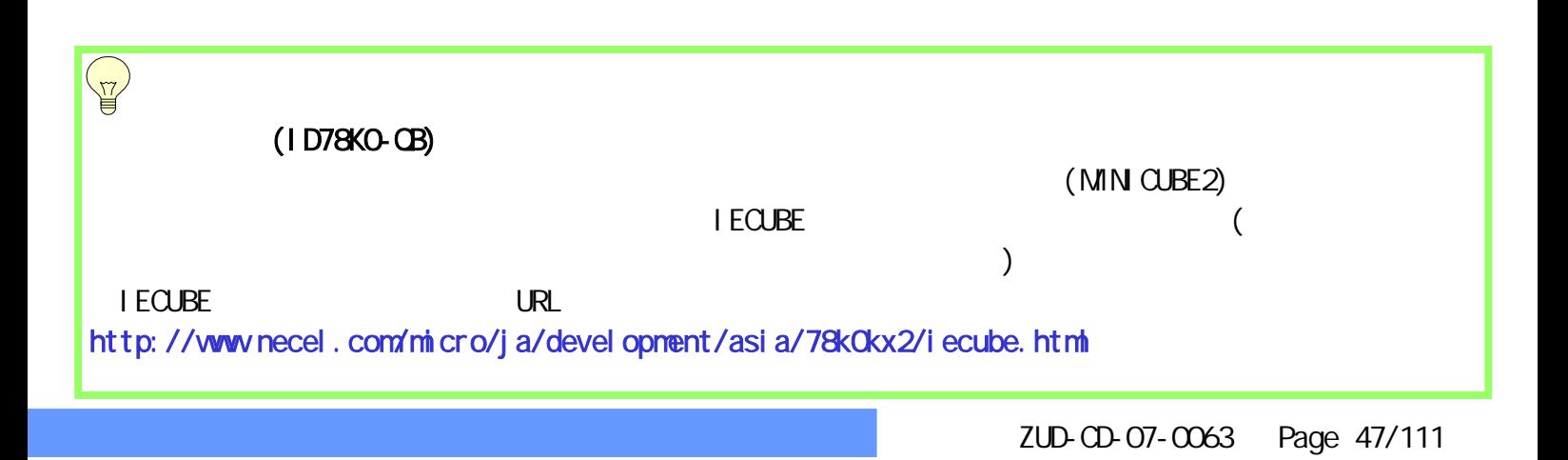

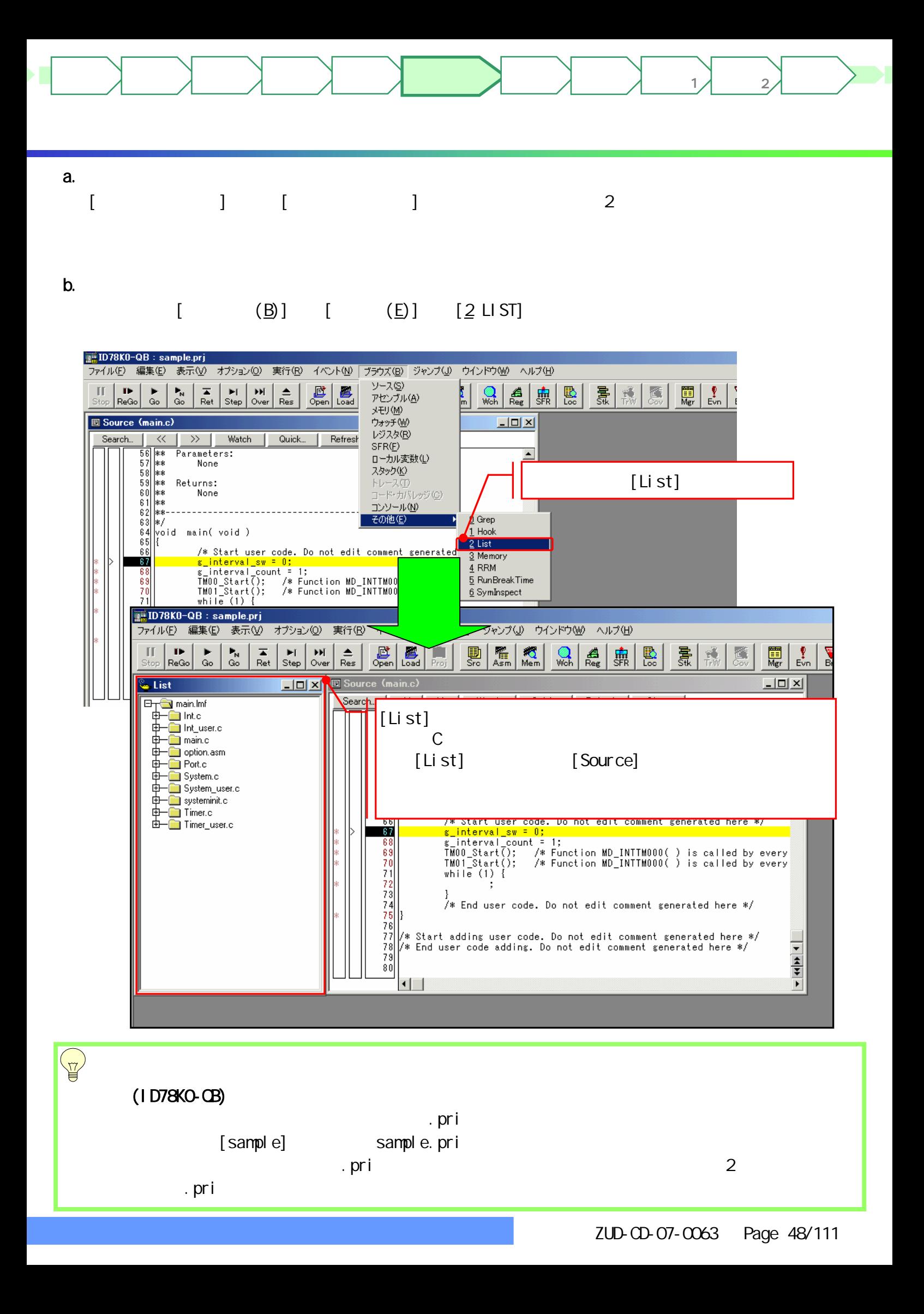

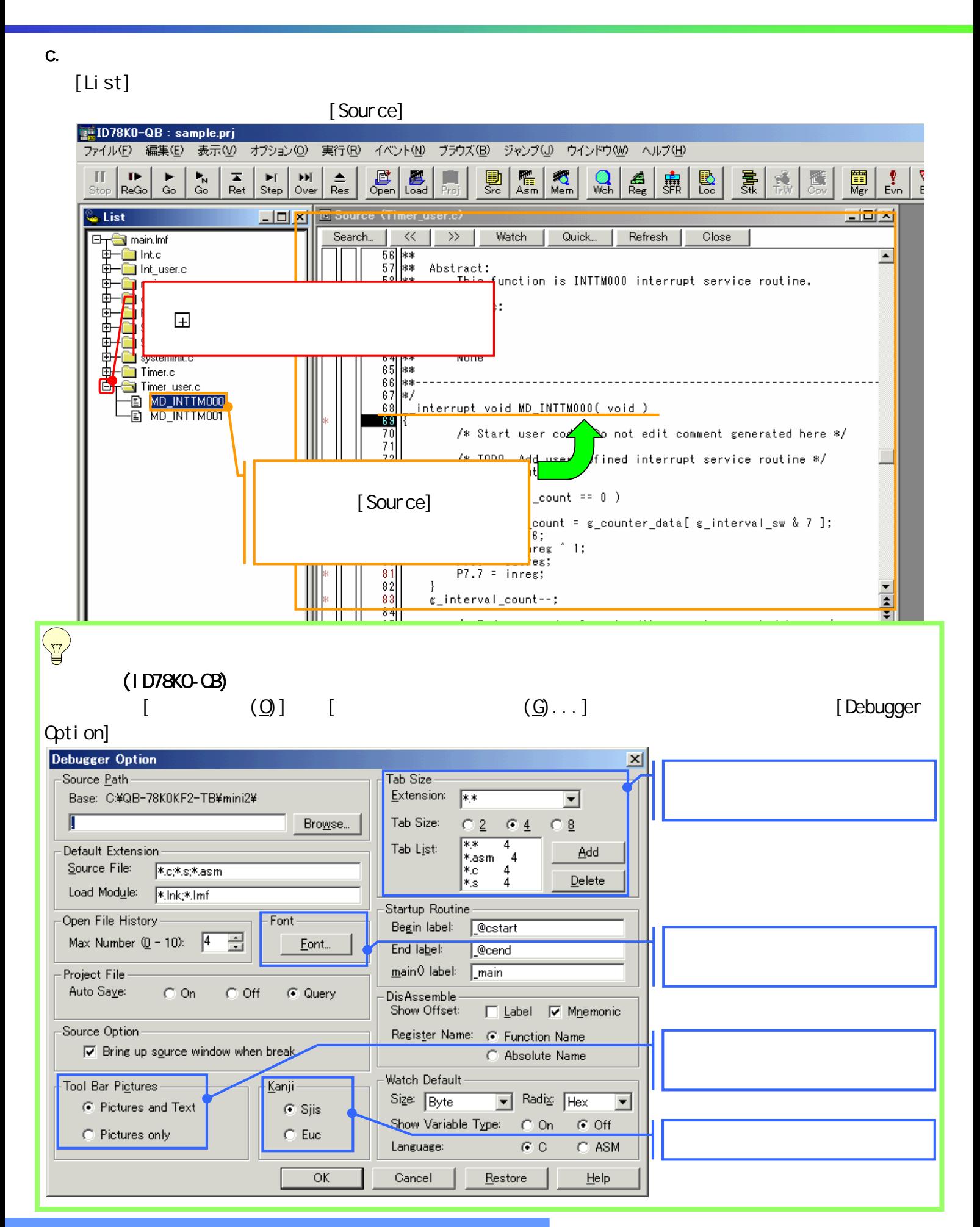

デバッグ しかい (1)<br>したい (1)

マイコンへ

ターゲット 作成例1

ターゲット 作成例2

d. <sub>Že</sub>

はじめに もくじ 資料 準備

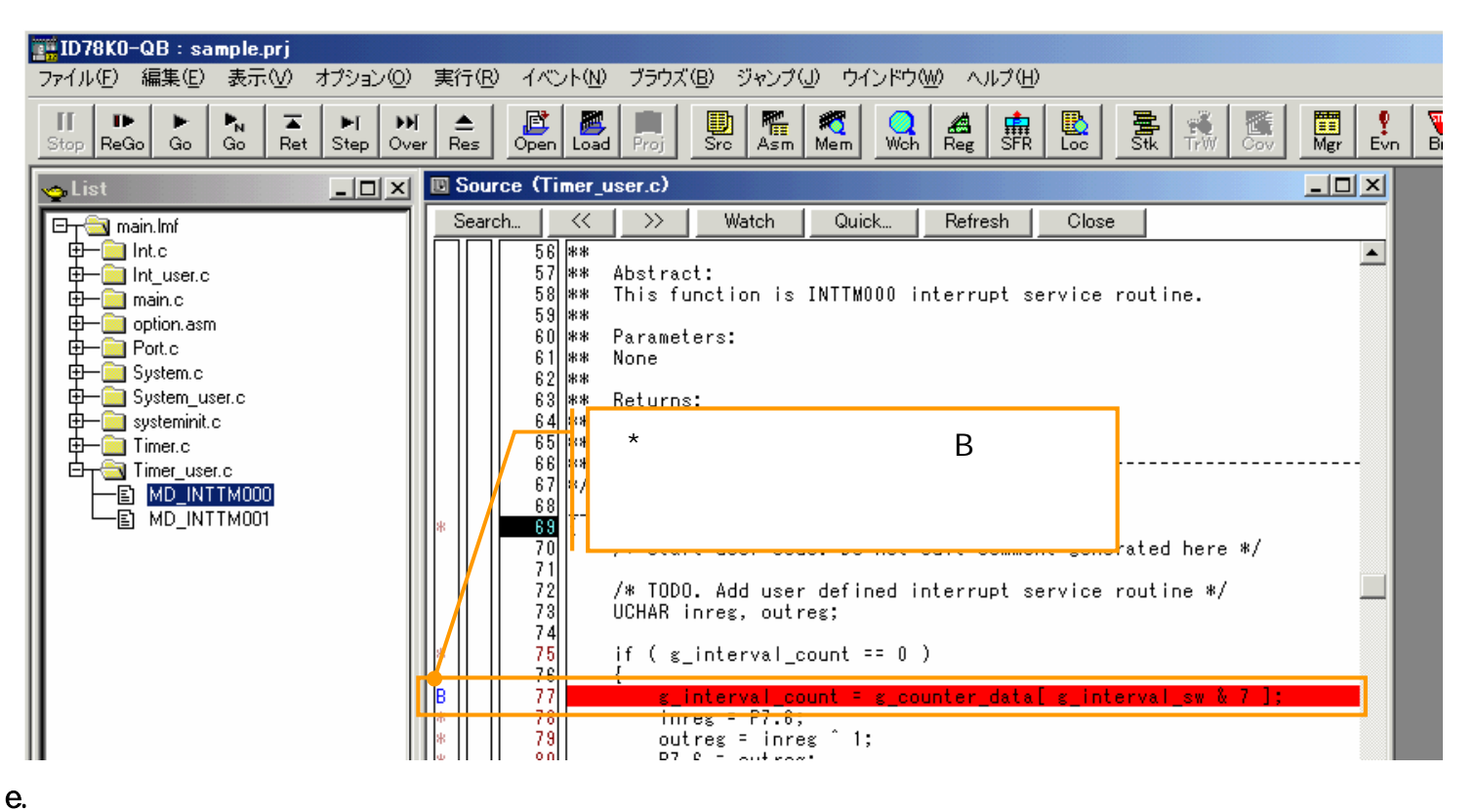

 $\star$ 

デバッグ しかい (1)<br>したい (1)

マイコンへ

ターゲット 作成例1

ターゲット 作成例2

# $[Go]$

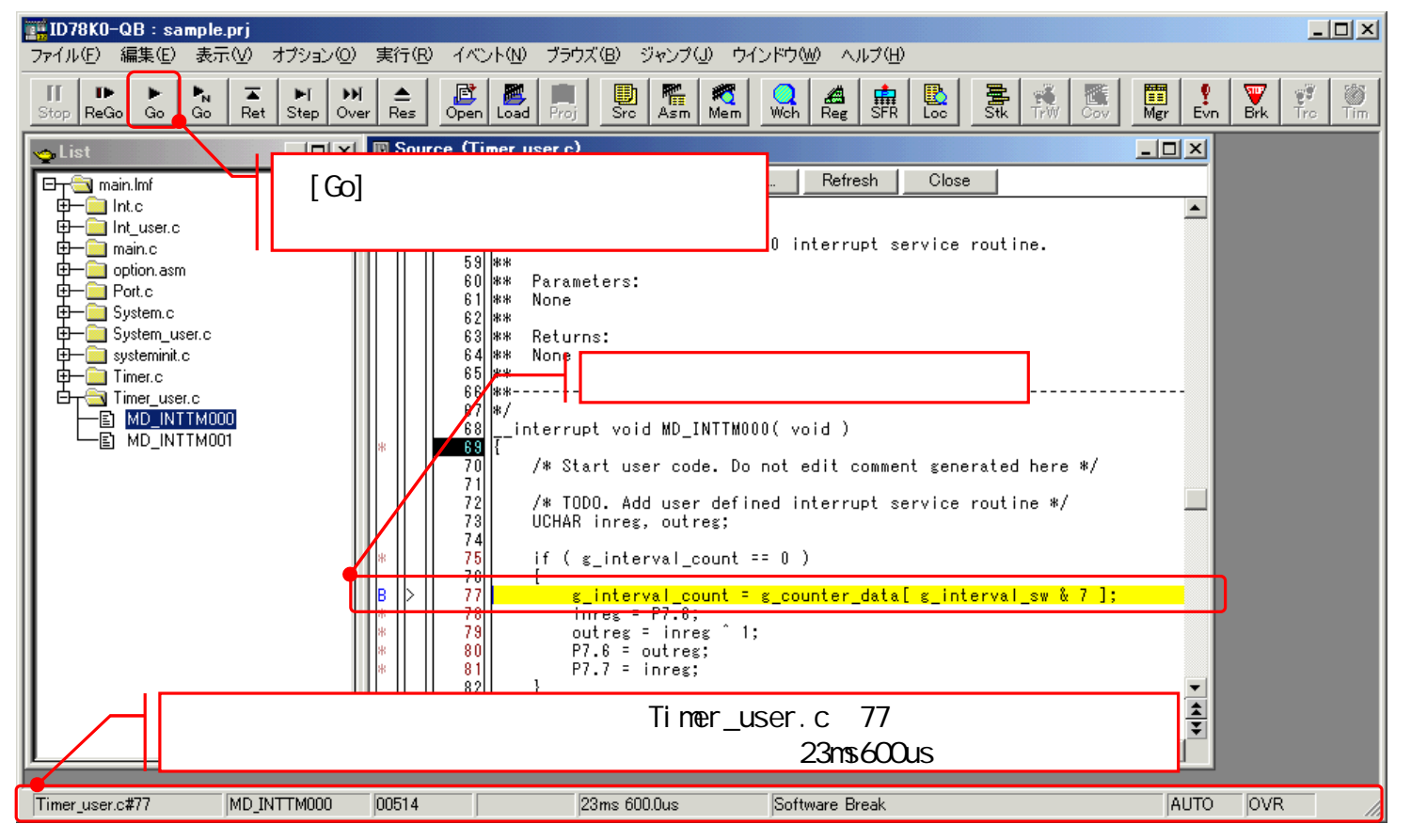

f.  $\overline{\phantom{a}}$ 

はじめに もくじ 資料 準備

 $[FB]$   $[Step]$ 

デバッグ しかい (1)<br>したい (1)

マイコンへ

ターゲット 作成例1

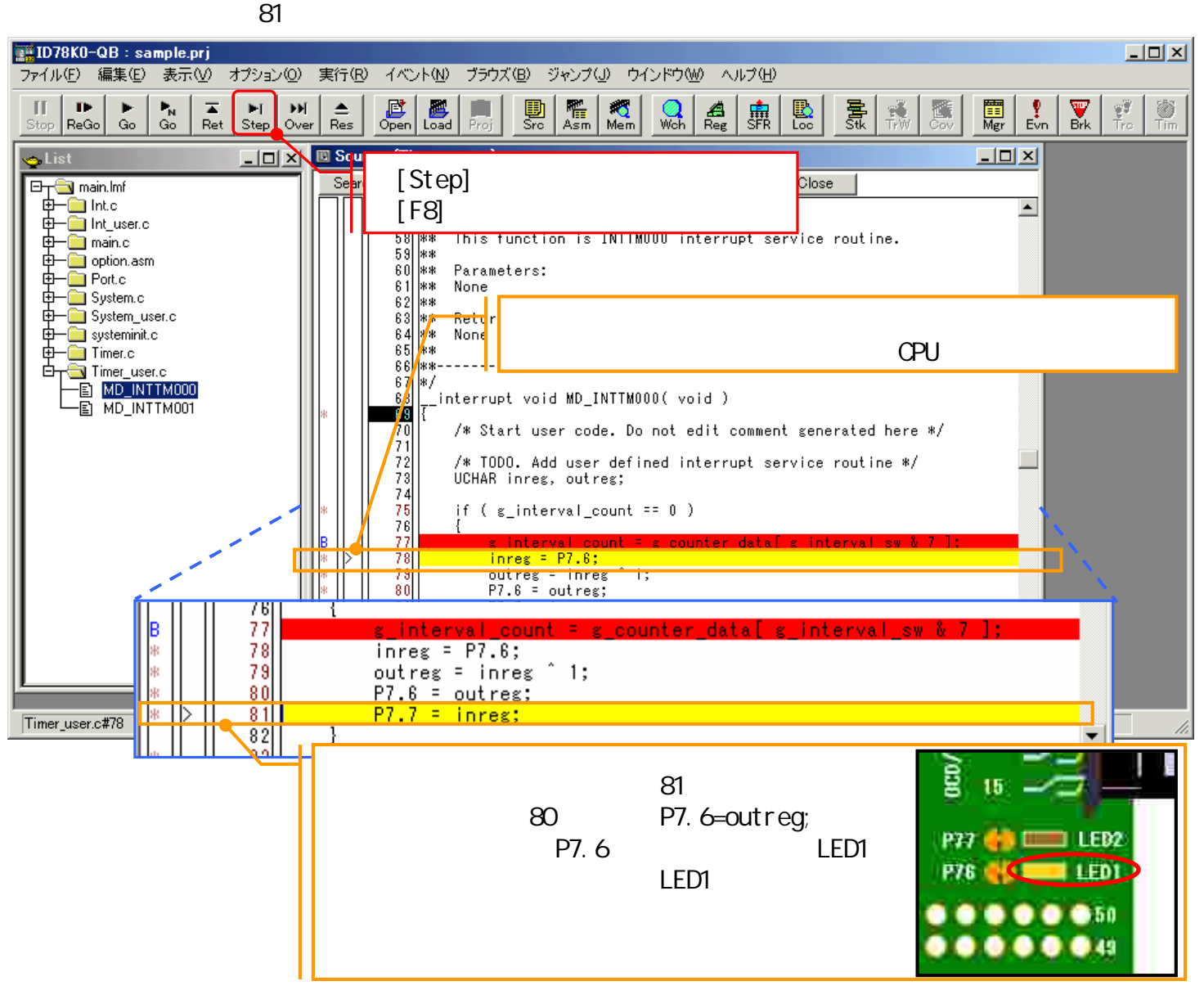

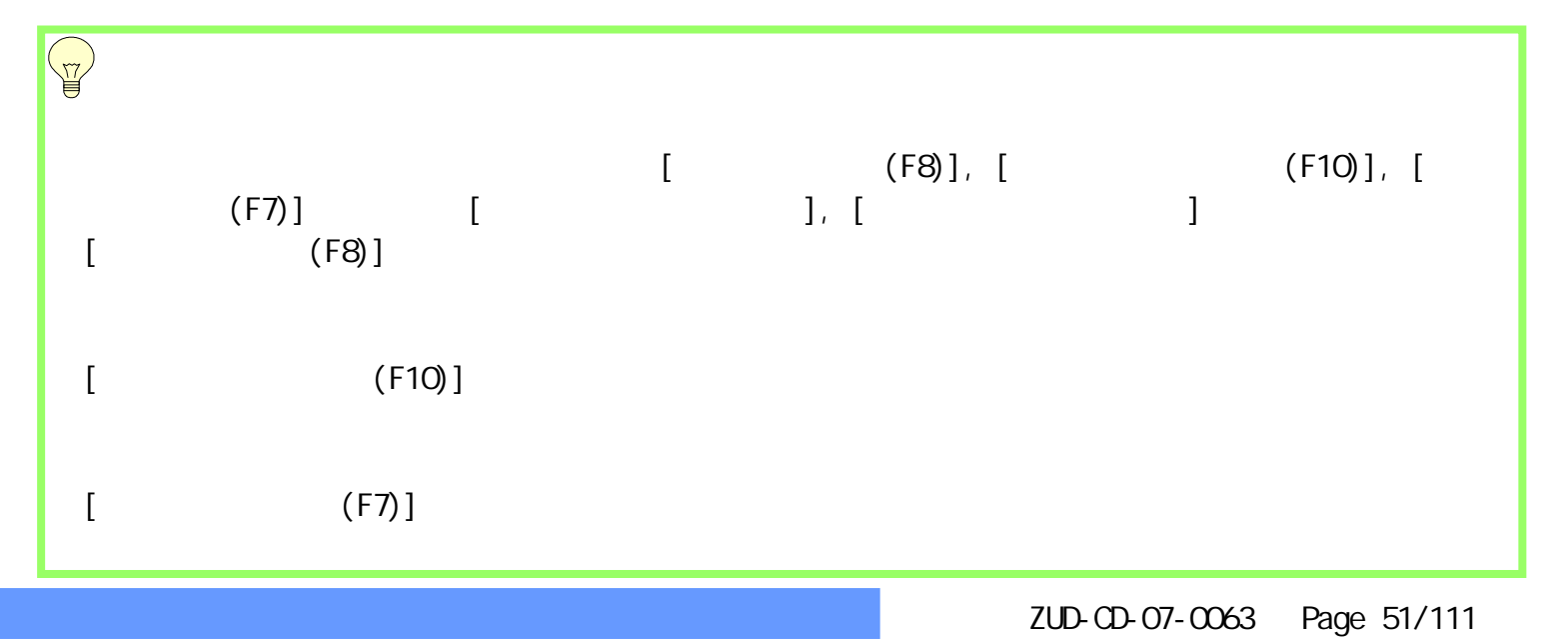

はじめに もくじ 資料 準備

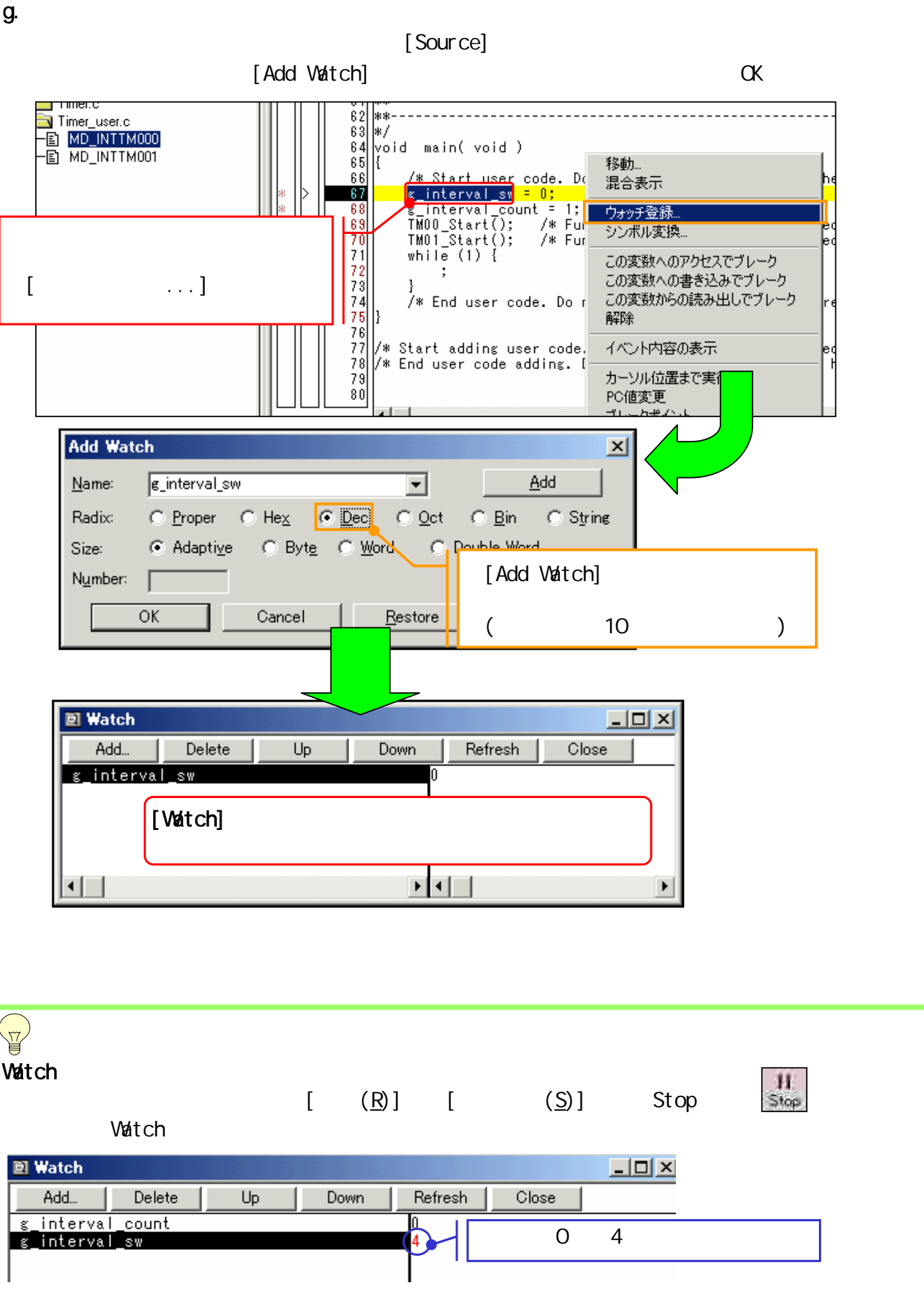

デバッグ しかい (1)<br>したい (1)

マイコンへ

ターゲット 作成例1

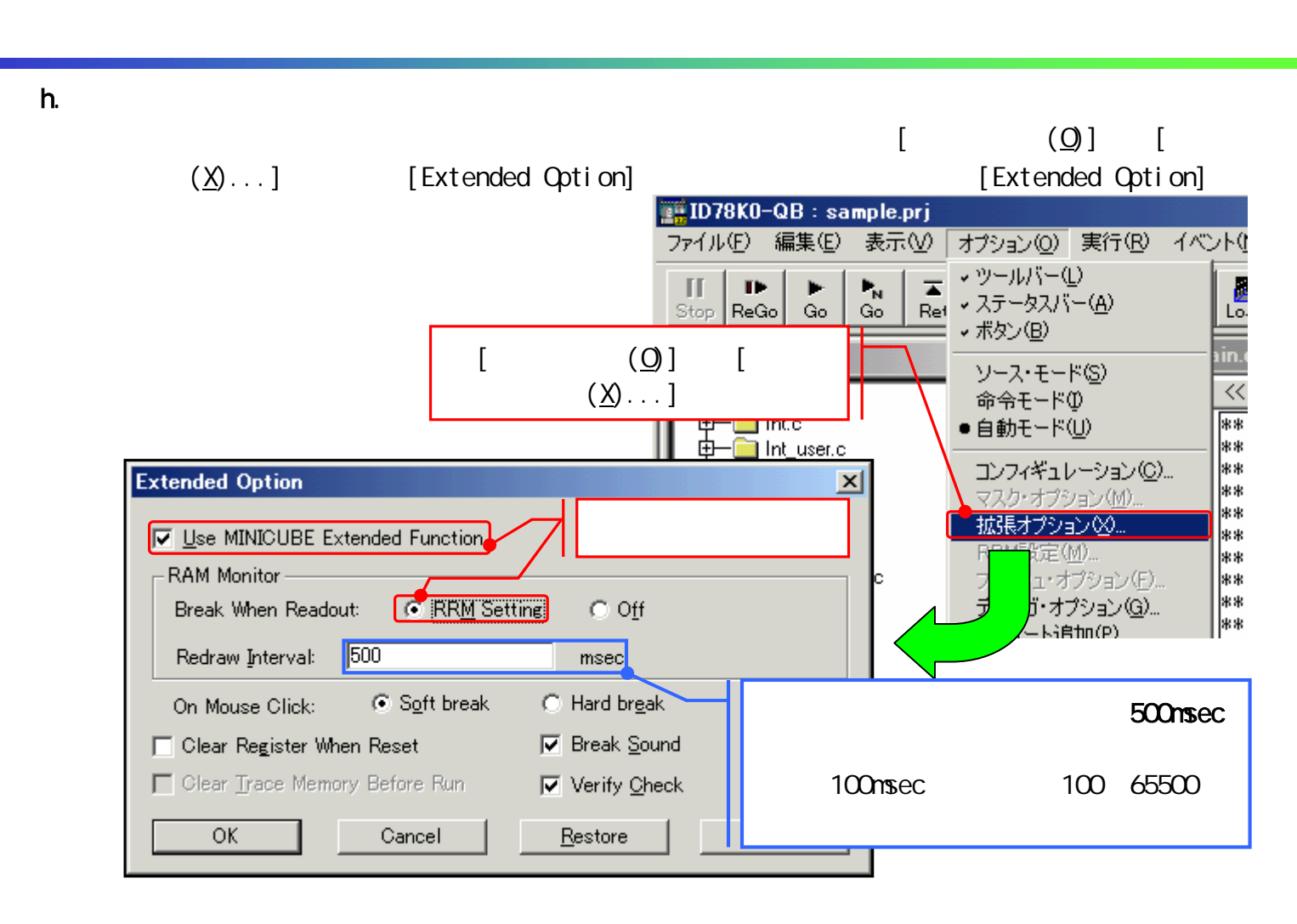

デバッグ しかい (1)<br>したい (1)

マイコンへ

ターゲット 作成例1

ターゲット 作成例2

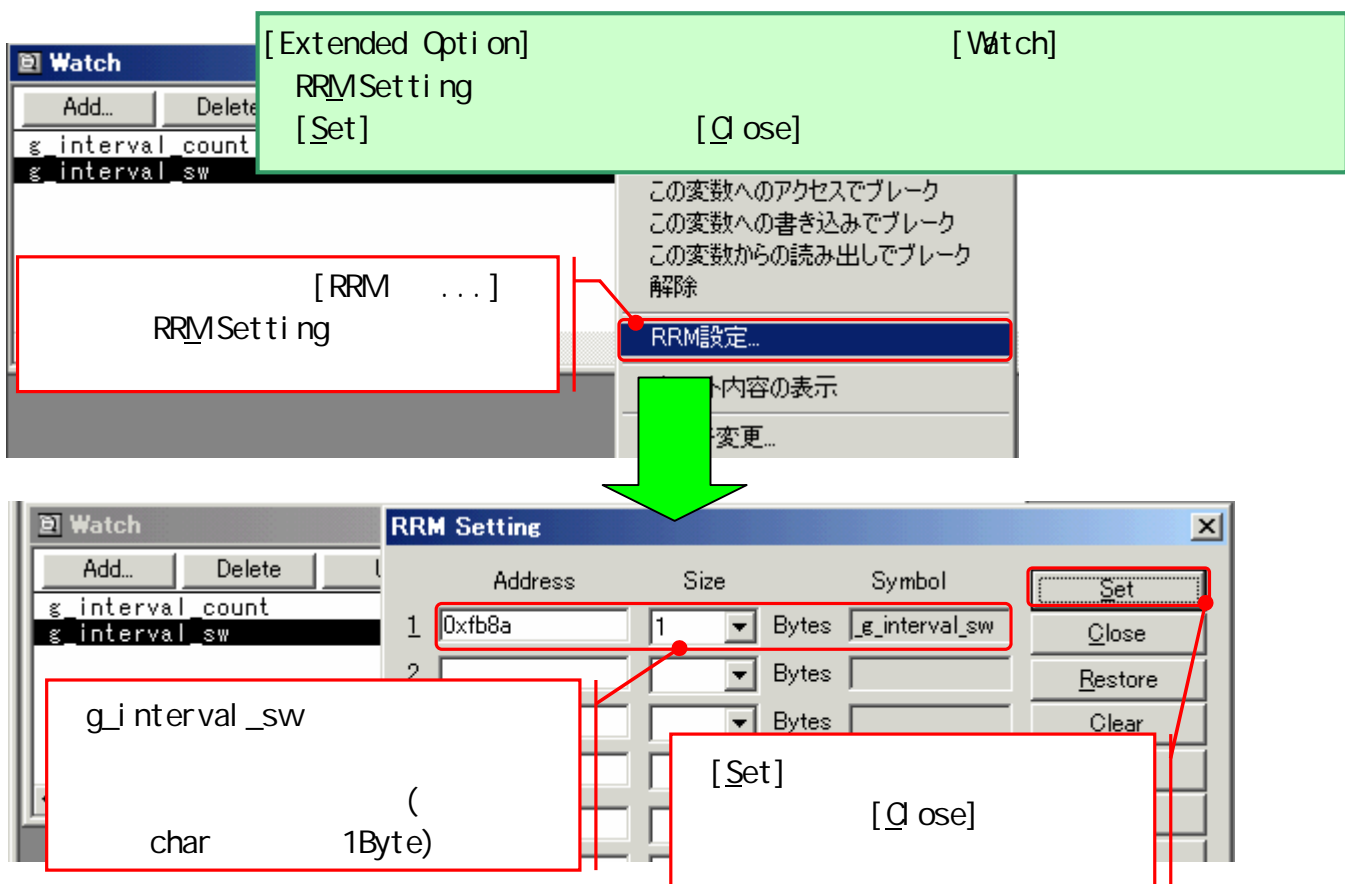

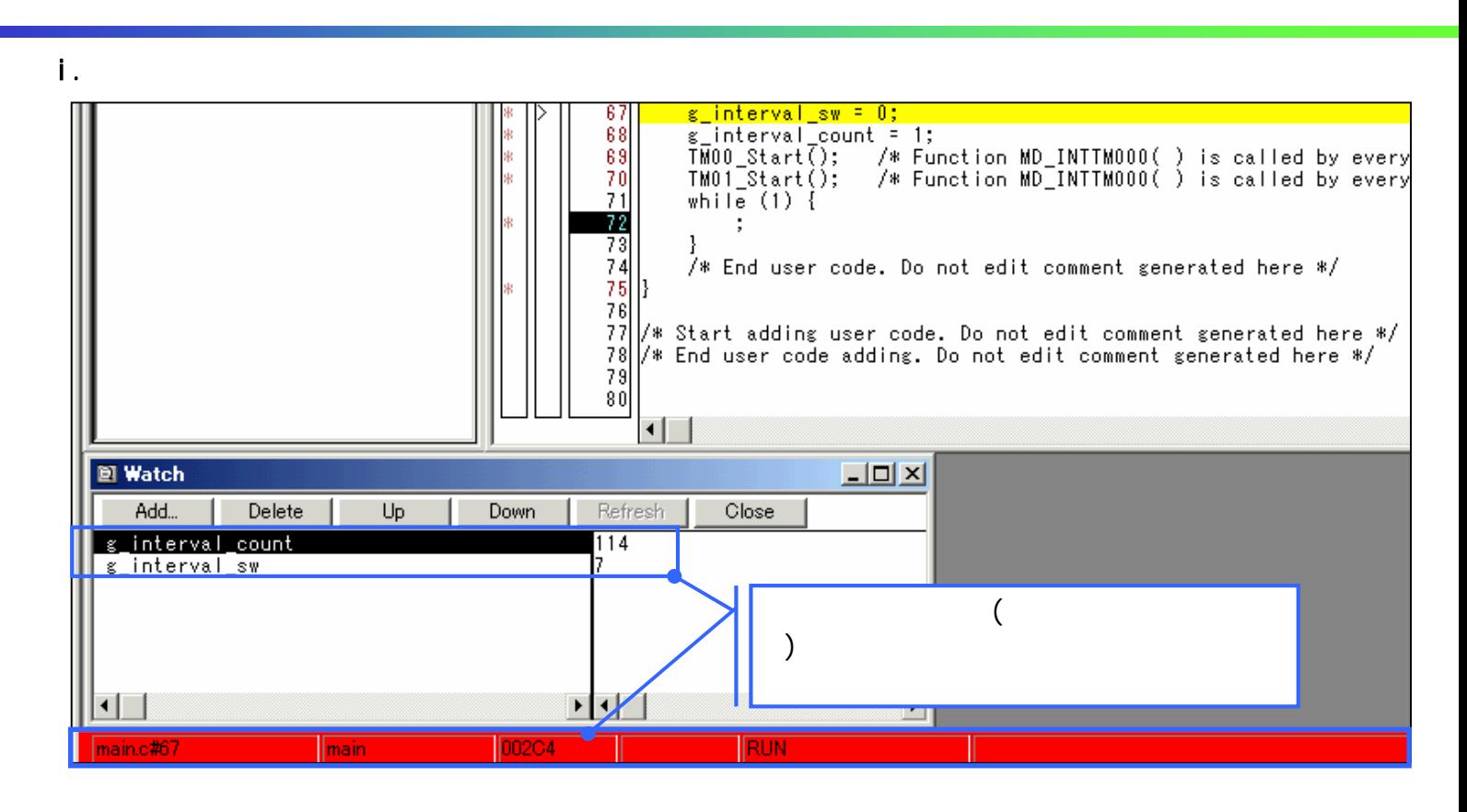

デバッグ しかい (1)<br>したい (1)

マイコンへ

ターゲット 作成例1

ターゲット 作成例2

## j.  $\blacksquare$

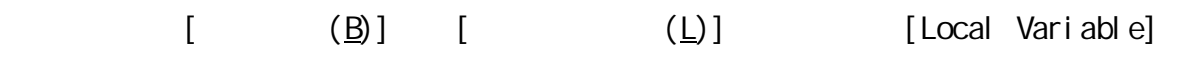

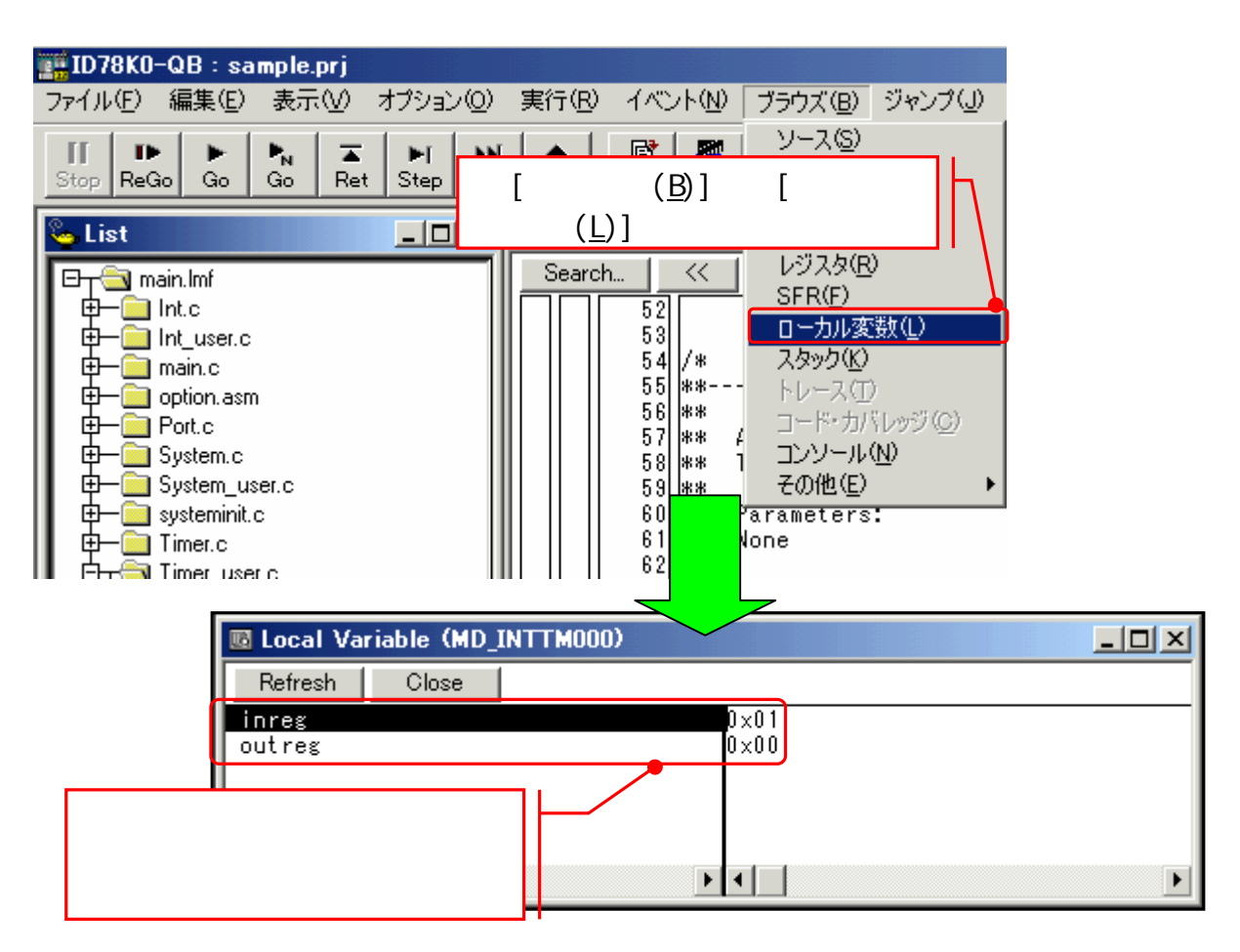

デバッグ マイコンへ ターゲット ターゲット はじめに もくじ 資料 準備 作成例1 作成例2 しかい (1)<br>したい (1) k.  $\blacksquare$  $[\begin{array}{cccc} (\underline{\mathsf{B}}) \end{array}]$   $[\begin{array}{cccc} (\underline{\mathsf{M}}) \end{array}]$   $[\begin{array}{cccc} (\underline{\mathsf{M}}) \end{array}]$  $\begin{bmatrix} \text{RRM} & \dots \end{bmatrix}$ ID78K0-QB : sample.prj ファイル(E) ブラウズ(B) ジャンプ(J) 編集(E) 表示M オプション(O) 実行(R) イベント(N) ソース(<u>S</u>) 昼 Ш m  $\overline{\phantom{a}}$ Þ. ÐŊ ≜ アセンブル(<u>A</u>) Stop ReGo Load メモリ(M)  $[\begin{array}{cccc} (\boxtimes) \end{array}]$   $[\begin{array}{cccc} (\underline{\mathsf{M}}) \end{array}]$ List <mark>ہ</mark> ウォッチ(W) ⁄ジスタ(R) ∢ 日<del>(</del> mair<del>l.im</del> FR<sub>(E)</sub> −<mark>ka</mark>l Int.c 田 52 Ⅰーカル変数(L)  $\begin{bmatrix} 5 & 3 \\ 5 & 4 \end{bmatrix}$ 申 <mark>lint\_user.c</mark> しねゅカ(K) l7∗a **E** Memory  $-10 \times$  $\left. \right\rangle$ DMM. Search..  $\ll$ Refresh Close  $Addr +0 +1$  $+2$  $+3$  $+5$  $+8$  $+9$  $+C$  $+D$  +E +F  $+6$  $+7$  $+A$  $+<sub>B</sub>$  $+4$ OFB00 90 9E  $\overline{7F}$  $\overline{B7}$  $\overline{21}$ 25  $40$ 49  $59$  $5F$  $57$  $\overline{DB}$ DA  $\overline{FB}$  $94$  $\overline{18}$  $\blacktriangle$  $\frac{1}{73}$  $\overline{A0}$  $\overline{10}$ ċē  $[0FB10]13$  $00$  $0<sup>C</sup>$ 45 51  $10$ 9E  $FC$ 8A D2 16  $_{\rm E4}$  $\begin{array}{c|c}\n 62 & 68 \\
40 & F7 \\
65 & 55\n\end{array}$ |OFB20<mark>|</mark>02  $4E$ 5F 22 BF 34 FE  $00$  $01$  $4A$  $F<sub>2</sub>$ 24 B<sub>8</sub>  $0F$ B3080  $0\,8$ ōΰ **7E**  $4C$ 58 45  $\overline{05}$  $8A$  $1E$  $0<sub>D</sub>$ E4 -66 A8 15 31 CO 15 |OFB40|50  $FC$  $1C$ 24  $3F$ 50 24 F5 53 B5 ĴВ  $\frac{1}{4}$  $\overline{J_{\rm{DS}}}$ OFB5000  $00$  $01$  $00$  $00<sub>1</sub>$  $00$ 33 55 5D B9 FD DB 5B OFB6046 92 ŪŪ ᠊ᠳᠣ  $\overline{A5}$ A6  $CO$  $6B$  $\overline{24}$ 71 0FB7027  $\overline{A7}$  $20$ **CB**  $2E$  $\overline{F2}$ 05 5D  $\mathcal{P}$  $\theta^\theta$ 83 0FB80C8 3F 33 **Eil Memory**  $\frac{2F}{22}$ 0FB90**1F**  $3F$ 0FBA0 4A 28 Search..  $\ll$  $\rightarrow$ Refresh h. Zhao was a strong that the strong  $\mathcal{D}$ |OFBB0**|**AC CC 88 6B 67 |OFBC0|64  $+2$  $+3$  $+5$  +6  $Addr +0 +1$  $+4$ **RRM**  $CB$ |OFBD0||CB DB  $\overline{40}$ OFB00 90  $\overline{B7}$  $\overline{21}$  $\overline{2}$ 49  $\overline{59}$  $\overline{75}$ 0FBE068 EC 0FB10<mark>13</mark>  $\overline{12}$  $00$  $10$  $16 \ \textrm{OC}$  E  $A0$ OFBF008 59  $C<sub>2</sub>$ 0FB2002  $\overline{73}$  $4E$ 5 0FC00C4  $02$ 9F 移動... E 24 F6 0FB3080 8A 08  $\mathbf{1}$ 0FC1000<br>0FC2076 42 32 46 0 - 56  $\frac{1}{2}$ 0FB4050 FC 15 RRM設定. BF 28 A1 В B9 lofb5oloo. 00 01 0 loFC30|6D 75 24 8  $E0$ 73 0FB6046 92 7 -24 2進  $9F$  $0\,\text{\AA}$ 0FC4004 F 8B FB <u>Joebzg</u> 0FC5043  $0B$ 7 44 E6 6A m  $\blacktriangledown$  $\frac{12}{24}$  ED 48 71 0FC6008  $29 67$ **7E** 45 6B 08 A1  $_{\rm FF}$ 12 76 -22  $\overline{\phantom{a}}$  $\begin{pmatrix} 1 \\ \frac{1}{2} \end{pmatrix}$ **RRM Setting** 즤

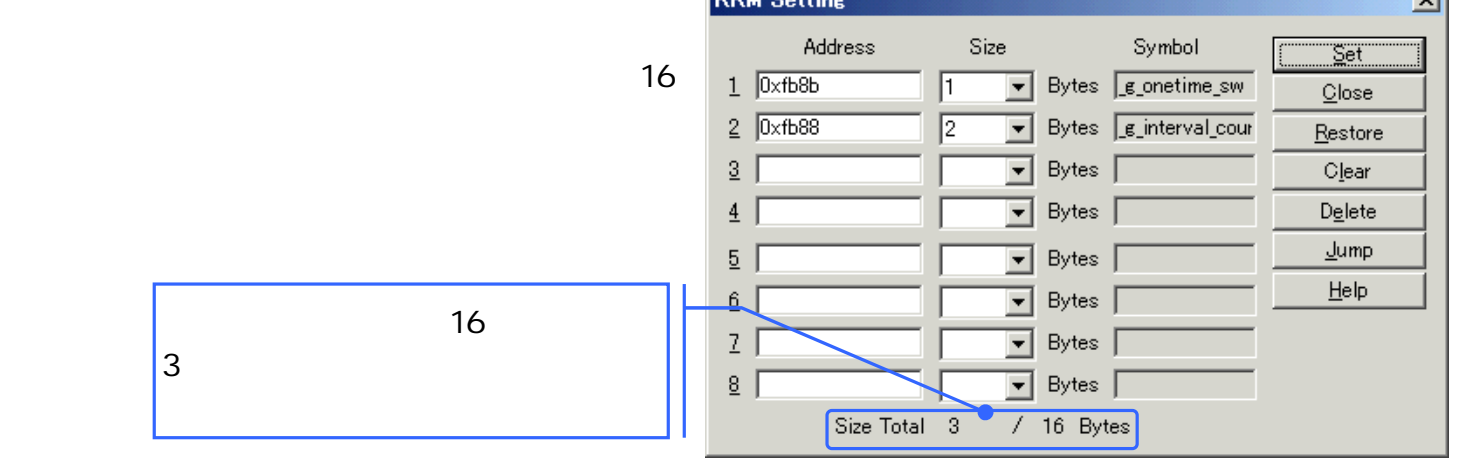

ZUD-CD-07-CO63 Page 55/111

**SFR** 

はじめに もくじ 資料 準備

# l. SFR

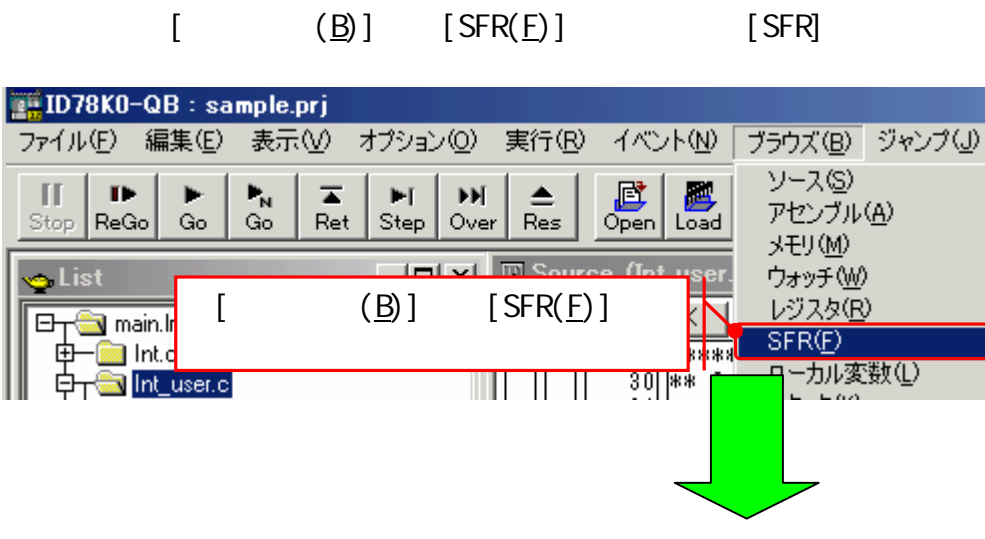

デバッグ しかい (1)<br>したい (1)

マイコンへ

ターゲット 作成例1

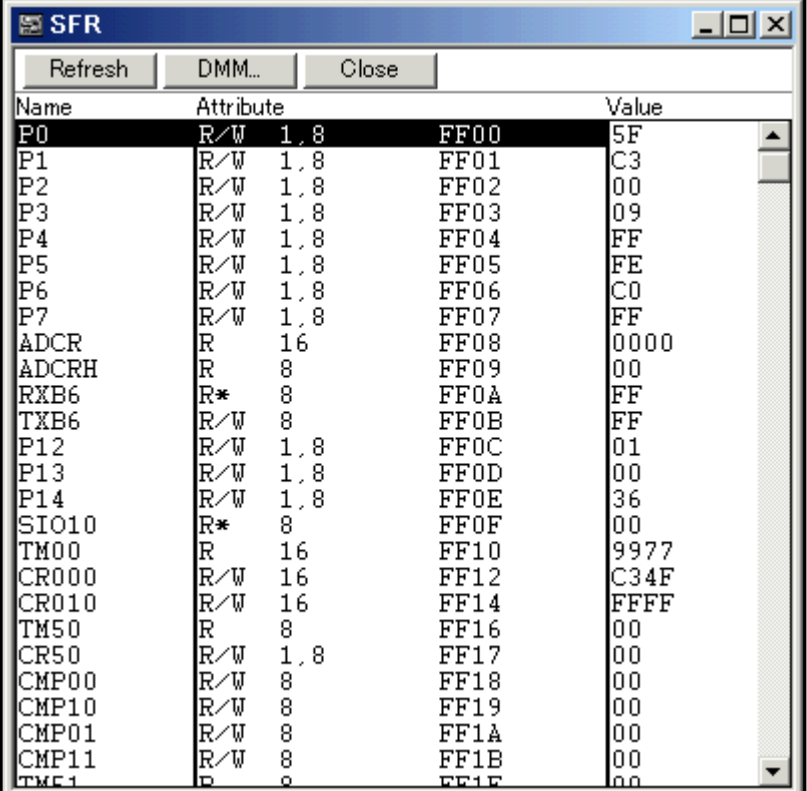

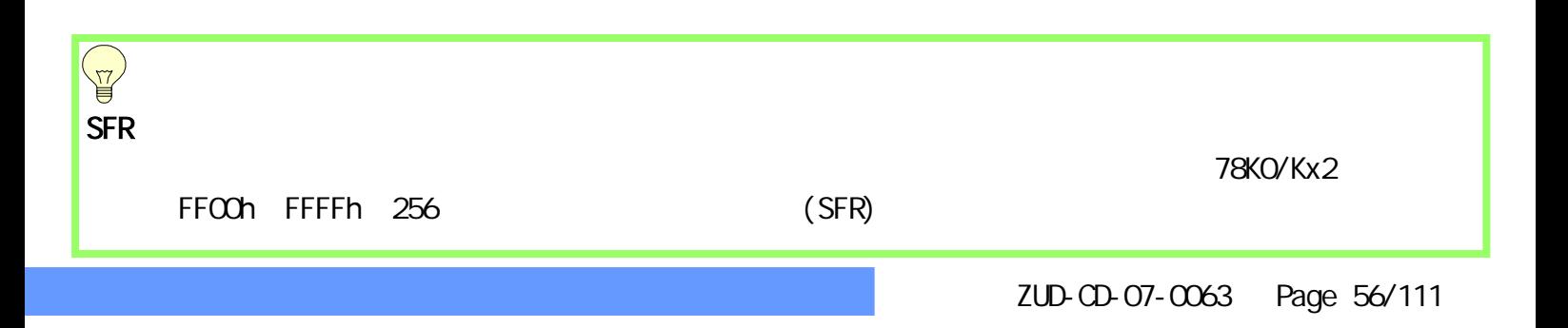

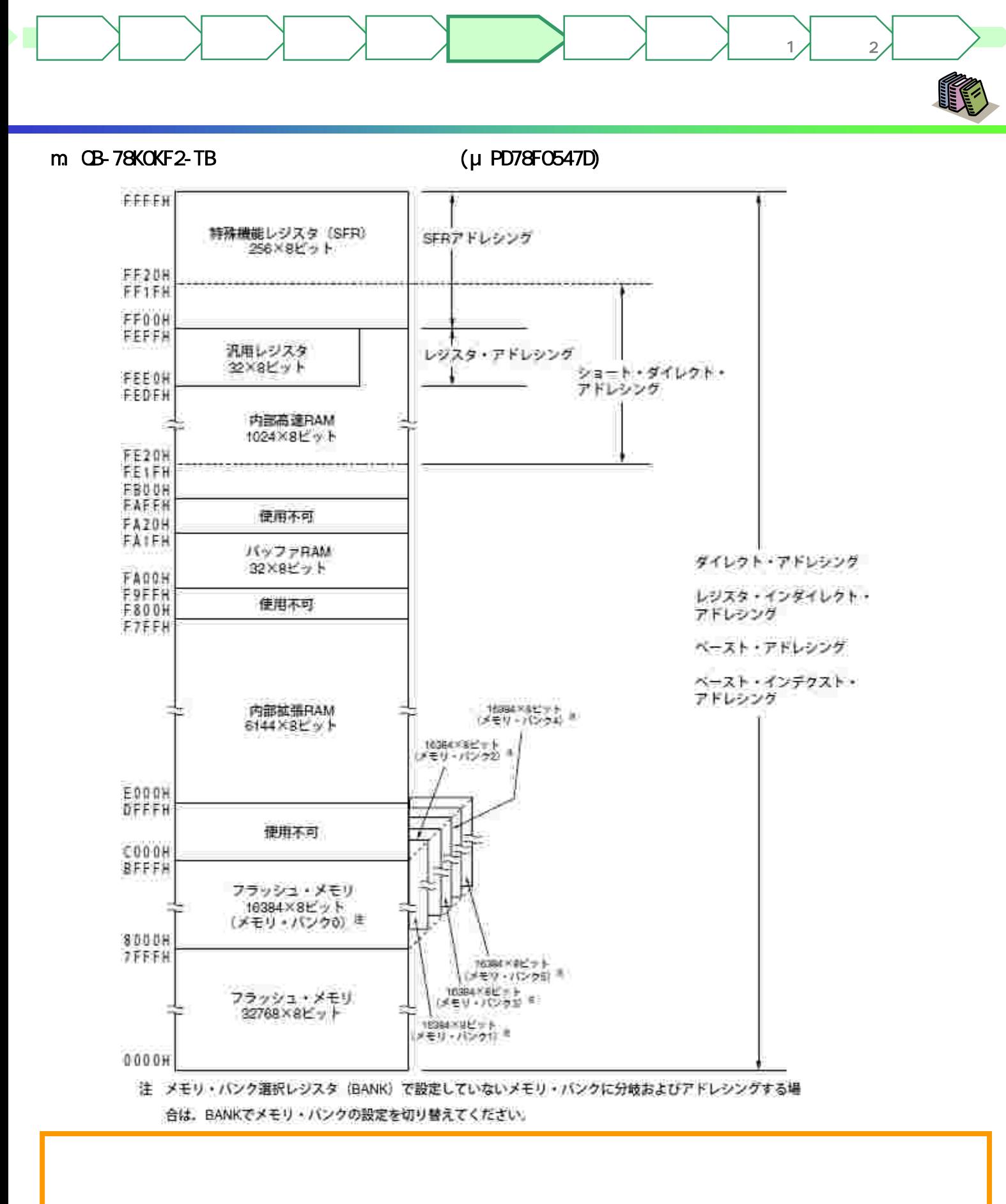

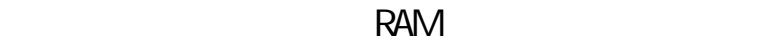

)

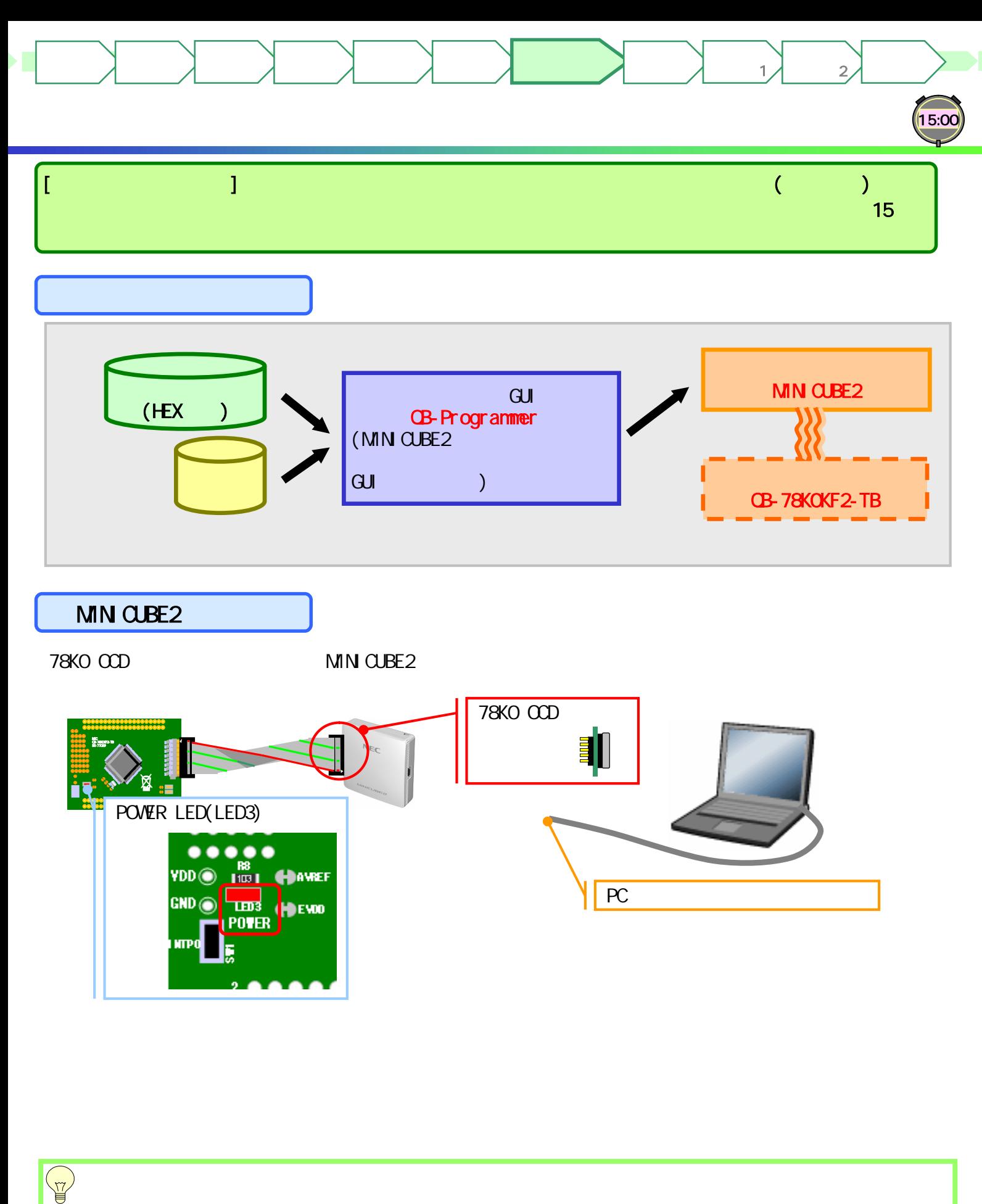

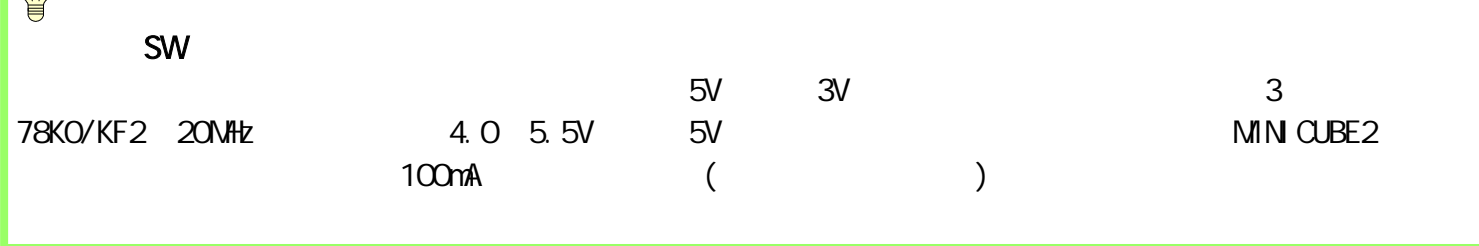

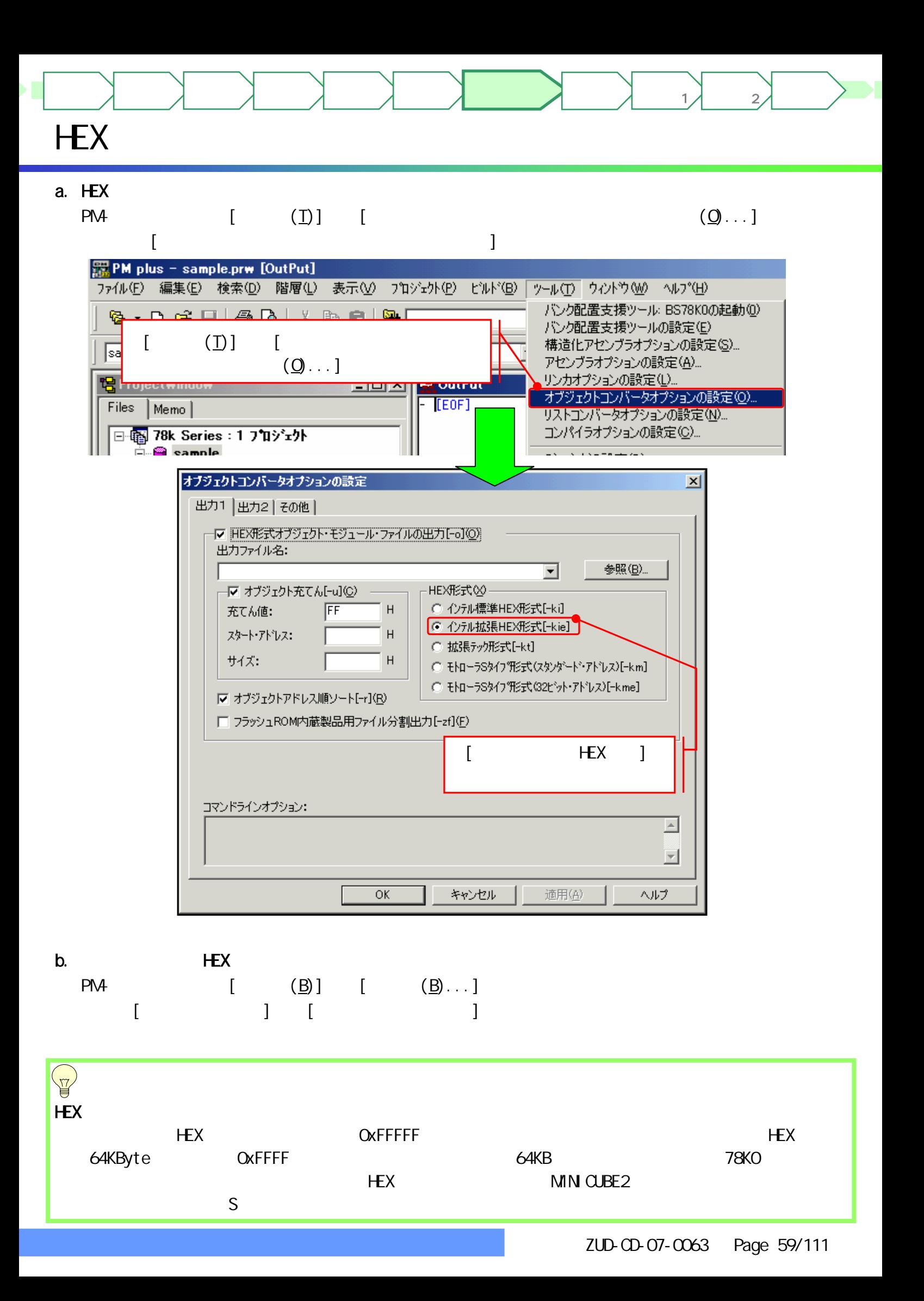

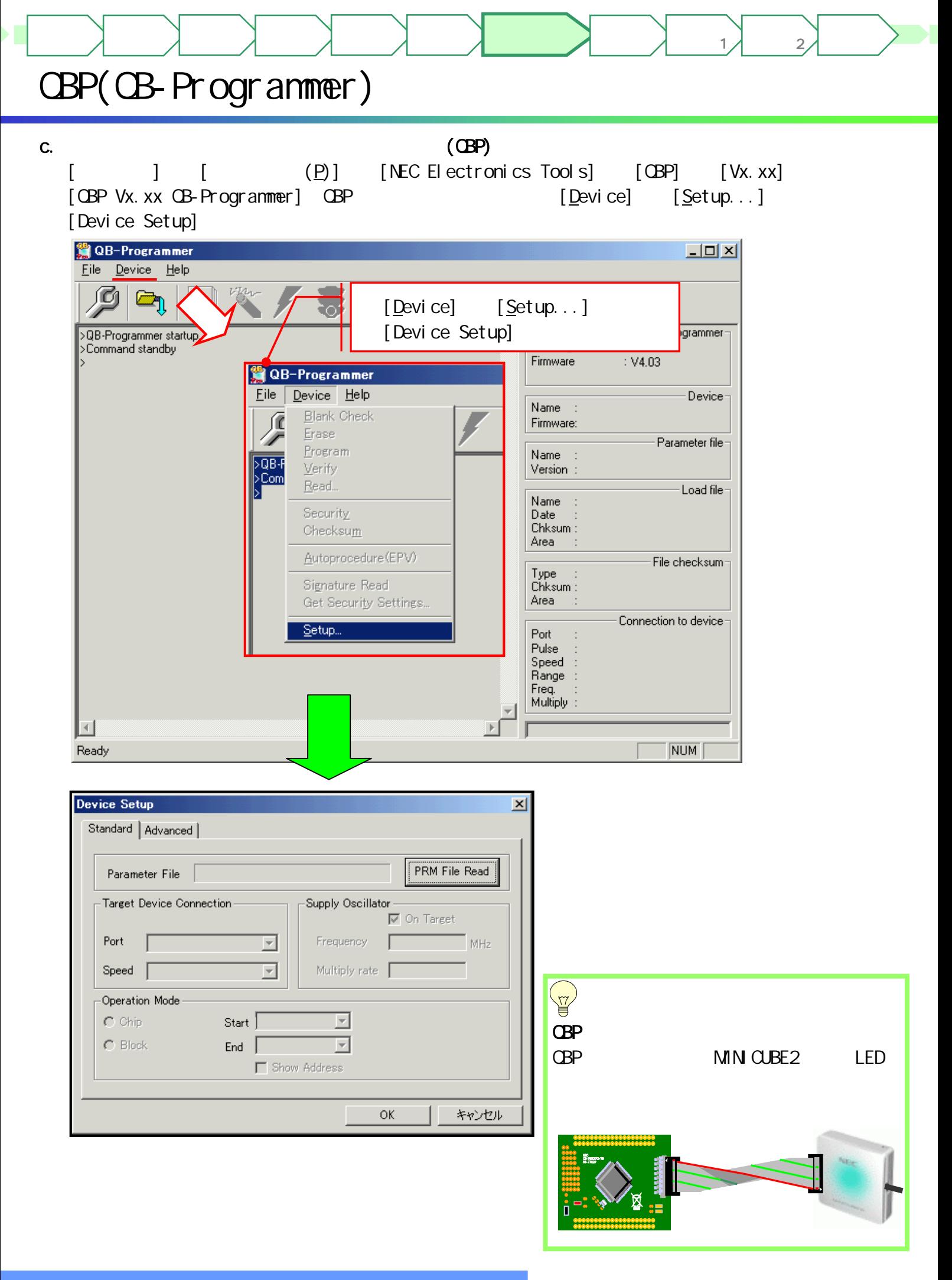

d. Second state  $\mathbf{d}$ 

はじめに もくじ 資料 準備

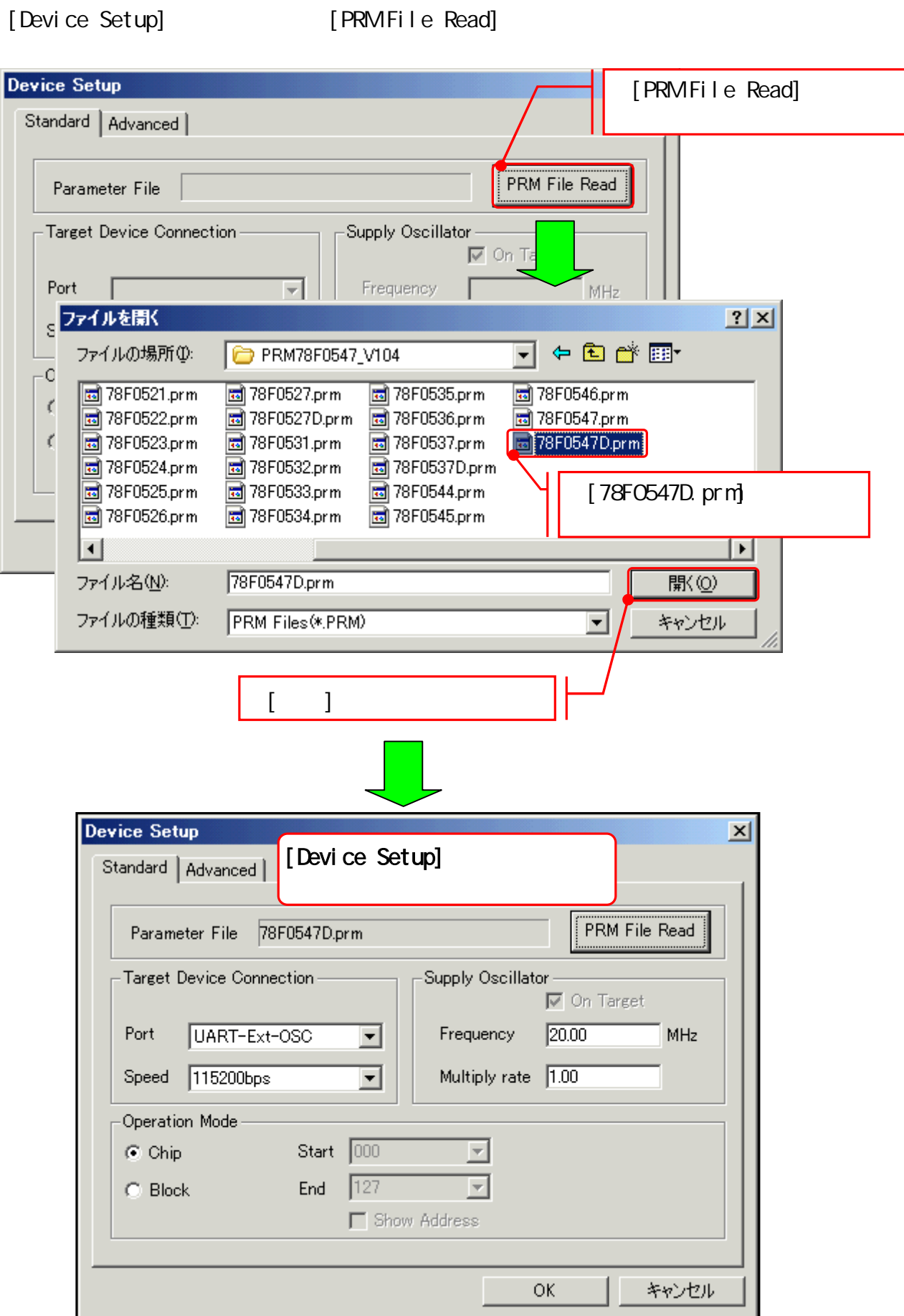

マイコンへ 書き込み

ターゲット 作成例1

# HEX

はじめに もくじ 資料 準備

# e. HEX

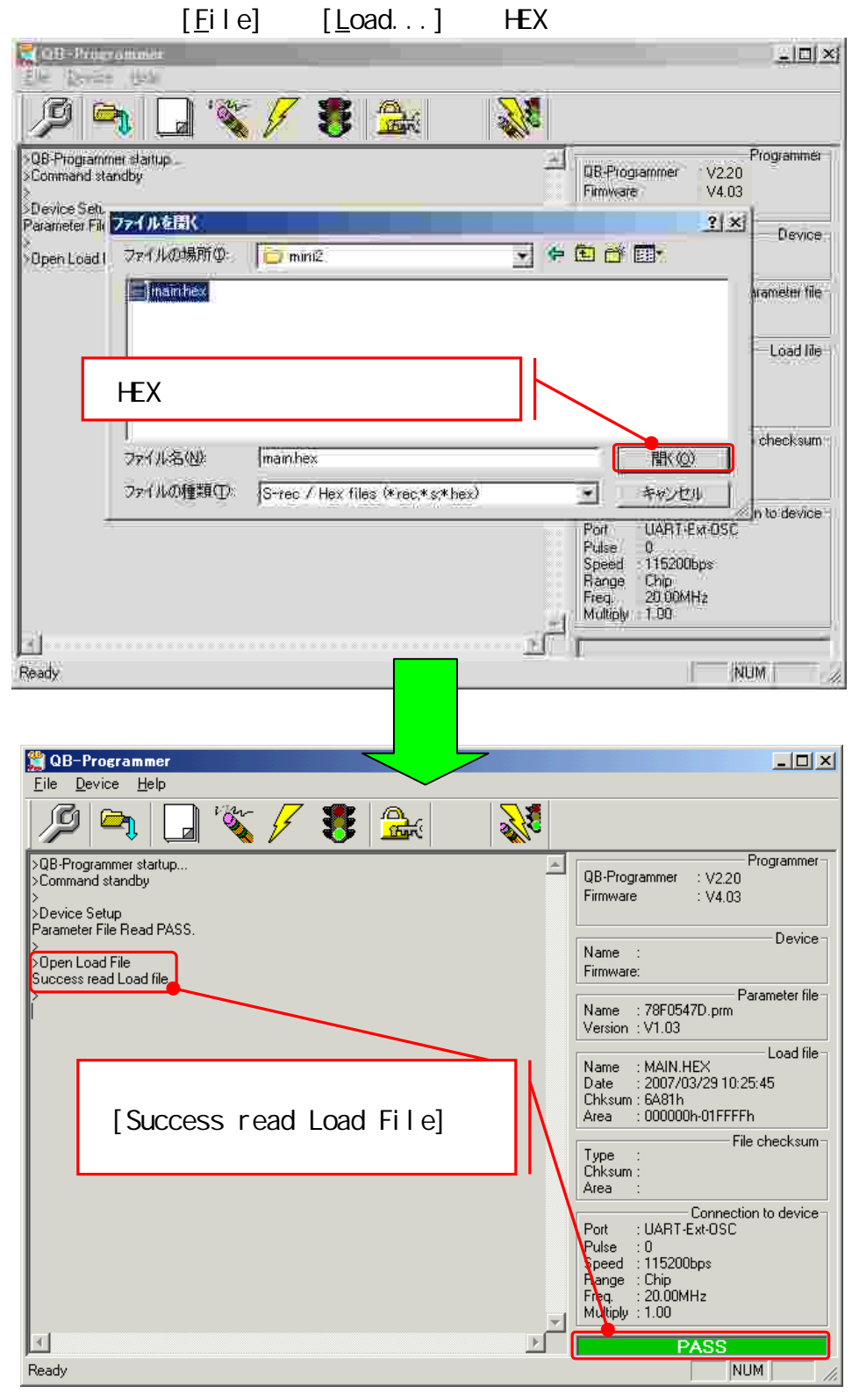

マイコンへ 書き込み

ターゲット 作成例1

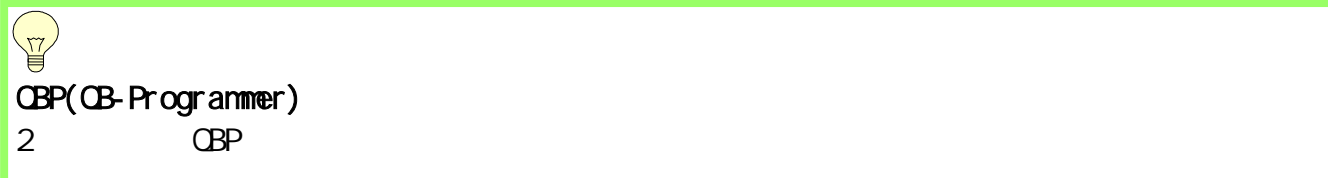

はじめに もくじ 資料 準備

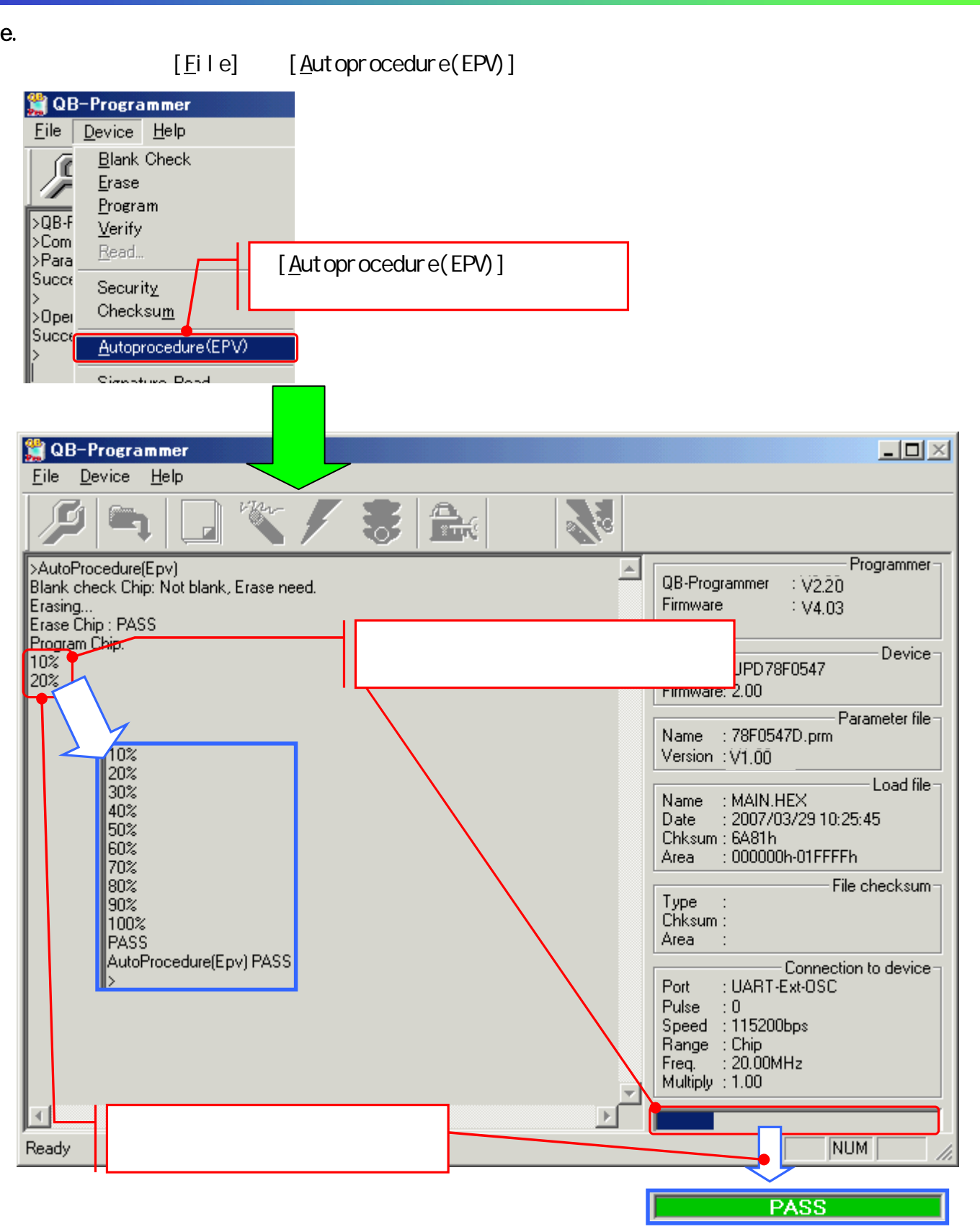

マイコンへ 書き込み

ターゲット 作成例1

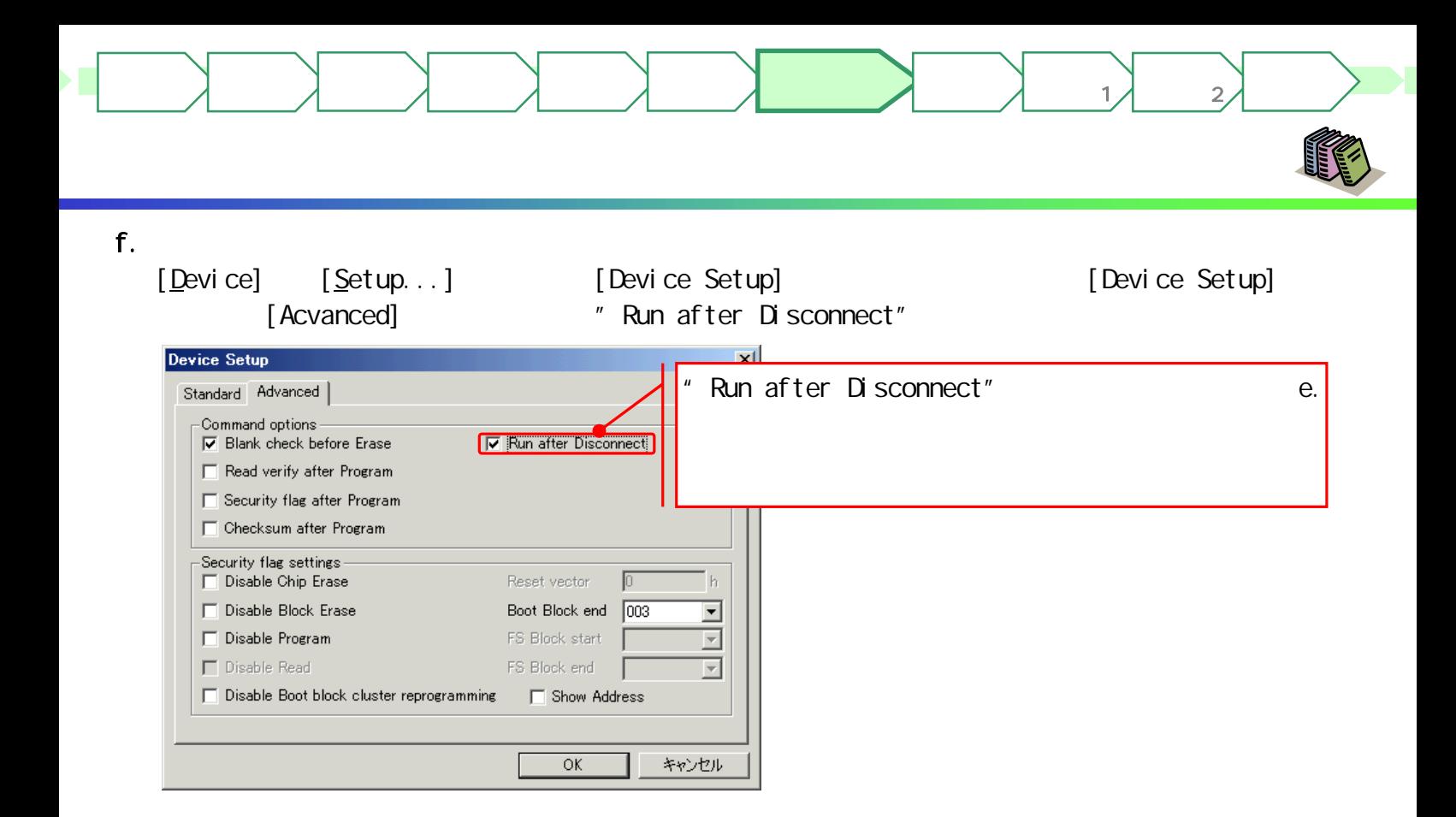

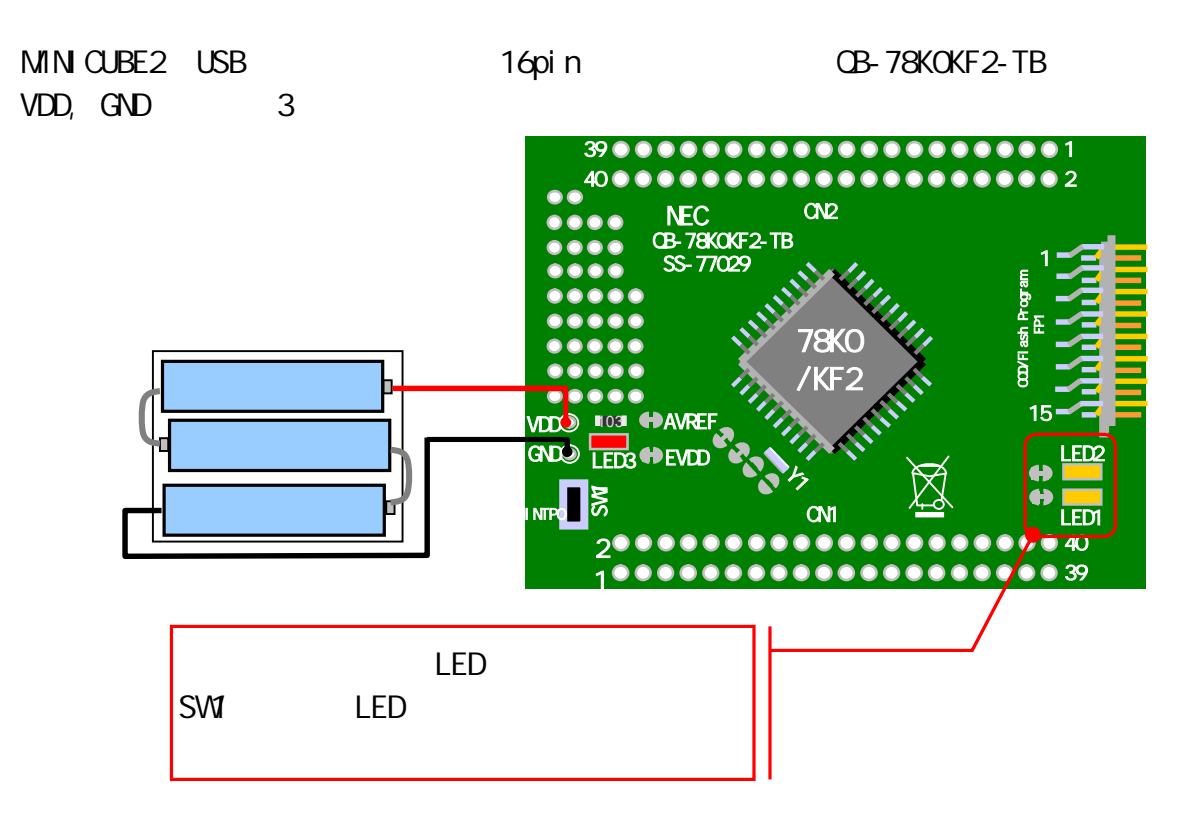

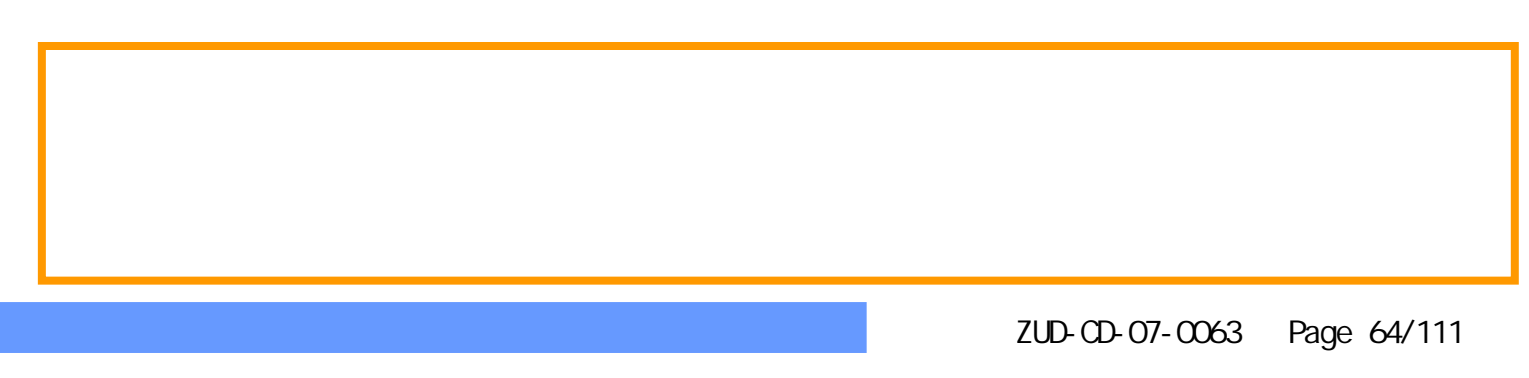

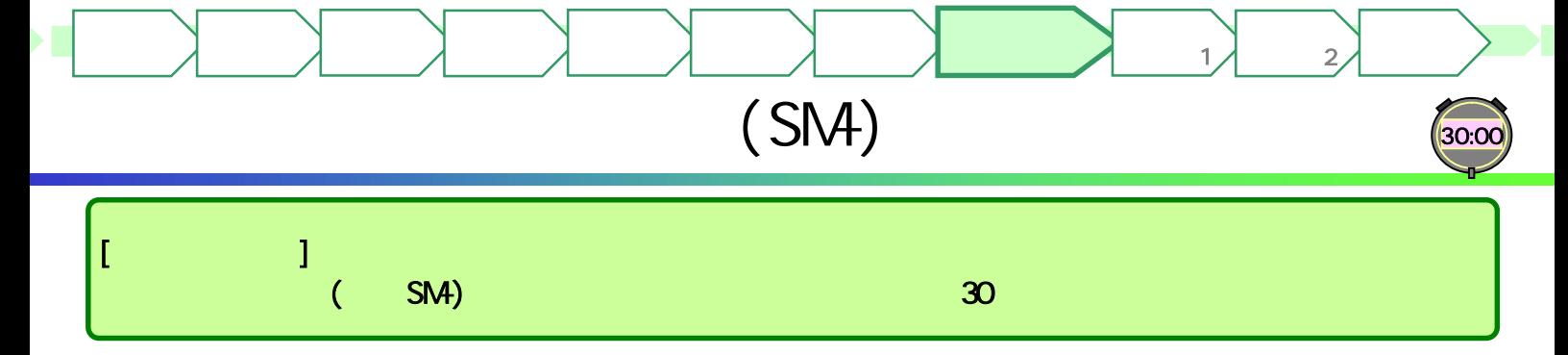

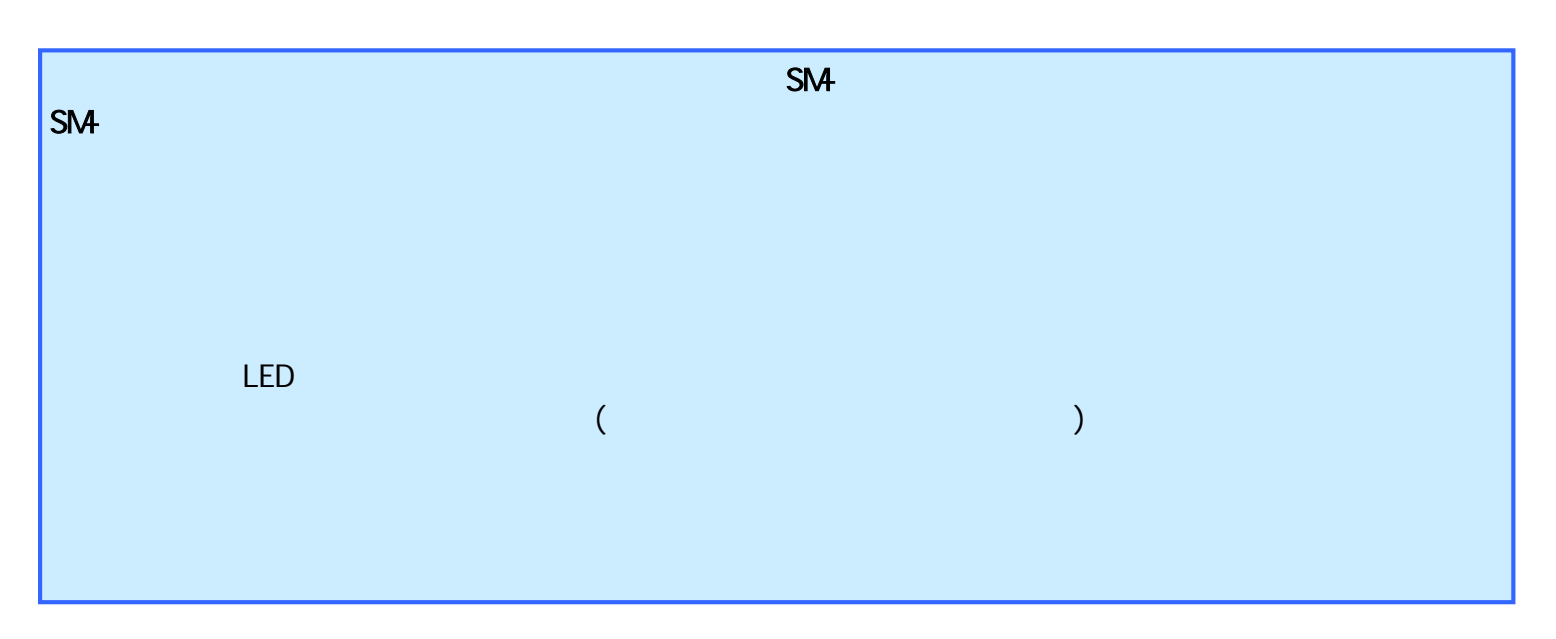

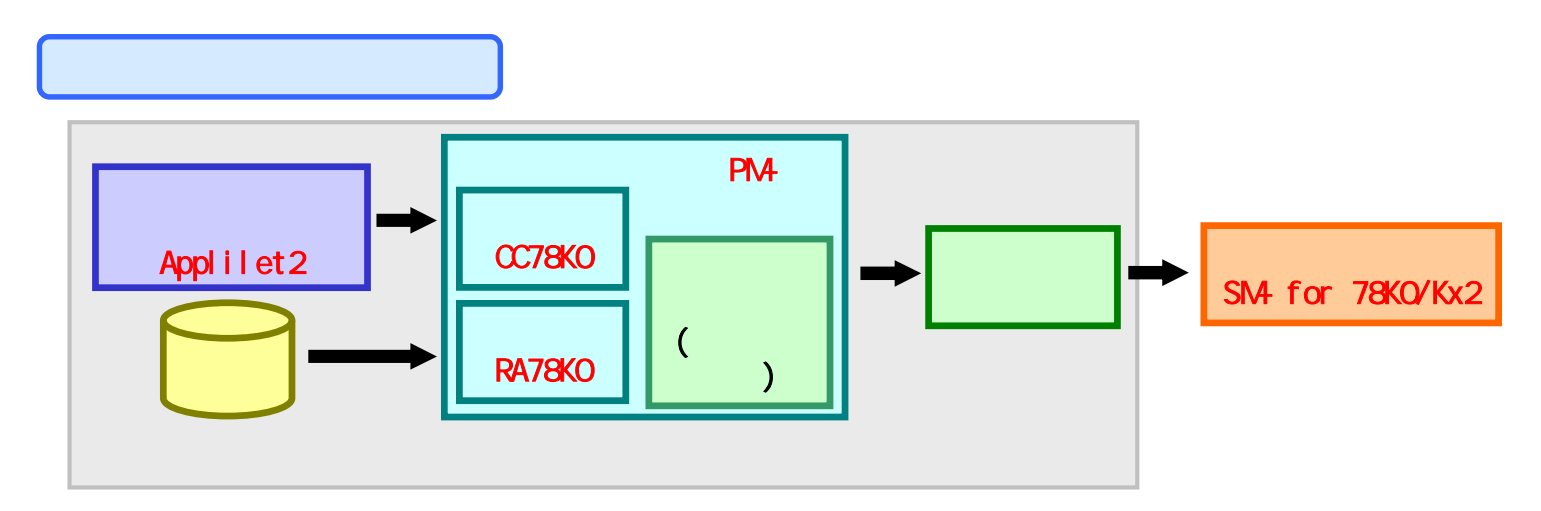

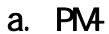

はじめに もくじ 資料 準備

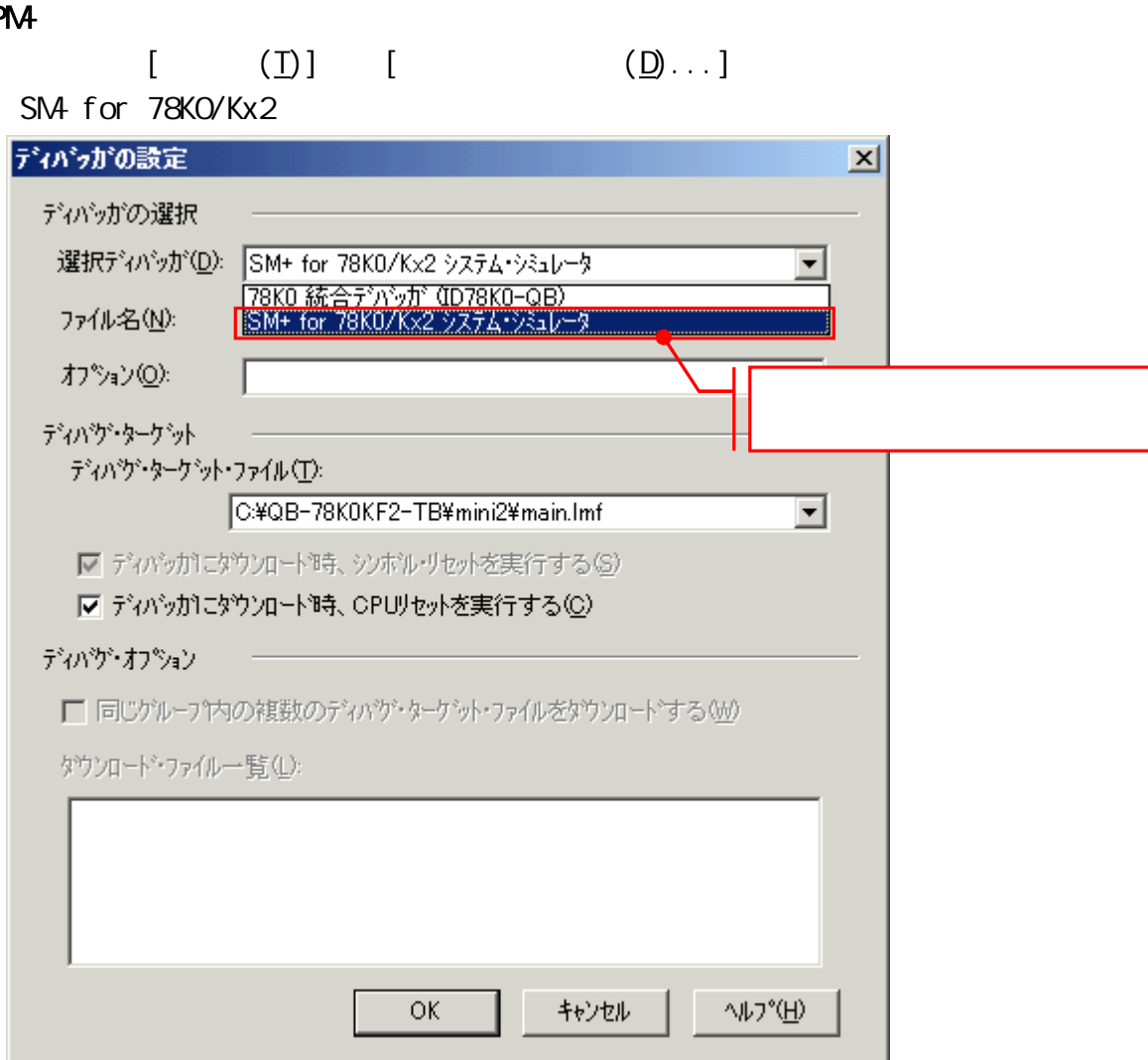

マイコン

ソフトで 開発

ターゲット 作成例1

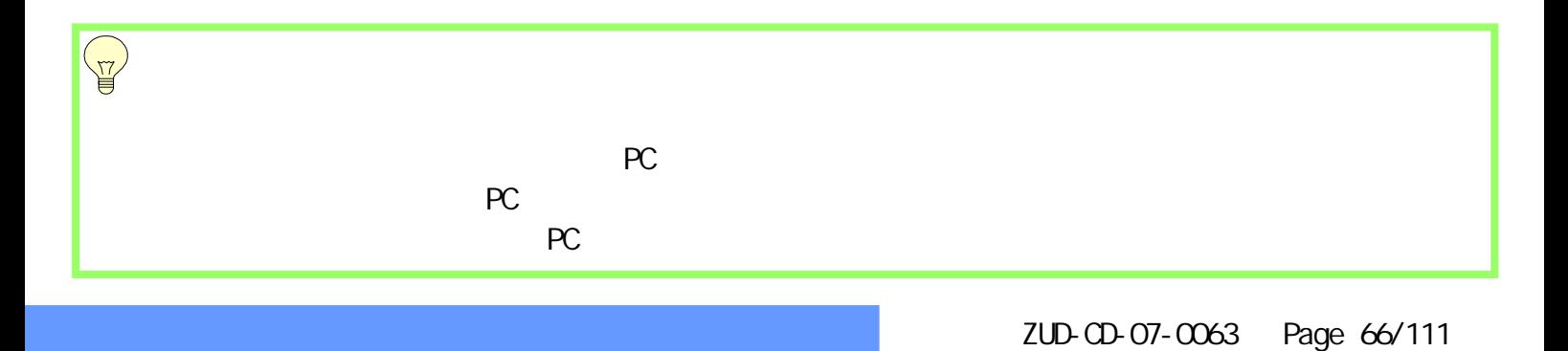

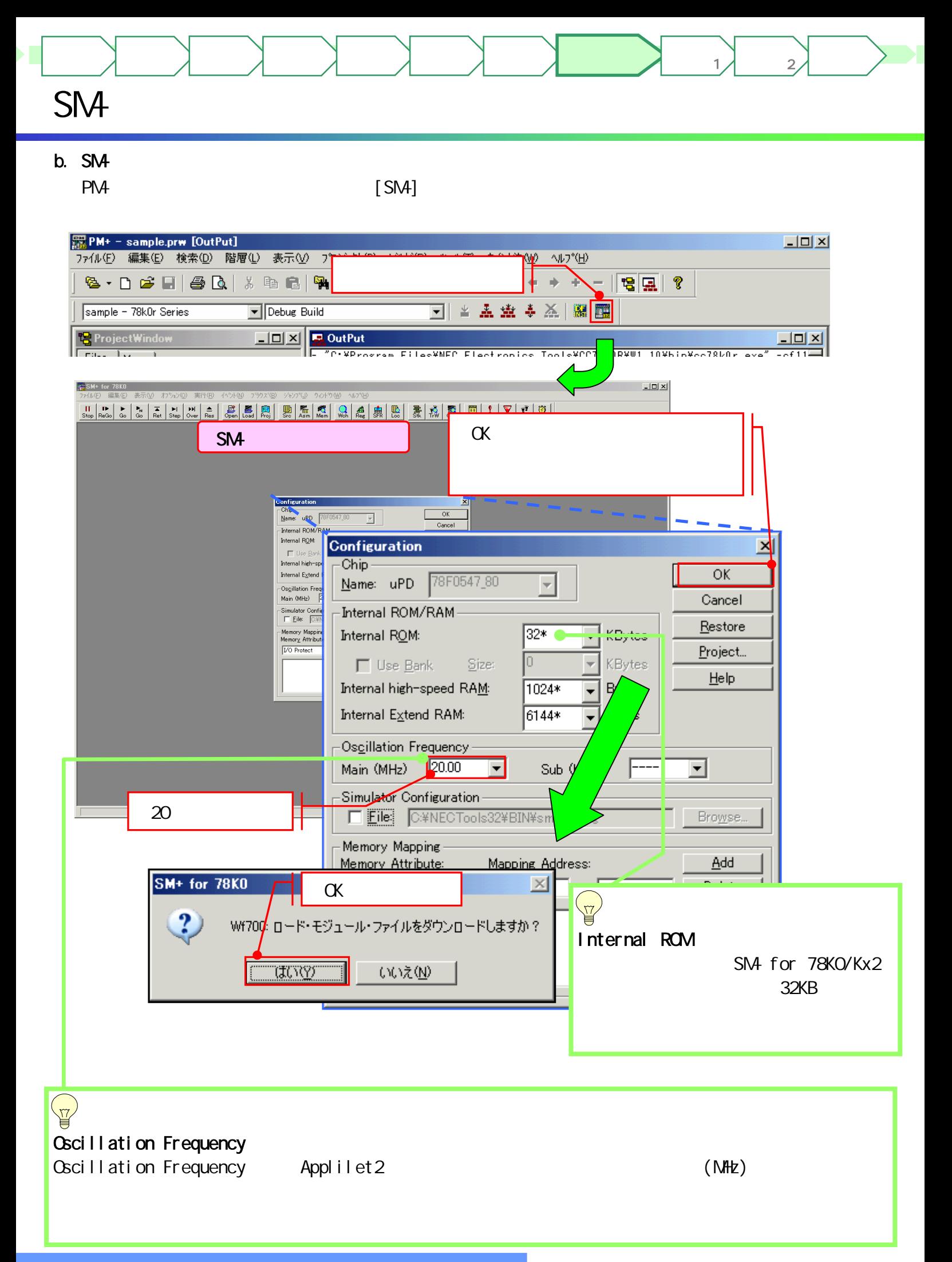

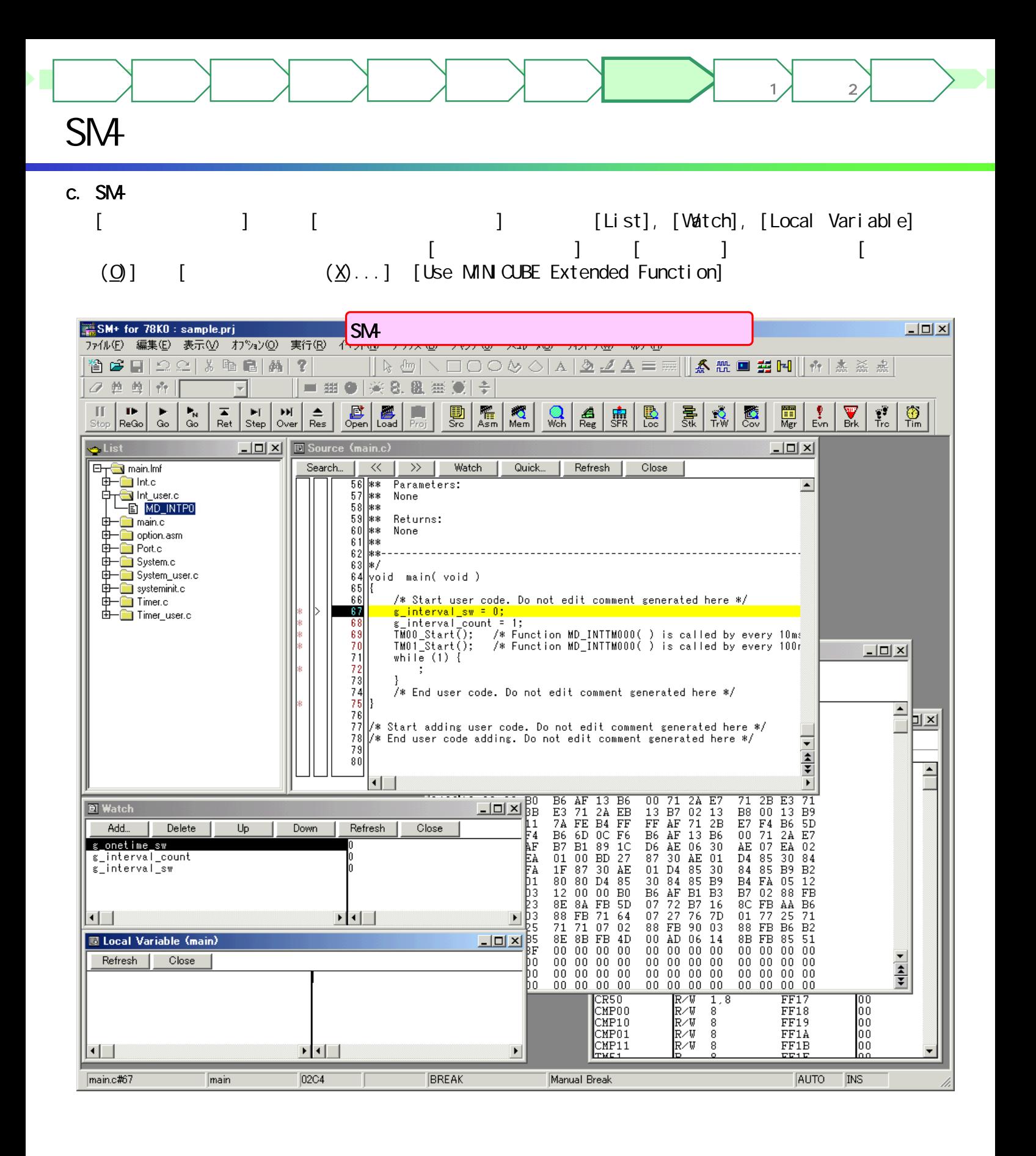

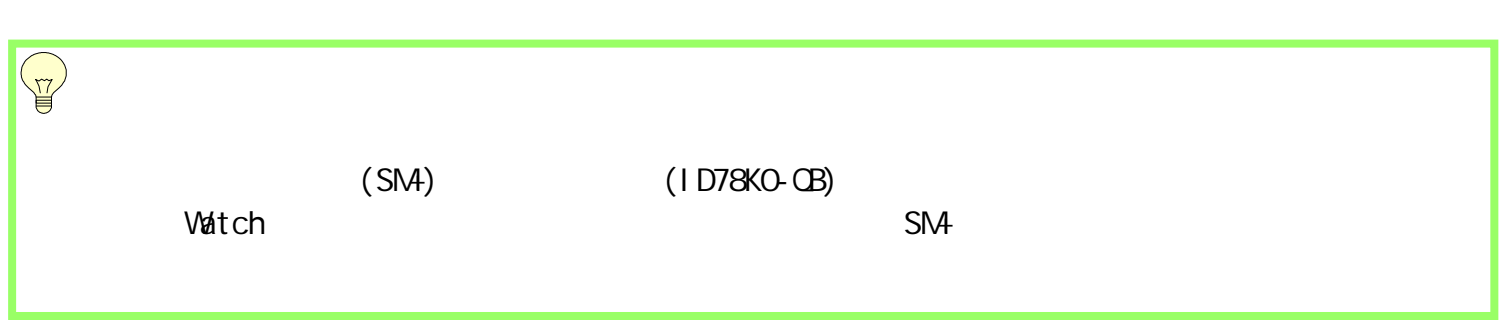

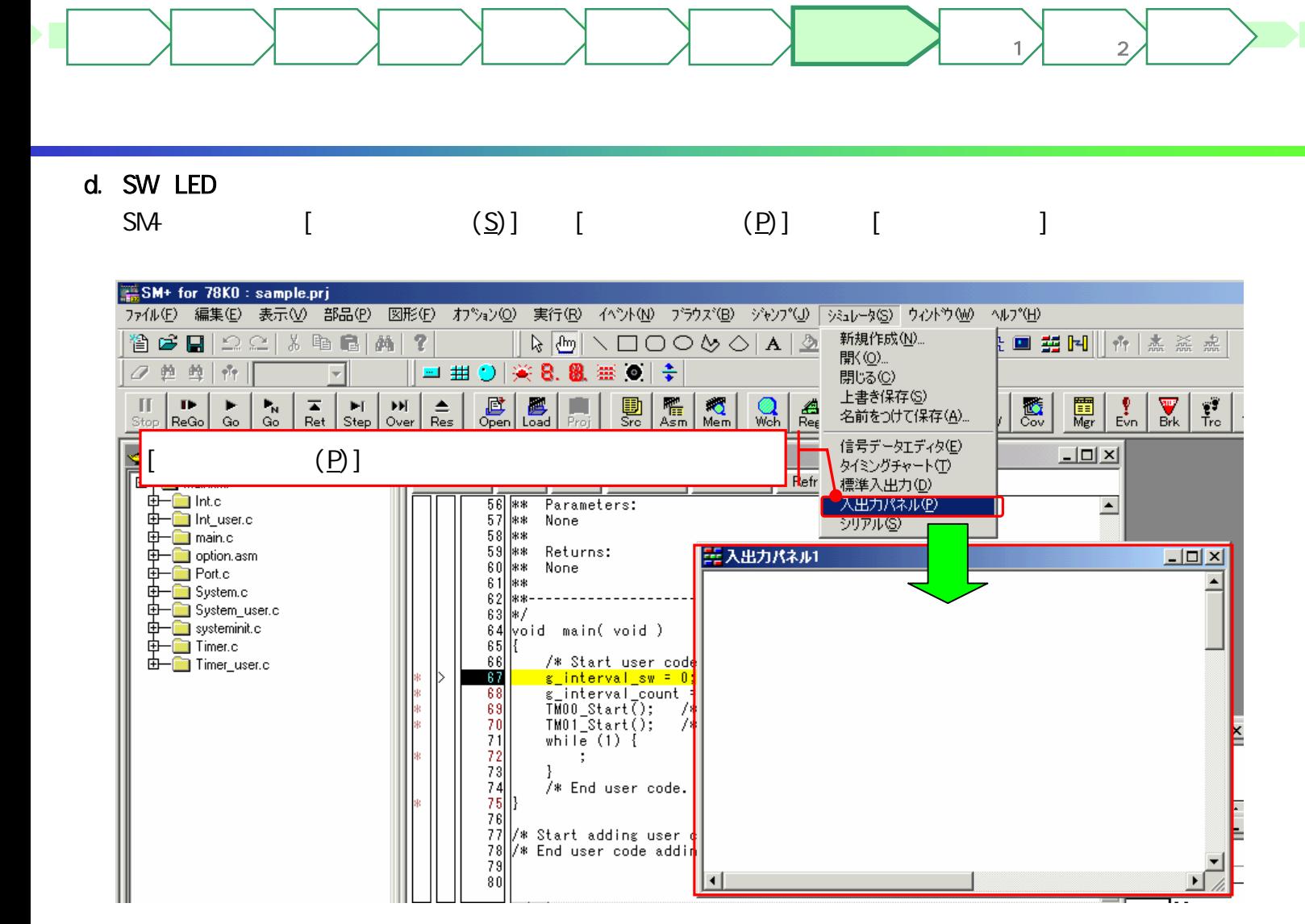

# e. LED

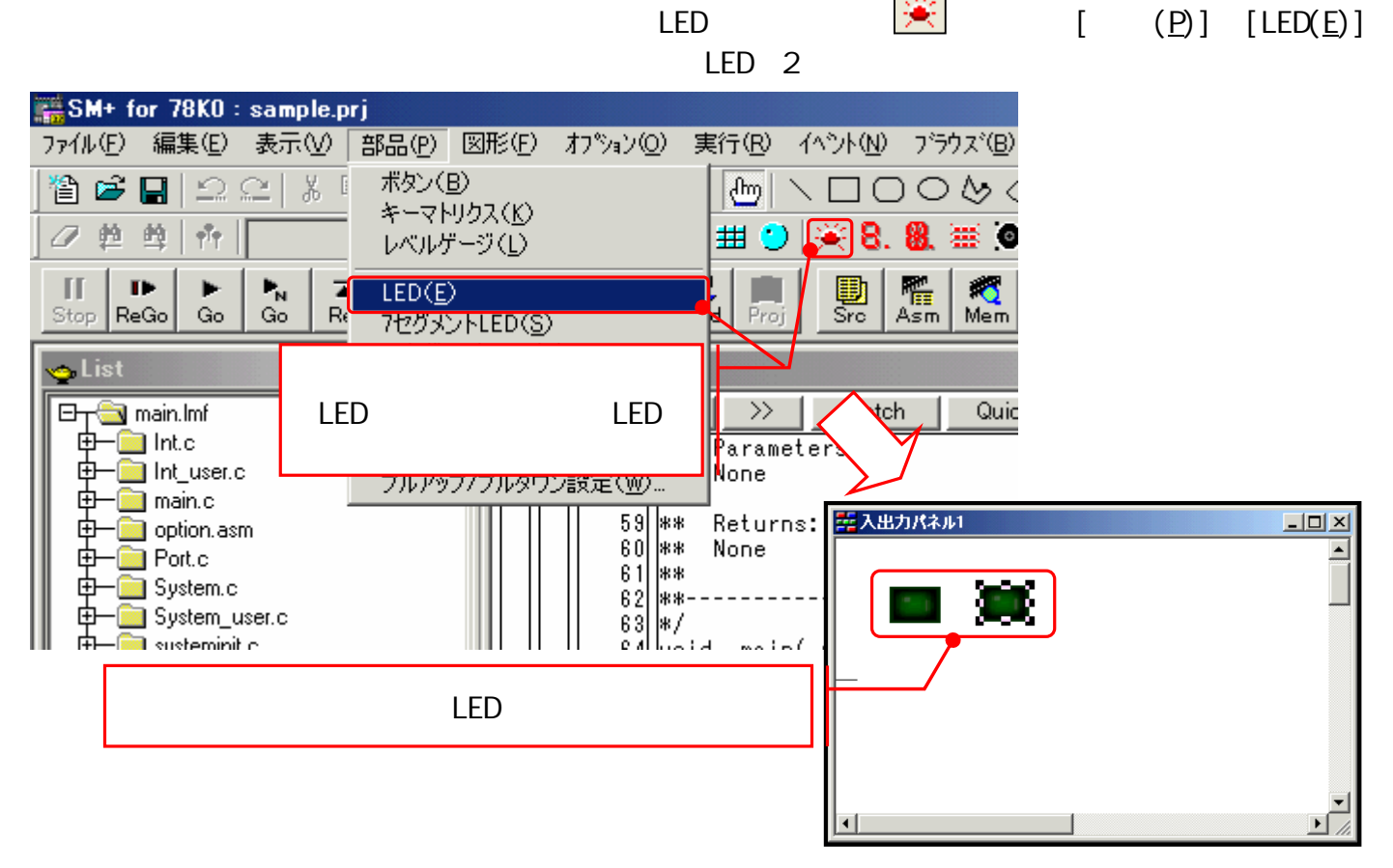

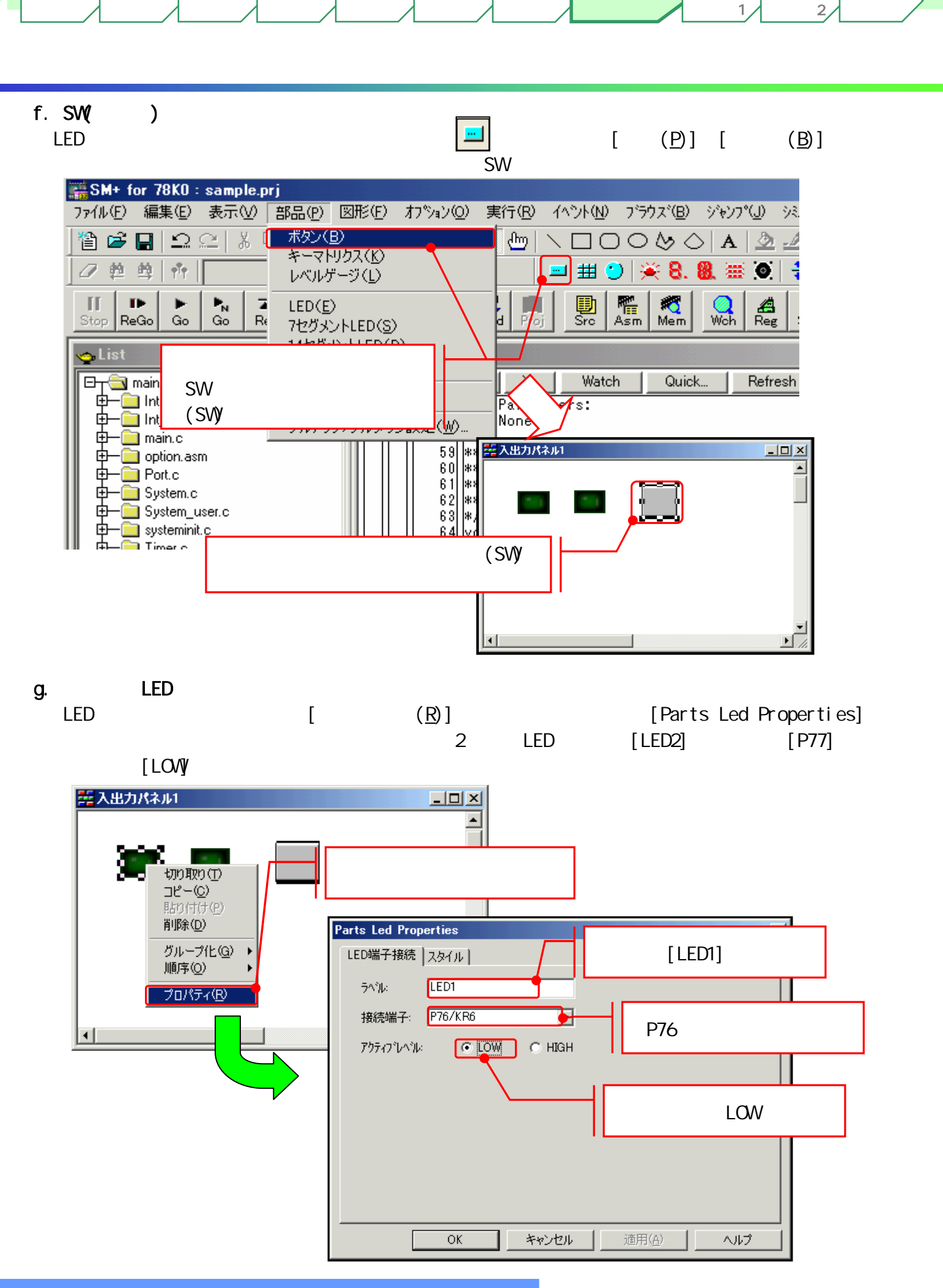

マイコン

ソフトで

ターゲット

ターゲット

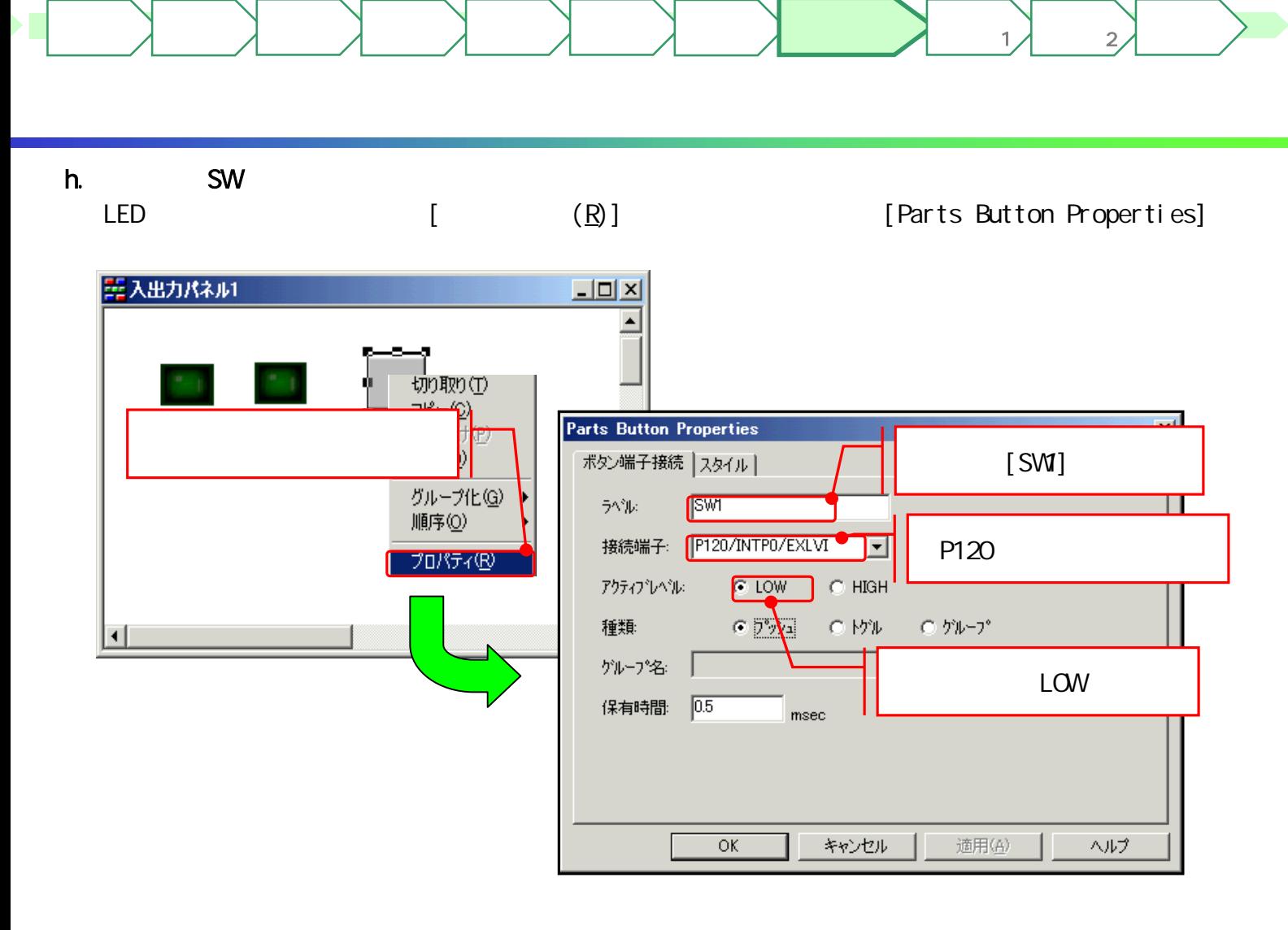

# i. **The state of the state of the state**  $SMA$   $[ (E)]$   $[ (D...]$

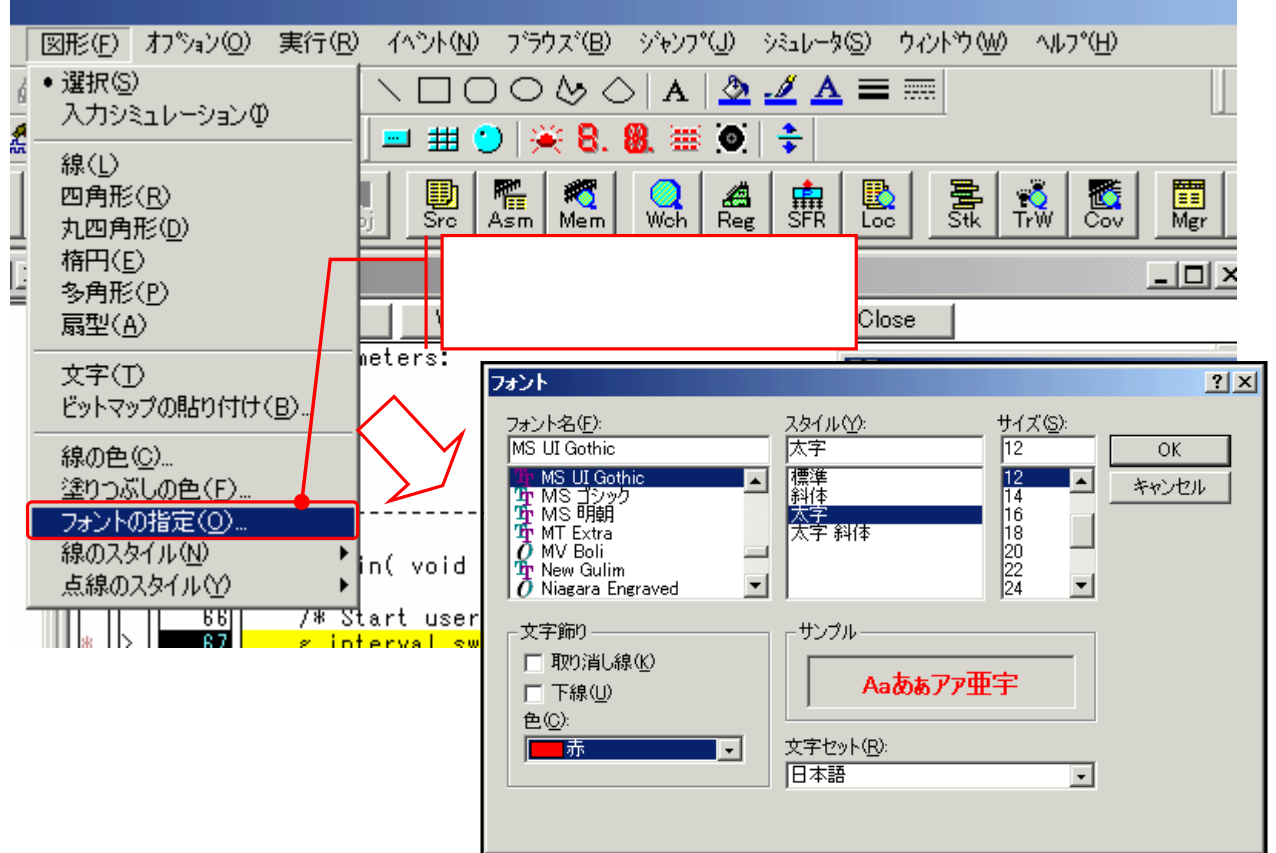

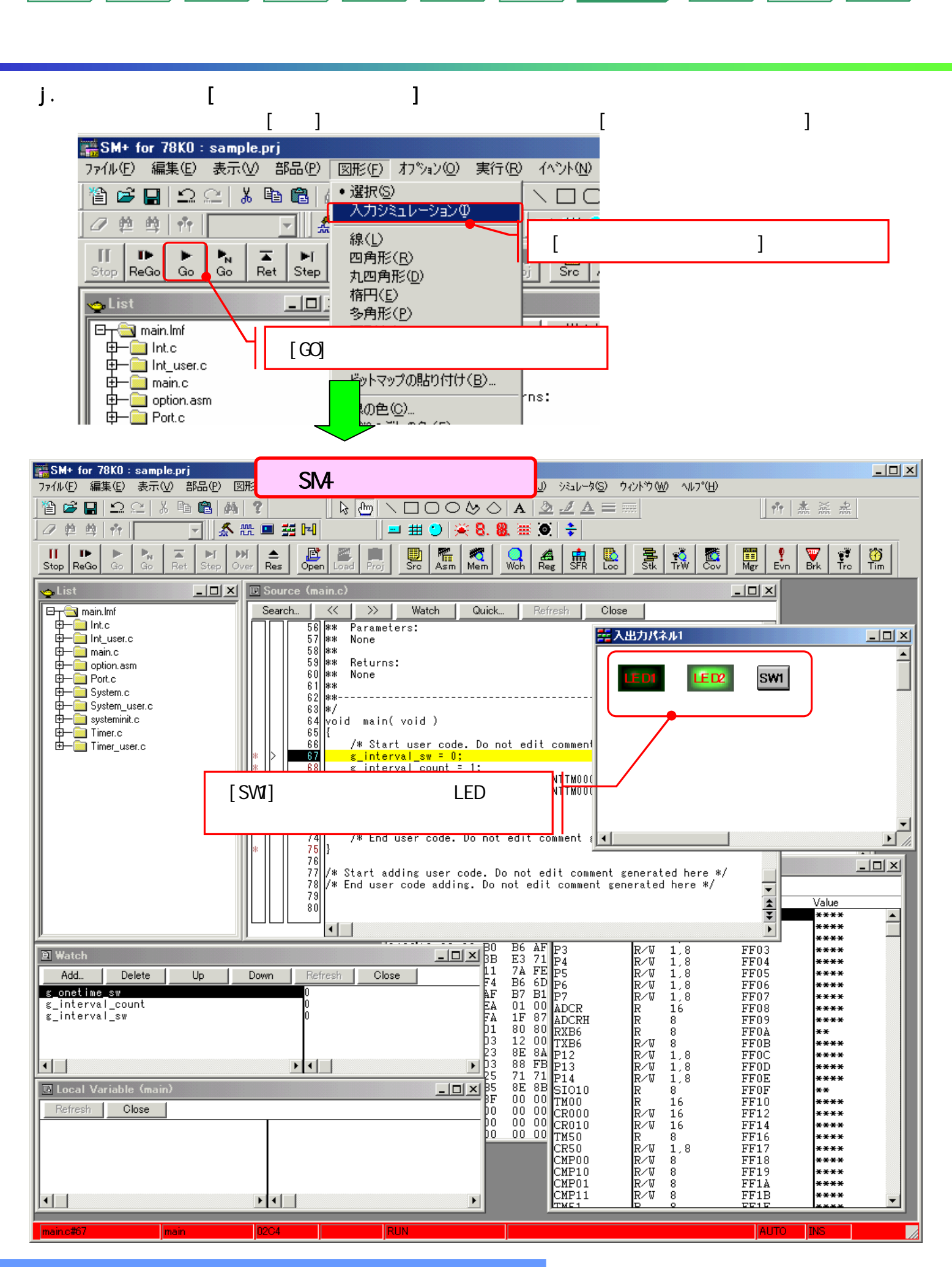

マイコン

ソフトで 開発

ターゲット 作成例1

ターゲット 作成例2
SN<sub>4</sub>

はじめに もくじ 資料 準備

#### k. **Reserves**

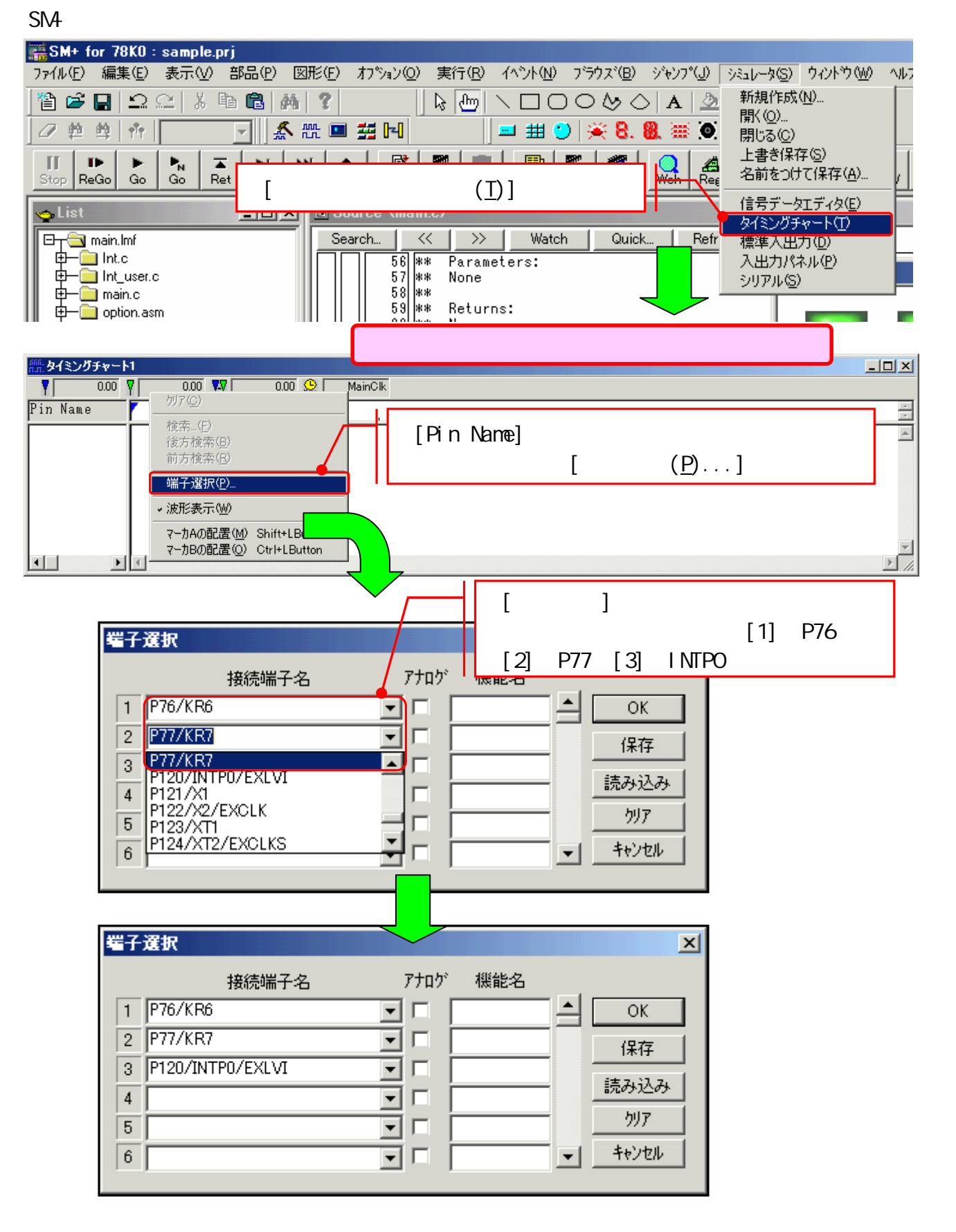

マイコン

ソフトで 開発

ターゲット 作成例1

ターゲット 作成例2

SN<sub>4</sub>

はじめに もくじ 資料 準備

l. タイミングチャートを表示した実行画面。

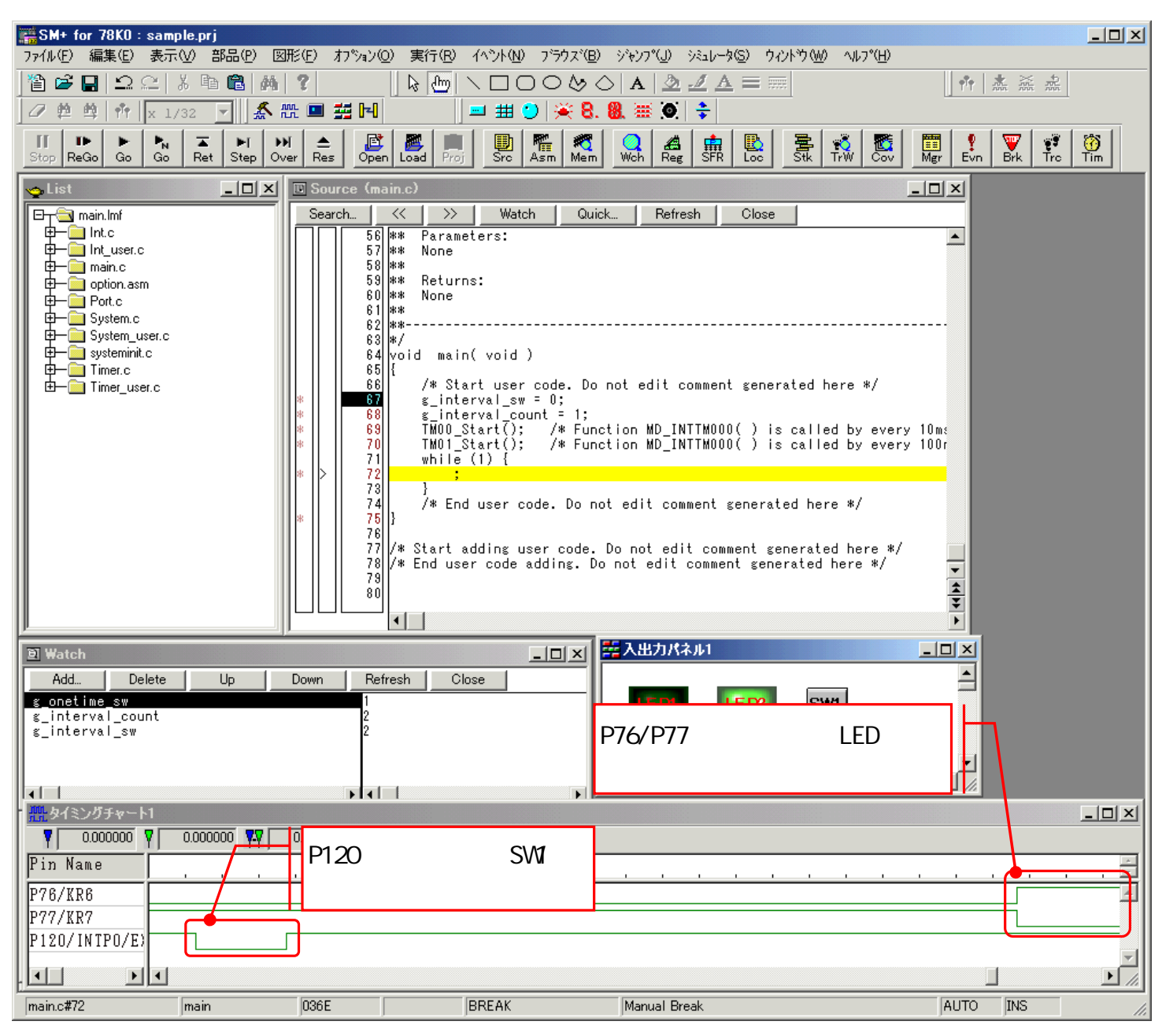

マイコン

ソフトで 開発

ターゲット 作成例1

ターゲット 作成例2

 $(SMA)$ 

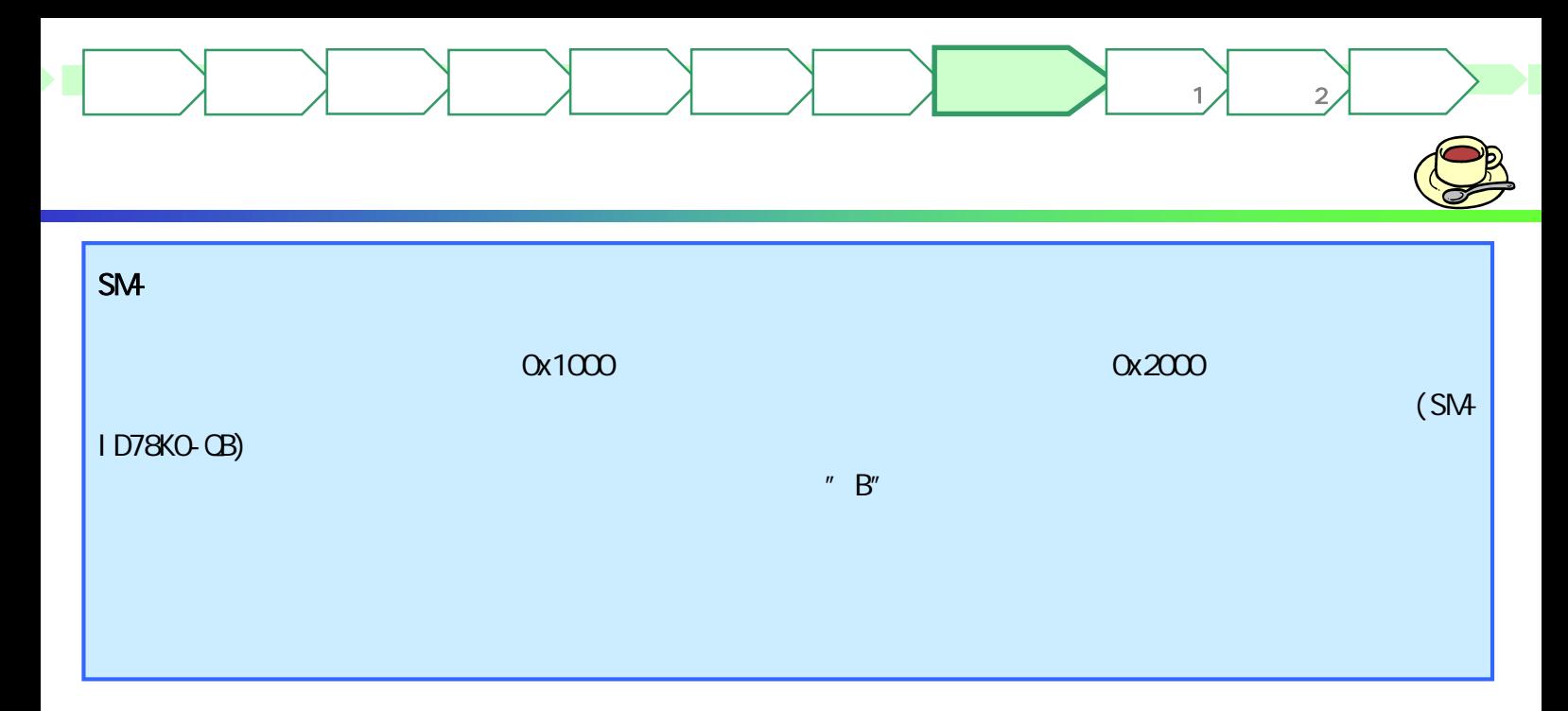

m [Event]

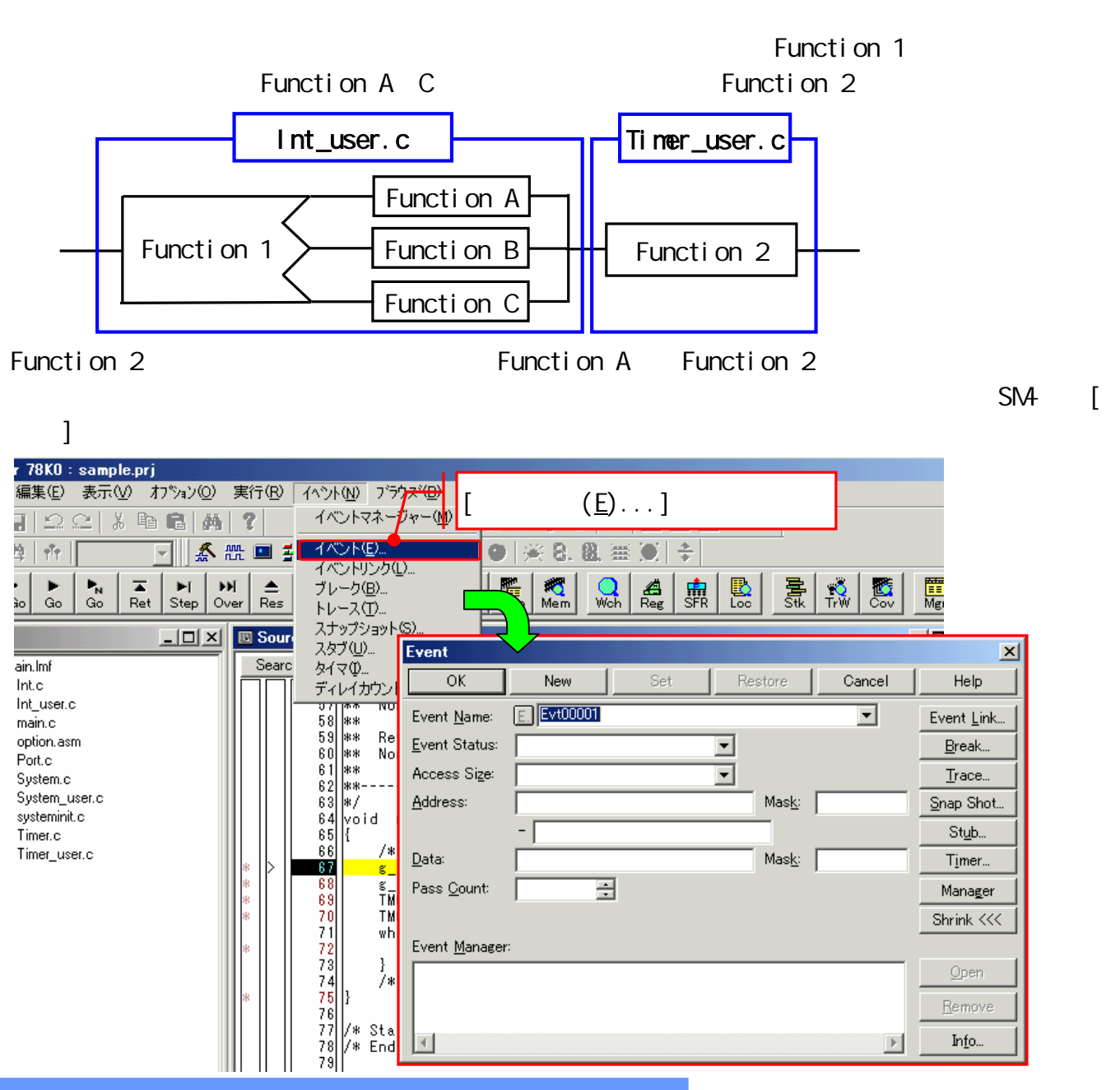

/ (0) 実行(R) イベント(N) ブラウズ(B) ジャンプ(J) シミュレータ(S) ウィント\*ウ(W) ヘルプ(H) 两子  $\frac{1}{2}$  dm | ヽ□○○≫◇│△│౨◢△≡≡  $\|\mathbf{r}\|$  and  $\mathbb{R}$ 系微画器因  $-$  400 AU  $+$  $\mathbb{Z}$ 60 too: 567 | 26  $\frac{B}{\Omega_{\text{pen}}}$  $\sum_{\text{Brk}}$ **EN**  $\triangleq$  $\frac{1}{2}$  $\frac{1}{2}$ 區  $\frac{Q}{T+W}$  $\frac{1}{2}$ 羃 罵  $p \mid 0$ ver  $R_{\rm es}$ Load I**X B** Source (Int\_use<mark>r</mark>.c)  $-10x$ Search  $\ll$  $\rightarrow$ Watch | Quick... Refresh Close  $\blacktriangle$  $\left( \begin{array}{c} - \end{array} \right)$ Returns: None Event  $65$  $\overline{OK}$ Set Restore Help New Cancel ld. 66 interrupt vo **E. Evt00001** Event Name: ⊡ Event Link... /\* Start use  $Event Status:$ </u> ᄀ Break... /\* TODO. 4dd Ïf ( g\_onet i Access Size: ⊡  $Trace...$  $\triangle$ ddress: Mask: [ Snap Shot...  $73$ s\_one<mark>tim</mark> s\_int<mark>erv</mark> Stub... 78 g\_int<mark>erv</mark> 78 Data: imer... Event Manager 77 Pass Count 78  $($   $\alpha$  $)$ <mark>anager</mark> 79 ink <<<  $|80|$ /\* Start adding  $81$ ent <u>M</u>a<mark>∕</mark>hagi  $\overline{82}$  $83$ Open  $84$ G Remove  $\blacksquare$ Info...  $\mathbb{E}$ [Event] Event  $\vert x \vert$ OK New Set Clear Help Cancel  $\vert \textbf{v} \vert$ Event Name: Event Link... Event Status: Execution  $\overline{\phantom{a}}$ Break... Access Size: No Condition  $\overline{\phantom{a}}$ Trace... Address: Int\_user.c#\_MD\_INTP0+0xa  $Mask:$ Snap Shot... Stub... Data: Mask: Timer... 글 Pass Count: Manager Shrink <<< Event Manager: Open  $E.$   $Evt00001$ Remove  $\left\langle \cdot \right\rangle$  $\ensuremath{\rightarrow}$  $Info...$ 

マイコン

ソフトで 開発

ターゲット 作成例1

ターゲット 作成例2

 $\mathbf{x}$ 

Int\_user.c 73 [Event] Event Manager

n.  $\blacksquare$ 

 $\overline{\mathbf{O}}$ .  $\overline{\mathbf{O}}$ .

Timer\_user.c 77

はじめに もくじ 資料 準備

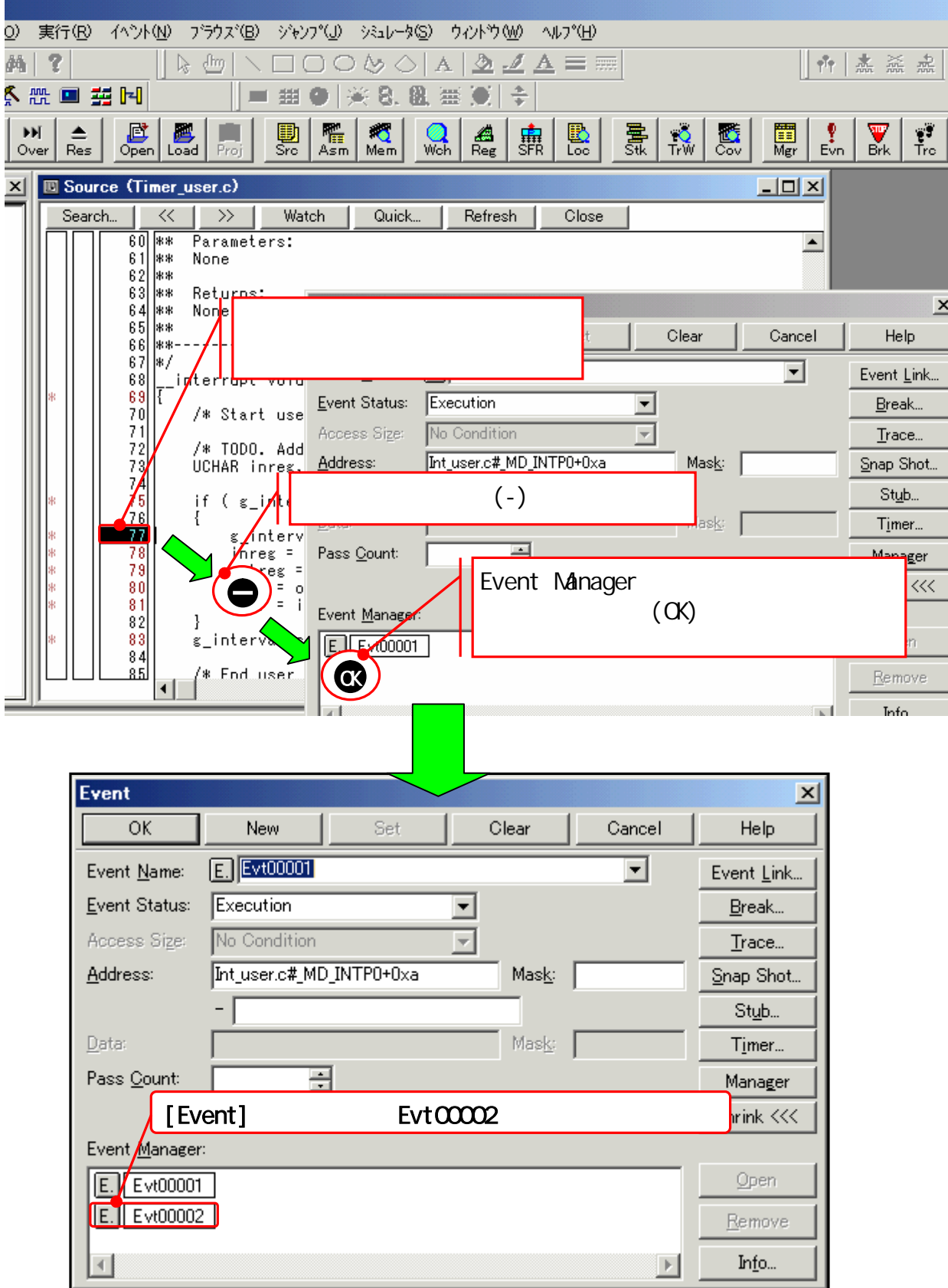

マイコン

ソフトで 開発

ターゲット 作成例1

ターゲット  $\overline{2}$ 

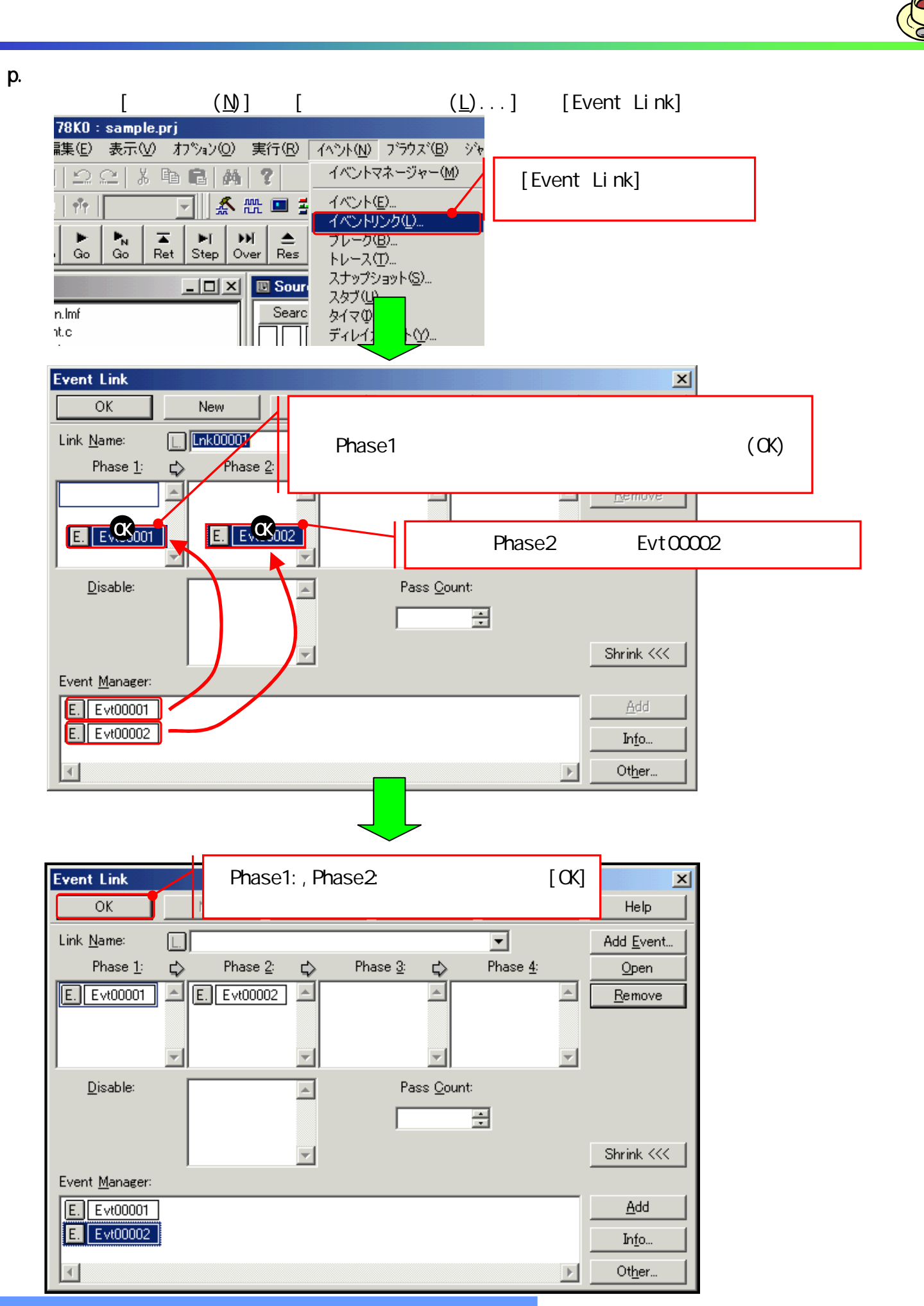

ソフトで 開発

ターゲット 作成例1

ターゲット 作成例2

はじめに もくじ 資料 準備

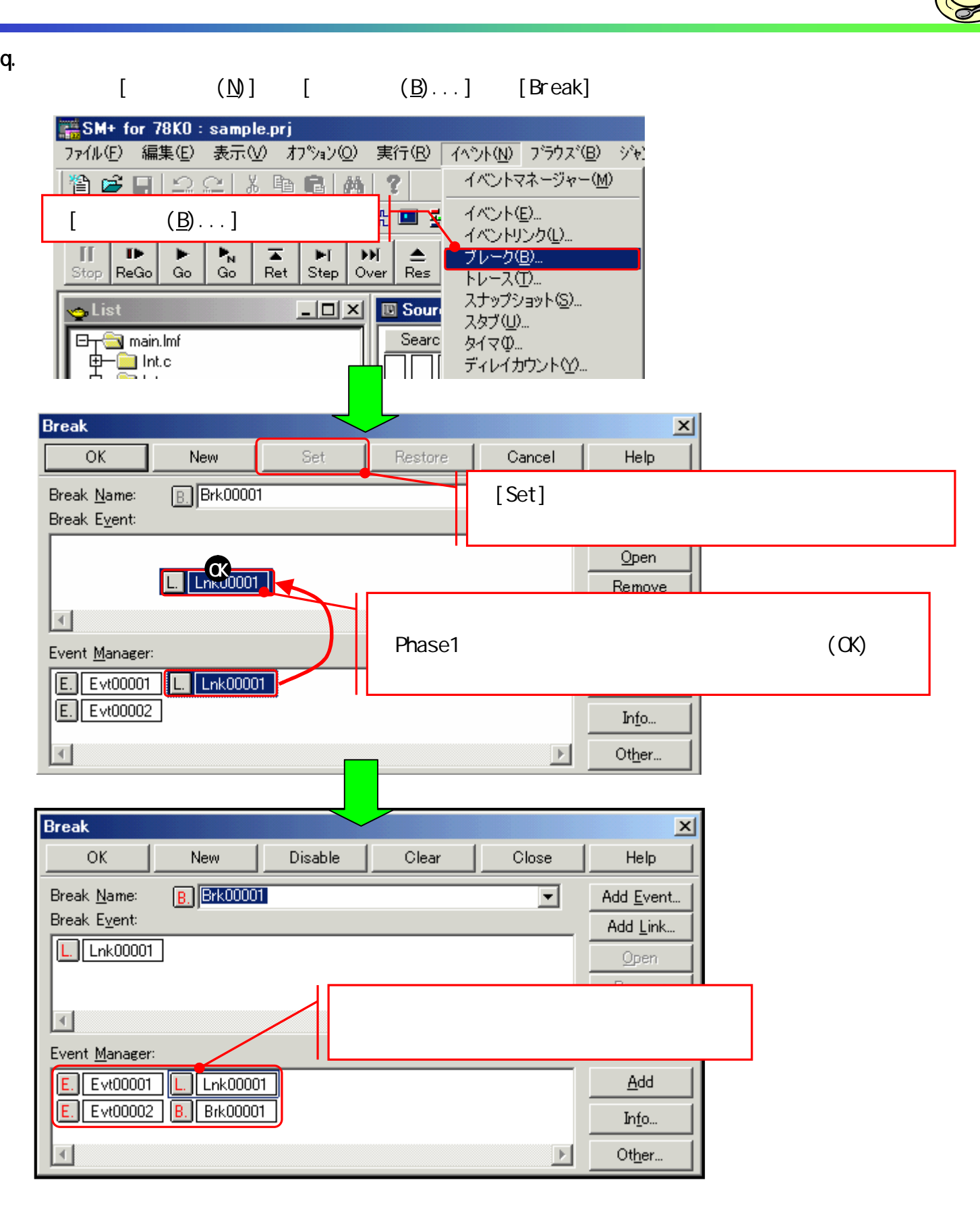

マイコン

ソフトで 開発

ターゲット 作成例1

ターゲット 作成例2

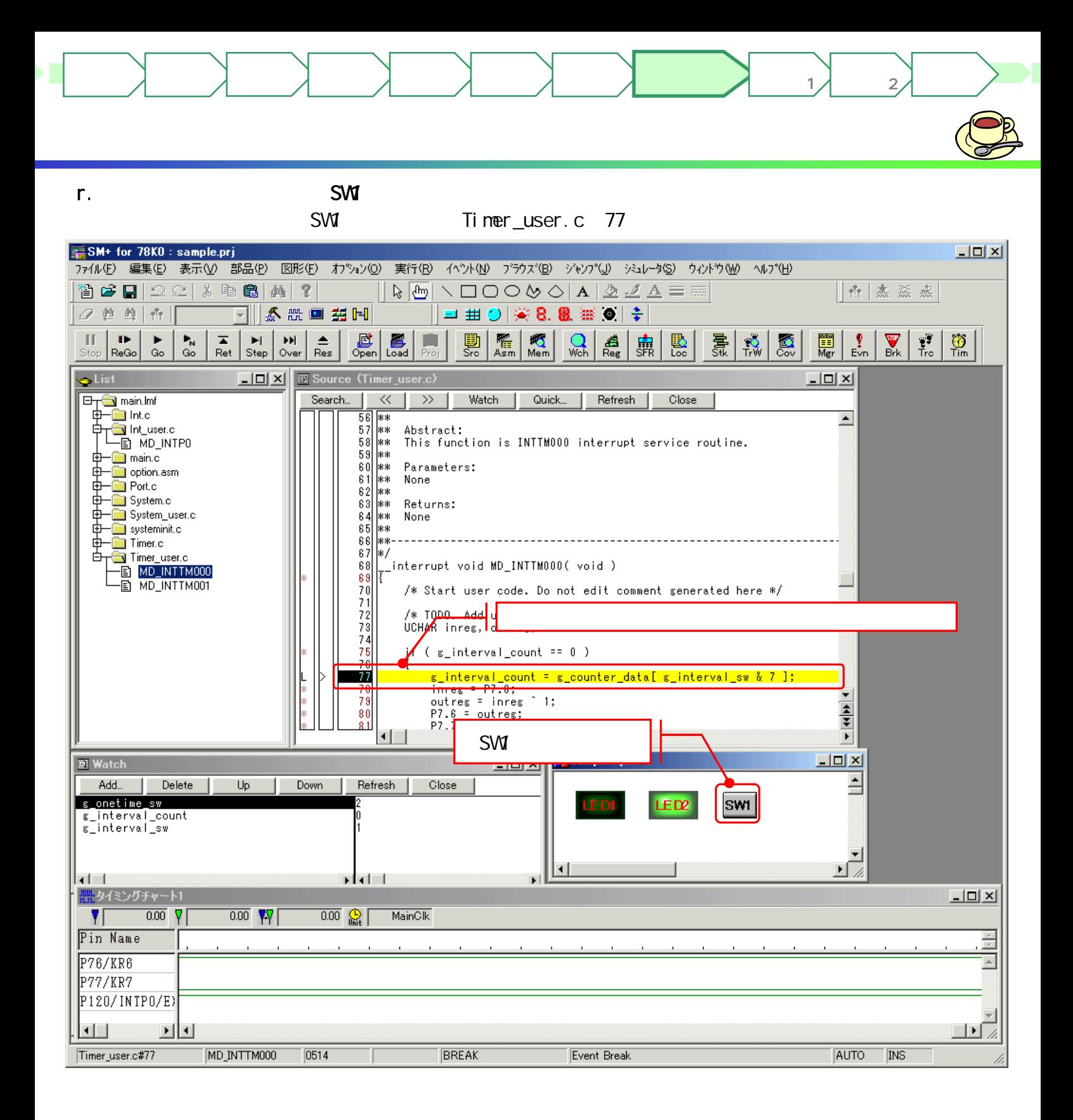

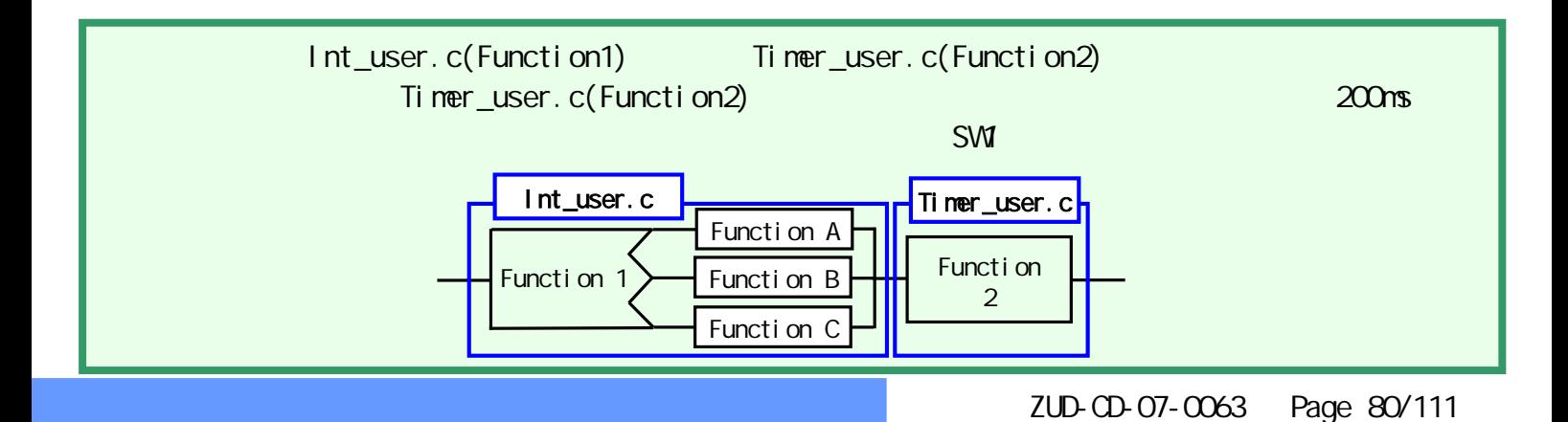

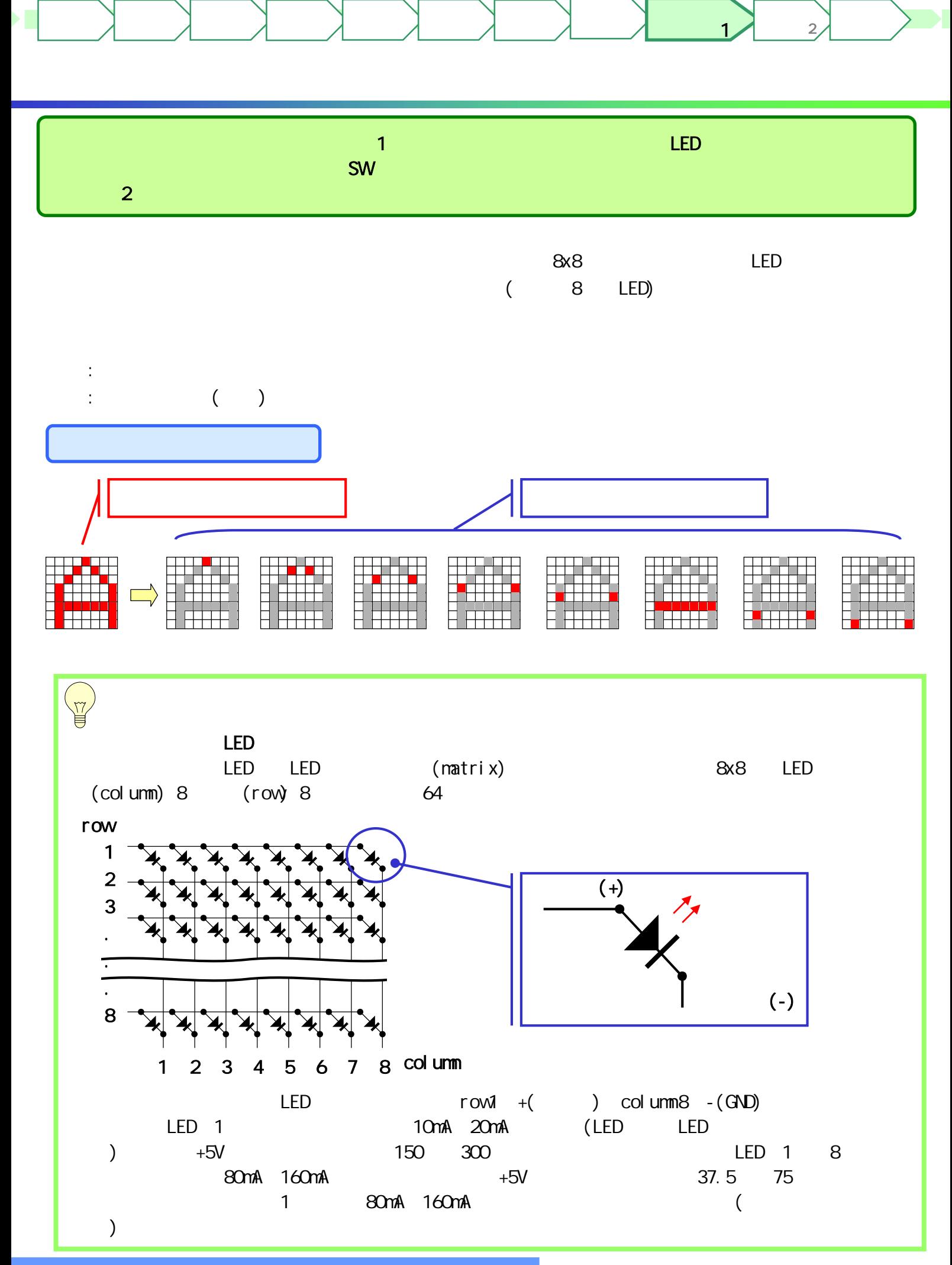

LED col um  $\overline{100}$  x8 1 9 (P40) 2 8 (P41) W٧ 3 Ŵ 7 (P42) 4 column 6 (P43) 5 5 (P44) 6 row 4 (P45) ٨W 7 ۸۸۸ 3 (P46) 8 ۸N 2 (P47) **CN1** row 2SC2120x8 1 | 2 | 3 | 4 | 5 | 6 | 7 | 8 2SC2120  $\mathsf{C}$ B ┹ E  $\begin{array}{c}\n\xi \geqslant \geqslant \geqslant 3.36\n\end{array}$  $\circ$   $\circ$   $\circ$ E C B CN2 הה 74HC4028 2 (P50)  $2 -$ Y4 1<sub>L</sub>  $\exists$  16 VCC 3 (P51)  $-$ M $-$  3 Y<sub>2</sub> 2 □  $\overline{\phantom{1}}$ 15 Y3 4 (P52) 2 YO 3 □  $\Box$ 14 Y1  $\frac{1}{2}$  $\Box$ 13 B Y7  $4\square$ VDD  $\sqsupset$ 12 C Y9 5<sub>□</sub>  $\Box$ 161514131211109 Y5 6□ 11 D 3.3 K  $\begin{matrix} 1 \\ \leq \leq \end{matrix}$  $\lessgtr$  3.3К Y6 7 **□**  $\overline{\;}$ 10 A  $\overline{1}$  3 74HC4028 GND  $8\square$ 9 Y8  $345678$ 1**0K** 21(P27/ VDD  $\Box$ AN 7) ₩ ┹ SW 6 (P30/  $\overline{\circ}$ + 1uF INTP1) GND  $\overline{r}$  $\rightarrow$ VDD VDD<sup>注</sup> : GND, VDD (POWER LED ) ZUD-CD-07-CO63 Page 82/111

マイコン

ターゲット 作成例1

ターゲット 作成例2

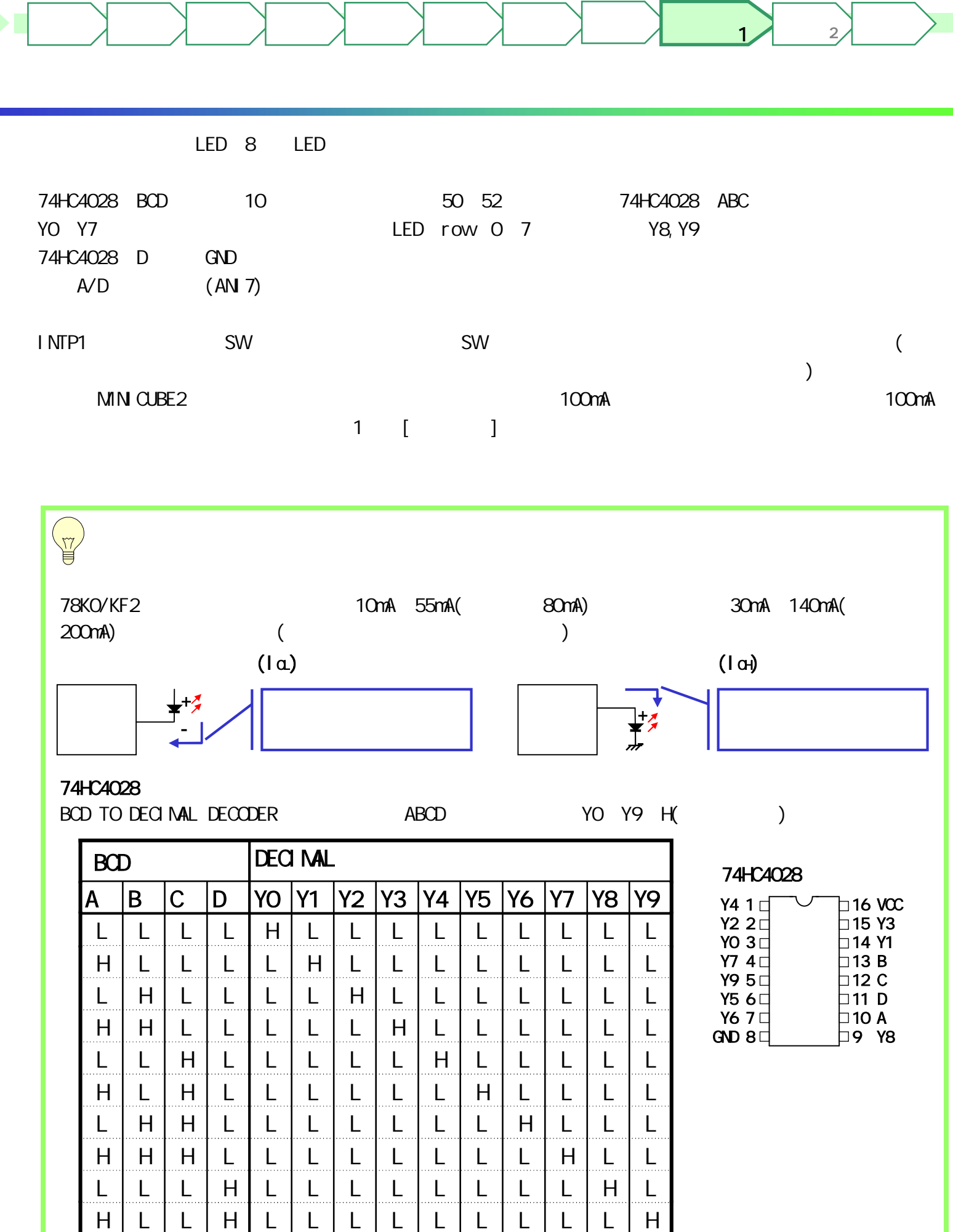

![](_page_83_Figure_0.jpeg)

![](_page_84_Figure_0.jpeg)

ターゲット 作成例1

ターゲット 作成例2

![](_page_84_Figure_1.jpeg)

![](_page_85_Figure_0.jpeg)

ターゲット

g.

#### user\_define.h

```
#if ndef MD USER DEF
#define _MD_USER_DEF_
** Macro define
                 ***************************
******************
\star /
/* Start user code for macro definition. Do not edit comment generated here */
                            2 /* Matrix LED number
                                                       * /
#define D_MLED_CNT
                           8 /* Matrix LED row
                                                      \star/
#define D_MLED_ROW
                            6 /* font width
                                                       \star/
#define D_FONT_WDTH
                            34 \prime Max display of text \prime#define D_MAXTEXT
             g_timerO_counter;
extern U NT
extern UINT
             g_timer1_counter;
extern UCHAR g_text_sw
extern UCHAR g_text_cnt;
             g_text_scrollcnt;
extern UINT
extern USHORT q_text_speed;
extern UCHAR q_matrix_ram[D_MLED_CNT][D_MLED_ROW];
extern const UCHAR g_textdata[][ D_MAXTEXT ];
\prime^* End user code for macro definition. Do not edit comment generated here \prime#endi f
```
#### $\mathsf{mail} \; \mathsf{n} \; \mathsf{c}$  $\vert$ 1)

```
*****
** Include files
***\star /
#include "macrodriver.h"<br>#include "System.h"
#i ncl ude "Port. h"
#i ncl ude "I nt. h"
#i ncl ude "Ad. h"
#i ncl ude "Ti ner. h"
/* Start user code for include definition. Do not edit comment generated here */
#i ncl ude "string.h"
#i ncl ude "ct ype. h"
/* End user code for include definition. Do not edit comment generated here */
#i ncl ude "user defi ne. h"
** Global define
***************
* /
/* Start user code for global definition. Do not edit comment generated here */
void initialize value(void);
void initialize_text(void);
voi d di sp_putfont( UCHAR font_);
voi d di sp_nove1dot (voi d);
```
 $\overline{2}$ 

![](_page_87_Picture_367.jpeg)

ターゲット 作成例1

ターゲット  $\overline{2}$ 

```
main.c(3)
 \sqrt{\alpha} q_matrix_ram[O] is real vram. [1] is buffer vram. \alpha */
UCHAR g_matrix_ram[ D_MLED_CNT ][ D_MLED_ROW ];
/* End user code for global definition. Do not edit comment generated here */
\frac{1}{1+x}**-----------------------------------------------------------------------------
** Abstract:
** This function implements main function.
    Parameters:
** None
** Returns:
\stackrel{***}{\phantom{}_{\phantom{}_{\bf x}}}\hspace{1.5cm}\text{None}**-----------------------------------------------------------------------------
*/
void main( void )
{
    /* Start user code. Do not edit comment generated here */
    /* Target-Board LED off */
    P7. 6 = 1;
    P7.7 = 1;
    initialize_value();
    initialize_text();
    /* start timer */
    TM00_Start();
    TM01_Start();
    while (1) {
         ;
    }
    /* End user code. Do not edit comment generated here */
}
/* Start adding user code. Do not edit comment generated here */
/* - - - - - - - - - - - - - - - - - - - - - - - - - - - - - - - - - - - - */
void initialize_value( void )
{
    memset( g_matrix_ram, 0x00, sizeof( g_matrix_ram ));
    q_t timer 0_counter = 0;
    g_timer1_counter = Qq_t text_sw = 0;
}
/* - - - - - - - - - - - - - - - - - - - - - - - - - - - - - - - - - - - - */
void initialize_text( void )
{
    UCHAR font;
    memset( g_matrix_ram, 0x00, sizeof( g_matrix_ram ));
    q_{\text{text}} scrollcnt = 0;
    q_t text_cnt = 0;
    font = g_{\text{tet} \text{data}}[g_{\text{tet} \text{sw}}][0];
    disp_putfont( font \overline{)};
}
```
ターゲット 作成例1

ターゲット 作成例2

#### main.c $(4)$

はじめに もくじ 資料 準備

```
/* - - - - - - - - - - - - - - - - - - - - - - - - - - - - - - - - - - - - */
/* 1 dot is scrolled. */
void disp_move1dot(void )
{
   int i;
   UCHAR vtmp, vtmp2;
   for ( i=0, i < D_MLED_ROV i++ )
   {
       vtmp = (g_matrix\_ram[ 0 ] [ i ] & 0x7f ) << 1;vtmp2 = (q_matrix_range1][i] & 0x80) >> 7;q_matrix_ram[0][ i ] = vtmp + vtmp2;
       vtmp2 = (q_matrix_range1][i] & 0x7f) << 1;q_matrix_ram[ 1 ][ i ] = vtmp2;
   }
}
/* End user code adding. Do not edit comment generated here */
```
マイコン

ターゲット 作成例1

ターゲット 作成例2

```
Int_user.c
```

```
#pragma interrupt INTP1 MD_INTP1
** Include files
                                        ************************************
**** /
#i ncl ude "nacrodri ver. h"
#i ncl ude "I nt. h"
/* Start user code for include definition. Do not edit comment generated here */
#include "string.h"
#i ncl ude "ctype. h"
/* End user code for include definition. Do not edit comment generated here */
#i ncl ude "user_defi ne. h"
/** Global define
                        \ddot{x}* /
/* Start user code for global definition. Do not edit comment generated here */
extern void initialize_text(void);
/* End user code for global definition. Do not edit comment generated here */
/*
\star \star* *Abstract:
* *This function is INTP1 interrupt service routine.
\star \starParameters:
\star \starNone
\star \starReturns:
\star \starNone
\star \star*/
_interrupt void MD_INTP1(void)
   /* Start user code. Do not edit comment generated here */
   /* TODO Add user defined interrupt service routine */
   q_text_sw++;
   if \left( q textdata q text sw] [0] = 0₹
       q_t text_sw = Q_t\mathcal{E}menset(q_matrix_ram, OxOO, sizeof(q_matrix_ram));
   i ni ti al i ze_text();
   /* End user code. Do not edit conment generated here */
\rightarrow/* Start adding user code. Do not edit comment generated here */
/* End user code adding. Do not edit comment generated here */
```
 $\overline{2}$ 

```
Timer_user.c(
                       1)#pragma interrupt INTTM000 MD INTTM000
#pragma interrupt INTTM001 MD_INTTM001
         .<br>+ + +
                                                 ** Include files
* /
#i ncl ude "nacrodri ver. h"
#i ncl ude "Timer. h''/* Start user code for include definition. Do not edit comment generated here */
#i ncl ude "Ad. h"
/* End user code for include definition. Do not edit comment generated here */
#i ncl ude "user defi ne. h"
*********************
                                   ** Global define
                            ***\star /
/* Start user code for global definition. Do not edit comment generated here */
extern void disp_putfont(UCHAR font_);
extern voi d di sp_nove1dot(voi d);
/* End user code for global definition. Do not edit comment generated here */
***\star \starAbstract:
\star \starThis function is INTTM000 interrupt service routine.
* *Parameters:
\star \starNone
\star \starReturns:
* *None
***--
                                      \overline{\ }/
 _interrupt void MD_INTTM0OO(void)
\overline{\{}/* Start user code. Do not edit comment generated here */
    /* TODQ Add user defined interrupt service routine */
    UCHAR row line;
    /* Matrix LED line disp */
    row = (UCHAR) (g_timerO_counter) & 7;
    \frac{7}{3} di spl ay col unm \frac{*}{4}P4 = 0\text{line} = \text{q}_\text{matrix}\ \text{cm} \ \text{O} \ \text{cm} \ \text{row} \};P4 = I i ne;
    \prime^* di spl ay row \prime\primeP5. 0 = (row & 1);<br>P5. 1 = ((row & 2) >> 1);<br>P5. 2 = ((row & 4) >> 2);
    g_ti ner O_count er++;
    /* End user code. Do not edit comment generated here */
```
}

 $\overline{2}$ 

```
Timer_user.c(2)
 /*
**-----------------------------------------------------------------------------
** Abstract:
** This function is INTTM001 interrupt service routine.<br>** Peremiers:
** Parameters:
** None
** Returns:
** None<br>**--------------------------
**-----------------------------------------------------------------------------
*/
__interrupt void MD_INTTM001( void )
{
    /* Start user code. Do not edit comment generated here */
    /* TODO. Add user defined interrupt service routine */
    UCHAR font;
    AD_Start();
    g_timer1_counter++;
    if ( g_timer1_counter > g_text_speed )
    {
        if ( (g_{\text{text\_scrol}}\vert \text{cnt} \% \text{D_FONT\_WOTH}) = 0 )
        \{ /* next font */
             font = q_textdata[q_text_sw][q_text_l]disp_putfont( font );
            g_text_cnt++;
            if (g_text_cnt) = D_MATEXTg_{\text{text\_cnt}} = 0;
        }
        /* scroll */
        disp_move1dot();
        g_text_scrollcnt++;
        g_t inter 1_counter = 0;
    }
    /* End user code. Do not edit comment generated here */
}
/* Start adding user code. Do not edit comment generated here */
/* End user code adding. Do not edit comment generated here */
```
ターゲット 作成例1

ターゲット 作成例2

```
Ad_user.c
```

```
#pragma interrupt INTAD ND INTAD
** Include files
+ + +\overline{z}#include "macrodriver.h"
#i ncl ude "Ad. h"
/* Start user code for include definition. Do not edit comment generated here */
/* End user code for include definition. Do not edit comment generated here */
#i ncl ude "user defi ne. h"
/\star \starGlobal define
                  **** /
\prime* Start user code for global definition. Do not edit comment generated here \prime/
/* End user code for global definition. Do not edit comment generated here */
^{\prime}\star \star* *Abstract:
\star \starThis function is INTAD interrupt service routine.
\star \starParameters:
\star \starNone
\star \starReturns:
\star \starNone
\star \star^*/_interrupt void MD_INTAD(void)
\overline{f}/* Start user code. Do not edit comment generated here */
   /* TODO Add user defined interrupt service routine */
   USHORT adval:
   AD_stop()AD Read( & adval );
   q text speed = adval /2 + 1;
   if \left( q text_speed > 500 \right)\{q_t text_speed = adval;
   \rightarrow/* End user code. Do not edit comment generated here */
\}/ \,{}^{\star}Start adding user code. Do not edit comment generated here */
/* End user code adding. Do not edit comment generated here */
```
 $\overline{2}$ 

#### h. Zuring the state of the state of the state of the state of the state of the state of the state of the state of the state of the state of the state of the state of the state of the state of the state of the state of the

はじめに もくじ 資料 準備

```
const UCHAR g_font_numeric[] /* font data 0 - 9 */
  トリ LED ォン デー
const UCHAR g_font_alphabet[] /* font data A - Z */
  ールストリング しいこうしょう しんじょう しんじょう しんじょう しんじょう しゅうしゅ しんじょう しんしゅう しんしゅう しんしゅう しんしゅう しんしゅう しんしゅう しんしゅう しんしゅう しんしゅう しんしゅう
const UCHAR g_textdata[][D_MAXTEXT] /* text data */
            LED
UINT g_t imer O_counter = Q_tUINT q_t timer 1_counter = 0;
                  +1UCHAR q_text_sw = 0;
UCHAR q_text_cnt = 0;
UINT q_{\text{text}} scrollcnt = 0;
USHORT q_{\text{text}} speed = 0;
UCHAR g_matrix_ram[ D_MLED_CNT ][ D_MLED_ROW];
  LED 8x16
  ります おおとこ あたま 8x8 あたま 8x8
void initialize_value( void )
void initialize_text( void )
void disp_putfont( UCHAR font_ )
          font_(ascii )
           LED
void disp_move1dot(void )
  <u>LED 1 ( )</u>
```
#### main.c Timer\_user.c \_\_interrupt void MD\_INTTM000() 1msec LED g\_matrix\_ram 1  $\sim$   $\sim$   $\sim$ \_\_interrupt void MD\_INTTM001() 1msec A/D  $\sim$  1  $\sim$  1 disp\_putfont LED disp\_move1dot 1

ターゲット 作成例1

ターゲット  $\sim$  2

#### Ad user.c

マイコン

\_\_interrupt void MD\_INTAD( void )  $A/D$ A/D g\_text\_speed

#### Int\_user.c

\_\_interrupt void MD\_INTP1( void ) INTP1 SW g\_text\_sw +1

### user\_define.h

![](_page_94_Picture_448.jpeg)

![](_page_95_Figure_0.jpeg)

![](_page_96_Figure_0.jpeg)

![](_page_97_Figure_0.jpeg)

ZUD-CD-07-CO63 Page 98/111

## a. Applilet2

 $[$  and  $1$   $[$   $]$   $[$   $]$   $[$   $]$   $[$   $]$   $[$   $]$   $[$   $]$   $[$   $]$   $[$   $]$   $[$   $]$   $[$   $]$   $[$   $]$   $[$   $]$   $[$   $]$   $[$   $]$   $[$   $]$   $[$   $]$   $[$   $]$   $[$   $]$   $[$   $]$   $[$   $]$   $[$   $]$   $[$   $]$   $[$   $]$   $[$   $]$   $[$   $]$   $[$   $]$ 

## b. [ ]

#### INTP1 INTP4

 $\blacksquare$ 

![](_page_98_Picture_290.jpeg)

マイコン

ターゲット 作成例1

ターゲット

 $\overline{2}$ 

# c. [ |

![](_page_98_Picture_291.jpeg)

# d. [*/* / ]

![](_page_98_Figure_8.jpeg)

e.

#### user\_define.h

```
#ifndef_MD_USER_DEF_<br>#define_MD_USER_DEF_
/** Macro define
*************
\star /
/* Start user code for definition. Do not edit comment generated here */
#define D_MLED_ONT 2 /* Matrix LED number<br>#define D_MLED_ROW 8 /* Matrix LED row
                                               \star/
                                               \overline{z}\star'#define D FONT WDTH 8 /* font width
extern UINT
             q timerO counter;
extern U NT
             q_timer1_counter;
              g_bunp_counter;
extern UINT
extern USHORT q_maze_scroll cnt;
extern USHORT q_maze_speed;
extern UCHAR q matrix ram D MLED CNT I D MLED ROW ];
extern UCHAR q matrix real ram D MIED ROW];
extern UCHAR g_intp1_sw
extern UCHAR g_intp4_sw
extern UCHAR q pl ane l ocati on;
extern BOOL
             g_pl ane_bump;
/* End user code for definition. Do not edit comment generated here */
#endif
```
#### $\mathsf{mail} \; \mathsf{n} \; \mathsf{c}$ (  $\left( \left| \right| \right)$

```
.<br>***********
** Include files
                 \star /
#i ncl ude "macrodri ver. h"
#i ncl ude "System.h"
#i ncl ude "Port. h"<br>#i ncl ude "a kout. h"
# n net dee # n net dee # n nt. h
#i ncl ude "Ad. h"
#i ncl ude "Ti mer. h"
/* Start user code for include definition. Do not edit comment generated here */
#i ncl ude "string.h"
#i ncl ude "ct ype. h"
void initialize_value(void);
voi d di sp_putmaze(USHORT cnt_);
voi d di sp_nove1dot(voi d);
/* End user code for include definition. Do not edit comment generated here */
#i ncl ude "user defi ne. h"
/** Global define
***\overline{z}
```
main.c( $2$ ) /\* Start user code for global definition. Do not edit comment generated here \*/ const UCHAR g\_maze\_data[] = { 0x08, 0xab, 0xff, 0xff, 0xff, 0xff, 0xff, 0xff, 0xff, 0xff, 0xff, 0xff, 0xff, 0xff,0xff,0xff,0xff,0xff,0xff,0xff,0xff,0xff,0xff,0xff,0xff,0xff,0xe0,0x00,0x00, 0x00,0xff,0xff,0xff,0xff,0xff,0xff,0xf0,0x00,0x00,0x00,0x00,0x00,0x00,0x00,0x00, 0x00,0x00,0x00,0x00,0x00,0x00,0x00,0x00,0x03,0xc0,0x00,0x00,0x00,0x07,0xf8,0x00, 0x00,0x00,0x00,0x00,0x00,0x00,0x00,0x00,0x20,0x20,0x00,0x00,0x02,0x02,0x00,0xff, 0x00,0x03,0xff,0xf8,0x00,0xff,0xfc,0x00,0x0f,0xfc,0x0f,0xf0,0x00,0x00,0x1f,0xff, 0xf8,0x00,0x7f,0xc0,0x00,0x00,0x00,0x00,0x00,0x00,0x00,0x00,0x00,0x00,0x00,0x00, 0x00,0x00,0x00,0x00,0x00,0x00,0x00,0x00,0x00,0x00,0x00,0x00,0x00,0x00,0x00,0x00, 0x00,0x00,0x08,0x0e,0x06,0x3e,0x30,0x83,0xe0,0x1e,0x1f,0x80,0x70, 0x0e,0x00,0x1f,0xff,0xff,0xff,0xff,0xff,0xff,0xff,0xff,0xf8,0x00,0x00,0x00,0x00, 0x00,0x00,0x00,0x00,0x3f,0xff,0xfe,0x00,0x00,0x00,0xc0,0x00,0x06,0x00,0xc0,0x00, 0x00,0x00,0x00,0x60,0x0c,0x00,0x03,0xe0,0x03,0xe0,0x00,0xe0,0x00,0x00,0x00,0x00, 0x07,0xe0,0x00,0x00,0x3c,0x00,0xc0,0x00,0x20,0x20,0x10,0x00,0x02,0x02,0x00,0xff, 0x00,0x03,0xff,0xf8,0x00,0x7f,0xfc,0x00,0x0f,0xfc,0x03,0xe0,0x03,0xff,0xff,0xfe, 0x00,0x00,0x07,0x80,0x00,0x00,0x00,0x00,0x00,0x00,0x00,0x00,0x00,0x00,0x00,0x00, 0x00,0x40,0x00,0x00,0x00,0x00,0x00,0x00,0x20,0x00,0x00,0x00,0x40,0x00,0x00,0x41, 0x00,0x00,0x00,0x00,0x00,0x0c,0x00,0x00,0x00,0x04,0x0f,0x00,0x20, 0x04,0x00,0x1e,0x00,0x7f,0xf0,0x01,0xff,0xff,0xff,0x80,0x00,0x00,0x00,0x00,0x00, 0x00,0x00,0x00,0x00,0x00,0x00,0x00,0x00,0x00,0x00,0xc0,0x01,0x86,0x00,0xc0,0x60, 0x0c,0x03,0x00,0x60,0x0c,0x00,0x03,0xe0,0x07,0xe0,0x00,0xc0,0x07,0xe0,0x00,0x00, 0x00,0x00,0x00,0x00,0x00,0x00,0x00,0x20,0x20,0x20,0x10,0x02,0x02,0x02,0x00,0x30, 0x00,0x00,0xff,0xf0,0x00,0x1f,0xf8,0x00,0x07,0xfc,0x00,0x00,0xff,0xff,0xff,0xe0, 0x00,0x00,0x00,0x00,0x00,0x0f,0x80,0x00,0xe0,0x00,0x40,0x00,0x00,0x00,0x40,0x04, 0x00,0x00,0x04,0x00,0x00,0x10,0x08,0x00,0x04,0x10,0x02,0x04,0x00,0x88,0x00,0x00, 0x00,0x00,0x00,0x00,0x00,0x00,0x00,0x00,0x00,0x00,0x06,0x00,0x00, 0x00,0x00,0x00,0x00,0x00,0x00,0x00,0x3f,0xfc,0x00,0x00,0x00,0x00,0x03,0xff,0xff, 0xf0,0x00,0x00,0x00,0x00,0x00,0x00,0x00,0x01,0x80,0x00,0x01,0x80,0x00,0x00,0x60, 0x0c,0x03,0x00,0x03,0x00,0x00,0x03,0xe0,0x03,0xc0,0x00,0x00,0x00,0x00,0x00,0x00, 0x00,0x00,0x00,0x3f,0x80,0x00,0x00,0x20,0x22,0x21,0x11,0x02,0x00,0x02,0x00,0x00, 0x00,0x00,0x1f,0xe1,0xfe,0x07,0xf8,0x00,0x03,0xf8,0x00,0x00,0x1f,0xf0,0x00,0x00, 0x00,0x00,0x00,0x00,0x00,0x06,0x00,0x00,0x00,0x00,0x00,0x80,0x00,0x40,0x00,0x80, 0x00,0x00,0x00,0x00,0x02,0x00,0x00,0x11,0x01,0x01,0x00,0x00,0x10,0x00,0x04,0x04, 0x00,0x00,0x00,0x00,0x00,0x00,0x00,0x00,0x00,0x00,0x00,0x00,0x00, 0x00,0x00,0x00,0x00,0x00,0x00,0x00,0x06,0x00,0x00,0x00,0x01,0xff,0xff,0xff,0xff, 0xf8,0x00,0x00,0x00,0x00,0x00,0x00,0x00,0x01,0x80,0x00,0x00,0x00,0x00,0x00,0x00, 0x00,0x00,0x06,0x03,0x00,0x07,0x80,0x00,0x00,0x00,0xe0,0x00,0x00,0x00,0x00,0x7f, 0xe0,0x00,0x00,0x00,0x00,0x00,0x00,0x02,0x02,0x21,0x01,0x00,0x20,0x00,0x00,0x00, 0x00,0x00,0x03,0xc1,0xff,0x01,0xf0,0x00,0x03,0xf0,0x00,0x00,0x00,0x00,0x00,0x00, 0x00,0x00,0x00,0x00,0x00,0x00,0x00,0x00,0x00,0x00,0x00,0x01,0x00,0x02,0x00,0x00, 0x00,0x02,0x00,0x04,0x00,0x01,0x00,0x00,0x40,0x00,0x08,0x00,0x00,0x00,0x40,0x00, 0x00,0x00,0x00,0x00,0x00,0x00,0x00,0x00,0x00,0x00,0x00,0x08,0x02, 0x00,0x04,0x00,0x00,0x00,0x00,0x00,0x00,0x00,0x00,0x1f,0xff,0xff,0xff,0xff,0xff, 0xff,0xff,0xff,0xff,0x80,0x00,0x00,0x00,0x00,0x00,0x00,0x30,0x00,0x18,0x0c,0x03, 0x00,0x30,0x06,0x03,0x00,0x07,0x80,0x00,0xc0,0x00,0xe0,0x01,0x00,0x07,0xe0,0x00, 0x00,0x01,0xfc,0x00,0x00,0xfc,0x04,0x02,0x02,0x01,0x01,0x10,0x20,0x40,0x18,0x00, 0x0f,0x80,0x00,0x01,0xff,0x00,0x00,0x1f,0x00,0x00,0x00,0x00,0x00,0x00,0x00,0x00, 0x00,0x00,0x00,0x00,0xf8,0x00,0x03,0xf0,0x00,0xc2,0x00,0x00,0x00,0x00,0x00,0x00, 0x84,0x00,0x00,0x80,0x00,0x00,0x00,0x40,0x00,0x10,0x00,0x01,0x00,0x00,0x00,0x20, 0x00,0x00,0x40,0x80,0xc0,0x61,0x8e,0x38,0x0f,0x00,0x00,0x1c,0x07, 0x00,0x0e,0x00,0x00,0x00,0x00,0x00,0x00,0x00,0xff,0xff,0xff,0xff,0xff,0xff,0xff, 0xff,0xff,0xff,0xff,0xff,0xf0,0x1f,0x80,0x00,0x00,0x00,0x30,0x18,0x18,0x0c,0x03, 0x00,0x30,0x60,0x00,0x03,0x07,0x80,0x00,0xe0,0x00,0xe0,0x01,0xc0,0x00,0x00,0x00, 0x00,0x00,0x00,0x00,0x00,0x00,0x04,0x02,0x02,0x01,0x00,0x10,0x20,0x40,0x7f,0x00, 0x0f,0xe0,0x00,0x03,0xff,0x00,0x00,0x7f,0x00,0x00,0x0f,0xc0,0x00,0x00,0x00,0x3f, 0xff,0xfc,0x00,0x00,0xff,0x80,0x00,0x00,0x00,0x00,0x00,0x00,0x00,0x00,0x08,0x00, 0x00,0x00,0x10,0x00,0x10,0x00,0x00,0x01,0x02,0x00,0x40,0x40,0x02,0x08,0x00,0x00,

マイコン

ターゲット 作成例1

ターゲット  $\sim$  2

 $\blacksquare$ 

```
main.c(3)
                  0x12, 0xaf, 0xff, 0xff, 0xff, 0xff, 0xff, 0xff, 0xff, 0xff, 0xff, 0xff, 0xff,
  0xff,0xff,0xff,0xff,0xff,0xff,0xe0,0x00,0x7f,0xff,0xff,0xff,0xff,0xff,0xff,0xff,
  0xff,0xff,0xff,0xff,0xff,0xff,0xff,0xff,0xff,0xfc,0x00,0x00,0x18,0x00,0x00,0x03,
  0x00,0x00,0x60,0x00,0x03,0x00,0x00,0x00,0xe0,0x00,0x00,0x00,0x00,0x00,0x00,0x00,
  0x00,0x00,0x00,0x00,0x00,0x00,0x00,0x02,0x02,0x01,0x00,0x00,0x00,0x40,0xff,0x80,
  0x1f,0xe0,0x00,0x03,0xff,0x00,0x00,0xff,0x00,0x00,0x1f,0xe0,0x00,0x00,0xff,0xff,
  0xff,0xfe,0x00,0x00,0x00,0x00,0x00,0x00,0x00,0x00,0x00,0x00,0x08,0x00,0x00,0x00,
  0x00,0x00,0x00,0x00,0x00,0x00,0x01,0x00,0x00,0x00,0x00,0x00,0x00,0x00,0x04,0x02
};
/* Interval timer counter */
UINT q_t inverted counter = Q_tUINT q_t inter 1_counter = 0;
UINT g_bump_counter;
/* control for maze */
USHORT g maze scrollcnt = Q_iUSHORT q maze speed = Q/* INTP1, INTP4 status */
UCHAR q_intp1_sw;
UCHAR dunmy;
UCHAR q_intp4_sw
/* g_matrix_ram[0] is real vram. [1] is buffer vram. */
UCHAR g_matrix_ram[ D_MLED_CNT ][ D_MLED_ROW ];
UCHAR g_matrix_realram[ D_MLED_ROW];
UCHAR q pl ane l ocation;
BOOL q_pl ane_bump;
/* End user code for global definition. Do not edit comment generated here */
\frac{1}{1+x}**-----------------------------------------------------------------------------
** Abstract:
** This function implements main function.
** Parameters:
** None
** Returns:
\stackrel{***}{\phantom{}_{***}} None
                                                 **-----------------------------------------------------------------------------
*/
void main( void )
{
    \frac{1}{2} Start user code. Do not edit comment generated here \frac{1}{2}/* TB-board LED off */
    P7.6 = 1;
    P7.7 = 1;
    initialize_value();
    /* start timer */
    TM00_Start();
    TM01_Start();
    BUZ_Stop();
    while (1) {
        ;
    }
    \gamma^* End user code. Do not edit comment generated here \gamma}
 /* Start adding user code. Do not edit comment generated here */
```
ターゲット 作成例1

ターゲット  $\sim$  2

 $\blacksquare$ 

main.c $(4)$ 

 $\blacksquare$ 

```
/* - - - - - - - - - - - - - - - - - - - - - - - - - - - - - - - - - - - - */
void initialize_value( void )
{
    memset( g_matrix_ram, 0x00, sizeof( g_matrix_ram ));
    q_t timer 0 counter = 0;
    q_t timer 1_counter = Q_tq_pl ane_l ocation = 2g_plane_bump = FALSE;
    g_bump_counter = 3000;
}
/* - - - - - - - - - - - - - - - - - - - - - - - - - - - - - - - - - - - - */
/* font_ is displayed to virtual vram. */
void disp_putmaze( USHORT cnt_ )
{
    int i;
    UCHAR fnt;
    for ( i=0; i < D MLED_ROW; i++ )
     {
         fnt = g_maze_data[ i *125 + (cnt/8) ];
         g_matrix_ram[ 1 ][ i ] = fnt;
    }
}
                           \mathbf{r} = \mathbf{r} - \mathbf{r} , \mathbf{r} = \mathbf{r} - \mathbf{r}\frac{1}{2} and is scrolled. \frac{1}{2} and \frac{1}{2} and \frac{1}{2} and \frac{1}{2} and \frac{1}{2} and \frac{1}{2} and \frac{1}{2} and \frac{1}{2} and \frac{1}{2} and \frac{1}{2} and \frac{1}{2} and \frac{1}{2} and \frac{1}{2} and \frac{1}{2} an
void disp_move1dot(void )
{
    int i;
    UCHAR vtmp, vtmp2;
    for (i=0, i<) MLED_ROW(i++){
          vtmp = (q_matrix_range 0][i] & 0x7f) << 1;vtmp2 = (q_matrix_range1][i] & 0x80) >> 7;g_matrix_ram[O][ i ] = vtmp + vtmp2;
         vtmp2 = (g_matrix_ram[ 1 ] [i ] & 0x7f) << 1;g_matrix_ram[ 1 ][ i ] = vtmp2;
    }
}
/* End user code adding. Do not edit comment generated here */
```
マイコン

ターゲット 作成例1

ターゲット  $\sim$  2

```
Ad_user.c
```

```
#pragma interrupt INTAD ND INTAD
.<br>*****
     *************************
                             ** Include files
****************
\overline{z}#i ncl ude "macrodri ver. h"
#i ncl ude "Ad. h"
/* Start user code for include definition. Do not edit comment generated here */
/* End user code for include definition. Do not edit comment generated here */
#i ncl ude "user defi ne. h"
/\star \starGlobal define
                    \overline{z}/* Start user code for global definition. Do not edit comment generated here */
/* End user code for global definition. Do not edit comment generated here */
/*** - -
                        \star \starAbstract:
* *This function is INTAD interrupt service routine.
\star \starParameters:
\star \starNone
\star \starReturns:
\star \starNone
\star \star*/
__interrupt void MD_INTAD( void )
\overline{f}/* Start user code. Do not edit comment generated here */
   USHORT adval:
   AD\_Stop()AD_Read( &adval );
   q_maze_speed = adval /2 + 1;
   if \frac{q_{max}}{q} speed > 500)
   ſ
       g_maze_speed = adval;
   ٦
   /* End user code. Do not edit comment generated here */
\mathcal{E}/* Start adding user code. Do not edit comment generated here */
/* End user code adding. Do not edit comment generated here */
```
Int\_user.c

![](_page_104_Picture_13.jpeg)

 $\overline{2}$ 

 $\mathbf{1}$ 

```
Timer_user.c(
                        1)
#pragma interrupt INTTM000 MD INTTM000
#pragma interrupt INTTM001 MD_INTTM001
** Include files
***\overline{'}#i ncl ude "nacrodri ver. h"
#i ncl ude "Ti ner. h"
/* Start user code for include definition. Do not edit comment generated here */
#i ncl ude "Ad. h"
#i ncl ude "C kout. h"
\prime^* End user code for include definition. Do not edit comment generated here \prime\prime#i ncl ude "user defi ne. h"
********************
                                   * *G obal define
                                        ***\star/
/* Start user code for global definition. Do not edit comment generated here */
extern void i ni ti al i ze_val ue(void);
extern void disp_putmaze(USHORT cnt_);
extern void disp nove1dot(void);
\prime^* End user code for global definition. Do not edit comment generated here \prime\prime\prime^****\star \starAbstract:
                     This function is INTTM000 interrupt service routine.
* *Parameters:
                     None
* *Returns:
                     None
\star \star*/
__interrupt void MD_INTTM0OO(void)<br>{
    /* Start user code. Do not edit comment generated here */
    UCHAR row line, pdat;
    /* Matrix LED line disp */
    row = (UCHAR) (q_t i mer O_counter) & 7;
    \frac{x}{x} di spl ay col unm \frac{x}{x}P4 = Qif (q_timerO_counter & Ox4O)
    \{if (row == g.pl ane J</math> octi on )\{pdat = 0x80el se if (row == (q_pl ane_l ocation + 1))
            pdat = 0x40else if (\text{row} == (\text{q} \text{ plane} \mid \text{ocati} \text{ on } + 2))\{pdat = 0x80\mathcal{E}el se
        \{pdat = 0
```
 $\mathcal{F}$ 

```
Timer_user.c(2)
```
 $\blacksquare$ 

```
if ( g_matrix_realram[ row ] & pdat )
        \{ /* bump judgment */
             g_plane_bump = TRUE;
        }
        el se
        {
            g_{\text{matter}} real ram[ row] | = pdat;
        }
    }
    \text{line} = \text{g} matrix real ram[ row];
    P4 = I i ne;
    /* display row */
    P5. 0 = (row 8 1);P5.1 = ((row 8.2) >> 1);P5. 2 = ((row 8.4) >> 2);
    g_timer0_counter++;
    \prime^* End user code. Do not edit comment generated here \prime}
.<br>**
**-----------------------------------------------------------------------------
** Abstract:
** This function is INTTM001 interrupt service routine.
** Parameters:
** h^* None
** Returns:
** None
**-----------------------------------------------------------------------------
*/
  __interrupt void MD_INTTM001( void )
\overline{f}/* Start user code. Do not edit comment generated here */
    UCHAR dat:
    UINT i;
    AD Start();
    g_timer1_counter++;
    if ( g_plane_bump )
    {
        for ( i=0, i < D MLED_ROW; i++ )
        {
             dat = g_matrix_ram[ 0 ][ i ];
            if ( g_timer1_counter & 0x40 )
             {
                 dat = dat \wedge Oxff;BUZ_Start();
                 g_bump_counter--;
             }
             el se
             {
                 BUZ_Stop();
             }
             g_matrix_realram[ i ] = dat;
         }
        if (g\_bump\_counter \leq 0){
             BUZ_Stop();
            i ni \overline{t}i al i ze_val ue();
        }
    }
    el se
```
マイコン

ターゲット 作成例1

ターゲット  $\sim$  2

Timer\_user.c(3)

 $\blacksquare$ 

```
{
        if ( g_timer1_counter > g_maze_speed )
        {
             if ( (q_max\_scrol1) cnt % D_FONT_WIDTH ) == 0 )
             \{\quad 7^* next maze ^*/disp_putmaze( g_maze_scrollcnt );
             }
             \frac{1}{x} scroll \frac{x}{x}disp_move1dot();
             g_maze_scrollcnt++;
            if ( g_maze_scrollcnt >=1000 )
             {
                 g_maze_scrollcnt = 0;
             }
             q_timer1_counter = Q\prime^* plane postion \primeif ( g_intp4_sw )
             {
                 if (g_plane_location > 0)
                 {
                     g_plane_location--;
                 }
             }
            if ( g_intp1_sw )
             {
                 if (g_plane_location < 5)
                 {
                     g_pl ane_l ocation++;
                 }
             }
        }
        for ( i=0, i < D MLED_ROW; i++ )
         {
             g_matrix_realram[i] = g_matrix_ram[0][i];
        }
    }
    /* End user code. Do not edit comment generated here */
}
/* Start adding user code. Do not edit comment generated here */
/* End user code adding. Do not edit comment generated here */
```
マイコン

ターゲット 作成例1

ターゲット  $\sim$  2
$\blacksquare$ 

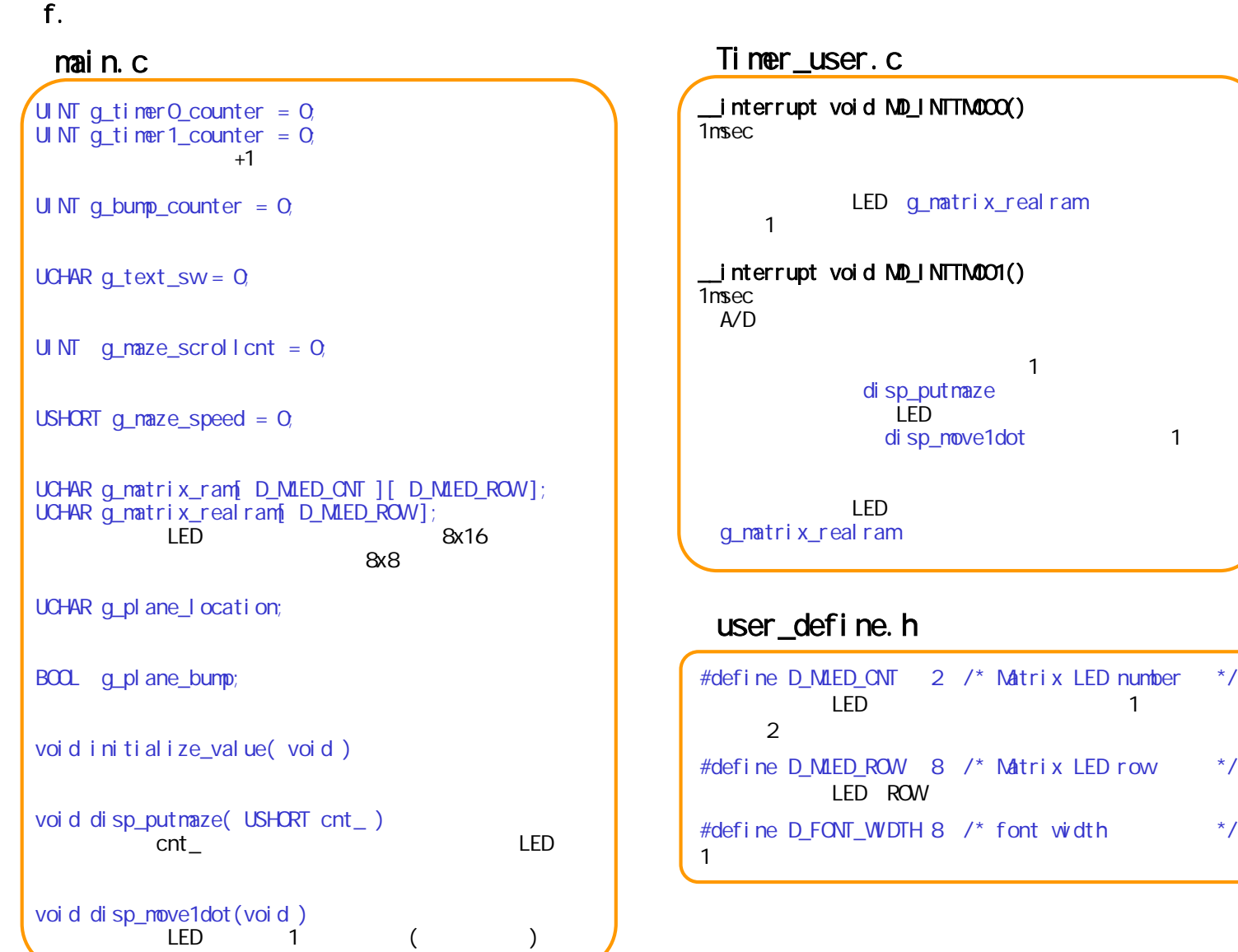

マイコン

ターゲット 作成例1

ターゲット

 $\mathcal{D}$ 

## Ad\_user.c

\_\_interrupt void MD\_INTAD( void )  $A/D$   $\longrightarrow$   $A/D$ A/D g\_maze\_speed

## Int\_user.c

\_\_interrupt void MD\_INTP1( void ) INTP1 SW g\_intp1\_sw \_\_interrupt void MD\_INTP4( void ) INTP4 SW g\_intp4\_sw

マイコン

 $\blacksquare$ 

 $\sim$  2

ターゲット

ターゲット 作成例1

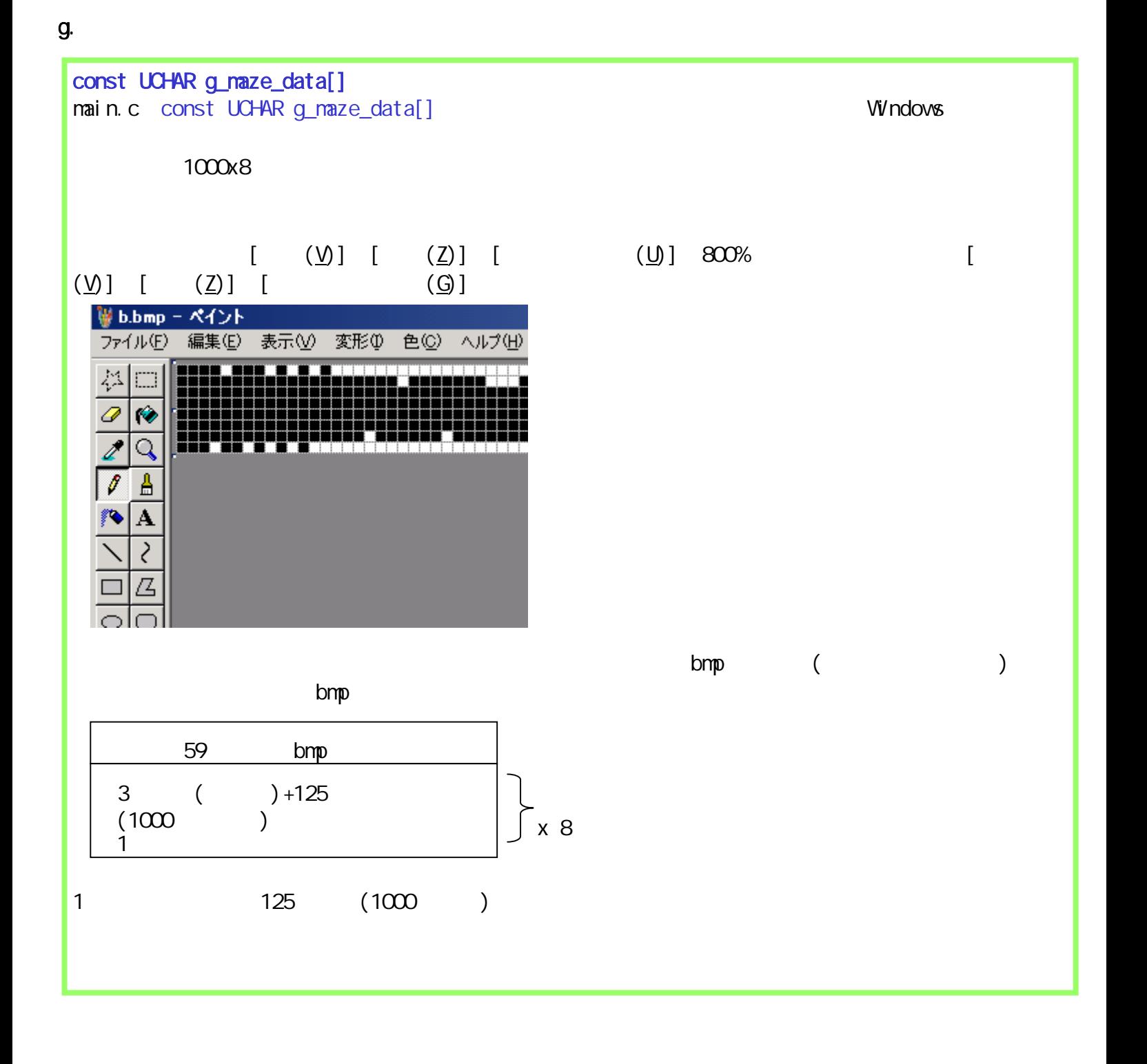

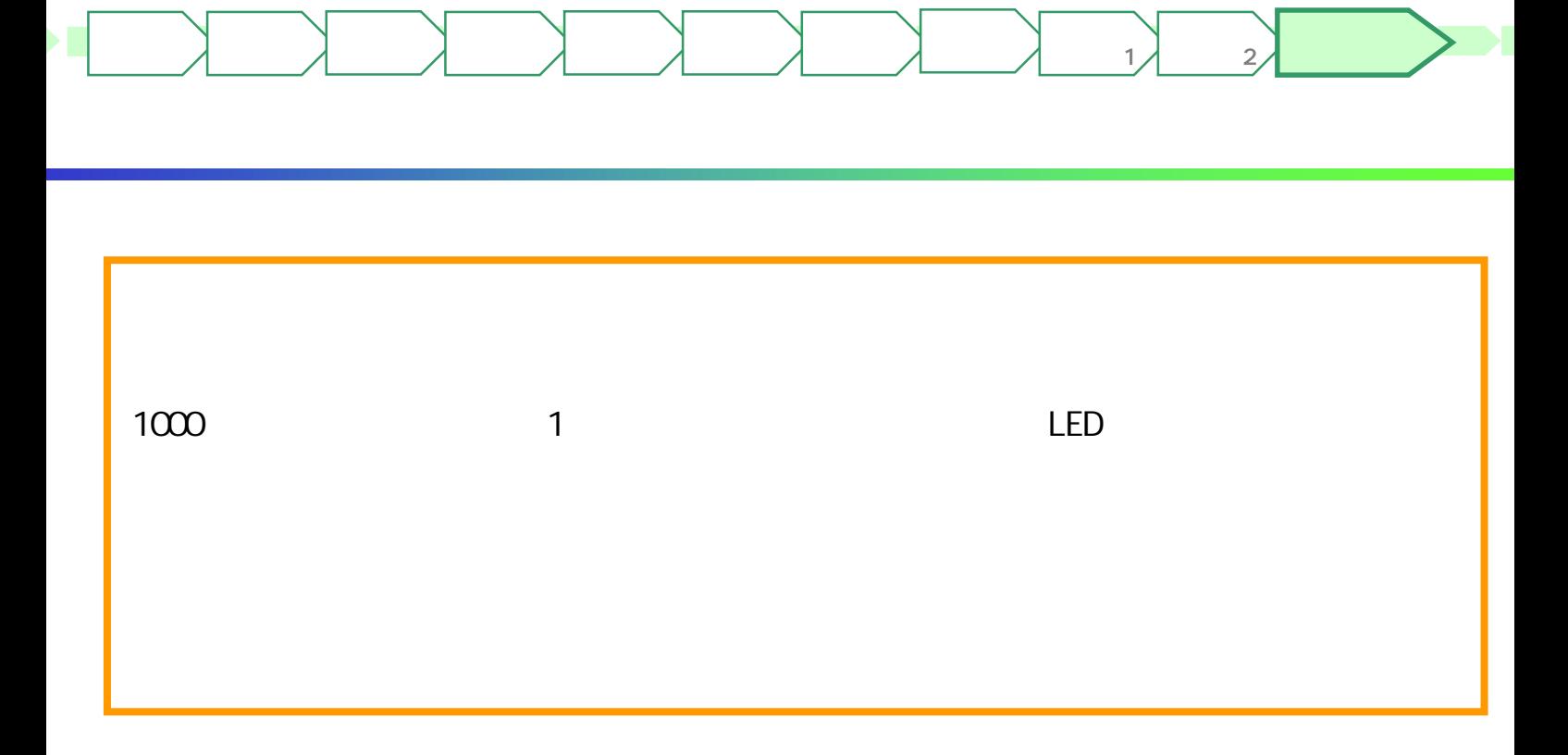

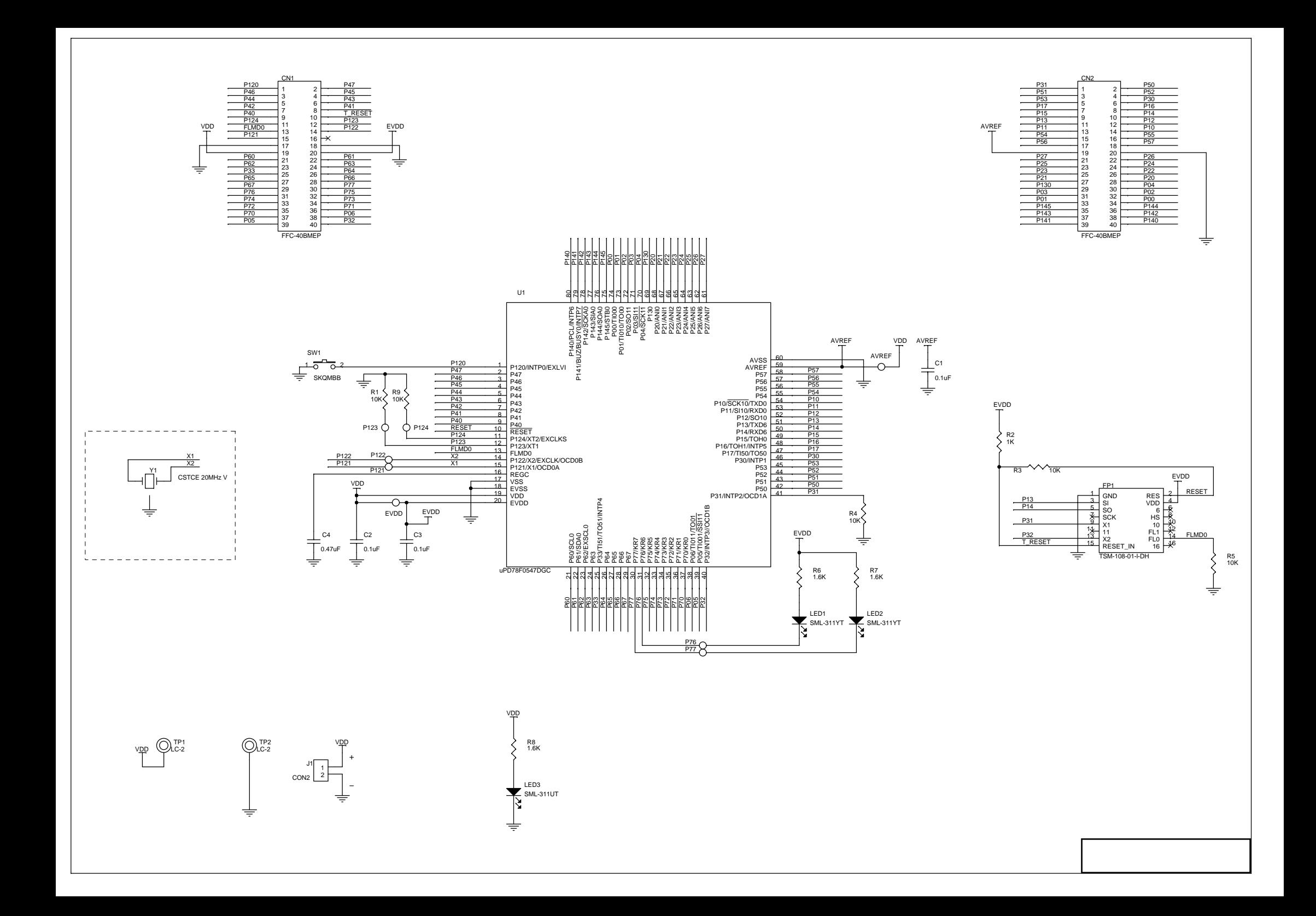